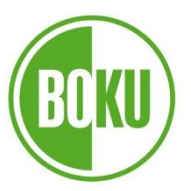

Universität für Bodenkultur Wien University of Natural Resources and Life Sciences, Vienna

# Masterarbeit

# **Modellhafte Darstellung der Auswirkungen eines OLS auf benötigte Akkugrößen von E-Lkw in Österreich bis 2030 am Beispiel Schachinger GmbH**

verfasst von

**Lukas NETZER, BSc**

im Rahmen des Masterstudiums

Umwelt- und Bioressourcenmanagement

zur Erlangung des akademischen Grades

Diplom-Ingenieur

Wien, Oktober 2021

Betreut von:

Dipl.-Ing. Dr. David Wöß, Dipl.-Ing. Thomas Märzinger, Univ. Prof. Dipl.-Ing. Dr. techn. Tobias Pröll

Institut für Verfahrens- und Energietechnik

# **Eidesstattliche Erklärung**

Ich erkläre ehrenwörtlich, dass ich die vorliegende Arbeit selbstständig und ohne fremde Hilfe verfasst habe, andere als die angegebenen Quellen nicht verwendet habe und die den benutzten Quellen wörtlich oder inhaltlich entnommenen Stellen als solche kenntlich gemacht habe. Diese schriftliche Arbeit wurde noch an keiner Stelle vorgelegt.

Graz, 09.10.2021

### **Danksagung**

Mit Einreichen dieser Abschlussarbeit möchte ich mich bei allen meinen Unterstützern und Unterstützerinnen auf dem Weg zu diesem Abschluss bedanken. Vielen Dank an meine Partnerin Anna, die mir in allen Phasen des Arbeitsprozesses zur Seite gestanden ist. Vielen Dank an Freunde und Familie, die mir mit stetem Rückhalt Sicherheit und Zuversicht gegeben haben. Dank gebührt den Betreuern dieser Arbeit, die mir stets mit offenem Ohr und Ratschlägen zur Seite gestanden sind – besonderer Dank gilt Dipl.-Ing. Thomas Märzinger für entscheidende Hinweise und Tipps im Umgang mit MATLAB und den damit verbundenen Problemlösungen. Ich bin dankbar im Rahmen dieser Arbeit den Umgang mit Python und MATLAB erlernt haben zu dürfen. In diesem Zusammenhang will ich auch den MATLAB- und Openrouteservice-Communities danken, die mir mit zahlreichen wertvollen Hilfestellungen das Schreiben der Skripts erleichtert haben. Vielen Dank an den Staat Österreich, für die finanzielle Unterstützung auf meinem akademischen Weg.

### **Kurzfassung**

Mit dem Ziel der EU, Klimaneutralität bis 2050, steht zunehmend auch der Güterverkehr im Bereich des Straßenverkehrs im Fokus, um Treibhausgas-Emissionen (THG) zu reduzieren. Denn während im Bereich des Personenverkehrs die Anzahl an THG-reduzierenden Elektroautos steigt, sind diese im Lkw-Bereich verschwindend gering. Vor allem im Bereich des Schwerverkehrs, welcher mit rund 11 % zwar nur einen geringen Anteil an der Gesamtstückzahl der national zugelassen Lkw besitzt, jedoch den Großteil der THG-Emissionen im Bereich des Güterverkehrs verursacht, besteht Verbesserungspotenzial. Allerdings wird eine etwaige Umstellung von dieselbetriebenen auf rein elektrisch betriebenen Lkw durch hohe Kosten in der Umsetzung, vor allem jene der eingesetzten Akkumulatoren, erschwert. Zusätzlich ist durch das hohe Gewicht der benötigten Akkus mit Einschränkungen in der Nutzlast und, im Vergleich zu konventionellen Antrieben, mit hohen Betankungszeiten zu rechnen. Eine Möglichkeit diesen Problemen entgegenzuwirken, ist die Etablierung eines Oberleitungssystems (OLS) für Lkw auf Österreichs Autobahnen. Dabei können elektrisch betriebene Lkw den Verbrauch während Autobahnfahrten reduzieren und potenziell den Akkumulator laden. Folglich besteht das Potenzial zur Reduzierung von Akkukapazitäten und somit geringeren Investitions- und Erhaltungskosten, aber auch einer geringeren Einschränkung der Nutzlast. Im Rahmen dieser Arbeit werden im betrachteten Fall zuerst die bei Umstellung auf rein elektrisch betriebene Lkw benötigten Akkukapazitäten ermittelt und mittels Abfrage der Tourdaten über Openrouteservice (ORS) die Anteile an der Autobahnstrecke und die damit verbundene potenzielle Verringerung der benötigten Akkukapazitäten bei Nutzung eines Oberleitungssystems berechnet. Weiters werden Vor- und Nachteile bei Nutzlast und Anschaffungskosten aufgezeigt. Hierfür werden modellhaft neun Szenarien in MATLAB berechnet, welche sich in Verfügbarkeit von Ladestationen und deren Ladeleistung unterscheiden. Es zeigt sich, dass bei einer Umstellung auf rein elektrisch betriebene Lkw je nach Szenario sehr hohe Batteriekapazitäten notwendig werden, welche sich sowohl negativ auf die Anschaffungskosten als auch das Gewicht auswirken. Durch Nutzung von OLS sind hohe Einsparungen an Akkukapazität möglich. Wichtig dabei sind eine ausreichende Anzahl an Standorten mit Lademöglichkeit, wobei eine höhere Ladeleistung dieser einen zusätzlichen positiven Einfluss auf die Akkukapazität besitzt. Entsprechend den Anforderungen von geringen Kosten und geringem Gewicht des Akkus ist die Nutzung eines OLS in Kombination mit einer großflächigen Abdeckung mit Ladestandorten und hoher Ladeleistung zu bevorzugen, wobei hier die Verfügbarkeit von entsprechenden Netzebenen zu berücksichtigen ist.

### **Abstract**

With the EU's goal of climate neutrality by 2050, the focus is also increasingly on freight transport in the area of road traffic in order to reduce greenhouse gas (GHG) emissions. While the number of GHG-reducing electric cars is increasing in the passenger transport sector, the number of electric cars in the truck sector is negligible. Above all, there is potential for improvement in the area of heavy goods transport, which at around 11% has only a small share of the total number of nationally registered trucks, but causes the majority of GHG emissions in the area of freight transport. However, a possible conversion from diesel-powered to purely electrically powered trucks is made more difficult by the high costs of implementation, especially those of the accumulators used. In addition, due to the high weight of the batteries required, restrictions in payload and, compared to conventional drives, high refuelling times are to be expected. One way to counteract these problems is to establish an overhead line system (OLS) for trucks on Austria's motorways. Here, electrically powered trucks can reduce consumption during motorway journeys and potentially charge the accumulator. Consequently, there is the potential to reduce accumulator capacities and thus lower investment and maintenance costs, but also a lower restriction of the payload. In the context of this work, therefore, the battery capacities required in the case under consideration are first determined in the conversion to purely electrically powered trucks and the proportions of the motorway route and the associated potential reduction in the battery capacities required when using an overhead line system are calculated by querying the route data via Openrouteservice (ORS). Furthermore, advantages and disadvantages in terms of payload and acquisition costs are shown. For this purpose, nine scenarios are calculated in MATLAB, which differ in the availability of charging stations and their charging capacity. It is shown that, depending on the scenario, a conversion to purely electrically powered trucks requires very high battery capacities, which have a negative impact on both the acquisition costs and the weight. By using OLS, high savings in battery capacity are possible. It is important to have a sufficient number of locations with charging facilities, whereby a higher charging capacity has an additional positive influence on the battery capacity. In accordance with the requirements of low costs and low weight of the battery, the use of an OLS in combination with a large area coverage with charging locations and high charging power is to be preferred, whereby the availability of corresponding network levels must be taken into account here.

# **Inhaltsverzeichnis**

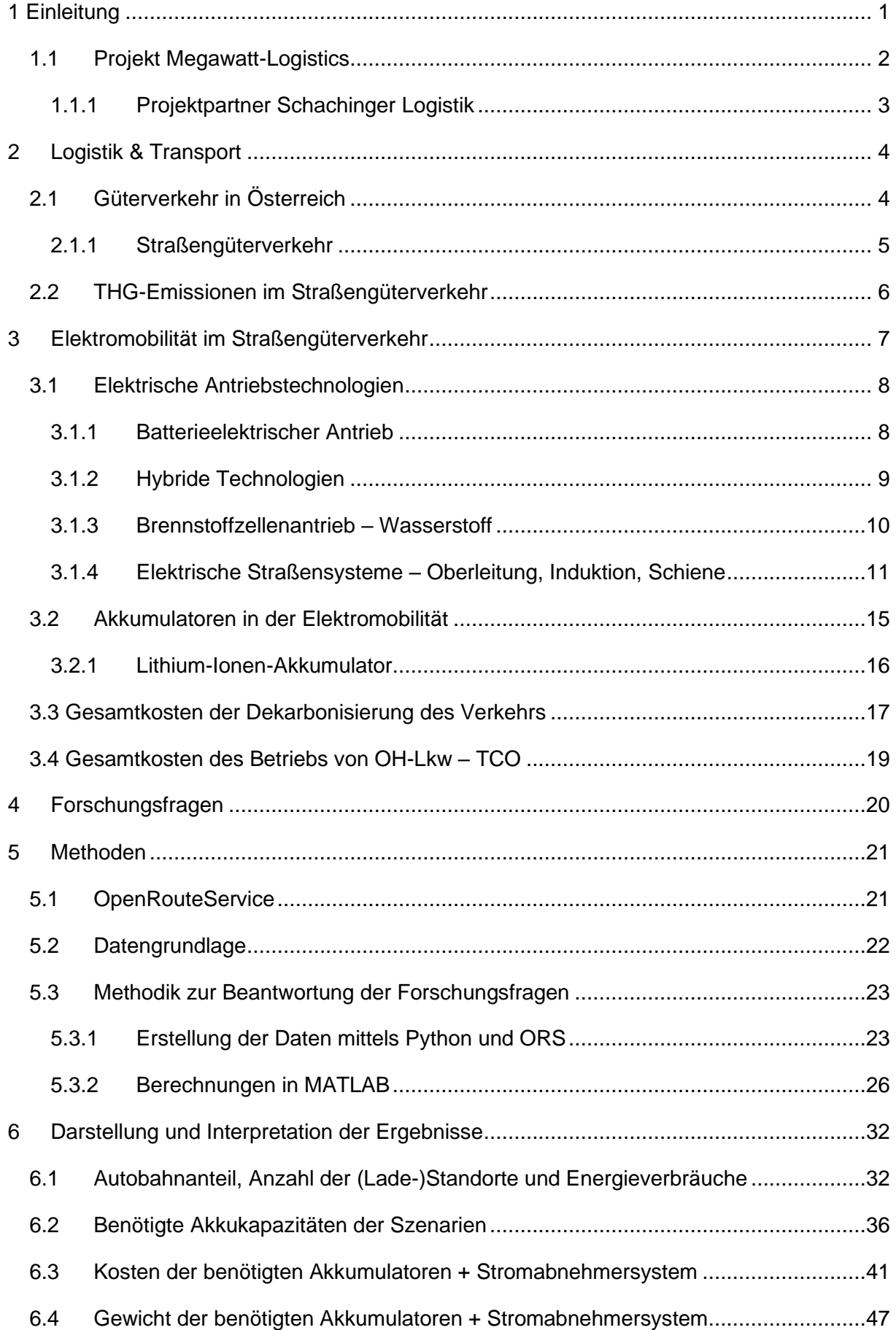

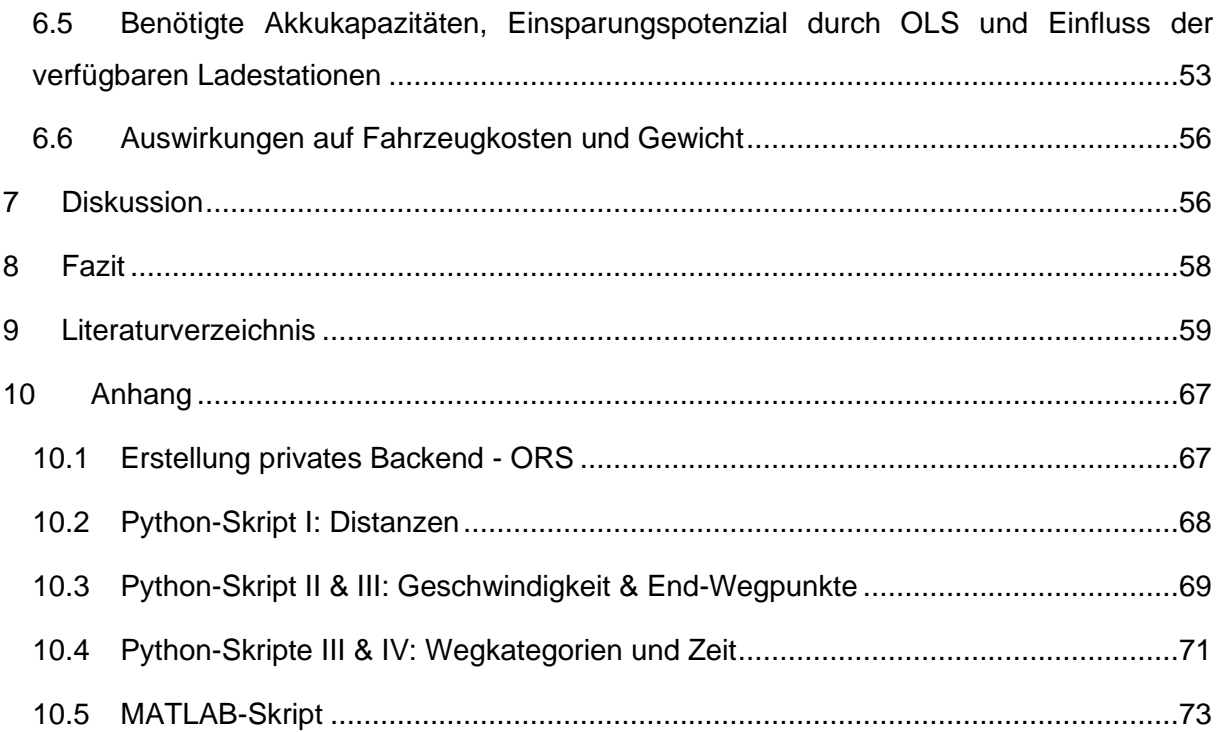

# **Abkürzungsverzeichnis**

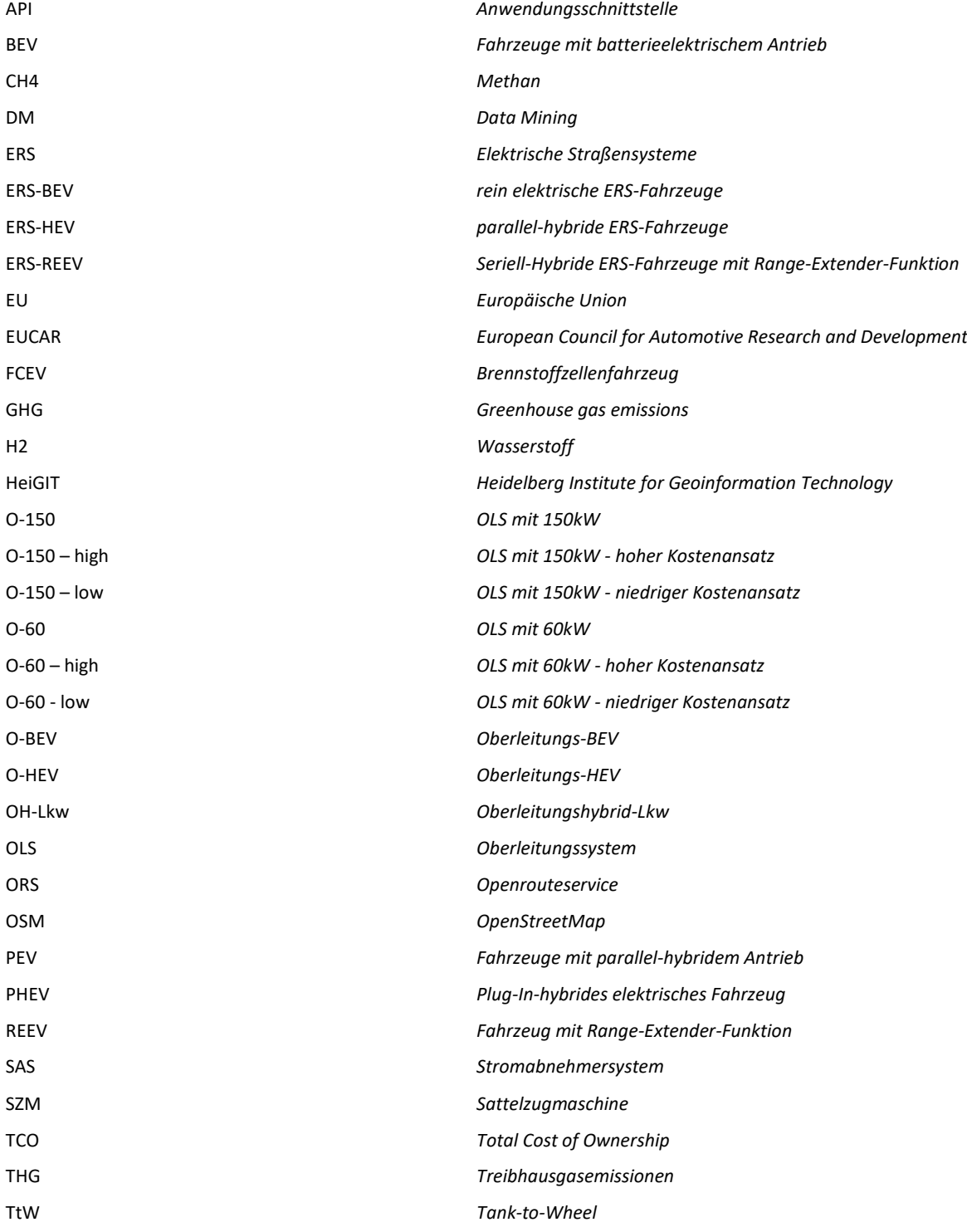

# **Nomenklatur**

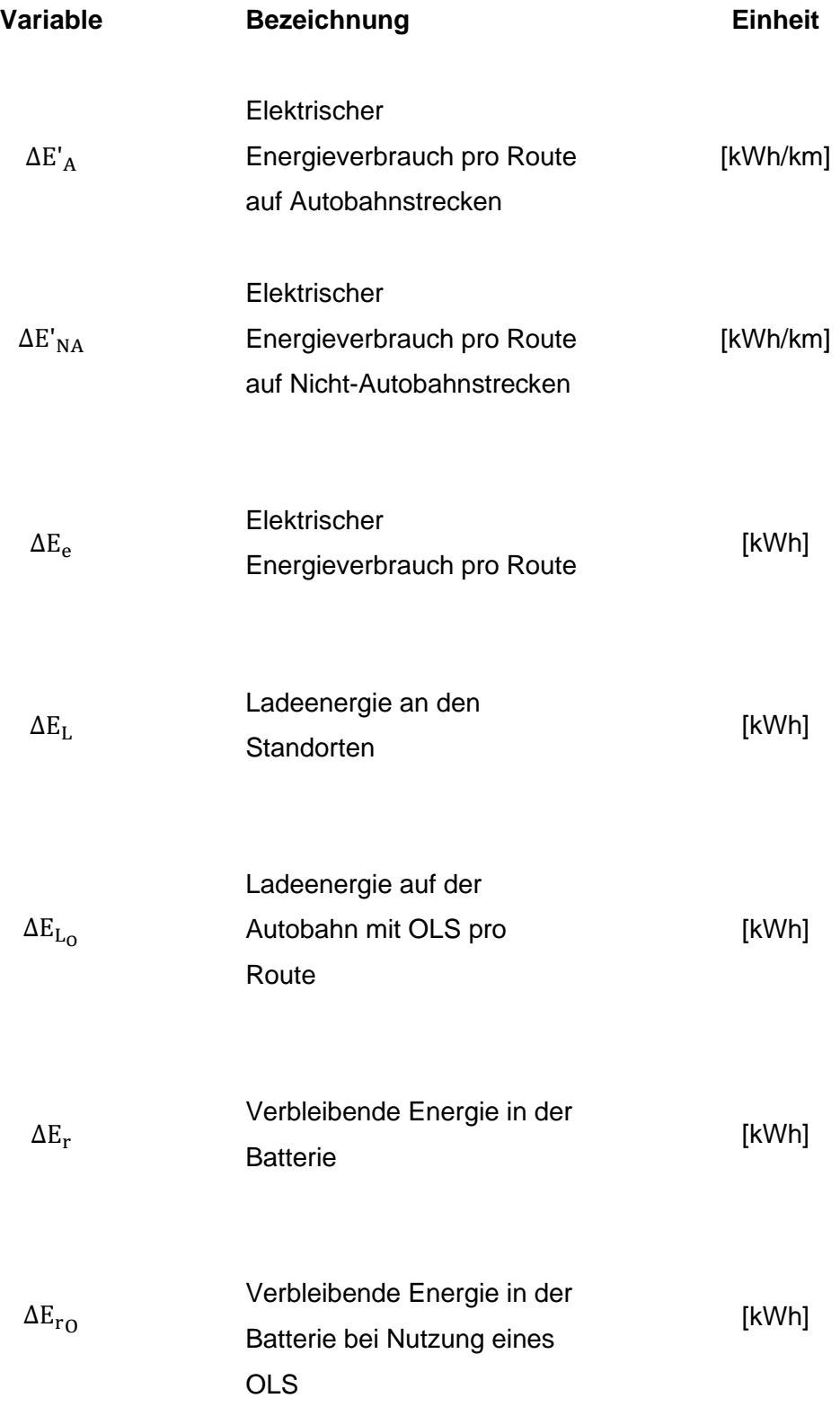

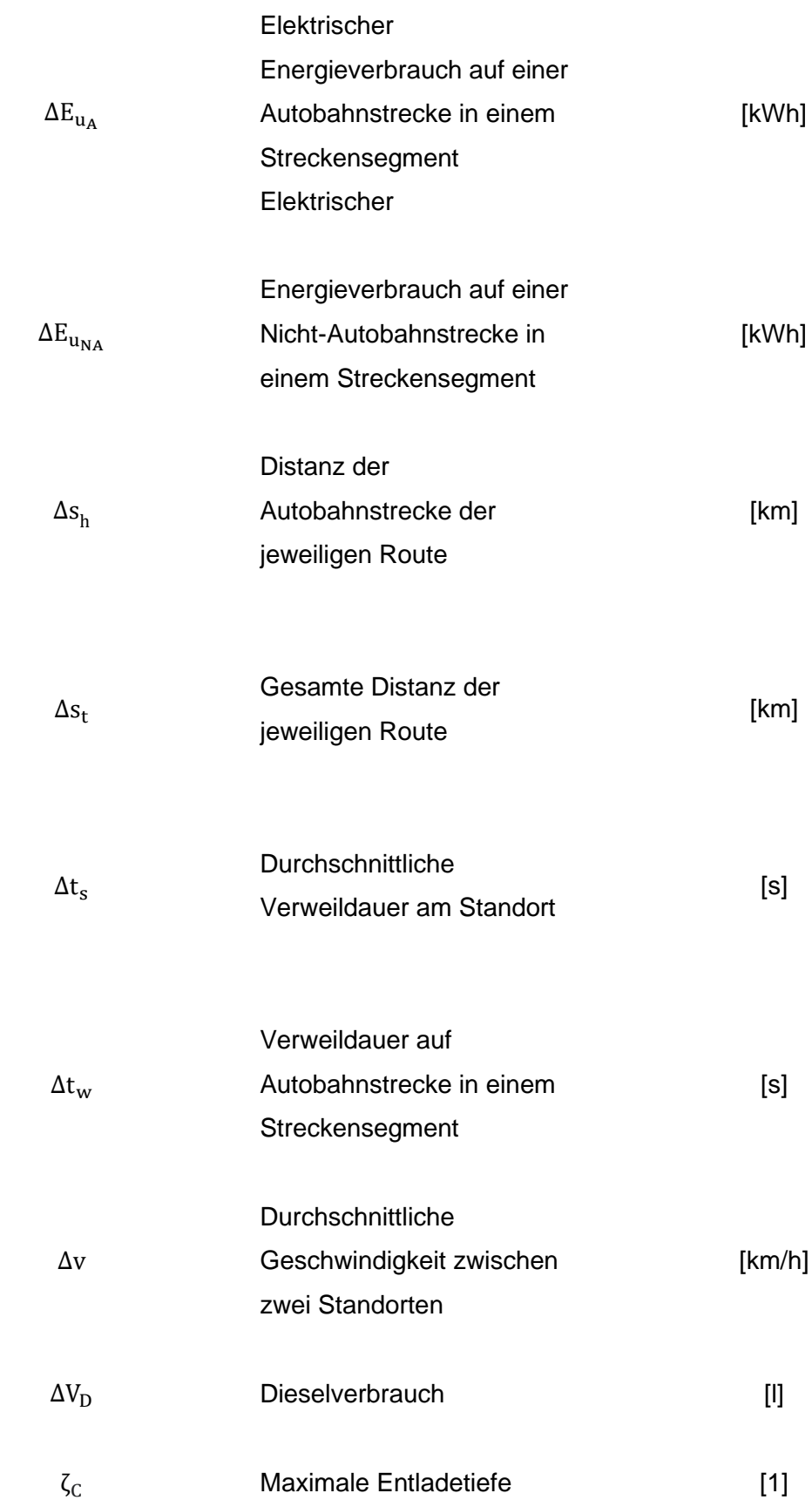

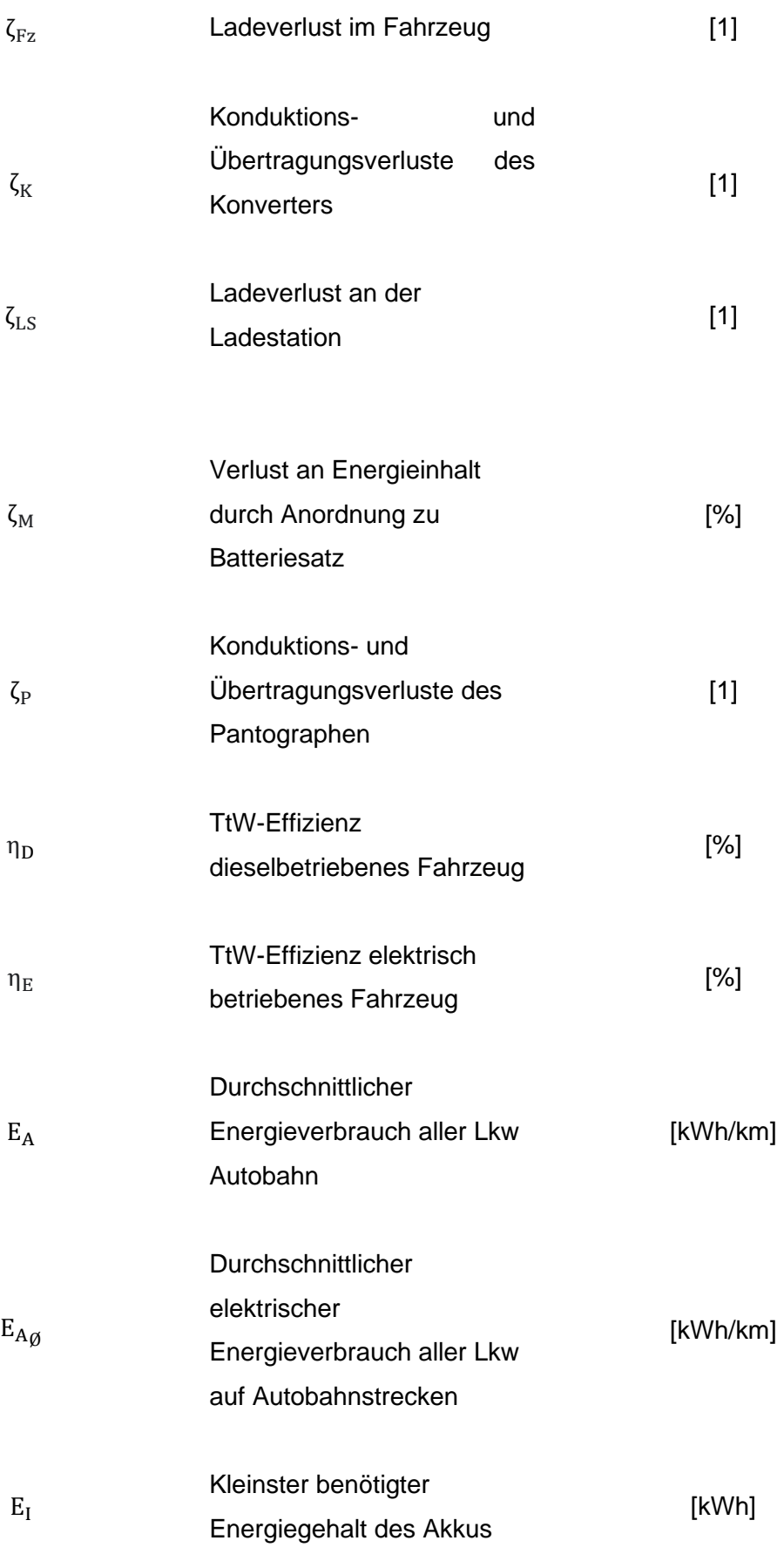

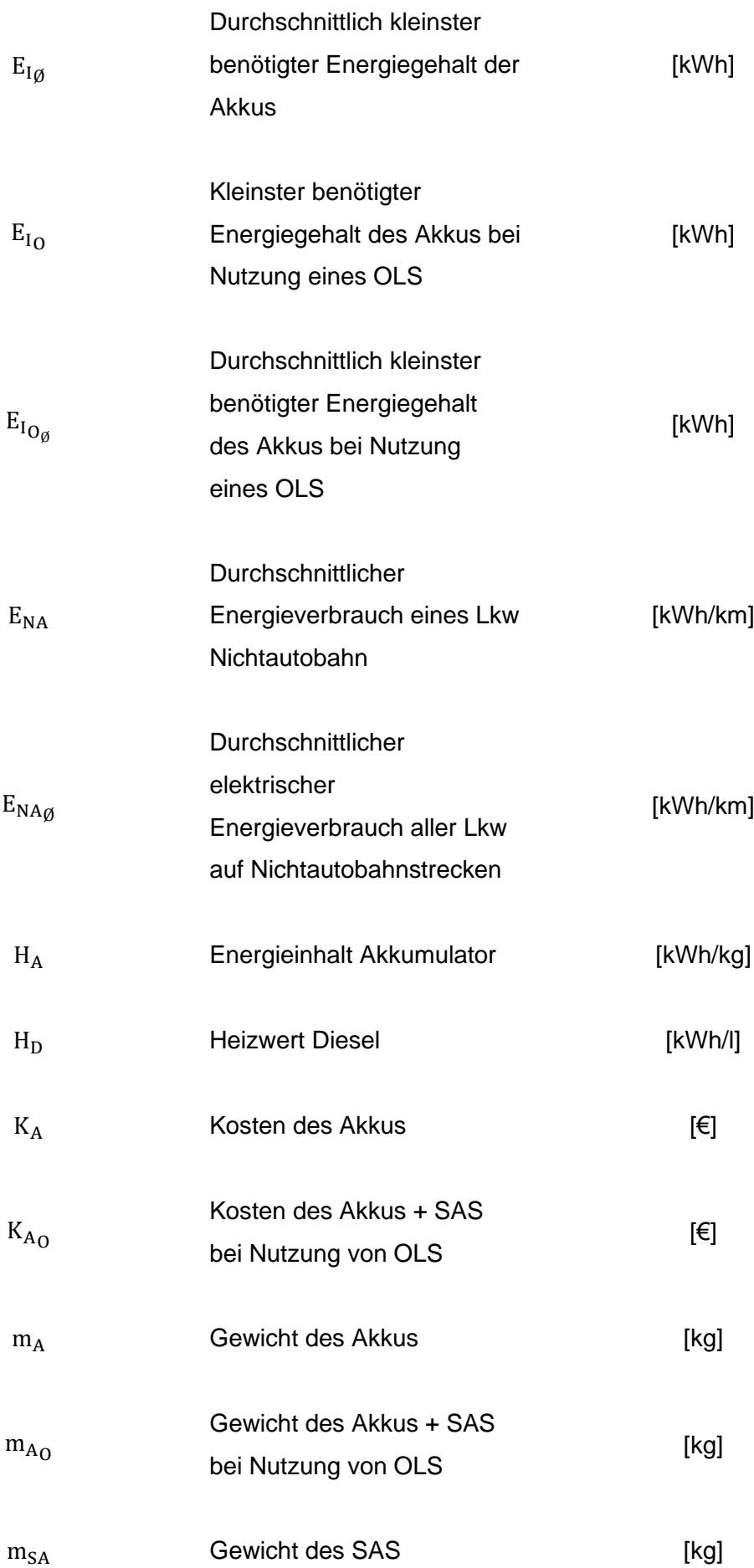

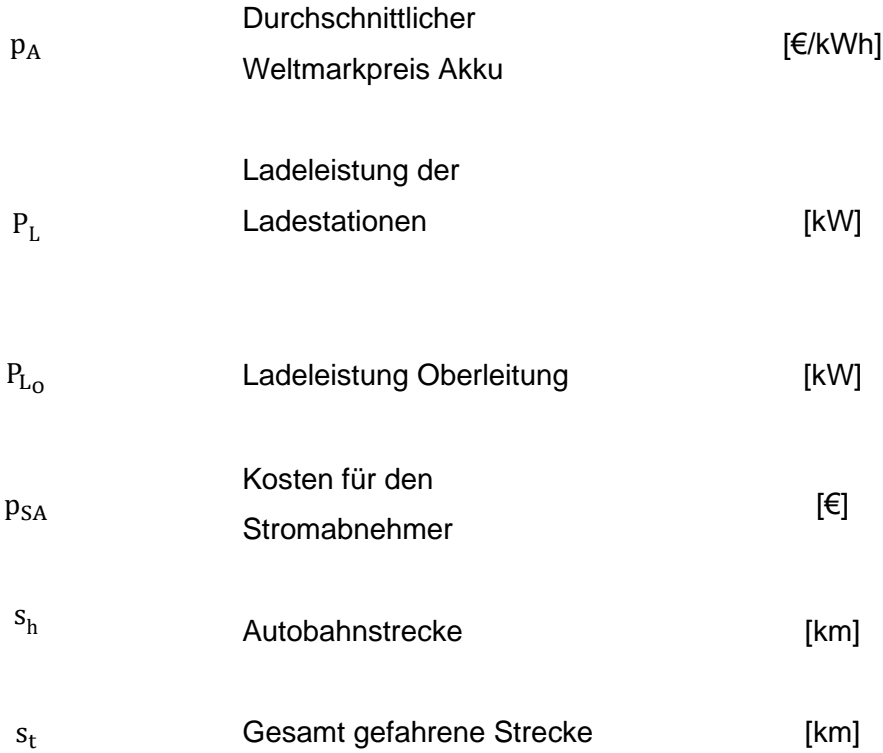

# <span id="page-13-0"></span>1 Einleitung

Mit den Klimazielen der Europäischen Union (EU) bis 2050 sind Maßnahmen in den EU-Mitgliedsstaaten umzusetzen, welche eine Eindämmung der THG-Emissionen gegenüber dem Wert von 1990 erreichen sollen (Europäische Kommision, 2018). Während man in der EU das Ziel der Klimaneutralität bis 2050 verfolgt (Anderl *et al.*, 2020), setzt sich die österreichische Bundesregierung das Ziel der Klimaneutralität bis spätestens 2040 (Bundeskanzleramt Österreich, 2020). Auch der Verkehr soll hierbei eine bedeutende Rolle spielen (Anderl *et al.*, 2020), immerhin ist das jener Sektor, der mit rund 30,3 % Anteil im Jahr 2018 einen Großteil der nationalen THG-Emissionen in Österreich verursacht und nach wie vor am Wachsen ist (Statista GmbH, 2020a). Innerhalb des Sektors Verkehr ist mit 97 % Anteil der Straßenverkehr bedeutendster Emittent und verursacht somit 29,9 % der nationalen THG. Der Straßenverkehr kann weiters in Personenverkehr (18,8 %) und Güterverkehr (11,1 %) unterteilt werden. Während zu ersterem Pkw, Mofas, Busse und Motorräder gezählt werden, unterteilt man den Güterverkehr in schwere und leichte Nutzfahrzeuge (Michael *et al.*, 2020). Das größte Potenzial zur Reduktion von Emissionen im Bereich des Straßenverkehrs bietet die Elektromobilität, welche alle Fahrzeuge mit einem Elektromotor als Antrieb meint und somit sowohl batterieelektrische und leitungsgebundene Fahrzeuge, als auch solche mit Wasserstoffspeicher beinhaltet (Heinfellner *et al.*, 2019). Während durch diverse Initiativen zur Elektrifizierung des Verkehrs vor allem im Bereich des Personenverkehrs steigende Zulassungszahlen von Elektroautos von mittlerweile rund 9.000 erreicht werden (Heinfellner *et al.*, 2019; Statista GmbH, 2020d), fallen entsprechende Neuzulassungen von Lkw mit rund 500 Stück im Jahr 2019 deutlich geringer aus (Statista GmbH, 2020c). An der Gesamtzahl von rund 2.650 elektrisch betriebenen Lkw im Jahr 2019 sind dabei lediglich 13 der Klasse der schweren Nutzfahrzeuge zuzuordnen (Statista GmbH, 2020b). Von den gesamt rund 494.000 in Österreich zugelassen Lkw, sind zwar nur 10,9 % den schweren Nutzfahrzeugen zuzuordnen (STATISTIK AUSTRIA, 2020a), jedoch verursachen diese mit rund 80 % den Großteil der THG-Emissionen im Bereich des Güterverkehrs und in etwa 9 % der nationalen THG-Emissionen (Anderl *et al.*, 2020). Es besteht somit erhebliches Potenzial zur Reduktion von Schadstoffemissionen (Heinfellner *et al.*, 2019). Diesem Reduktionspotenzial stehen hohe Investitionskosten gegenüber, welche auf Grund der erhöhten Kosten der eingesetzten Batterien im Herstellungsprozess einen Umstieg auf elektrische Antriebsalternativen auch zu einer wirtschaftlichen Frage machen (Achim, Vallée and Armin, 2018).

Hier soll diese Arbeit ihren Ausgangspunkt finden und im Rahmen des Projekts "Megawatt-Logistics" Probleme und Lösungsstrategien zum Umstieg auf Zero-Emission-Logistik aufzeigen.

### <span id="page-14-0"></span>1.1 Projekt Megawatt-Logistics

Bei Megawatt-Logistics handelt es sich um ein, durch die Austrian Research and Promotion Agency (FFG) finanziertes und unter der Leitung der Universität für Bodenkultur Wien durchgeführtes, Projekt im Bereich des Logistiksektors, welches sich mit dem Umstieg von dieselbetriebenen Schwertransportern auf solche mit elektrischem Antrieb beschäftigt. Hierbei werden in Kooperation mit 14 Unternehmen aus dem Energie- und Logistikbereich zwei Feldstudien durchgeführt, die den Einsatz von rein elektrisch betriebenen Lkw in ausgewählten Unternehmen und fünf unterschiedlichen Anwendungsfällen testen sollen. Diese Anwendungsfälle und deren spezifische Herausforderungen sind:

- 1. Einzelhandelszustellungen: Waren werden von einem Zentrallager in den Einzelhandel zugestellt. Spezifische Herausforderungen: 150 – 200 km/Tag, hohe saisonale Variabilität im Energieverbrauch abhängig vom Kühlungsbedarf, Sicherstellung der Kühlkette
- 2. Unterschiedliche Empfängerzustellungen: Belieferung von unterschiedlichen Kunden und Abholungen von Versendern führen zu variierenden Tagesrouten mit deutlich unterschiedlicher Kilometeranzahl. Spezifische Herausforderungen: 150 – 200 km/Tag, hohe Variabilität unter der Woche
- 3. Werkszustellungen von lokalen Distributionszentren: Konzerninterne Logistik; Spezifische Herausforderung: zeitsensible Zustellungen
- 4. Getränkezustellungen: Getränke werden von einem zentralen Lager an den Einzelhandel und an Veranstaltungen geliefert. Spezifische Herausforderungen: 100 – 200 km/Tag, hohe saisonale Variabilität
- 5. Werk zu Werkzustellungen: Halbfertig-Erzeugnisse werden zwischen verschiedenen Einrichtungen desselben Unternehmens zugestellt. Spezifische Herausforderungen: sehr hohe Komplexität – 24 Stunden an 7 Tagen die Woche, zeitsensible Zustellung – sehr hohes technisches und ökonomisches Risiko, volles Aufladen der Batterien innerhalb eines Zeit-Slots von 26 Minuten

Zusätzlich sollen Lösungen zu den zentralen Herausforderungen im Umstieg gefunden werden und dabei folgende Hauptziele im Fokus stehen:

- Entwicklung von Investmentplanungs- und "Total Cost of Ownership" (TCO)- Optimierungstools für elektrische Lkw-Flotten und Lade-Infrastruktur im Megawattbereich Der Aufbau von Lade-Infrastruktur für elektrische Frachtflotten ist an massive finanzielle Investments geknüpft, welche verlässliche Entscheidungsfindungsanwendungen benötigen. Das Investmentplanungstool sollte gegenüber einer Strategie ohne gezielter Optimierung 10-15 % der gesamten Investmentkosten einsparen.
- Entwicklung von neuen Geschäftsmodellen für Energieversorger und Logistikunternehmen Logistiker und Logistikerinnen präsentieren einen neuen Kundenstamm für Stromversorger und entwickeln selbst Geschäftsmodelle für emissionsfreie Logistikdienstleistungen.

So soll im Rahmen des Projekts die Eignung von Elektro-Lkw-Frachtflotten für unterschiedliche Anwendungsfälle ermittelt, sowie Lade- und Investitionsstrategien herausgearbeitet werden, die das kommerzielle Potenzial von Elektro-Lkw maximieren.

Der zuvor beschriebene Anwendungsfall der unterschiedlichen Empfängerzustellungen wird innerhalb des Projekts vom Logistikunternehmen und Projektpartner Schachinger Logistik übernommen.

#### <span id="page-15-0"></span>1.1.1 Projektpartner Schachinger Logistik

Die Schachinger Logistik Holding GmbH ist Teil der Schachinger Immobilien und Dienstleistungs GmbH & Co KG und mit Hauptsitzen in Linz/Hörsching und Wien ein sich vollständig im Familienbesitz befindliches österreichisches Logistikunternehmen. Bedient wird neben der logistischen Kernregion auch das außerösterreichische Umland im Radius von 500 km. Das Unternehmen ist an mehreren Forschungsprojekten im Bereich der nachhaltigen Logistik beteiligt und stellt sich durch die Beteiligung an der Erstellung des Green Book Logistics, sowie durch die führende Mitgliedschaft in Logistikverbänden als kompetenter Partner unter Beweis. Schachinger Logistik testet bereits Elektro-Lkw in mehreren Geschäftsfeldern und ist als Teil des DPD-Netzwerks in Österreich für eine der größten Lkw-Flotten von 3,5 Tonnen in Österreich verantwortlich. Derzeitig sind täglich mehr als 200 Lkw auf den Straßen unterwegs und bewältigen Distanzen mit einem Durchschnitt von rund 220 km. Zusätzlich beliefern rund 50 Lkw Stadtzentren und ländliche Gegenden mit pharmazeutischen Produkten mit einer durchschnittlichen Fahrleistung von 250 km pro Tag. Mit insgesamt rund 14 Millionen gefahrenen Kilometern wird die potenziell große Wirkung des Einsatzes von elektrisch angetriebenen Lkw sichtbar.

## <span id="page-16-0"></span>2 Logistik & Transport

Logistik im modernen Sinn beinhaltet alle Transport- und Lagerungsprozesse, sowie zugehörige Tätigkeiten, wie bspw. Be- und Entladen, welche die Charakteristik der Ausrichtung auf die, dem Bedarf entsprechende Verfügbarkeit von Objekten, vereinen. Das bedeutet also den Transport, die Lagerung und die Kommissionierung dieser logistischen Objekte. Diese können Sachgüter, Personen oder auch Informationen sein (Fleischmann, 2018). Auf Grund des Wesens dieser Arbeit, welche sich konkret mit dem Transport von Sachgütern innerhalb des Logistiksektors beschäftigt, bleibt auch der theoretische Hintergrund auf diesen Bereich begrenzt. So soll im folgenden Kapitel ein Einblick in das Verkehrs- und Transportwesen innerhalb des Logistiksektors in Österreich gewährt, sowie Einteilungen bezüglich des Güter- und Werkverkehrs und letztlich Klassifizierungen von Transportern erklärt und auch die Auswirkungen und Verbesserungschancen bezüglich der THG-Emissionen erläutert werden.

#### <span id="page-16-1"></span>2.1 Güterverkehr in Österreich

Der für diese Arbeit relevante Güterverkehr lässt sich nach den verfügbaren Verkehrsträgern in Straße, Schiene, Luftfahrt, Donauschifffahrt und Rohrleitungen einteilen (Stabsabteilung Statistik der WKO, 2020). Unterschieden wird zwischen Transportaufkommen in Tonnen (t) und Transportleistung in Tonnenkilometer (tkm). Letzteres entspricht dem Produkt aus Transportaufkommen und der zurückgelegten Wegstrecke. Dem Gesamttransportaufkommen im Jahr 2018 von 761 Millionen t steht so eine Gesamttransportleistung innerhalb Österreichs von 93 Milliarden tkm gegenüber. Dies entspricht einem Wachstum von 1,4 % gegenüber dem Jahr 2017. Den größten Anteil sowohl an Transportaufkommen als auch Transportleistung hat der Sektor Straße. Mit rund 574 Millionen t besitzt dieser einen Anteil von rund 75 % am Transportaufkommen und ist somit gegenüber 2017 um 3,1 % gestiegen. Im Bereich der Transportleistung ist der Anteil mit 51,9 Milliarden tkm (ca. 56%) zwar geringer, jedoch ist dieser gegenüber 2017 um 4,5 % gewachsen (Abb.1).

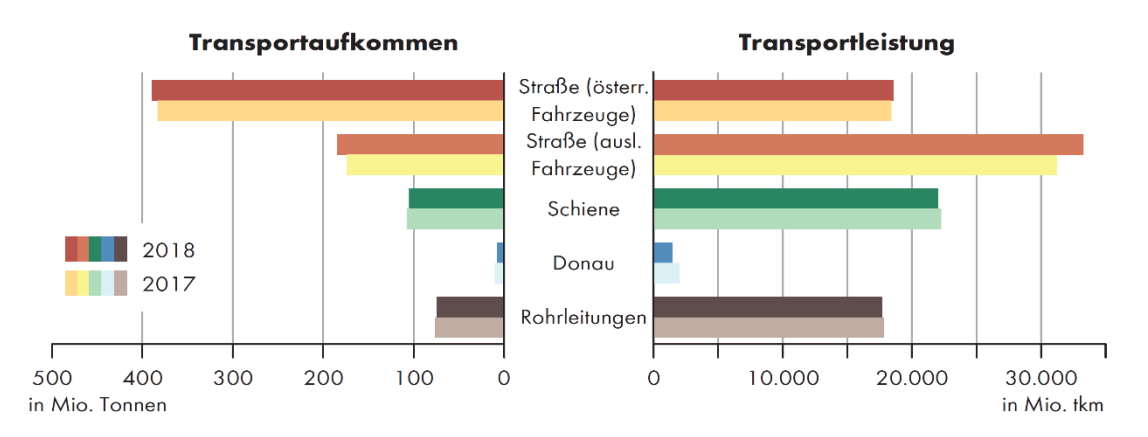

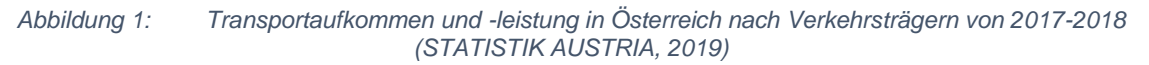

Von der fuhrgewerblichen Güterbeförderung, die alle Beförderungen von Gütern beinhaltet, welche mit einem Kfz auf fremde Rechnung durchgeführt werden, ist der Werkverkehr zu unterscheiden. Dieser umfasst den Warentransport von eigenen Waren und unterliegt entsprechenden Voraussetzungen (STATISTIK AUSTRIA, 2019; WKO, 2020). So beinhaltet er jede Beförderung eines Gutes, welche mit einem Kfz auf eigene Rechnung durchgeführt wird, um firmeninterne Zwecke zu erfüllen. Von der gesamten im Jahr 2018 erbrachten Transportleistung entfielen knapp 70 % auf den Fuhrverkehr und gut 30 % auf den Werkverkehr. Güter, die entsprechend dem Güterverzeichnis der Kategorie 6 "Steine und Erden und Baustoffe" zuzuordnen sind, hatten im Jahr 2018 mit über 53 % den größten Anteil am gesamten Transportaufkommen, wohingegen der Anteil an der Transportleistung bei gut 29 % lag. Gemeinsam mit der Güterkategorie 9, welche Fahrzeuge, Maschinen und sonstige Halb- und Fertigwaren als auch besondere Transportgüter umfasst, lag der Anteil an der Transportleistung bei knapp 60 % (STATISTIK AUSTRIA, 2019).

#### <span id="page-17-0"></span>2.1.1 Straßengüterverkehr

Der Güterverkehr auf der Straße umfasst schwere und leichte Nutzfahrzeuge (Anderl *et al.*, 2020). Diese sind der Fahrzeug-Klasse N, Lastkraftwagen, zuzuordnen, bei welchen es sich um Kraftfahrzeuge zur Güterbeförderung handelt, die wiederum mindestens vier Räder besitzen. Unterteilt wird dabei in drei Klassen:

| <b>Klasse</b>  | <b>Beschreibung</b>                                   |
|----------------|-------------------------------------------------------|
| N <sub>1</sub> | Güterbeförderungsfahrzeuge mit zulässiger Gesamtmasse |
|                | $von \leq 3.5t$                                       |
| N <sub>2</sub> | Güterbeförderungsfahrzeuge mit zulässiger Gesamtmasse |
|                | von $>$ 3,5t und $\le$ 12t                            |
| N <sub>3</sub> | Güterbeförderungsfahrzeuge mit zulässiger Gesamtmasse |
|                | von > 12t                                             |

*Tabelle 1: Einteilung der Fahrzeugklassen zur Güterbeförderung (nach Bundesministerium für Digitalisierung und Wirtschaftsstandort, 2020)*

Dabei ist lediglich die Klasse N1 den leichten Nutzfahrzeugen zuzuordnen, die Klassen N2 und N3 gehören zu den schweren Nutzfahrzeugen und somit zum Schwerverkehr.

Gesamt sind mit Ende 2019 494.585 Fahrzeuge der Klasse N auf Österreichs Straßen zugelassen. Den mit Abstand größten Anteil, rund 90 %, hat die Klasse N1 mit 440.582 Lkw. Die Klasse N2 weist mit 10.509 Stück (2 %) hinter der Klasse N3 mit einer Stückzahl von 43.494 (8 %), die niedrigste Anzahl auf (Abb. 2).

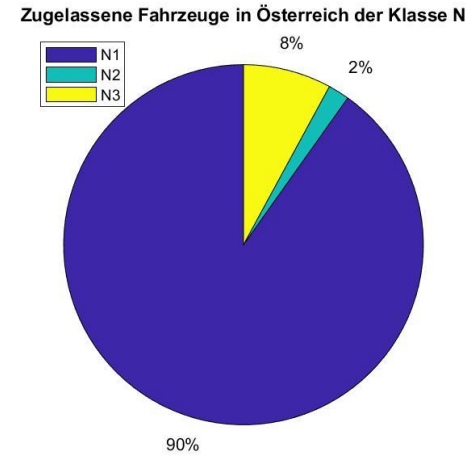

*Abbildung 2: Zugelassene Fahrzeuge der Klasse N in Österreich* (STATISTIK AUSTRIA, 2020b)*.*

#### <span id="page-18-0"></span>2.2 THG-Emissionen im Straßengüterverkehr

Der Güterverkehr hat in den letzten Jahrzehnten, besonders auch auf der Straße, stark zugenommen und damit einhergehend sind erhöhte Umweltbelastungen und externe Kosten für die Gesellschaft zu verzeichnen (VCÖ, 2020). So sind dem Straßengüterverkehr in Österreich im Jahr 2018 rund 8,8 Millionen t CO2-eq THG zuzuordnen. Das bedeutet einen Zuwachs von ca. 111 % gegenüber dem Referenzjahr 1990. Der Großteil dieser Emissionen, mit über 7 Millionen t CO2-eq, wird von schweren Nutzfahrzeugen, der Klassen N2 und N3, verursacht. Gegenüber 1990 bedeutet das einen Anstieg von 127,7 % (Anderl *et al.*, 2020). Gesamt hat so der Straßengüterverkehr einen Anteil von rund 11 % an den gesamten nationalen THG-Emissionen – schwere Nutzfahrzeuge allein knapp 9 % (Abb. 3).

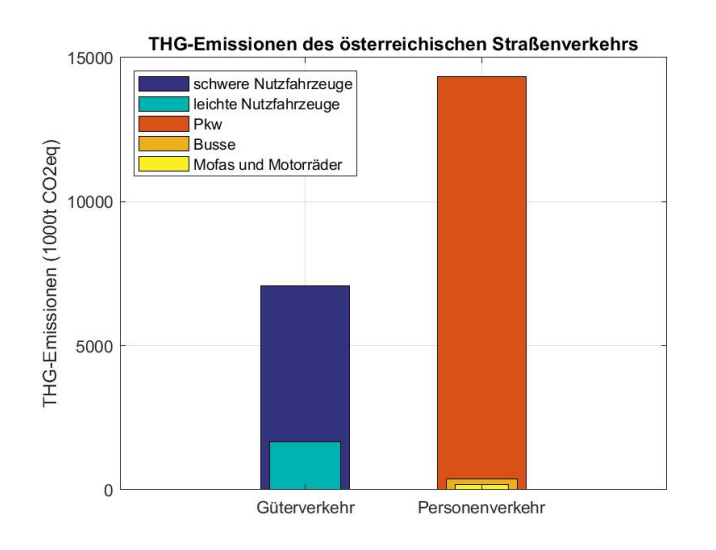

*Abbildung 3: THG-Emissionen des österreichischen Straßenverkehrs (nach Anderl et al., 2020).* 

Entsprechend den Herausforderungen des Klimawandels und der Reduktion von THG im Transportsektor ist es wichtig, eine transformative Veränderung zu erreichen, welche mit den Prinzipien "Vermeiden, Verändern und Verbessern" einhergeht (SLoCaT, 2013). So ist

zuallererst die Vermeidung von Verkehr durch bspw. der Regionalisierung von Produktionskreisläufen zu bevorzugen. In Folge kann durch die Verlagerung des Verkehrs von Lkw auf bspw. die in Österreich deutlich energieeffizientere Beförderung per Schiene eine Reduktion von THG-Emissionen erreicht werden. Zum Punkt Verbesserung sind etwa Effizienzsteigerungen oder neue Antriebssysteme zu nennen, welche eine Verringerung von THG-Emissionen versprechen (VCÖ, 2020).

Für den schweren Straßengüterverkehr stehen mehrere emissionsfreie Antriebsalternativen zum konventionellen Diesel-Lkw zur Diskussion (Plötz *et al.*, 2018). Dabei ist auf die Gesamteffizienz zu achten, denn diese ist nicht nur für die Klimabilanz, sondern auch für die betriebswirtschaftliche Rentabilität essenziel. So sinken mit steigendem Wirkungsgrad der Energiebedarf und damit die Betriebskosten (VCÖ, 2021). Die für Lkw im Raum stehenden Technologien unterscheiden sich stark in deren Gesamtwirkungsgraden. So ist bei der direkten Elektrifizierung, in Form von batterieelektrischen Lkw, mit einem Wirkungsgrad von 77 % zu rechnen. Dem gegenüber steht ein Wert von 33 % bei wasserstoffbetriebenen Brennstoffzellen-Lkw. Für auf Strom basierende synthetische Kraftstoffe (E-Fuels), welche in konventionellen Verbrennungsmotoren eingesetzt werden können, ist die benötigte Energie mehr als dreimal so hoch wie jene bei batterieelektrischen Lkw (Transport & Environment, 2020).

Die erforderlichen Technologien zur Reduktion von THG-Emissionen im Straßenverkehr sind im Wesentlichen schon bekannt. Während im Pkw- und Güternahverkehr vor allem batterieelektrische Antriebe eine wichtige Rolle spielen werden, dürfte sich im Güterfernverkehr eine Mischung aus Brennstoffzellenantrieb, batterieelektrischen Antrieben und Oberleitungslösungen durchsetzen (Agora Verkehrswende, 2020). Diese Technologien sind der Elektromobilität zuzuordnen.

# <span id="page-19-0"></span>3 Elektromobilität im Straßengüterverkehr

Elektromobilität beinhaltet die Nutzung unterschiedlichster elektrisch angetriebener Verkehrsmittel, welche sich nach Verkehrsträger und Verkehrsart unterscheiden lassen (Tab. 2).

|                 | <b>Straße</b>   | <b>Schiene</b> | Luft          | Wasser  |
|-----------------|-----------------|----------------|---------------|---------|
| Personenverkehr | Elektrofahrzeug | E-Lokomotive   | E-Flugzeug    | E-Boot  |
|                 | Hybridfahrzeug  | Straßenbahn    | Solarflugzeug | Jet-Ski |
|                 | Elektromotorrad | S-Bahn         |               |         |
|                 | Elektroroller   | U-Bahn         |               |         |

*Tabelle 2: Unterscheidung der Elektromobilität nach Verkehrsträger und Verkehrsart mit Beispielen (nach Bertram & Bongard, 2014; Füßel, 2017)*

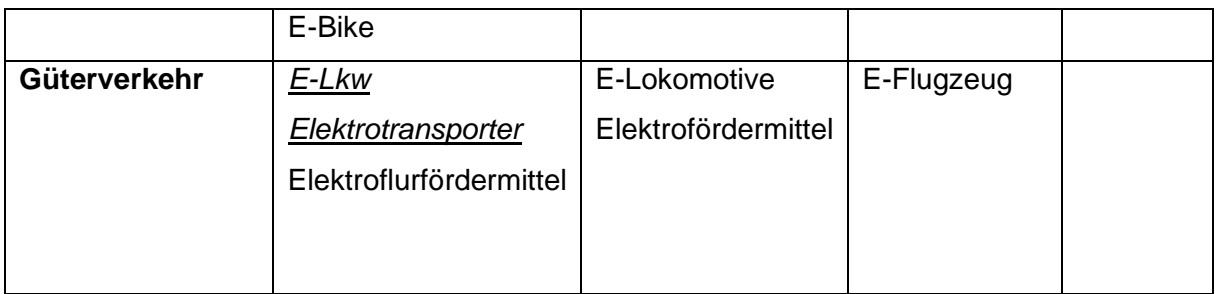

Für diese Arbeit sind, wie im Kapitel 2 hergeleitet, Fahrzeuge relevant, welche der Kategorie Straße und in Folge der Sparte Güterverkehr zuzuordnen sind. Der Begriff Elektrofahrzeug umfasst aktuell mehrere Konzepte, welche den Antrieb mittels Elektromotor gemein haben, sich jedoch in der genützten Energiequelle unterscheiden (Wallentowitz and Freialdenhoven, 2011).

### <span id="page-20-0"></span>3.1 Elektrische Antriebstechnologien

Zum Antrieb eines Elektromotors werden diverse Technologien angewandt, die ebenso unterschiedliche Einsatzgebiete finden. Die verschiedenen Antriebe, welche bei Lkw im Schwerverkehr zum Einsatz kommen, unterscheiden sich neben ihrer technischen Reife auch in deren idealen Einsatzgebieten und ihrer Kommerzialisierung (Jöhrens *et al.*, 2017). In Abb. 4 wird ein schematischer Aufbau der in Folge vorgestellten Antriebstechnologien und des konventionellen Antriebs mit Verbrennungsmotoren dargestellt.

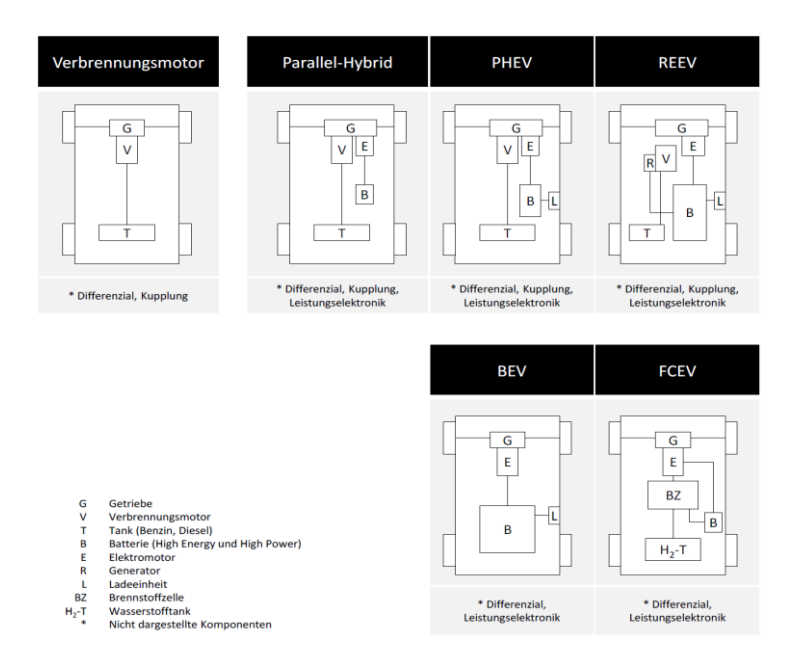

*Abbildung 4: Systematischer Aufbau des konventionellen Antriebs und der elektrischen Antriebstechnologien*  (Kreyenberg, 2016)*.*

### <span id="page-20-1"></span>3.1.1 Batterieelektrischer Antrieb

Fahrzeuge mit batterieelektrischem Antrieb (BEV) zeichnen sich durch einen einfachen Systemaufbau aus. Dieser besteht im Prinzip aus Energiespeicher, Elektromotor und den zugehörigen Steuergeräten (Wallentowitz and Freialdenhoven, 2011). In der Ladeeinheit wird so über einen Wechselrichter Strom in Gleichstrom umgewandelt und in die Batterie geladen, aus welcher neben dem Elektromotor ebenso Nebenverbraucher wie Heizung, Klimatisierung sowie Lenk- und Bremsunterstützung mit Energie versorgt werden (Kreyenberg, 2016).

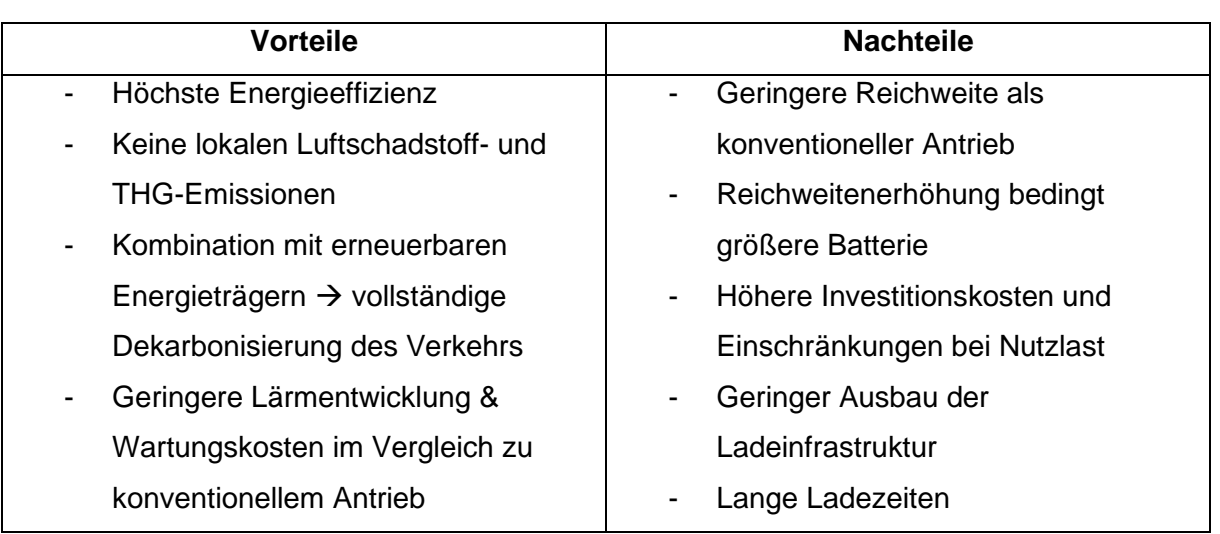

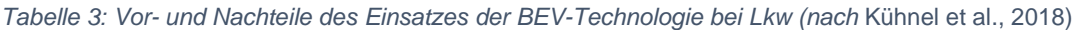

Die in Tabelle 3 gelisteten Vor- und Nachteile zeigen die Stärken und Schwächen des Einsatzes eines rein elektrischen Antriebs bei Lkw. So weist dieser im Vergleich zu den anderen präsentierten Antriebstechnologien die höchste Energieeffizienz auf, ermöglicht einen geräusch- und wartungsarmen Betrieb und führt in Kombination mit erneuerbaren Energieträgern zu einer vollständigen Dekarbonisierung des Verkehrs. Probleme aus logistischer Sicht können die hohen Investitionskosten und die Nutzlasteinschränkung bei der Erhöhung der Reichweite durch den dadurch notwendigen Einsatz einer größeren Batterie darstellen. Der geringe Ausbau der Lade-Infrastruktur und die langen Ladezeiten stellen eine Herausforderung für die Entwicklung von Logistikkonzepten dar (Kühnel, Hacker and Görz, 2018).

#### <span id="page-21-0"></span>3.1.2 Hybride Technologien

Aus dem griechischen kommend, bedeutet Hybrid "gemischt" und entspricht so im Bereich der Elektromobilität per Definition Fahrzeugen mit mindestens zwei Energiespeichern respektive Energiewandlern. Energiespeicher sind dabei der Tank und die Batterie, die Energiewandler in Folge der Verbrennungs- sowie der Elektromotor. Während man in der Literatur auf Basis der Leistung des Elektromotors sowie den elektrisch erreichten Nebenfunktionen zwischen Mikro-, Mild-, Voll- und Plug-In-Hybriden unterscheidet (Wallentowitz and Freialdenhoven, 2011) wird seitens der Fahrzeughersteller zunehmend eine Unterteilung nach der Fahrzeugarchitektur eingesetzt, welche Parallel-, von Serielle- und Misch-Hybride differenziert (Kreyenberg, 2016).

#### 3.1.2.1 Parallel-Hybride (PEV)

Parallel-Hybride weißen sich durch eine Parallelschaltung der Energiewandler aus. So sind der Elektro- und der Verbrennungsmotor mechanisch über das Getriebe mit den Rädern verbunden, was wiederum die Addition deren Leistung ermöglicht (Gerl, 2002). Bei PEV kann je nach Konzept rein elektrisch, rein verbrennungsmotorisch oder kombiniert gefahren werden (Braess and Seiffert, 2013).

#### 3.1.2.2 Plug-In-Hybride (PHEV)

In der Struktur den Parallel-Hybriden sehr ähnlich sind Plug-In-Hybrid-Electric-Vehicle (PHEV), welche zur Gruppe der Mischhybride gehören und deren größere Batterie über einen externen Netzanschluss (Plug-In) geladen werden kann. Auf Grund der größeren Batterie und des leistungsstärkeren Elektromotors können kürzere Strecken rein batterieelektrisch gefahren werden (Kreyenberg, 2016).

#### 3.1.2.3 Range Extender (REEV)

Zu Gruppe der Seriellen-Hybride gehören Range-Extender-Electric-Vehicle (REEV), welche für die Traktion ausschließlich den Elektromotor nutzen, welcher wiederum eine entsprechend große Leistung besitzt. So wird der Verbrennungsmotor dazu verwendet, über einen Generator die Batterie wiederaufzuladen, sobald diese ein bestimmtes Ladeniveau erreicht hat. Vorteil dieses Konzepts ist es, dass durch den Einsatz einer Energiebatterie ein deutlich größerer Energieinhalt zu Verfügung steht als bei PHEV und größere Reichweiten erzielt werden können. Zusätzlich kann der Verbrennungsmotor beim Laden der Batterie in einem für Emissions- und Verbrauchswerte idealen Drehzahlbereich betrieben werden (Gerl, 2002). Um den Effizienzvorteil des elektrischen Antriebsstrangs auszunutzen, sollte jedoch der Verbrennungsmotor nur wenn absolut notwendig seinen Einsatz finden (Kreyenberg, 2016).

#### <span id="page-22-0"></span>3.1.3 Brennstoffzellenantrieb – Wasserstoff

Brennstoffzellenfahrzeuge (FCEV) sind streng genommen Serielle-Hybride mit je zwei Energiespeichern und Energiewandlern. Die Energiespeicher eines FCEV sind die Batterie und der Wasserstoff-Tank, die Energiewandler in Folge die Brennstoffzelle und der Elektromotor. Die Brennstoffzelle dient mit Hilfe von Sauerstoff der Umwandlung der im Wasserstoff (H2) gebundenen chemischen Energie in Wasser und elektrische Energie. Die so bereitgestellte Energie wird direkt für den Antrieb des Elektromotors verwendet. Ebenso wird der produzierte Gleichstrom für Nebenverbraucher wie Luftverdichter oder Klimakompressor verwendet, während gleichzeitig ein Teil des Stroms die verbaute Batterie auflädt. Diese dient der Leistungsüberbrückung oder der kurzfristigen Deckung von Spitzenlastanforderungen des Elektromotors. So kann auch beim Bremsen die Rekuperationsenergie des Elektromotors gespeichert und später für die Traktion, bspw. beim Anfahren, genutzt werden, um eine Verbrauchssenkung zu erreichen (Kreyenberg, 2016).

Um beim Wasserstoffantrieb von CO2-Neutralität sprechen zu können, ist eine Erzeugung durch Elektrolyse aus 100 % erneuerbarem Strom essenziell. Bisher gibt es lediglich erste Feldversuche des Einsatzes von wasserstoffbetriebenen Fahrzeugen im Bereich der leichten Nutzfahrzeuge und von Stadtbussen. Ob und inwiefern diese Technologie für den Einsatz bei schweren Nutzfahrzeugen geeignet ist, hängt schließlich auch von deren Stärken und Schwächen ab (Jöhrens *et al.*, 2017). So ist zwar eine höhere Tank-to-Wheel (TtW)-Effizienz als bei Dieselantrieben erreichbar, jedoch eine deutlich geringere als beim direkt-elektrischen Antrieb. Vorteile gegenüber dem BEV sind die kurze Betankungszeit und die hohe Reichweite. Gemein mit dem BEV sind der leise Antrieb, die geringen Wartungskosten und der schadstoffemissionsfreie Betrieb. Nachteilig sind vor allem die geringe Gesamtenergieeffizienz, nicht zuletzt durch den hohen Strombedarf bei der Produktion von H2, die hohen Kosten der Brennstoffzelle und das geringe Fahrzeug- und Tankinfrastrukturangebot (Tab.4).

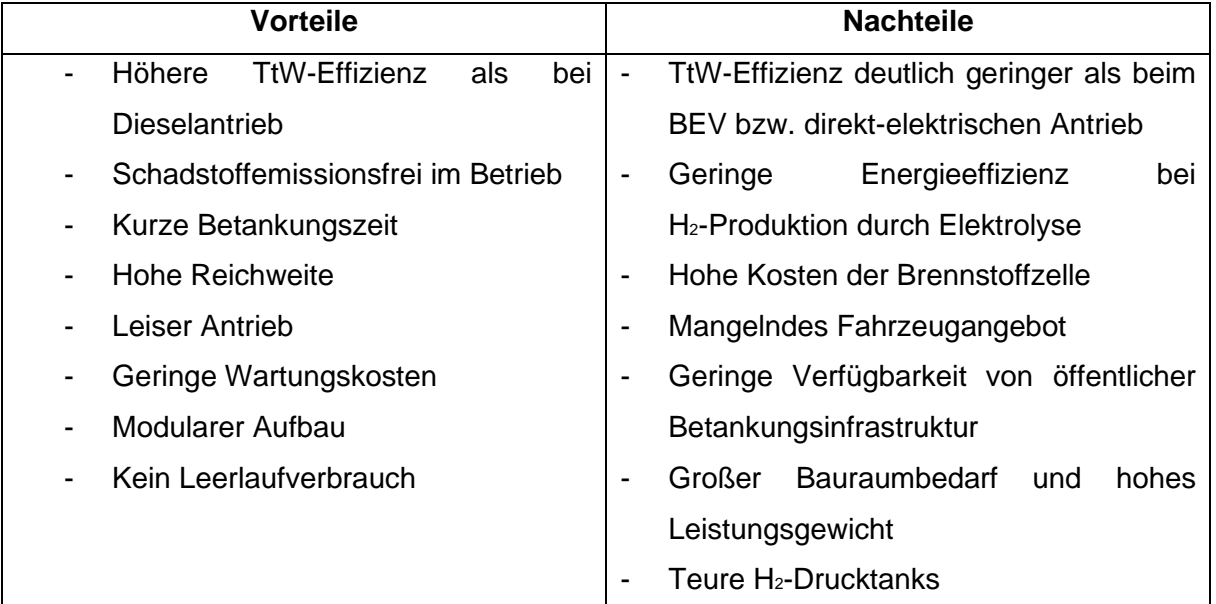

*Tabelle 4: Vor- und Nachteile des Einsatzes der H2-Technologie bei Lkw* (nach Jöhrens et al., 2017)

#### <span id="page-23-0"></span>3.1.4 Elektrische Straßensysteme – Oberleitung, Induktion, Schiene

Eine Maßnahme, welche seitens der österreichischen Bundesregierung bezüglich der Elektrifizierung des Schwerverkehrs gesetzt werden soll, ist die Schaffung einer Stromversorgungsinfrastruktur an hochrangigen Straßen, um die hohen Anteile des Schwerverkehrs an der Fahrleistung im Autobahnnetz über Elektromotoren zu absolvieren. Dies kann beispielsweise in Form einer Oberleitung passieren (Heinfellner et al., 2019), welche zu den elektrischen Straßensystemen gehört und bei welchen es sich wiederum um eine Sonderform von hybriden Antrieben handelt.

Elektrische Straßensysteme (ERS) ermöglichen eine Energieübertragung von der Straße auf das Fahrzeug, während dieses fährt. Die Übertragung kann dabei durch Schienen, Oberleitungen oder drahtlose Lösungen, wie Induktion, erreicht werden. Weltweit gibt es verschiedene Demonstrationsprojekte, welche sich mit ERS beschäftigen und diverse Techniken des Energietransfers in unterschiedlichen Anwendungsfällen untersuchen. Die jeweiligen ERS-Technologien besitzen dabei einen unterschiedlichen Reifegrad und jede hat sowohl Vor- als auch Nachteile (Gustavsson and Hacker, 2019). Durch die Möglichkeit des dynamischen Ladens haben sie das Potenzial, die Größe der verbauten Batterie zu reduzieren, um in Folge Gewicht zu verringern und damit ein besseres Nutzlast-Reichweite-Verhältnis zu erreichen (Márquez-Fernández *et al.*, 2019).

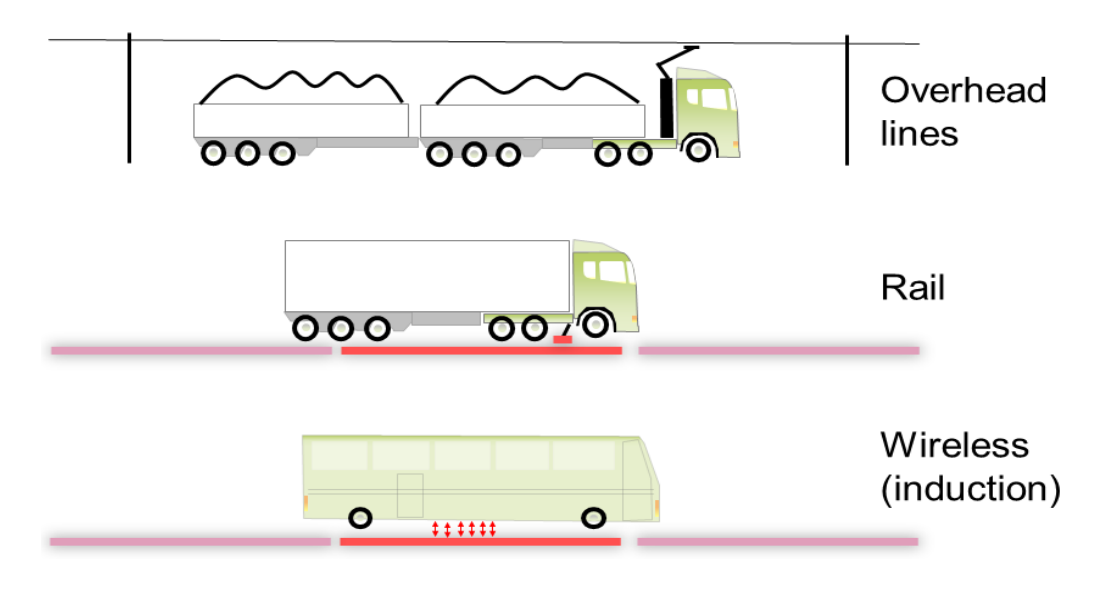

*Abbildung 5: Hauptkonzepte von ERS: Oberleitung, Schiene, Induktion* (Electricroads.org, no date)

Die drei Hauptkonzepte sind zum besseren Verständnis in Abb. 5 graphisch dargestellt. Die Übertragung per Oberleitung erfolgt mittels leitfähiger Drahtleitungen (Oberleitungen) über dem Fahrzeug. Die Energieübertragung an das Fahrzeug passiert über einen Stromabnehmer, welcher auf dem Fahrzeug angebracht ist und automatisch den Oberleitungen folgt, sich an diese andockt und von ihnen loslöst. Die Übertragung von Energie per Schiene nutzt in der Straße eingebaute, konduktive Schienen. Die Energieübertragung erfolgt dabei über einen unter dem Fahrzeug angebrachten Leistungsaufnahme-Arm, welcher wiederum automatisch den Schienen folgt und sich von diesen löst. Das Konzept der drahtlosen Übertragung nutzt ein Magnetfeld, um Energie bereitzustellen. Dabei erzeugt elektrischer Strom in Primärspulen in der Strecke Magnetfelder, welche die Sekundärspule unterhalb des Fahrzeugs anregen und Strom induzieren. Lkw, die eines der Konzepte nutzen, können in Folge auf einer elektrischen Straße reinelektrisch betrieben werden. Der hybride Antrieb, welcher zusätzlich einen Verbrennungsmotor, eine Brennstoffzelle oder einen Akkumulator nutzt, ermöglicht es weitere Distanzen zurückzulegen und Straßen zu befahren, welche nicht elektrifiziert sind. Derzeit unterscheidet man zweierlei Arten von Antrieben bei ERS-Fahrzeugen. So gibt es parallelhybride ERS-Fahrzeuge (ERS-HEV), welche zusätzlich einen Verbrennungsmotor nutzen, und rein elektrische ERS-Fahrzeuge (ERS-BEV), die lediglich eine Traktionsbatterie nutzen. Auch seriell-hybride ERS-Fahrzeuge mit Range-Extender-Funktion (ERS-REEV) sind in Zukunft denkbar, aber werden derzeit nicht eingesetzt. Das ERS-HEV verfügt über einen vollwertigen Diesel- und Elektroantrieb. So steht jederzeit die volle Antriebsleistung verglichen mit einem reinen Diesel-Lkw zur Verfügung und es können somit auch längere Strecken ohne ERS-System überbrückt werden. Die verbaute Pufferbatterie lässt rein elektrisches Fahren im Ausmaß der Kapazität der Batterie zu. Daher ist eine höhere Batteriekapazität in diesen Fahrzeugen anzustreben. Bisher wurden Kapazitäten von bis zu 20 kWh getestet, welche ein rein elektrisches Fahren außerhalb von ERS-Zonen von bis zu 10 km zulassen. Ist die Kapazitätsgrenze erreicht und steht kein ERS zur Verfügung, wird der Dieselantrieb genützt. Das ERS-BEV basiert auf einem rein elektrischen Antriebsstrang, welcher aus Elektromotor, Traktionsbatterie, einem Leistungsempfänger und der Leistungselektronik besteht (Gustavsson and Hacker, 2019). Fern von Straßen mit ERS-System sind ERS-BEV von der Kapazität der verbauten Batterie abhängig, um diese Strecken zu überbrücken. So wird abseits von einem ERS die Antriebsenergie aus der verbauten Batterie bezogen, während bei Vorhandensein eines ERS die Antriebsenergie aus bspw. der Oberleitung kommt und bei genügend Leistung gleichzeitig die Batterie geladen werden kann (Abb. 6).

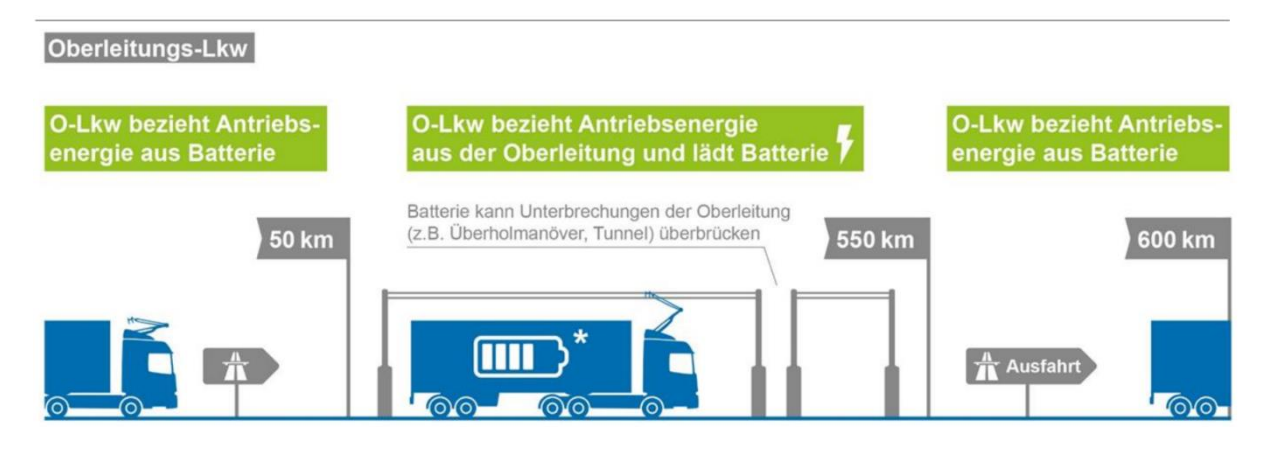

*Abbildung 6: Prinzip des Oberleitungs-Lkw* (Plötz *et al.*, 2021)

So kann zwar die Batteriekapazität angepasst werden, um individuelle Bedürfnisse zu erfüllen, jedoch bedeutet eine Erhöhung der Kapazität der Batterie und damit einhergehend ein höheres Gewicht eine Einschränkung bei der Beladungskapazität des Fahrzeugs (Gustavsson and Hacker, 2019).

Dies wird ersichtlich, wenn man verschiedene Konfigurationen eines ERS-BEV betrachtet und diese mit einem ERS-HEV vergleicht. So steigt das Gewicht der Batterie mit der Kapazität derselben enorm an. Beim Einsatz von sehr kleinen Batteriekapazitäten von 2 kWh bei Oberleitungs-HEV (O-HEV) ist mit einem Batteriegewicht von 60 kg zu rechnen, während bei Oberleitungs-BEV (O-BEV) Kapazitäten von 175 kWh bis 400 kWh eingesetzt werden. Je nach erreichter Energiedichte entspricht das einem Gewicht von 730 bis 2.000 kg (Kühnel, Hacker and Görz, 2018). Es ergeben sich somit sowohl Vor- als auch Nachteile der beiden Fahrzeugarten, welche in Tabelle 5 ersichtlich sind.

*Tabelle 5: Vor- und Nachteile von ERS-HEV und ERS-BEV (nach Gustavsson & Hacker, 2019), grüne Färbung entspricht Vorteil, rote Färbung entspricht Nachteil*

| <b>Parameter</b>      | <b>ERS-HEV</b>                                 | <b>ERS-BEV</b>                                         |  |
|-----------------------|------------------------------------------------|--------------------------------------------------------|--|
| Anschaffungskosten    | <b>Kleiner Akkumulator</b>                     | <b>Großer Akkumulator</b>                              |  |
| Betriebskosten        | Weniger elektrisches Fahren                    | 100% elektrisches Fahren                               |  |
| Lokale Emissionen     | Abgasemissionen<br>bei konventionellem Antrieb | Keine Abgasemissionen                                  |  |
| <b>THG-Emissionen</b> | Emissionen durch Betrieb<br>des Dieselmotors   | Emissionen abhängig von<br>der Art der Stromproduktion |  |
| Flexibilität          | Keine Einschränkung der<br><b>Reichweite</b>   | Eingeschränkte Reichweite<br>durch Akkukapazität       |  |
| <b>Nutzlast</b>       | Keine relevanten<br>Einschränkungen            | Einschränkung durch<br>Batteriegewicht                 |  |

Der Einsatz von Oberleitungshybrid-Lkw (OH-Lkw) wurde bereits in Feldtests in Ländern wie Deutschland und Schweden getestet und gilt als technisch umsetzbar und im Vergleich zu Induktion und Schiene als kostengünstiger. Gleichzeitig handelt es sich bei der Oberleitungstechnologie um die ausgereifteste der drei Technologien. Vor- und Nachteile des Einsatzes der OH-Technologie bei Lkw sind in Tabelle 6 ersichtlich.

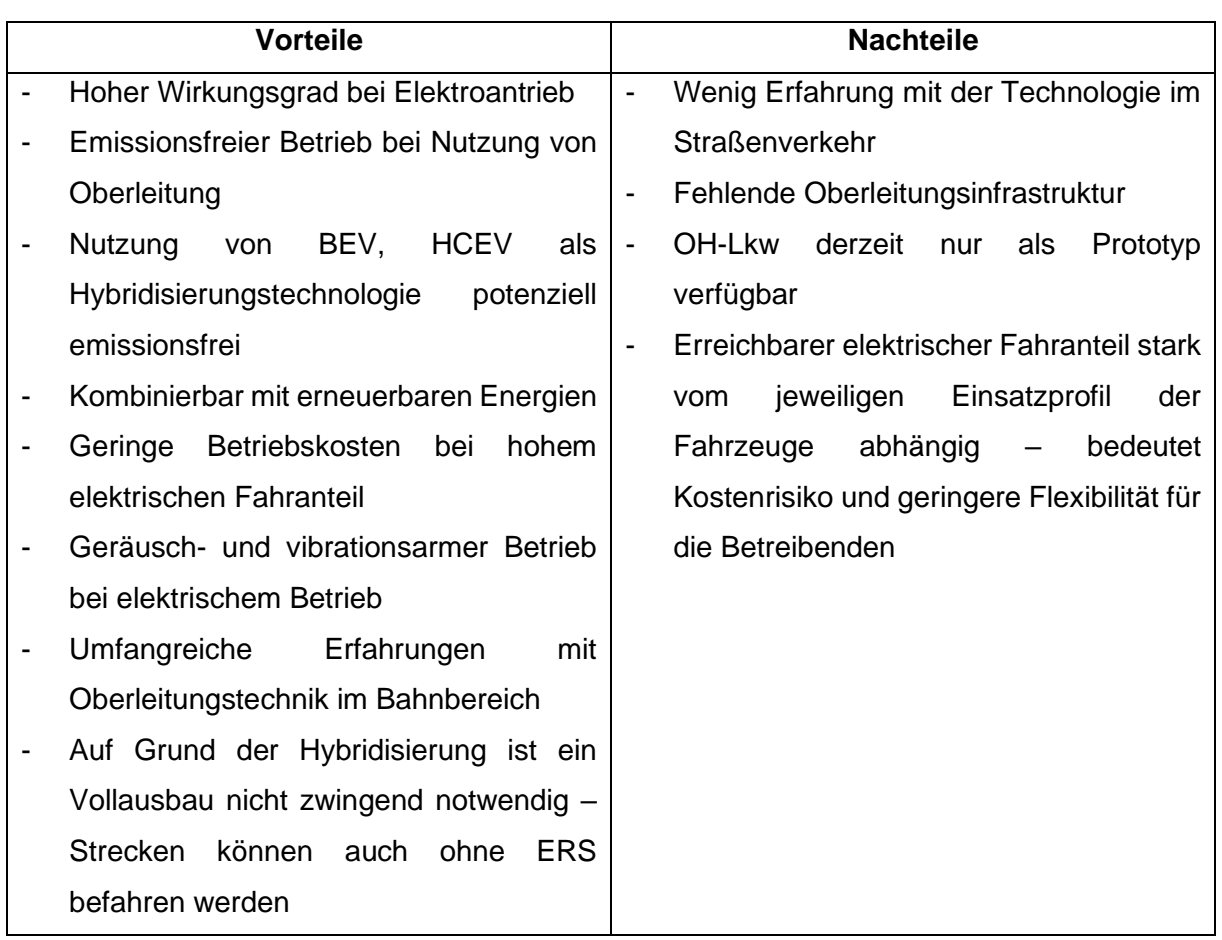

#### *Tabelle 6: Vor- und Nachteile des Einsatzes der OH-Technologie bei Lkw* (nach Jöhrens et al., 2017)

#### <span id="page-27-0"></span>3.2 Akkumulatoren in der Elektromobilität

Allen Antrieben bzw. Technologien gemein ist der Einsatz von Akkumulatoren, welche als Energiespeicher dienen. Anforderungen an den Energiespeicher bei Elektrofahrzeugen sind ein geringes Gewicht, da durch die zusätzliche Masse eine indirekte Erhöhung des Fahrenergiebedarfs einhergeht, und eine flexible Anpassung an den vorhandenen Bauraum. Ebenso sollen sie über einen hohen Wirkungsgrad verfügen und sich bei Stillstandzeiten möglichst nicht entladen. Batterien bzw. Akkumulatoren gehören zur Kategorie der chemischen Energiespeicher, welche beim Entladen gespeicherte Energie in elektrische Energie umwandeln. Die erreichte Spannung einer Zelle hängt dabei von den verwendeten Materialien ab. Während für frühe Elektroautos noch Blei-Säure-Batterien eingesetzt wurden, wird heute auf Grund des geringeren Gewichts und einer höheren Energiedichte, vornehmend auf Lithium-Ionen-Akkumulatoren gesetzt. Diese ermöglichen in Folge auch das Erreichen einer höhere Reichweite (Komarnicki, Haubrock and Styczynski, 2020).

Der Unterschied zwischen Batterie und Akkumulator liegt in der Wiederaufladbarkeit des letzteren. Da in der internationalen Literatur aber auch der Begriff "battery" für wiederaufladbare Systeme Einsatz findet (Kurzweil, 2020), werden in dieser Arbeit die Begriffe Akkumulator und Batterie synonym verwendet.

#### <span id="page-28-0"></span>3.2.1 Lithium-Ionen-Akkumulator

Das Element Lithium ist auf Grund seines äußerst geringen elektrochemischen Potenzials, welches eine hohe Zellspannung verspricht, ein sehr attraktives Grundmaterial für Batterien. Folglich befinden sich Lithium-Batterien bereits seit über 40 Jahren in der Entwicklung, wobei die kommerzielle Produktion 1991 mit der Einführung der 18,650-Zelle durch Sony begann. Der Einsatz im Automobilbereich hat sich aber erst kürzlich durch die Verbesserung der dahinterstehenden Technologie etabliert (Pistoia and Liaw, 2018).

Da Akkumulatoren für den Einsatz in Elektrofahrzeugen unterschiedlichsten Anforderungen entsprechen müssen, ist wie zuvor bereits erwähnt die Anpassungsfähigkeit ein wichtiger Faktor. In diesem Zusammenhang ist der Aufbau sehr wichtig, bei welchem Batteriezellen zu Modulen und schließlich zu einem Batteriesatz zusammengefügt werden. Da die Spannung von individuellen Zellen unzureichend ist, um eine Leistung im Kilowattbereich zu erreichen, werden diese seriell bzw. parallel-seriell angeordnet, um Module zu bilden. Typischerweise erfolgt die Anordnung so, dass die Spannung und das Gewicht unter 50 V bzw. 22 kg liegen. Das soll der besseren Handhabbarkeit und der Sicherheit dienen. Folglich werden Module meist seriell elektrisch kombiniert, um einen Batteriesatz zu bilden und die entsprechende Leistung für ein Elektrofahrzeug zu erhalten. Wichtig ist, dass die spezifische Performance von Batteriezelle bis zum Batteriesatz auf Grund des zusätzlichen Gewichts und Volumens abnehmen. Deshalb wird bei Performance-Zielen vor allem beim Batteriesatz angesetzt. Die Dimensionierung des Gesamtenergie- und Leistungsbedarfs eines Akkusatzes wird primär durch die Straßenbelastung des Fahrzeugs bestimmt. Die Entscheidung über die Anzahl von Zellen bzw. die parallel-serielle Anordnung dieser innerhalb eines Akkusatzes ist jedoch hauptsächlich von der Verfügbarkeit von Zelltechnologien und dem Bedarf an elektrischen Komponenten des Fahrzeugs abhängig. Das Spannungsfenster eines Akkus ist in Folge stark von der Größe der elektrischen Komponenten, wie dem Motor oder der Leistungselektronik, der Effizienz und den Kosten bestimmt. In den meisten Anwendungsfällen reicht es aus, durch eine einfache serielle Anordnung der Zellen, den gewünschten Spannungsbereich zu erreichen. Eine parallel-serielle Anordnung wird nur in solchen Fällen notwendig, wo ein höherer Energiebedarf herrscht. Das ist typischerweise bei PHEV und BEV der Fall. Ziele hinsichtlich des Energiegehalts (Wh/kg) und der Leistung (W/kg) von Akkumulatoren sind je nach Region der Automobilindustrie und den zugehörigen Organisationen, wie bspw. dem European Council for Automotive Research and Development (EUCAR) unterschiedlich definiert (Pistoia and Liaw, 2018). Das EUCAR hat sich bezüglich spezifischer Energie bzw. dem Energiegehalt und der Energiedichte Ziele bis 2030 gesetzt. Denn je höher der spezifische Energieinhalt einer Zelle, desto geringer ist das Gesamtgewicht des Akkusatzes und damit auch der elektrische Verbrauch beim Fahren. Dasselbe gilt für die Energiedichte, wobei bei dieser weitere Faktoren, wie bspw. das Temperaturmanagement, eine Rolle spielen. So kann eine bessere Energiedichte auf Zellebene durch spezielle Anforderungen auf Systemebene und damit höherem Gewicht oder Volumen negiert werden. Akkumulatoren für BEV und PHEV müssen unterschiedliche Anforderungen erfüllen, daher sind auch die Ziele dahingehend unterschiedlich definiert. Bei BEV erreicht man derzeit einen Energiegehalt von durchschnittlich 250 Wh/kg, während die Energiedichte bei rund 500 Wh/l liegt. Das Ziel bis 2030 ist bei 450 Wh/kg und 1000 Wh/l angesetzt. Für PHEV liegen die Werte derzeit bei etwa 200 Wh/kg und 500 Wh/l. Hier liegen die Ziele bis 2030 bei einem Energiegehalt von 350 Wh/kg und einer Energiedichte von 800 Wh/l (EUCAR, 2019). Der beschriebene Energiegehalt wird auf Zellebene erreicht. Durch die Anordnung zu Modulen und durch die Kombination zum finalen Batteriesatz reduziert sich der erwartbare Energiegehalt auf 70 % bis 2020 bzw. 80 % bis 2030 (Batteries Europe ETIP, 2020).

Neben dem Gewicht sind auch die Kosten ein entscheidender Faktor – einerseits die der Gesamtkosten der Umstellung des Verkehrs und andererseits jene für die Betreibenden.

#### <span id="page-29-0"></span>3.3 Gesamtkosten der Dekarbonisierung des Verkehrs

Das Prinzip der Gesamtkosten wird zum Vergleich vier verschiedener Szenarien zur Dekarbonisierung des Verkehrs bis 2050 in Deutschland in einer Studie des Umweltbundesamtes herangezogen. Hierbei werden zur Berechnung der einzelnen Szenarien die Kosten für die Fahrzeuganschaffung, die Energiekosten, die Kosten für Investitionen, Unterhalt und Betrieb der Tankstellen- und Ladeinfrastruktur, sowie die Anschlusskosten der Tankstellen- und Ladeinfrastruktur an die Gas- bzw. Stromnetze berücksichtigt. Nicht berücksichtigt werden dabei etwaige Gewinne der Unternehmen (bspw. durch Verkauf von Kraftstoffen und Fahrzeugen), Verbrauchssteuern, Mehrwertsteuern, steuerähnliche Abgaben und externe Kosten des Verkehrs. Die Gesamtkosten der jeweiligen Szenarien werden anhand des Referenzszenarios ermittelt, in welchem ausschließlich konventionelle Kraftstoffe, wie Benzin, Diesel, Kerosin und Schweröl, eingesetzt werden. Die betrachteten Szenarien beziehen sich auf die Umstellung auf Power-to-Liquid-Flüssigkraftstoffe "FI+", rein elektrische Antriebssysteme "E+", flüssiges bzw. gasförmiges Methan (CH4) "CH4+" oder auf Wasserstoff "H2+". Die Szenarien sind so ausgelegt, dass der Fokus auf der jeweiligen Technologie liegt, aber dennoch andere Technologien zu geringerem Anteil zur Anwendung kommen. Diese Szenarien werden auf Module angewandt, welche gewisse Fahrzeuggruppen zusammenfassen. Die für diese Arbeit relevanten Module sind der Straßennahverkehr,

17

welcher Pkw und leichte Nutzfahrzeuge bis 18 t Gesamtzulassung beinhaltet, und der Straßenfernverkehr, welcher den Straßengüterfernverkehr mit Sattel- und Lastzügen sowie den Reisebusverkehr umfasst (Kasten *et al.*, 2016).

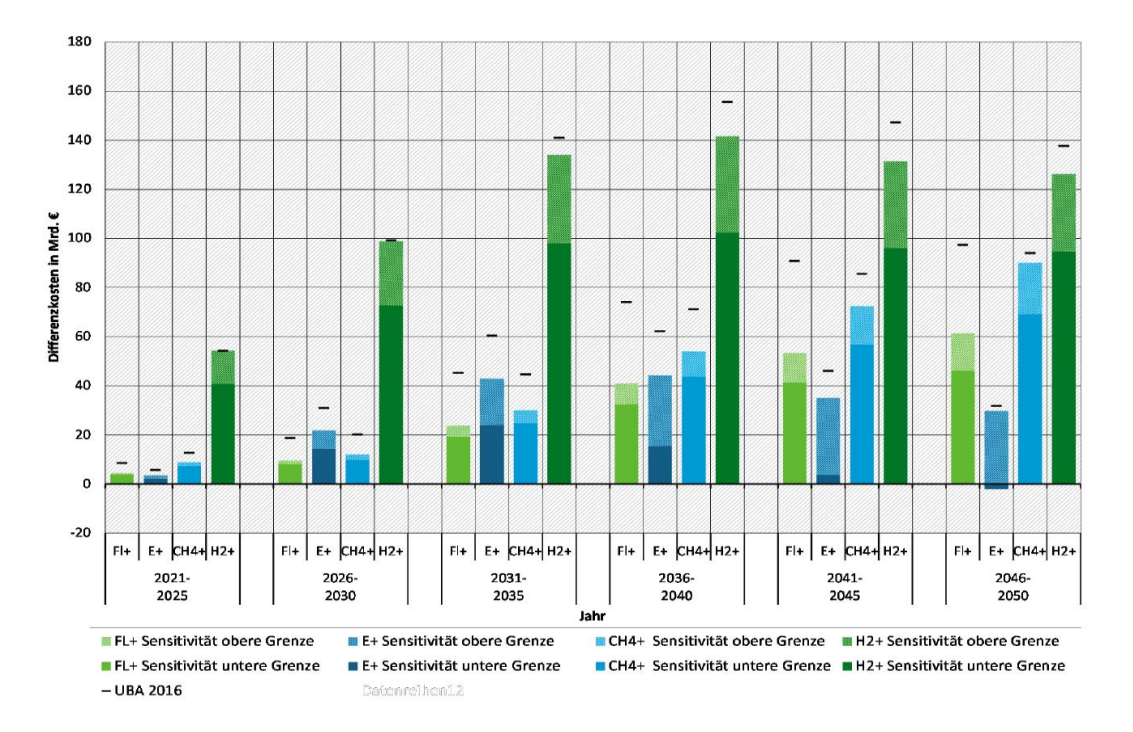

*Abbildung 7: Straßennahverkehr: Differenzkosten der Sensitivitätsbetrachtungen und der Ausgangsszenarien (UBA 2016) im Vergleich zum jeweiligen Referenzszenario in Fünfjahresschritten; positiv: Mehrkosten* (Mottschall *et al.*, 2019)*.*

Betrachtet man das Ergebnis dieser Berechnungen inklusive Sensitivitäten, welche zusätzlich berechnet wurden, um relevante Erkenntnisse zu berücksichtigen, sieht man im Straßennahverkehr, dass die Gesamtsystemkosten und in Folge auch die Differenzkosten bis 2050 für das Szenario E+ zwar am niedrigsten sind, jedoch diese erste gegen Ende im Vergleich stark abnehmen. Vorerst ist bis 2035 mit hohen Gesamtkosten zu rechnen (Abb. 7). Diese sind vor allem auf die Fahrzeuganschaffung zurückzuführen, wodurch sich frühestens 2030 aber spätestens 2040 ein Kostenvorteil ergibt. Dieser steigt entsprechend bis 2050 signifikant an (Mottschall *et al.*, 2019).

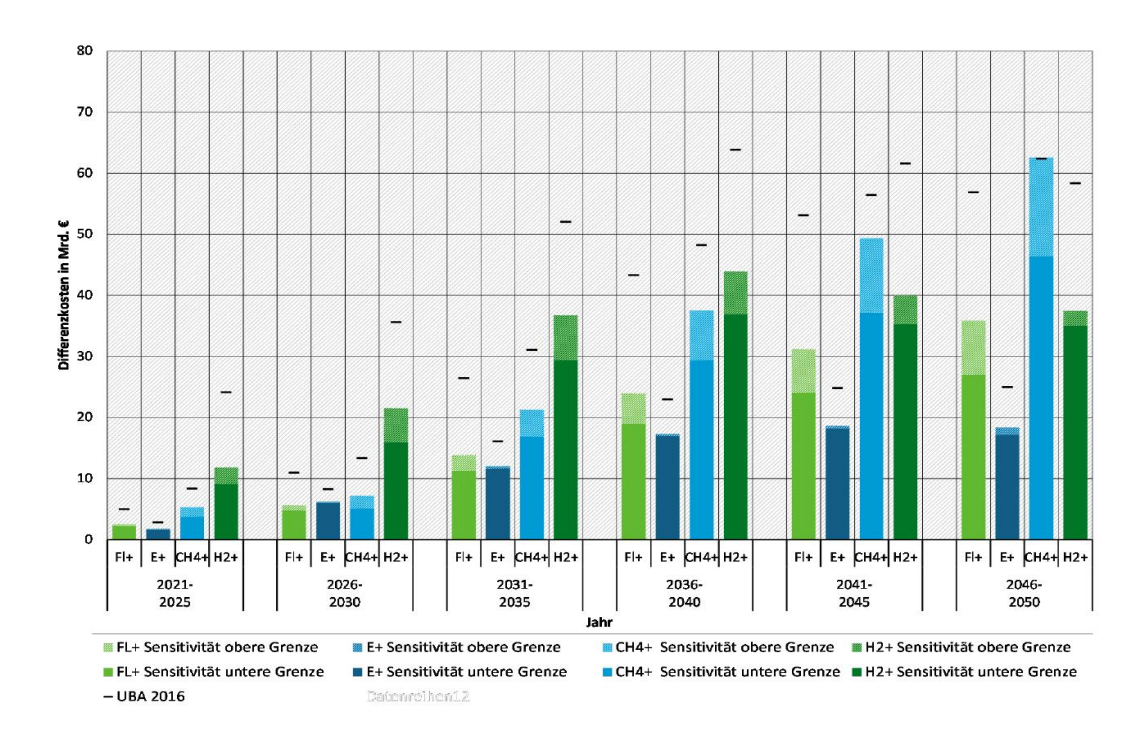

*Abbildung 8: Straßenfernverkehr: Differenzkosten der Sensitivität mit hohen Fahrzeug- und Energiebereitstellungskosten im Vergleich zum Referenzszenario in Fünfjahresschritten; positiv: Mehrkosten*  (Mottschall *et al.*, 2019)*.*

Für den Straßenfernverkehr ergibt sich ein ähnliches Bild. Auch hier ist bis 2050 bei der Umstellung auf das Szenario E+ bzw. der direktelektrischen Nutzung mit den niedrigsten Differenzkosten zu rechnen (Abb. 8).

Unterschiedlich sind jedoch die Fahrzeugkosten zu betrachten, die im Falle des Straßenfernverkehrs beim Szenario E+ kaum eine Rolle spielen. Hier wird von der Nutzung von Oberleitungs-Lkw und -bussen ausgegangen, bei welchen die Batteriekosten nicht in gleichem Maß ausschlaggebend sind wie im Straßennahverkehr ohne Oberleitung (Mottschall *et al.*, 2019).

Die Fahrzeugkosten sind ein wichtiger Faktor in der Kalkulation eines Transportunternehmens. So haben diese einen entscheidenden Einfluss auf die Gesamtkosten des Betriebs von Lkw, wie in Folge am Prinzip der TCO beschrieben wird.

### <span id="page-31-0"></span>3.4 Gesamtkosten des Betriebs von OH-Lkw – TCO

Bei TCO handelt sich um ein Einkaufswerkzeug und eine Philosophie, um die wahren Kosten des Kaufs eines bestimmten Guts oder einer bestimmten Dienstleistung eines Zulieferers darzulegen. So ist nicht nur der Kaufpreis von Gütern entscheidend, sondern auch zusätzliche Kosten in der jeweiligen Geschäftsbeziehung. TCO ist ein Konzept für die vollständige Erfassung von Kosten, welche in Beziehung mit dem Kauf eines Gutes stehen, um das Primärziel, den Vergleich alternativer Bezugsquellen, zu erreichen. Die TCO sind somit die

stückbezogenen Gesamtkosten eines Guts oder einer Dienstleistung und werden nach dem homonymen Konzept ermittelt (Bremen, 2010).

Bei Nutzfahrzeugen liegt die Intention des Kaufs darin, Geld zu verdienen. Deshalb ist es wichtig die Kosten des Betriebs zu senken. Aus TCO-Sicht verteilen sich so die Kosten eines Lkw im Fernverkehr in etwa zu je einem Drittel auf den Kraftstoff, den Fahrer und das Fahrzeug. Die Kosten für das Fahrzeug enthalten etwaige Kosten für die Wartung, Versicherung, Mautkosten und dergleichen (Ziegler, 2019). Im Bereich der OH-Lkw liegen die Anschaffungskosten, aufgrund der Batteriekosten, bei OH-BEV deutlich über jenen von OH-HEV. Auch die Wartungskosten sind auf Grund der hohen Kosten eines Batteriewechsels bis zu dreimal höher einzuschätzen. Hier ist jedoch bis 2030 auf Grund sinkender Batteriepreise und einer Steigerung der Zyklenfestigkeit eine Senkung der Wartungskosten zu erwarten, welche ca. 30 % unter jenen eines OH-HEV liegen. Die Anschaffungskosten bleiben im Jahr 2030 bei OH-BEV trotzdem ca. 25 % höher als bei OH-HEV (Wietschel *et al.*, 2017). Insgesamt sind zwar die Anschaffungskosten bei beiden Modellen deutlich höher als bei Diesel-Lkw, jedoch sind vor allem beim OH-BEV Vorteile gegenüber den beiden anderen Modellen in Bezug auf Wartung und Instandhaltung bis 2030 zu erwarten. Unterschieden wird hier zwischen Lkw über 12 t und Sattelzugmaschinen (SZM) (Tab. 7).

| <b>Parameter</b>                        | Diesel-Lkw 2030 |            | <b>OH-HEV 2030</b> |            | <b>OH-BEV 2030</b> |            |
|-----------------------------------------|-----------------|------------|--------------------|------------|--------------------|------------|
| Gewichtsklasse                          | >12t            | <b>SZM</b> | >12t               | <b>SZM</b> | >12t               | <b>SZM</b> |
| Anschaffungskosten (€)                  | 81.998          | 128.673    | 96.863             | 152.000    | 125.455            | 198.200    |
| Verbrauch (kWh/km)                      | 1.89            | 2.46       | 1.23               | 1.60       | 1.23               | 1,60       |
| Wartung<br>&<br>Instandhaltung $(E/km)$ | 0.1565          | 0.1427     | 0.151              | 0,135      | 0.102              | 0.107      |

*Tabelle 7: Vergleich Fahrzeugkosten ausgewählter Parameter zwischen Diesel-Lkw, OH-HEV & OH-BEV (nach* Wietschel et al., 2017)

# <span id="page-32-0"></span>4 Forschungsfragen

Ausgehend vom hohen Anteil an den nationalen THG-Emissionen des Schwerverkehrs wurden oben die verschiedenen Möglichkeiten der Reduktion von THG in diesem Sektor erklärt. Elektromobilität mit dem Szenario der Nutzung von ERS und konkret Oberleitungen stellt hier, nicht zuletzt auf Grund der im Vergleich zu anderen Technologien niedrigen Gesamtkosten in der Umstellung, eine attraktive Alternative dar. Hohe Kosten der Batterien und Einschränkungen bei der Nutzlast von rein elektrisch betriebenen Lkw machen es den Betreibern von Logistikflotten nicht leicht an eine Umstellung zu denken. Aus diesem Grund sollen im Rahmen dieser Arbeit folgende Forschungsfragen beantwortet werden.

- Welche Akkukapazitäten werden im betrachteten Fall bei einer Umstellung auf rein elektrisch betriebene Lkw benötigt?
- In welchem Maß können Akkukapazitäten im betrachteten Fall durch einen E-Highway reduziert werden?
- Welchen Einfluss haben dabei Anzahl der verfügbaren Ladestationen, sowie deren Leistung?
- Welche Auswirkungen haben benötigte Akkukapazitäten auf die Kosten und das Gewicht?

# <span id="page-33-0"></span>5 Methoden

Zur Beantwortung der Forschungsfragen wird vorrangig das Prinzip des Data Mining (DM) auf Primärdaten der Schachinger Logistik GmbH angewandt. Bei DM handelt es sich um ein Verfahren, aus Daten Wissen zu generieren und die Ergebnisse dem Anwender umfassend zu präsentieren. Wissen bedeutet hier die Entdeckung von neuen und nicht-trivialen Mustern, Beziehungen und Trends in Daten, die für den Benutzer nützlich sind (Schuh *et al.*, 2019). Bei den Primärdaten handelt es sich um Tourdaten von 18 Lkw der Klasse N3, welche in der Baulogistiksparte angesiedelt sind. Für die Analyse und Auswertung wird die Softwareanwendung MATLAB verwendet. Um die Auswirkungen eines Oberleitungssystems betrachten zu können wird mittels Python die von Openrouteservice (ORS) bereitgestellte Anwendungsschnittstelle (API) genützt, um Routenabfragen tätigen zu können und mittels Anteils der Autobahnstrecke die potenzielle Einsparung an elektrischem Energieverbrauch durch ein Oberleitungssystem berechnen zu können (Abb. 9).

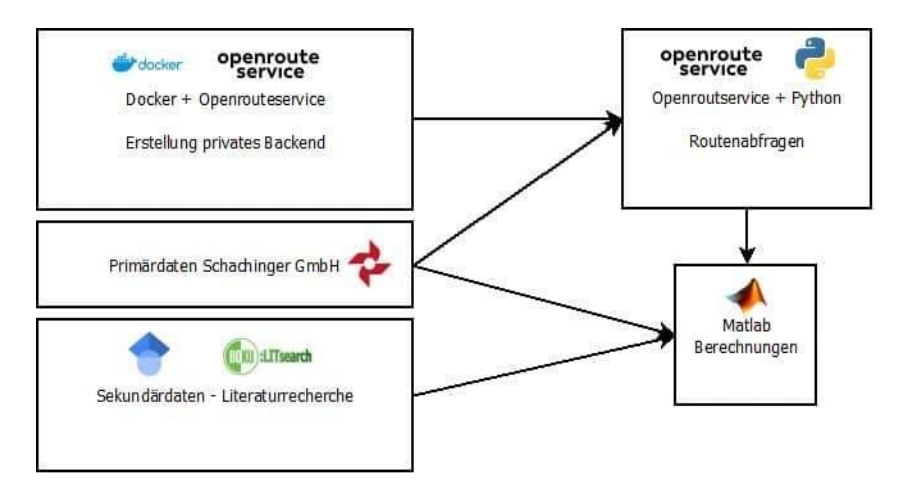

*Abbildung 9: Blockdiagramm Methodik (eigene Darstellung)*

#### <span id="page-33-1"></span>5.1 OpenRouteService

Bei ORS handelt es sich um ein Projekt des Heidelberg Institute for Geoinformation Technology (HeiGIT) und der GIScience-Forschungsgruppe der Universität Heidelberg, welches einerseits auf der damit verbundenen Website openrouteservice.org eine Routenplanungsapplikation für beispielweise Autos und Lkw anbietet, andererseits aber auch durch Bedienen der API das Nutzen unterschiedlicher, standortbezogener Dienste ermöglicht. Basierend auf Daten von OpenStreetMap (OSM) sind so Abfragen zu Wegbeschreibungen, Matrizen, Isochronen, Geokodierungen oder auch Standorten möglich. Zur Nutzung der API ist eine Registrierung auf der Website notwendig, um schließlich einen API-Schlüssel zu erhalten, welcher Abfragen im Ausmaß der damit verbundenen Restriktionen ermöglicht. Diese Restriktionen bedeuten unter anderem eine Einschränkung bei den möglichen Anfragen pro Tag und pro Minute, der maximalen Distanz oder den zulässigen Wegpunkten. Um Abfragen über diese Grenzen hinaus tätigen zu können, kann mit Docker, einer frei verfügbaren Software zur Isolierung von Anwendungen anhand von Containervirtualisierungen, ein eigenes benutzerdefiniertes ORS-Backend eingerichtet werden (vgl. Anhang 1). Im Rahmen dieser Arbeit ist dieser Schritt notwendig, da in der Nutzung der frei verfügbaren API Restriktionen gesetzt sind, die in dieser Arbeit überschritten werden.

#### <span id="page-34-0"></span>5.2 Datengrundlage

Bei den für die Abfrage der Routen relevanten Daten handelt es sich um Ankunfts- und Abfahrtsdaten von Lkw der Schachinger Logistik GmbH, welche in der Baulogistik-Branche angesiedelt sind. Diese Daten liegen als CSV-Dateien vor. Angegeben wird dabei das Kennzeichen, die Ankunfts- bzw. Abfahrtszeit an und von einem Standort, der (akkumulierte) Kilometerstand und Dieselverbrauch, der Standort, die Koordinaten und die Differenz an Kilometern, vergangener Zeit sowie des Dieselverbrauchs zwischen zwei Standorten. Die Daten liegen aus dem Zeitraum von 28.04.2019 bis 30.09.2020 vor (Abb. 9).

Vehicle,Date/Time,Mileage [km],Fueluse [1],Location,Latitude,Longitude,Arr/Dep,Diff-Mileage [km],Diff-Time [s],Diff-Luel [1]<br>LL-2483H,2019-04-28 19:19:04,669556.0,273826.1,Knauf GmbH - Weissenbach bei Liezen,47.5674345,14.

#### *Abbildung 10: Auszug der Tourdaten eines Lkw (eigene Darstellung)*

Von diesen Daten werden zur Erstellung der Routen die Koordinatendaten extrahiert und abgefragt. Die Differenz des Dieselverbrauchs wird für Umrechnungen des elektrischen Energieverbrauchs verwendet. Die Standortdaten und die Zeitdifferenz dienen der Abgrenzung von Standorten mit Ladestationen. Für die Berechnung des Verbrauchs wird die Kilometeranzahl zwischen zwei Standorten herangezogen.

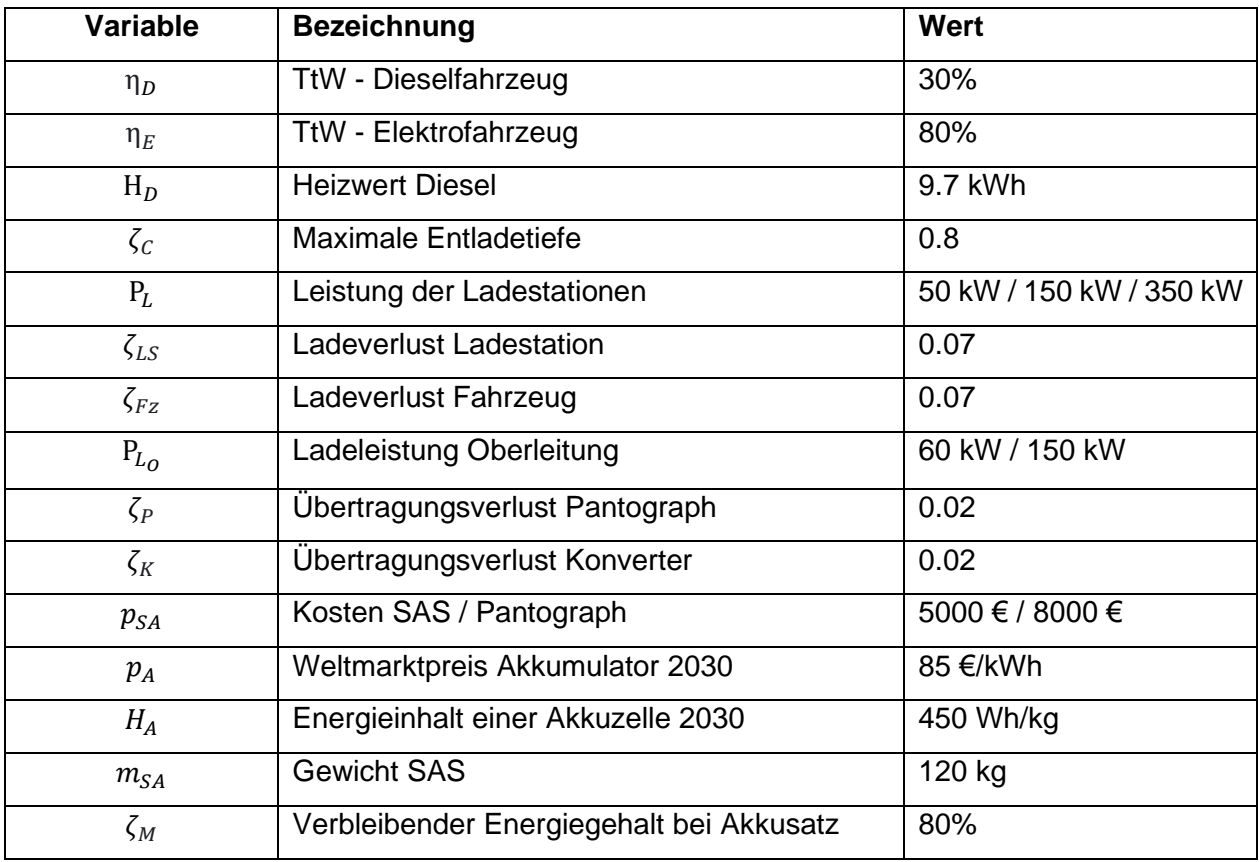

#### *Tabelle 8: Datengrundlage der Berechnungen (eigene Darstellung)*

Die weiteren für die Berechnungen verwendeten Daten und Werte sind in Tabelle 8 dargestellt. Die konkrete Verwendung wird in der genauen Beschreibung der Methodik zur Beantwortung der Forschungsfragen erläutert.

## <span id="page-35-0"></span>5.3 Methodik zur Beantwortung der Forschungsfragen

Um die finalen Berechnungen in MATLAB durchführen zu können, sind zuerst die modellhaften Daten mittels Python und ORS zu generieren und aufzubereiten. Die genaue Vorgehensweise und die Berechnungen in MATLAB werden in Folge detailliert beschrieben.

### <span id="page-35-1"></span>5.3.1 Erstellung der Daten mittels Python und ORS

Zur Ermittlung des Anteils an Autobahn an den gefahrenen Strecken werden mittels Python-Skript (vgl. Anhang 2) Koordinatenpaare in ORS abgefragt und mit der Zusatzoption "waycategory" jene Strecken identifiziert, welche den gesuchten Kategorien zuzuordnen sind. Die Kategorien werden als Zahlenwerte ausgegeben, für welche gilt, wenn eine Strecke mehreren Kategorien zuzuordnen ist, dass diese addiert ausgegeben werden (Abb. 11).
| Value    | <b>Name</b>  |  |  |
|----------|--------------|--|--|
| $\Omega$ | No category  |  |  |
| 1        | Highway      |  |  |
| 2        | <b>Steps</b> |  |  |
| 4        | Unpaved road |  |  |
| 8        | Ferry        |  |  |
| 16       | <b>Track</b> |  |  |
| 32       | Tunnel       |  |  |
| 64       | Paved road   |  |  |
| 128      | Ford         |  |  |

*Abbildung 11: Straßenkategorien bei ORS-Strecken-Abfrage* (GIScience, no date)

Für die Ermittlung der Strecke auf der Autobahn sind die Kategorien 1 (Autobahn) und 2 (Mautstraße) relevant. Für jedes abgefragte Koordinatenpaar werden in Folge Streckensegmente mit den zugehörigen Straßenkategorien, sowie deren Distanz ausgebeben. Das Python-Skript extrahiert und addiert jene Distanzen, die der Kategorie 1 oder der Kombination aus Kategorie 1 und 2 (Autobahn und Mautstraße) zuzuordnen sind. Für letztere ergibt sich durch Addition ein Zahlenwert von 3, welcher abgefragt werden muss.

Für die Berechnung der Autobahnstrecke (s<sub>h</sub>) werden, wie zuvor beschrieben, die Werte ('value') 1.0 und 3.0 herangezogen. Zur Gegenüberstellung der gesamt gefahrenen Strecke  $(s_t)$  werden ebenso alle gefahrenen Distanzen extrahiert und addiert. Die Berechnung des Anteils der Autobahnstrecke an der gesamt gefahrenen Strecke erfolgt innerhalb des Skripts und wird schließlich gemeinsam mit den zuvor berechneten Werten in einer Excel-Datei ausgegeben.

Die letztliche Berechnung des Verbrauchs und der Ladung erfolgt über die jeweilige Zeit ("duration") die ein Lkw auf Autobahn- bzw. Nichtautobahnstrecken verbringt und der durchschnittlichen Geschwindigkeit ("speed"), die er dabei zwischen zwei Standorten fährt. Die Abfrage der Geschwindigkeit und der zugehörigen End-Wegpunkte erfolgen in separaten Python-Skripts (vgl. Anhang 3).

Zur Identifizierung der genauen Dauer, die ein Lkw auf einer Wegkategorie zwischen zwei Standorten verbringt, müssen einerseits jene Wegpunkte ("waypoints") identifiziert werden, welche die entscheidenden Wegkategorien aufweisen und schließlich mit der jeweiligen Zeit abgeglichen werden. ORS gibt beide Infos separat und zum Teil nicht deckungsgleich aus. Das bedeutet, es kann nicht immer eine ausgegebene Zeit eindeutig einer Wegkategorie zugeordnet werden. Somit müssen beide Informationen in zwei unterschiedlichen Python-Skripts abgefragt (vgl. Anhang 4), in eine Excel-Datei überführt und schließlich in MATLAB

(vgl. Anhang 5) angepasst werden. Die Anpassung erfolgt dabei so, dass die Zeit anhand des Anteiles der Strecken zwischen den Wegpunkten auf die Wegkategorien aufgeteilt wird. Die Vorgehensweise ist beispielhaft in Abb. 12 dargestellt. In Zeile 4 ist eine Dauer ("duration") von 584,7 Sekunden von Wegpunkt 115 bis 219 angegeben. Diese Wegpunkte sind nicht deckungsgleich mit jenen, die die Wegkategorie ("WC") angeben.

|    |          | 2   | 3               |      | $\overline{c}$  | 3         |
|----|----------|-----|-----------------|------|-----------------|-----------|
|    | duration | WP1 | WP <sub>2</sub> | WP1  | WP <sub>2</sub> | <b>WC</b> |
|    |          |     | 0               |      | 145             | 0         |
|    | 27.5000  |     | 5               | 145  | 169             |           |
| 3  | 552.8000 | 5   | 115             | 169  | 1693            | 3         |
| 14 | 584.7000 | 115 | 219             | 1693 | 1708            |           |
| 5  | 290,4000 | 219 | 262             | 1708 | 2729            | 3         |
| 6  | 442,8000 | 262 | 328             | 2729 | 2827            | 0         |
|    | 506.7000 | 328 | 408             | 2827 | 4161            | 3         |

*Abbildung 12: Problematik der ungleichen Deckung der Wegpunkte von Wegkategorie und Dauer (eigene Darstellung)*

So ist für den konkreten Fall eine Abgrenzung vorzunehmen, so dass die Dauer auf die entsprechenden Kategorien aufgeteilt wird. Es wird angenommen, dass jede Strecke zwischen zwei Wegpunkten gleich lang ist. Die Dauer von 584,7 Sekunden weist somit 104 (219-115) Anteile auf. Entsprechend der Anteile wird die Dauer in Folge auf die Wegkategorien aufgeteilt. So sind 30 (145-115) Anteile in Wegkategorie 0, 24 (169-145) Anteile in Wegkategorie 1 und 50 (219-169) Anteile in Wegkategorie 3. Zeile 4 wird entsprechend auf 3 neue Zeilen aufgeteilt und die originale Zeile 4 entfernt. Es ergeben sich somit folgende Berechnungen:

$$
Zeile4. duration = \frac{(145 - 115) * 584.7}{104}
$$

$$
Zeile5. duration = \frac{(169 - 145) * 584.7}{104}
$$

$$
Zeile6. duration = \frac{(219 - 169) * 584.7}{104}
$$

Die Tabelle wird entsprechend des ausgeführten Codes, wie in Abbildung 13 dargestellt, aussehen.

| duration | $\overline{\phantom{a}}$<br>WP1 | 3<br>WP2 | WC |
|----------|---------------------------------|----------|----|
| 0        | 0                               | 0        | O  |
| 27.5000  | 0                               | 5        | Ω  |
| 552.8000 | 5                               | 115      | 0  |
| 168.6635 | 115                             | 145      |    |
| 134.9308 | 145                             | 169      |    |
| 281.1058 | 169                             | 219      |    |
| 290.4000 | 219                             | 262      |    |
| 442.8000 | 262                             | 328      |    |

*Abbildung 13: Lösung der Deckung von Wegkategorie und Dauer (eigene Darstellung)*

Zu beachten ist, dass in einem weiteren Schritt alle Wegkategorien, die eine Autobahn angeben (1 & 3), auf einen Wert von 1 vereinheitlicht werden, da in Folge mittels binären Ansatzes weitergerechnet wird (Abb.13).

### 5.3.2 Berechnungen in MATLAB

Zur Beantwortung der Frage nach den situationsbedingt benötigten Akkukapazitäten wird mittels MATLAB-Skripts (vgl. Anhang 5) der in den Daten vorhandene Dieselverbrauch ( $\Delta V_D$ ) über die durchschnittliche Tank-to-Wheel Effizienzen von diesel-  $(\eta_D)$  und elektrisch betriebenen ( $\eta_E$ ) Fahrzeugen und dem Heizwert von Diesel (H<sub>D</sub>) in einen elektrischen Energieverbrauch je Route ( $\Delta E_e$ ) umgerechnet:

$$
\Delta E_e = \frac{\Delta V_D * H_D * \eta_D}{\eta_E}
$$

Der daraus errechnete Wert ergibt einen kWh-Verbrauch, welcher die mindestens benötigte Energie angibt, die im jeweiligen Streckensegment verbraucht wird. Für den Heizwert von Diesel wird ein Wert von 9,7 kWh/l angenommen.

Der TTW-Wirkungsgrad eines dieselbetriebenen Fahrzeuges liegt im instationären Betrieb bei bis zu 30 % (Eichlseder and Klell, 2012). Da bei einem hohen Anteil an Autobahnstrecke ein höherer durchschnittlicher Wirkungsgrad zu erwarten ist (Hjelkrem *et al.*, 2020) und wie später gezeigt wird, der Autobahnanteil in den betrachteten Fällen einen hohen Wert aufweist, wird in dieser Arbeit folglich dieser Wert als konstant angenommen.

Für den TTW-Wirkungsgrad eines rein elektrischen Fahrzeuges ergibt sich aus den Wirkungsgraden von Antriebsstrang, Batterie und Elektromotor eine Effizienz von rund 80 % (Fiori and Marzano, 2018), welche in Folge ebenso als konstanter Wert angenommen wird.

Mit dem elektrischen Verbrauch kann der durchschnittliche Verbrauch auf der Autobahn ( $E_A$ ), von jenem auf Nicht-Autobahnstrecken  $(E_{NA})$  unterschieden werden. Dafür wird für jede reine

Nicht-Autobahnroute der Verbrauch durch die gefahrenen Kilometer (Δs<sub>t</sub>) gerechnet, um den Verbrauch pro Kilometer (ΔE'<sub>NA</sub>) für jede dieser Routen zu erhalten. Da zwischen tatsächlich gefahrener Route und jener Route aus der ORS-Abfrage Unterschiede in der Distanz bzw. gewählter Route bestehen, werden für die Berechnung von ΔE'<sub>NA</sub> nur jene Streckensegmente gewählt, bei welchen die Differenz der gefahrenen Kilometer zwischen Modell und Daten innerhalb ±5% liegt:

$$
\Delta E'_{NA} = \frac{\Delta E_e}{\Delta s_t}
$$

Anschließend wird die Summe aller Werte durch deren Anzahl dividiert, um den durchschnittlichen Verbrauch pro km auf Nichtautobahnstrecken  $(E_{NA})$  zu erhalten:

$$
E_{NA} = \frac{\sum \Delta E'_{NA}}{n\Delta E'_{NA}(>0)}
$$

Für den durchschnittlichen Verbrauch auf Autobahnstrecken, werden wiederum jene Strecken gewählt, bei welchen die Differenz der gefahrenen Distanz aus dem Modell und der Daten von Schachinger innerhalb 5 % liegen. Für diese wird anhand des durchschnittlichen Verbrauchs auf Nichtautobahnstrecken der Verbrauch pro km einer Route auf Autobahnstrecken (ΔE'A) berechnet:

$$
\Delta E'_{A} = \frac{\Delta E_e - ((\Delta s_t - \Delta s_h) * E_{NA})}{\Delta s_h}
$$

Aus diesen wird, wie zuvor, die Summe aller Werte größer null durch deren Anzahl dividiert um den durchschnittlichen Verbrauch pro km auf Autobahnstrecken eines Lkw  $(E_A)$  zu erhalten:

$$
E_A = \frac{\sum \Delta E'_A}{n\Delta E'_A(>0)}
$$

Um den durchschnittlichen Verbrauch pro km aller Lkw ( $E_{\emptyset}$ ) zu erhalten, werden zuerst die durchschnittlichen Verbräuche aller Lkw separat für Autobahn ( $\rm E_{Ag}$ ) und Nichtautobahn ( $\rm E_{NA\not\!\!0})$ ermittelt:

$$
E_{NA\emptyset} = \frac{\sum E_{NA}}{nE_{NA}}
$$

$$
E_{A\emptyset} = \frac{\sum E_A}{nE_A}
$$

Diese Durchschnittsverbräuche aller Lkw werden in den folgenden Berechnungen konstant für jeden Lkw angenommen.

Im nächsten Schritt wird anhand der durchschnittlichen Verweildauer an den Standorten eine potenzielle Ladedauer berechnet. Für diese Standorte werden wiederum Ladestationen mit unterschiedlichen Ladeleistungen (P<sub>L</sub>) angenommen. Diese reichen von 50 kW, über 150 kW bis maximal 350 kW. Höhere Leistungen werden in dieser Arbeit nicht betrachtet, da für neu zu errichtende Anlagen über 400 kW in unverbautem Gebiet eine Mittelspannungsleitung bis zum Kunden eingerichtet werden muss und dieser in Folge eine kundeneigene Transformatorstation auf eigene Kosten zu errichten hat (Energie-Control Austria, 2016). Eine Auswertung, inwieweit dies für die betrachteten Standorte in dieser Arbeit notwendig und sinnvoll wäre, müsste einer separaten Evaluierung unterzogen werden.

Für das Oberleitungssystem sind derzeit Leistungen bis zu 150 kW erreichbar (Plötz *et al.*, 2021). Folglich wird als Maximum ein Wert von 150 kW und als Minimum ein Wert von 60 kW festgelegt. So werden, wie sich später zeigen wird, die aktive (150 kW) und die passive (60 kW) Ladung abgedeckt.

Um den Unterschied zwischen der Verteilung von Ladestationen aufzeigen zu können, werden einerseits Ladestationen an allen angefahrenen Standorten und andererseits an einer begrenzten Anzahl von Standorten angenommen. Die Begrenzung der Standorte mit Ladestation(en) wird dabei über die durchschnittliche Verweildauer der einzelnen Lkw festgelegt. Jene 10 % bzw. 30 % der angefahrenen Standorte mit der höchsten durchschnittlichen Verweildauer der einzelnen Lkw werden extrahiert und als potenzielle Standorte mit Lademöglichkeit für alle Lkw verfügbar gemacht. Es wird keine Anzahl an Ladestationen festgelegt – immer, wenn ein Lkw an einen Standort mit Ladestation fährt, besteht die Möglichkeit zu laden. Für die folgenden Berechnungen der Ladeenergie wird die durchschnittliche Verweildauer am Standort der einzelnen Lkw herangezogen.

Es ergeben sich somit 9 Szenarien, die sich durch die Anzahl der Standorte mit Lademöglichkeit und der Ladeleistung der Ladestationen unterscheiden. Für diese Szenarien werden bei Nutzung eines OLS Subszenarien betrachtet, welche sich in der Leistung der Oberleitung unterscheiden (Tabelle 9).

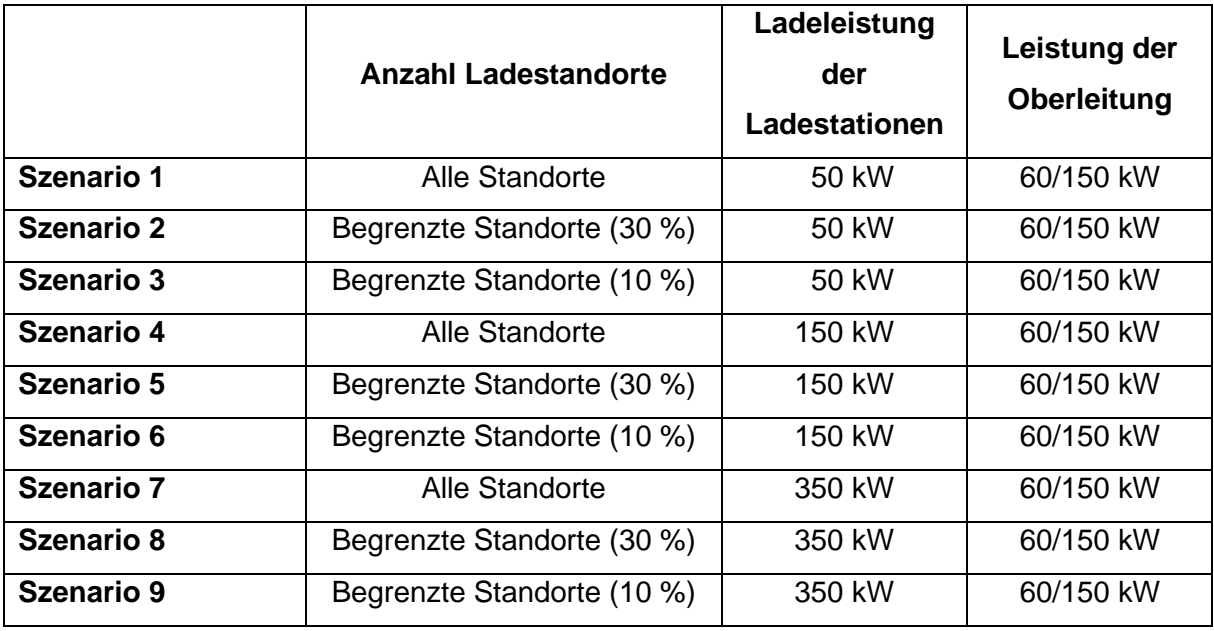

*Tabelle 9: Szenarien der Verteilung und Ladeleistung von Ladestationen (eigene Darstellung)*

Zur Berechnung der potenziellen Ladeenergie an den Standorten ( $\Delta E_L$ ) wird die durchschnittliche Verweildauer am Standort ( $\Delta t_{s}$ ) von Sekunden in Stunden umgerechnet und mit der Ladeleistung (P<sub>L</sub>) multipliziert. Verringert wird ΔE<sub>L</sub> um die Ladeverluste in Höhe von je 7% an sowohl der Station ( $\zeta_{LS}$ ), durch Konvertierung und Kühlung der Ladestation, als auch durch jene im Fahrzeug ( $\zeta_{Fz}$ ), verursacht durch den internen Widerstand der Batterie und der Kühlung derselben (Röck, Martin and Hausberger, 2020):

$$
\Delta E_L = \frac{\Delta t_s * P_{L*} (1 - \zeta_{LS}) * (1 - \zeta_{Fz})}{3600}
$$

Die Berechnung der Ladung über ein OLS (Δ $\mathtt{E}_{L_O}$ ) erfolgt über die Dauer, die der jeweilige Lkw auf einer Autobahnstrecke (Δt<sub>w</sub>) unterwegs ist. Das Produkt aus dieser und der Leistung des OLS ( $P_{L_0}$ ) wird um die Verluste am Pantographen ( $\zeta_P$ ) und durch den Konverter ( $\zeta_K$ ) in Höhe von je 2% (Röck, Martin and Hausberger, 2020) reduziert:

$$
\Delta E_{L_O} = \frac{\Delta t_w * P_{L_0} * (1 - \zeta_P) * (1 - \zeta_K)}{3600}
$$

Im nächsten Schritt wird der Verbrauch auf einer Autobahn- bzw. Nichtautobahnstrecke festgelegt ( $\Delta E_{u_A}/\Delta E_{u_{NA}}$ ). Dieser wird aus der aus ORS extrahierten durchschnittlichen Geschwindigkeit im Streckensegment ( $\Delta v$ ), der Dauer ( $\Delta t_w$ ) und dem durchschnittlichen Verbrauch auf Autobahn- bzw. Nichtautostrecken wie folgt berechnet:

$$
\Delta E_{u_{NA}} = \frac{\Delta t_w * \Delta v * E_{NA\emptyset}}{3600}
$$

$$
\Delta E_{u_A} = \frac{\Delta t_w * \Delta v * E_{A\emptyset}}{3600}
$$

Mit den berechneten Werten von potenzieller Ladeenergie am Standort, der Ladenergie durch OLS und dem jeweiligen Verbrauch kann nun die verbleibende Energie in der Batterie ohne OLS (Δ $E_r$ ) und mit OLS (Δ $E_{r_O}$ ) nach jeder befahrenen Autobahn-/Nichtautobahnstrecke berechnet werden:

$$
\Delta E_{r}(x+1) = \Delta E_{r}(x) - \Delta E_{u_{NA}}(x) + \Delta E_{L}(x)
$$

$$
\Delta E_{r}(x+1) = \Delta E_{r}(x) - \Delta E_{u_{A}}(x) + \Delta E_{L}(x)
$$

$$
\Delta E_{r_{O}}(x+1) = \Delta E_{r}(x) - \Delta E_{u_{NA}}(x) + \Delta E_{L}(x)
$$

$$
\Delta E_{r_{O}}(x+1) = \Delta E_{r}(x) - (\Delta E_{u_{A}}(x) - \Delta E_{L_{O}}(x)) + \Delta E_{L}(x)
$$

Da nur bis zur Kapazität des Akkus und somit der Energie zum Startzeitpunkt geladen werden kann, wird in MATLAB die Bedingung so gesetzt, dass maximal bis zur Höchstenergie  $(\Delta E_r(1)$  *bzw.*  $\Delta E_{r_0}(1)$ ) geladen werden kann:

$$
\Delta E_r(x) \le \Delta E_r(1)
$$
  

$$
\Delta E_{r_0}(x) \le \Delta E_{r_0}(1)
$$

Für die Startladungen (ΔE<sub>r</sub>(1) bzw. ΔE<sub>ro</sub>(1)) können beliebige Werte festgelegt werden. Für die daraus berechneten Werte kann nun mittels Minimalwertsuche die kleinste verbleibende Restladung (min ( $E_r$ ) bzw. min ( $\Delta E_{r_O}$ )) und in Folge die kleinste benötigte Kapazität des Akkus  $(\text{E}_\text{I}$   $bzw.$   $E_{I_O}$ ) berechnet werden. Die Kapazität wird um die maximale Entladetiefe ( $\zeta_\text{C}$ ) erweitert:

$$
E_{I} = \frac{\Delta E_{r}(1) - \min(\Delta E_{r})}{\zeta_{C}}
$$

$$
E_{I_{O}} = \frac{\Delta E_{r_{O}}(1) - \min(\Delta E_{r_{O}})}{\zeta_{C}}
$$

Die mindestens garantierte Lebenszeit eines elektrifizierten Schwertransporters liegt bei 750.000 km bei einer maximalen Entladetiefe des Akkus von 80 % (Batteries Europe ETIP, 2020). Dieser Wert wird konstant angenommen und die benötigte Startkapazität entsprechend um diesen Wert vergrößert, um stets über der maximalen Entladetiefe von 80 % zu liegen.

Die Werte für  $\text{E}_{\text{I}_O}$  (mit Oberleitung) bzw.  $\text{E}_{\text{I}}$  (ohne Oberleitung) werden in Folge in  $\text{E}_{\text{I}_O}$  (1) bzw.  $\texttt{E}_{\text{I}}$  (1) eingesetzt, um erneut die  $\Delta \texttt{E}_{\text{r}_O}$  und  $\Delta \texttt{E}_{\text{r}}$  für alle Routen zu berechnen und eine konkrete Anzeige der verbleibenden Energie im Akku bei Nutzung der mindestens benötigten Akkukapazität zu erhalten.

Aus den benötigten Akkukapazitäten aller Lkw der unterschiedlichen Szenarien (E $_{\rm I}$  / E $_{\rm I}_O$ ) wird schließlich der Mittelwert berechnet, um die durchschnittlich benötigte Mindestenergie ohne und mit OLS für die Szenarien ( $\mathrm{E_{I}}_{\mathcal{G}}$  /  $\mathrm{E_{I}}_{O_\mathcal{G}}$ ) zu erhalten:

$$
E_{I\emptyset} = \frac{\Sigma E_{I}}{nE_{I}}
$$

$$
E_{I_{O\emptyset}} = \frac{\Sigma E_{I_{O}}}{nE_{I_{O}}}
$$

Der Kostenvorteil, der durch OLS reduzierten Akkukapazitäten, wird über Kostentabellen pro kWh berechnet. Bis 2030 geht man von einem durchschnittlichen Weltmarktpreis ( $p_A$ ) von maximal 100 \$/kWh aus (BloombergNEF, 2020). Umgerechnet sind dies derzeit rund 85 €. Bei Nutzung eines rein elektrischen Fahrzeuges mit OLS kommen lediglich die Kosten für den Stromabnehmer ( $p_{SA}$ ) hinzu, für welchen zwischen 5000 € und 8000 € zu kalkulieren sind (Chen *et al.*, 2019). Diese Werte werden als Minimal- und Maximalwert in der Berechnung verwendet. Somit ergibt sich folgende Formel zur Berechnung der Kosten ohne OLS  $(K_A)$  und mit OLS  $(K_{A_O})$ :

$$
K_A = E_I * p_A
$$

$$
K_{A_O} = E_{I_O} * p_A + p_{SA}
$$

Für die Gewichtseinsparung wird der bis 2030 zum Ziel gesetzte Energieinhalt ( $H<sub>4</sub>$ ) von 450 Wh/kg zur Berechnung des jeweiligen Gewichts herangezogen. Der Energieinhalt wird entsprechend des erwarteten verbleibenden Energieinhalts bis 2030 durch Anordnung der Zellen zu einem Satz auf 80% reduziert (Batteries Europe ETIP, 2020). Bei Nutzung von OLS wird das Gewicht für das Stromabnehmersystem (SAS)  $(m<sub>sA</sub>)$  in Höhe von 120 kg addiert, dies entspricht dem Gewicht der derzeitig verwendeten Prototypen (Viktoria Swedish ICT, 2013). Formel dient der Berechnung des Gewichts ohne OLS  $(m_A)$  und mit OLS  $(m_{A_O})$ :

$$
m_A = \frac{E_I}{H_A * \zeta_M} \qquad m_{A_O} = \frac{E_{I_O}}{H_A * \zeta_M} + m_{SA}
$$

# 6 Darstellung und Interpretation der Ergebnisse

In Folge werden die Ergebnisse der Berechnungen beschrieben und schließlich interpretiert.

6.1 Autobahnanteil, Anzahl der (Lade-)Standorte und Energieverbräuche

Die gesamt gefahrene Strecke aller betrachteten Lkw liegt im Modell bei rund 1.788.249 km. Davon befinden sich mit 77,51 % rund 1.385.046 km auf der Autobahn (Abb. 14).

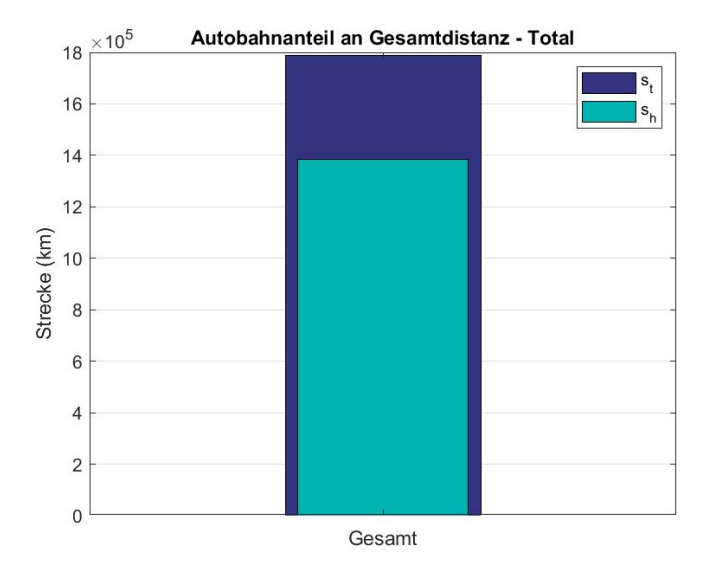

*Abbildung 14: Autobahnanteil an gesamt gefahrener Distanz aller Lkw (eigene Darstellung)*

Bei Einzelbetrachtung der Lkw werden Strecken mit einer Gesamtdistanz von 22.514 km bis 168.480 km gefahren. Der Autobahnanteil ist ebenso breit gefächert. So findet man Autobahnanteile von mindestens 52,31 % bis maximal 88,19 % vor (Abb.15).

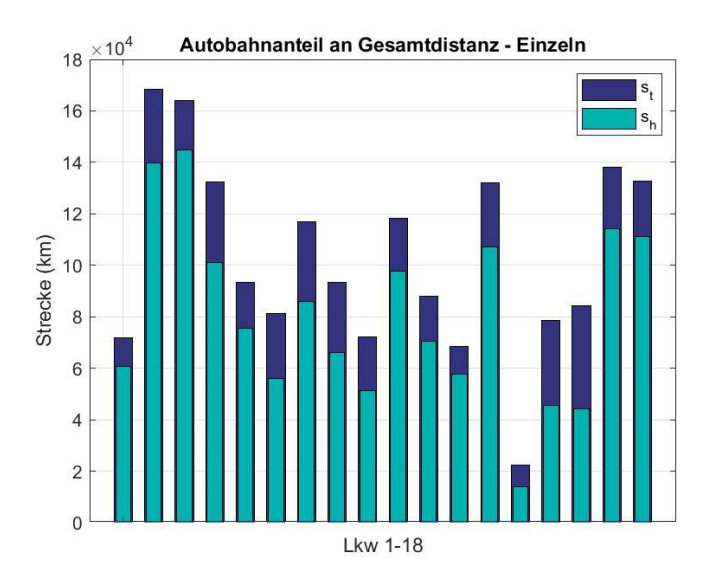

*Abbildung 15: Autobahnanteil an gesamt gefahrener Distanz – Lkw einzeln (eigene Darstellung)*

Insgesamt werden von allen Lkw 197 einzigartige Standorte angefahren. In Szenarien 1, 4 & 7 steht an allen 197 dieser Standorte zumindest eine Ladestation zur Verfügung. Durch die Abgrenzung nach der durchschnittlichen Verweildauer reduziert sich die Verfügbarkeit von Ladestationen in Szenarien 2, 5 & 8 um 21,8 % auf 154 Standorte und in Szenarien 3, 6 & 9 um 64,5 % auf 70 Standorte, die für alle Lkw zur Ladung nutzbar sind (Abb. 16).

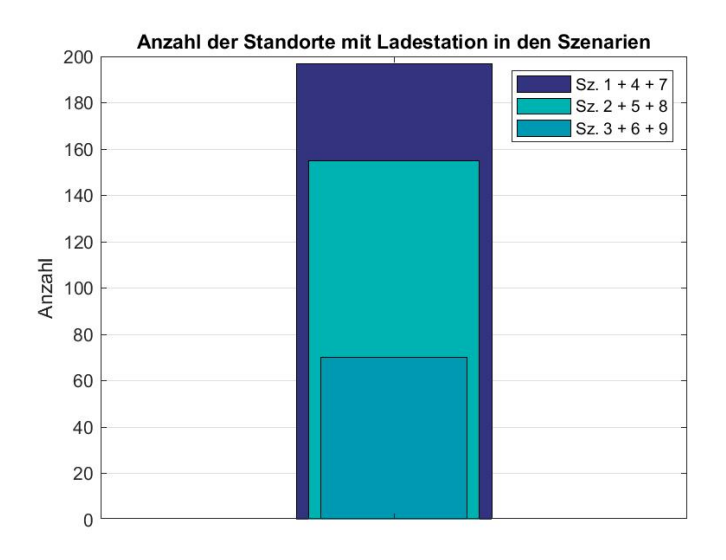

*Abbildung 16: Anzahl der Standorte mit Ladestation nach Szenarien (eigene Darstellung)*

Betrachtet man die tatsächlich nutzbaren, angefahrenen Standorte der einzelnen Lkw so ergibt sich in der Anzahl eine breite Fächerung. In Szenarien 1, 4 & 7 liegt die Anzahl der Standorte bei mindestens 22 bis maximal 121. Szenarien 2, 5 & 8 bieten den Lkw mindestens 20 bis maximal 102 Standorte und in Szenarien 2 und 5 sind es nur mehr 9 bis 47 zur Ladung nutzbare Standorte (Abb. 17).

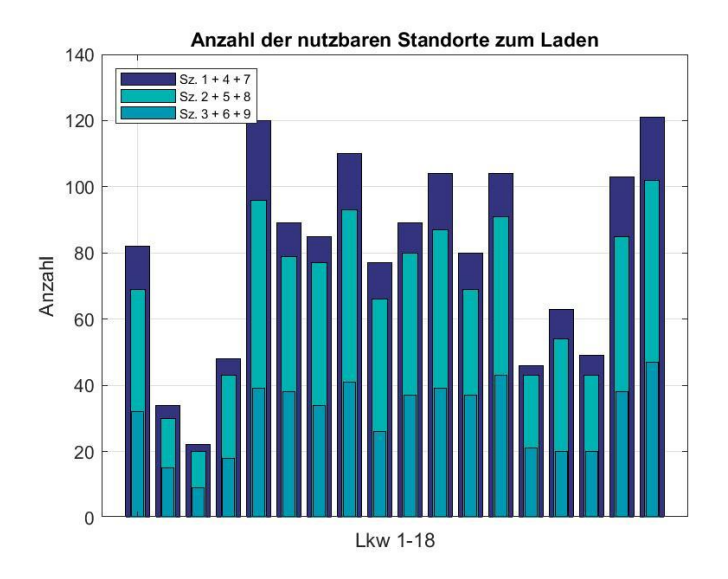

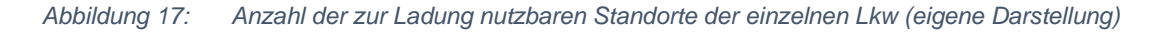

Die Distanz zwischen Standorten, die zur Nutzung von Ladestationen bereitstehen, beträgt in den Szenarien ohne Einschränkung rund 67 km, mit 30 % Einschränkung 70 km und erhöht sich bei jenen Szenarien mit 10 % Einschränkung auf über 186 km (Abb. 18).

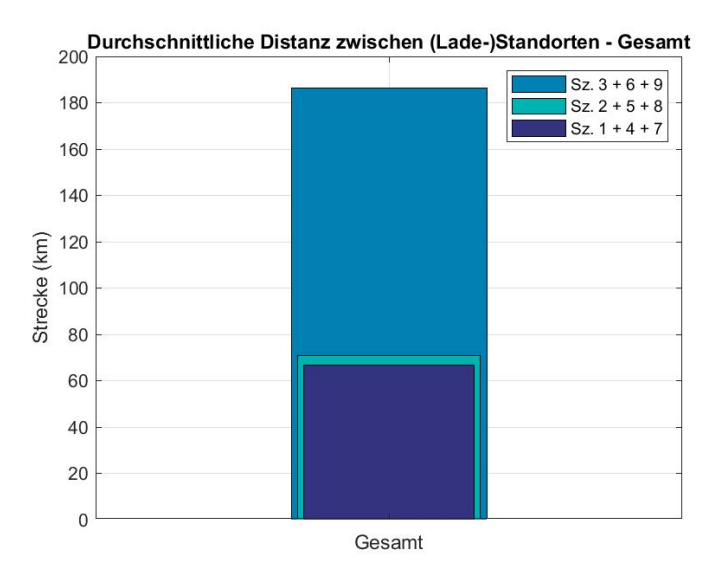

*Abbildung 18: Durchschnittliche Distanz zwischen Ladestandorten nach Szenarien - Gesamt (eigene Darstellung)*

Betrachtet man die durchschnittliche Distanz zwischen Ladestandorten der einzelnen Lkw zeigt sich, dass sich die Streckenlänge stark unterscheidet. Diese bewegt sich für jene Szenarien ohne Einschränkung der Ladestandorte zwischen 14,3 km und 97 km, bei 30 % Einschränkung zwischen 15 km und 110 km und bei 10 % Einschränkung zwischen 24,6 km und 333 km (Abb. 19).

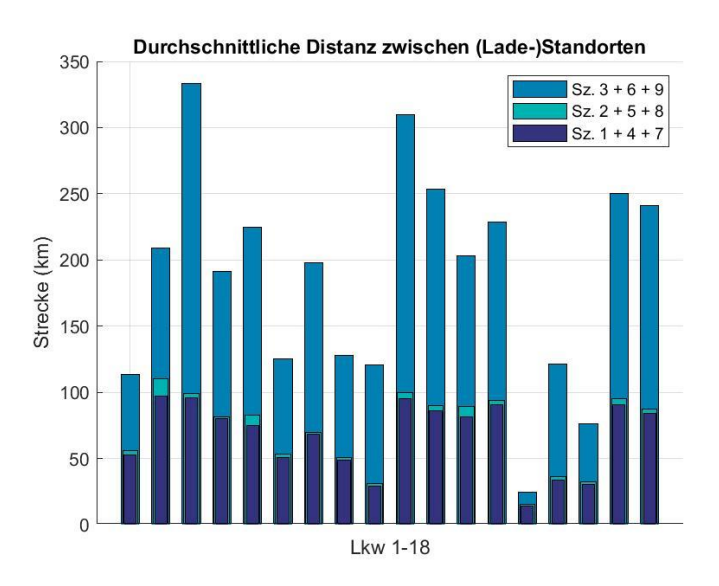

*Abbildung 19: Durchschnittliche Distanz zwischen Ladestandorten nach Szenarien – Einzeln (eigene Darstellung)*

Für eine Umstellung von den in den Daten betrachteten Diesel-Lkw auf rein elektrische Lkw im Modell ergibt sich für jeden Lkw ein durchschnittlicher Verbrauch getrennt für Autobahnund Nichtautobahnstrecken. Die berechneten durchschnittlichen Verbräuche auf Autobahnstrecken bewegen sich dabei zwischen 0,9696 kWh/km und 1,4068 kWh/km. Dem gegenüber stehen durchschnittliche Verbräuche auf Nichtautobahnstrecken von 1,2666 kWh/km bis zu 1,8311 kWh/km (Abb. 20).

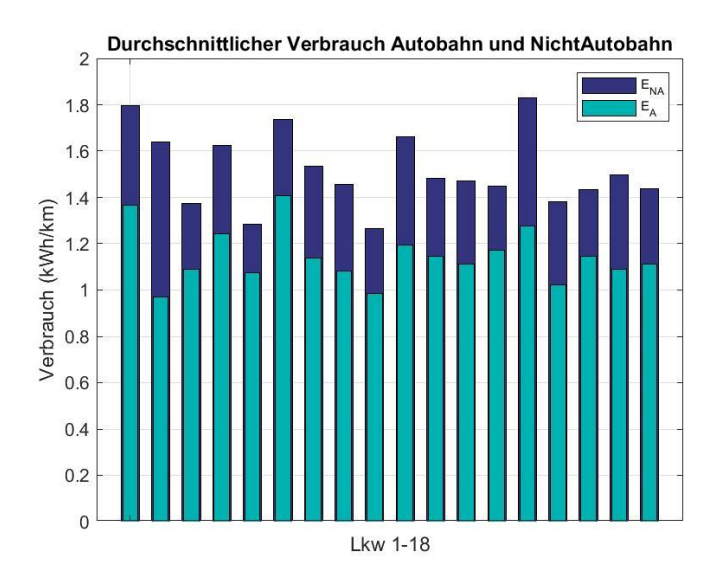

*Abbildung 20: Durchschnittlicher Verbrauch Autobahn- und Nicht-Autobahnstrecken - einzeln (eigene Darstellung)*

Gesamt gesehen lässt sich ein Durchschnitt von 1,5007 kWh/km auf Nichtautobahn- und 1,1366 kWh/km auf Autobahnstrecken berechnen. Der Verbrauch auf der Autobahn ist somit um rund 24 % niedriger als jener auf Nichtautobahnstrecken (Abb. 21).

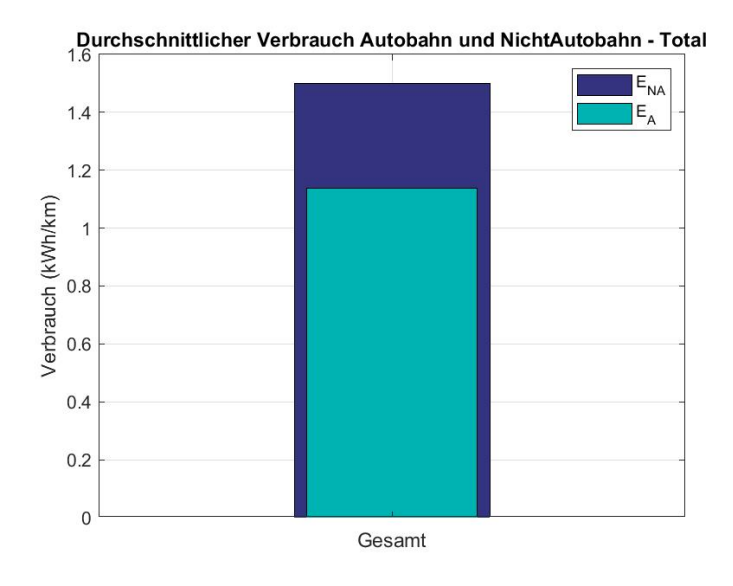

*Abbildung 21: Durchschnittlicher Verbrauch Autobahn- und Nicht-Autobahnstrecken – Gesamt (eigene Darstellung)*

## 6.2 Benötigte Akkukapazitäten der Szenarien

Für die benötigten Akkukapazitäten bzw. mindestens benötigten Startenergien im Akku in den 9 betrachteten Szenarien ergeben sich folgende Ergebnisse.

Für Szenario 1 liegt die benötigte Mindeststartenergie ohne Nutzung von OLS bei rund 423 kWh bis 3734,8 kWh. Dem gegenüber stehen bei Nutzung von OLS mit 60 kW (O-60) Leistung mindestens benötigte Energieinhalte von 130,2 kWh bis 541,9 kWh. Ein OLS mit 150 kW (O-150) ermöglicht eine Reduktion auf 130,2 kWh bis 500,8 kWh. Betrachtet man den Boxplot der Mindeststartenergie für Szenario 1, so liegt der Median ohne OLS bei 1201 kWh im Vergleich zu 354,6 kWh (O-60) und 288,6 kWh (O-150) bei Nutzung eines OLS. Während Szenario 1 ohne OLS Ausreißer bei 423 kWh, 2287,6 kWh, 2790,9 kWh und 3734,8 kWh bildet, sind mit O-60 Ausreißer bei 130,2 kWh, 173,2 kWh, 190,3 kWh, 194,5 kWh, 500,8 kWh und 541,9 kWh vorhanden. Bei O-150 gibt es Ausreißer bei 130,2 kWh, 452,4 kWh und 500,8 kWh. So liegen die Grenzen ohne OLS bei 681,8 kWh und 1400,8 kWh gegenüber von 321,1 kWh und 448,8 kWh (O-60) bzw. 163,2 kWh und 356,5 kWh (O-150) (Abb. 22).

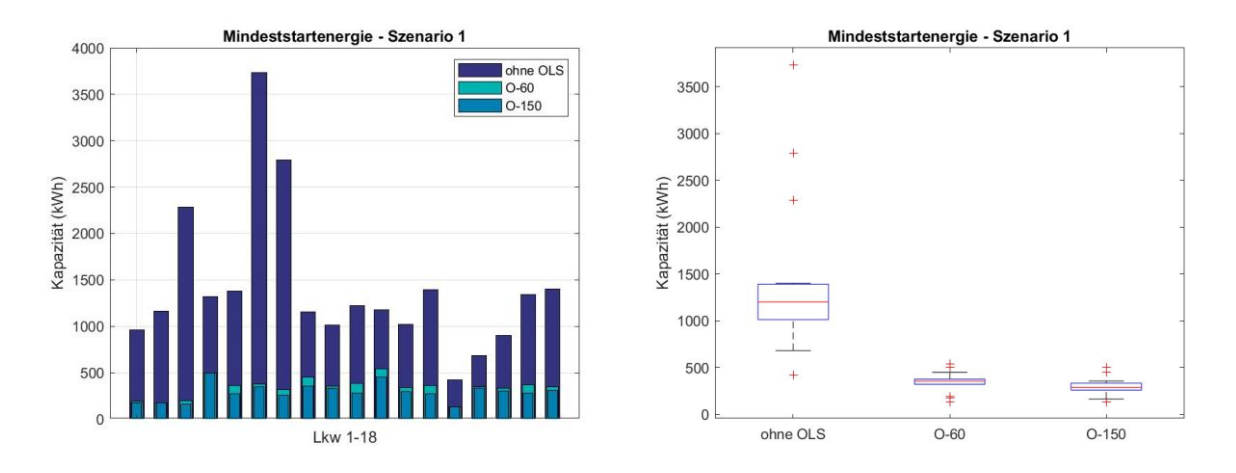

*Abbildung 22: Benötigte Mindeststartenergie – 50kW Ladestationen an allen Standorten (eigene Darstellung)* Für Szenario 2 liegt die Mindeststartenergie ohne Nutzung von OLS zwischen 423 kWh und 3783,7 kWh. Durch Nutzung von OLS verringert sich diese auf 130,2 kWh bis 541,9 kWh (O-60) bzw. 130,2 kWh bis 500,8 kWh (O-150). Der Median für Szenario 2 ohne OLS liegt bei 1222,7 kWh, der Wert mit OLS beträgt 354,6 kWh (O-60) respektive 298,8 kWh (O-150). Ohne OLS werden Ausreißer bei 423 kWh, 2366,8 kWh, 2842,1 kWh und 3783,7 kWh gebildet. Mit OLS liegen diese bei 130,2 kWh, 194,5 kWh, 209,5 kWh, 500,8 kWh und 541,9 kWh (O-60). Bei O-150 werden keine Ausreißer gebildet. Die Grenzen liegen ohne OLS bei 681,8 kWh und 1391,7 kWh gegenüber von 233,6 kWh und 448,8 kWh (O-60) bzw. 130,2 kWh und 500,8 kWh (O-150) mit OLS (Abb. 23).

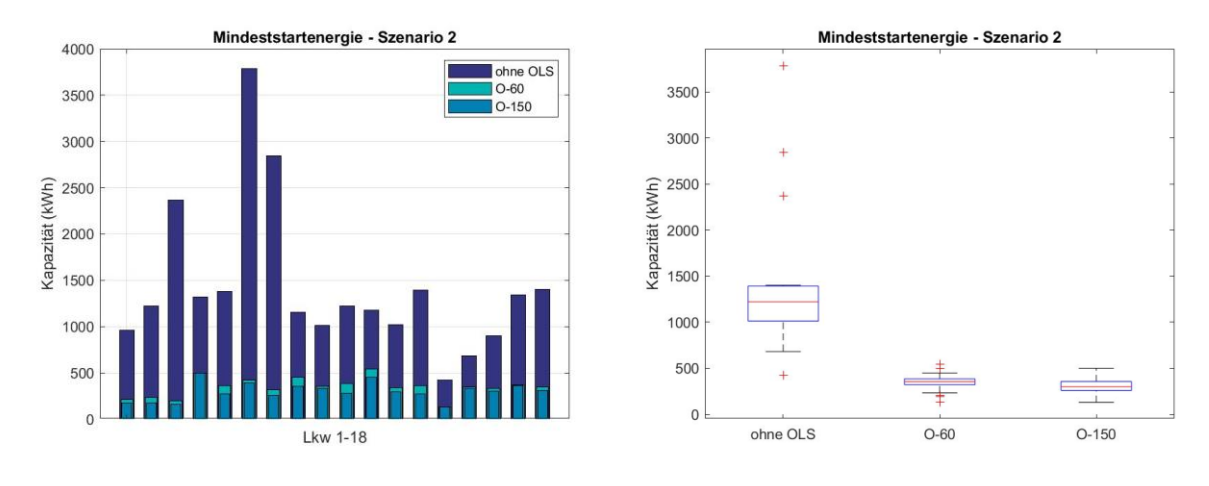

*Abbildung 23: Benötigte Mindeststartenergie – 50 kW Ladestationen an begrenzten Standorten (30%) (eigene Darstellung)*

In Szenario 3 werden ohne OLS Mindeststartenergien von mindestens 573,8 kWh bis maximal 25426,6 kWh benötigt. Die Nutzung eines OLS reduziert die benötigte Startenergie auf 282,1 kWh bis 5068,8 kWh (O-60) bzw. 282,1 kWh bis 852,9 kWh (O-150). Die Mediane für Szenario 3 liegen bei 1775,7 kWh (ohne OLS), 687,9 kWh (O-60) und 462,5 kWh (O-150). Ausreißer werden ohne OLS bei 15270,5 kWh, 21765,2 kWh, 23182,9 kWh und 25426,6 kWh gebildet. Einen Ausreißer gibt es jeweils bei der Nutzung von OLS bei 5068,8 kWh (O-60) und 852,9 kWh (O-150). Die untere Grenze liegt ohne OLS bei 573,8 kWh, mit OLS haben die Grenzen Werte von 282,1 kWh und 1621,9 kWh (O-60) bzw. 252,3 kWh und 697 kWh (O-150) (Abb. 24).

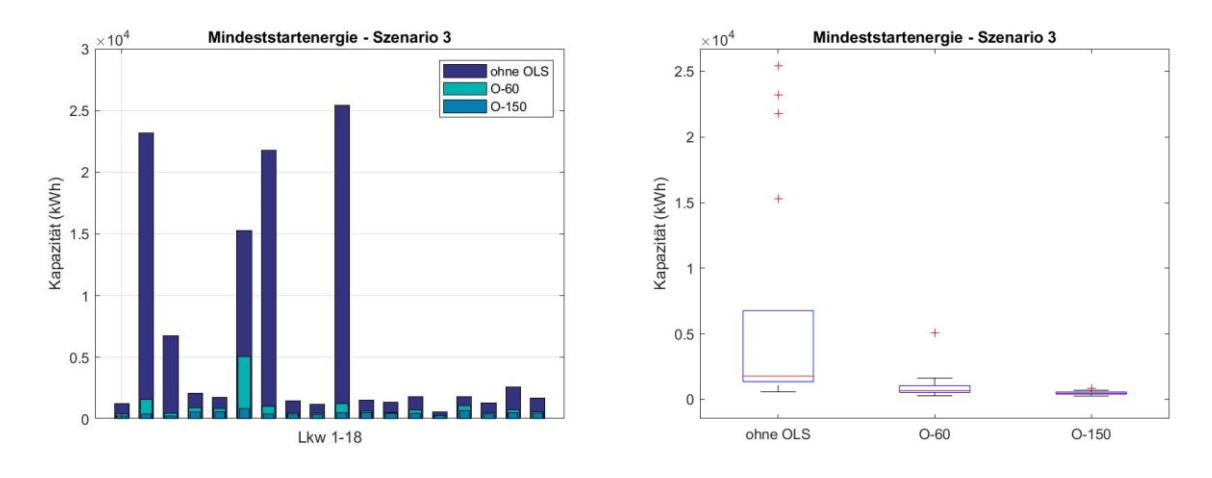

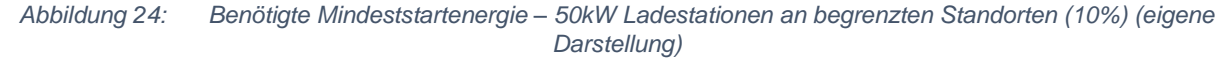

Für Szenario 4 werden ohne Nutzung eines OLS Mindeststartenergien von 324,7 kWh bis 1022,6kWh benötigt. Durch Nutzung von OLS reduzieren sich diese auf 108,3 kWh bis 541,9 kWh (O-60) bzw. 108,3 kWh bis 452,4 kWh (O-150). Der Median in Szenario 4 liegt ohne OLS bei 754,1 kWh, mit OLS beträgt dieser 268,5 kWh (O-60) bzw. 234,4 kWh (O-150). Ohne OLS werden keine Ausreißer gebildet, mit OLS liegen diese bei 108,3 kWh, 173,2 kWh, 180,7 kWh, 194,5 kWh und 350,2 kWh (O-60), respektive 452,4 kWh (O-150). Die Grenzen liegen ohne

OLS bei 324,7 kWh und 1022,6 kWh, mit OLS bei 251,5 kWh und 286 kWh (O-60) bzw. 108,3 kWh und 340,3 kWh (O-150) (Abb. 25).

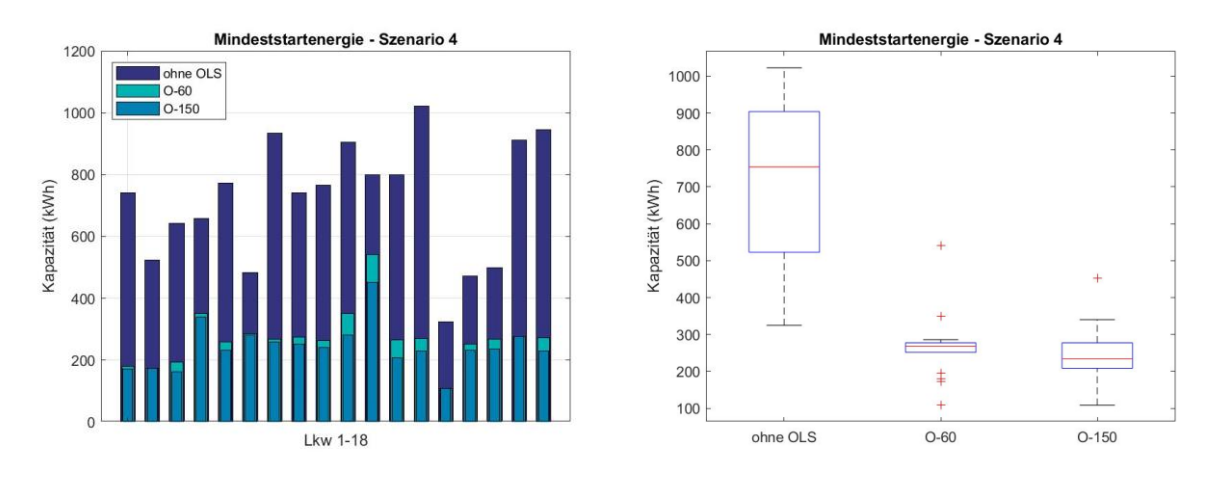

*Abbildung 25: Benötigte Mindeststartenergie – 150kW Ladestationen an allen Standorten (eigene Darstellung)*

Die Berechnungen für Szenario 5 ergeben ohne OLS Werte für die Mindeststartenergie des Akkus von 324,7 kWh bis 1022,6 kWh. Die Nutzung von OLS bewirkt eine Reduktion auf 108,3 kWh bis 541,9 kWh (O-60) bzw. 108,3 kWh bis 452,4 kWh (O-150). Der Median in Szenario 5 ohne OLS liegt bei 754,1 kWh im Vergleich zu 268,5 kWh (O-60) bzw. 234,4 kWh (O-150) mit OLS. Die Grenzen liegen bei 324,7 kWh und 1022,6 kWh (ohne OLS) und bei 233,6 kWh und 295,2 kWh (O-60) bzw. 108,3 kWh und 340,2 kWh (O-150). Ausreißer werden in jenen Fällen mit OLS bei 108,3 kWh, 180,7 kWh, 194,5 kWh, 350,1 kWh und 541,9 kWh (O-60) bzw. 452,4 kWh (O-150) gebildet (Abb. 26).

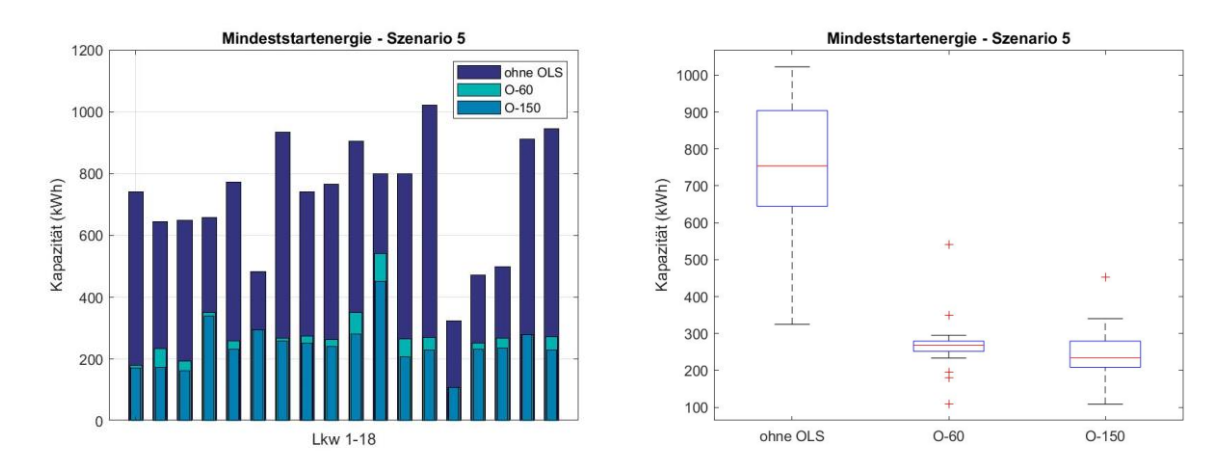

*Abbildung 26: Benötigte Mindeststartenergie – 150 kW Ladestationen an begrenzten Standorten (30%) (eigene Darstellung)*

In Szenario 6 liegen die benötigten Mindeststartenergien ohne OLS zwischen 573,8 kWh und 7606,8 kWh. Durch OLS verringern sich diese auf einen Bereich von 282,1 kWh bis 1966,2 kWh (O-60) bzw. 252,3 kWh bis 742,5 kWh (O-150). Der Median liegt bei 1595,2 kWh (ohne OLS) und 687,9 kWh (O-60) bzw. 462,5 kWh (O-150). Ausreißer werden bei 573,8 kWh, 2676,7 kWh, 2767,2 kWh, 4551,3 kWh und 7606,8 kWh (ohne OLS) bzw. 1527,2 kWh und

1966,2 kWh (O-60) gebildet. Ohne OLS wird eine untere Grenze bei 835 kWh gebildet, mit OLS liegen die Grenzen bei 282,1 kWh und 1103,6 kWh (O-60) bzw. 252,3 kWh und 742,5 kWh (O-150) (Abb. 27).

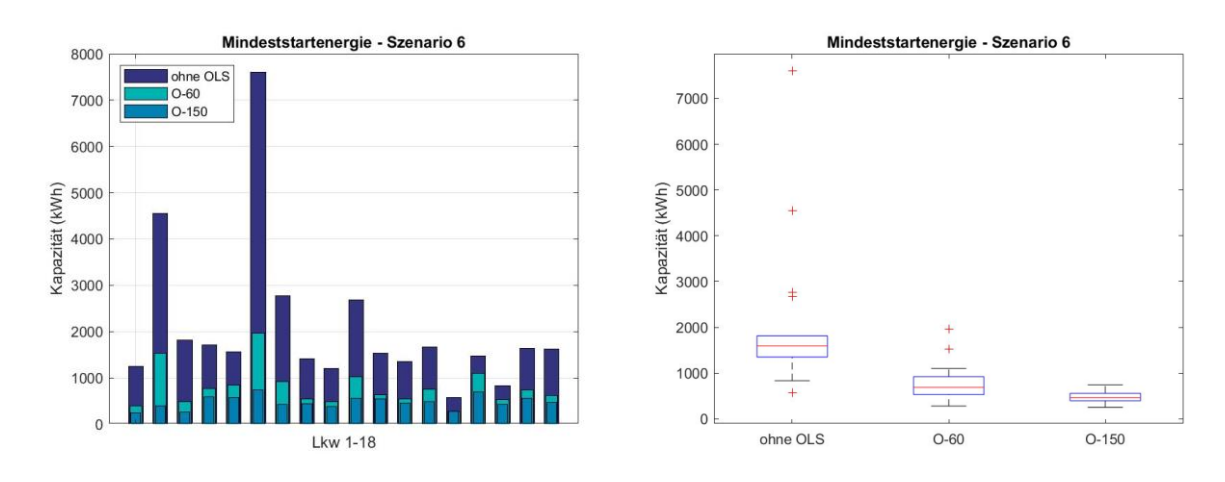

*Abbildung 27: Benötigte Mindeststartenergie – 150kW Ladestationen an begrenzten Standorten (10%) (eigene Darstellung)*

Für Szenario 7 werden ohne Nutzung eines OLS Mindestartenergien von 324,7 kWh bis 904,3 kWh benötigt. Durch Nutzung von OLS reduzieren sich diese auf 108,3 kWh bis 541,9 kWh (O-60) bzw. 108,3 kWh bis 452,4 kWh (O-150). Der Median in Szenario 7 liegt ohne OLS bei 655,6kWh, mit OLS beträgt dieser 267,2 kWh (O-60) bzw. 230,5 kWh (O-150). Ohne OLS wird kein Ausreißer gebildet, mit OLS liegen diese bei 541,9 kWh (O-60), bzw. 452,4 kWh (O-150). Die Grenzen liegen ohne OLS bei 324,7 kWh und 904,3 kWh, mit OLS bei 108,3 kWh und 350,2 kWh (O-60) bzw. 108,3 kWh und 311,6 kWh (O-150) (Abb. 28).

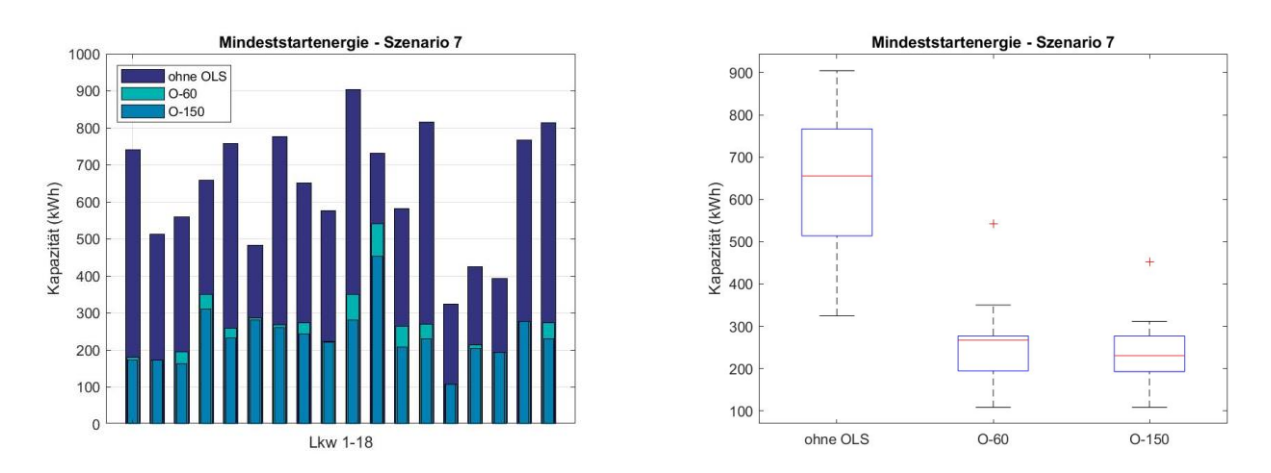

*Abbildung 28: Benötigte Mindeststartenergie – 350kW Ladestationen an allen Standorten (eigene Darstellung)*

In Szenario 8 werden ohne OLS Mindeststartenergien von mindestens 324,7 kWh bis maximal 904,3 kWh benötigt. Die Nutzung eines OLS reduziert die benötigte Startenergie auf 108,3 kWh bis 541,9 kWh (O-60) bzw. 108,3 kWh bis 452,4 kWh (O-150). Die Mediane für Szenario 8 liegen bei 683,7 kWh (ohne OLS), 324,7 kWh (O-60) und 230,5 kWh. Ausreißer werden mit OLS bei 108,3 kWh und 541,9 kWh (O-60) bzw. bei 452,4 kWh (O-150) gebildet. Die Grenzen

liegen ohne OLS bei 324,7 kWh und 904,3 kWh, mit OLS haben die Grenzen Werte von 180,7 kWh und 350,2 kWh (O-60) bzw. 108,3 kWh und 311,6 kWh (O-150) (Abb. 29).

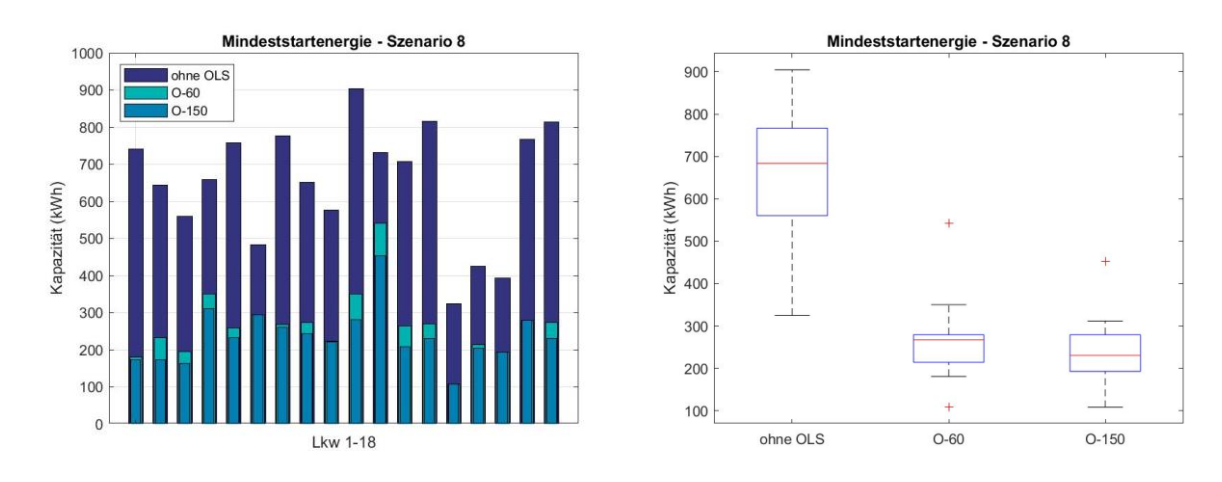

*Abbildung 29: Benötigte Mindeststartenergie – 350kW Ladestationen an begrenzten Standorten (30%) (eigene Darstellung)*

Die Berechnungen für Szenario 9 ergeben ohne OLS Werte für die Mindestakkukapazität von 573,8 kWh bis 4463,2 kWh. Die Nutzung von OLS bewirkt eine Reduktion auf 282,1 kWh bis 1527,2 kWh (O-60) bzw. 252,3 kWh bis 697 kWh (O-150). Der Median in Szenario 9 ohne OLS liegt bei 1545,3 kWh im Vergleich zu 643,9 kWh (O-60) bzw. 462,5 kWh (O-150) mit OLS. Ohne OLS wird bei 1200,2 kWh eine untere Grenze gebildet - die Grenzen mit OLS liegen bei 282,1 kWh und 1103,6 kWh (O-60) bzw. 252,3 kWh und 697 kWh (O-150). Ausreißer werden ohne OLS bei 573,8 kWh, 742,7 kWh, 2424,2 kWh, 2597,4 kWh, 3306 kWh und 4463,7 kWh gebildet, mit OLS gibt es einen Ausreißer bei 1527,2 kWh (O-60) (Abb. 30).

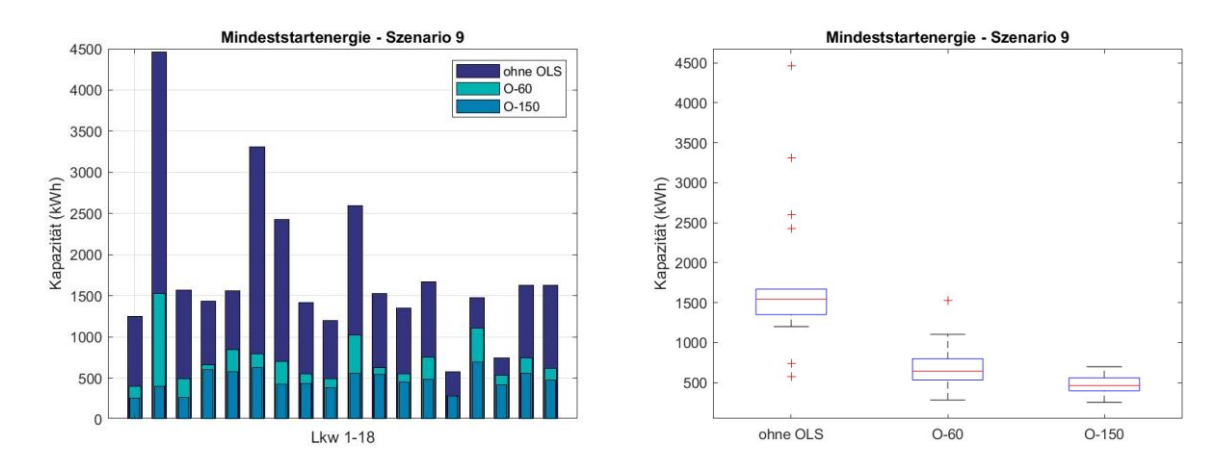

*Abbildung 30: Benötigte Mindeststartenergie – 350 kW Ladestationen an begrenzten Standorten (10%) (eigene Darstellung)*

Die durchschnittlich benötigte Akkukapazität/Mindeststartenergie aller Lkw verringert sich in Szenario 1 durch Nutzung von OLS um 76-79,4 % von 1409 kWh auf 338,3 kWh (O-60) bzw. 290,9 kWh (O-150). Szenario 2 erreicht mit 75,7-79 % eine Reduktion von 1422,4kWh auf 345,4 kWh (O-60) bzw. 298,4 kWh (O-150). Für Szenario 3 ergibt sich durch OLS eine prozentuelle Verringerung von 84,2-92,3 % der Mindestartenergie von 6277,4 kWh auf 993,6

kWh (O-60) bzw. 481,2 kWh (O-150). Szenario 4 erreicht eine durchschnittliche Einsparung an Akkukapazität von 719 kWh auf 269,8 kWh (O-60) bzw. 242,9 kWh (O-150) und somit 62,5- 66,2 %. In Szenario 5 liegt die Reduktion an Akkukapazität bei 726,2 kWh auf 273,8 kWh (O-60) bzw. 243,8 kWh (O-150) bei 62,3-66,4 %. Für Szenario 6 ergeben sich durchschnittliche Werte von 2069,9 kWh (ohne OLS) und 788,7 kWh (O-60) bzw. 475 kWh (O-150) – das entspricht einer prozentuellen Einsparung von 61,9-77,1 %. Szenario 7 ergibt eine durchschnittlich benötigte Akkukapazität von 637,6 kWh (ohne OLS) und 261,3 kWh (O-60) bzw. 235,9 kWh (O-150) mit OLS – die prozentuelle Einsparung liegt damit bei 59-63 %. Die für Szenario 8 errechneten Kapazitäten liegen bei 651,8 kWh (ohne OLS) und 265,3 kWh (O-60) bzw. 236,8 kWh (O-150) – dies entspricht einer Reduktion an Akkukapazität um 59,3-64,7 %. Für Szenario 9 ergeben sich Werte von 1767,8 kWh (ohne OLS) und 705,2 kWh (O-60) bzw. 468,6 kWh (O-150) – die prozentuelle Einsparung an Akkukapazität liegt hier bei 60,1- 73,5 % (Abb.31).

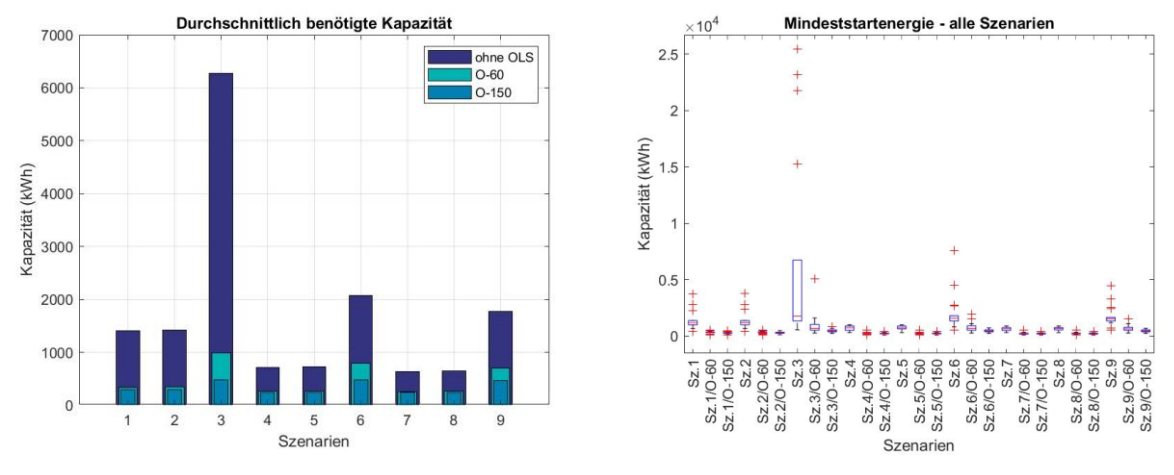

*Abbildung 31: Durchschnittlich benötigte Akkukapazität/Mindeststartenergie aller Szenarien (eigene Darstellung)*

## 6.3 Kosten der benötigten Akkumulatoren + Stromabnehmersystem

Die Einsparung an Akkukapazität wird auch an den Akkumulatorkosten sichtbar. Für Szenario 1 belaufen sich diese ohne Nutzung von OLS auf mindestens 35.959 € bis maximal 317.455 €. Durch die Nutzung von OLS reduzieren sich die Kosten auf 19.071 € bis 54.058 € (O-60) bzw. 19.071 € bis 50.564 € (O-150) unter Annahme der hoch angesetzten Kosten für das Stromabnehmersystem (high). Entsprechend der Annahme des unteren Limits (low) reduzieren sich diese Kosten weiter auf 16.071 € bis 51.058 € (O-60) bzw. 16.071 € bis 47.564 € (O-150). Für Szenario 1 ergibt sich somit bei Nutzung von OLS eine Kostenersparnis je nach Annahme von 39,95-88,92 % (O-60 – low), 42,75-90,29 % (O-150 – low), 34,77-87,42 % (O-60 – high) oder 37,57-88,75 % (O-150 – high) (Abb.32).

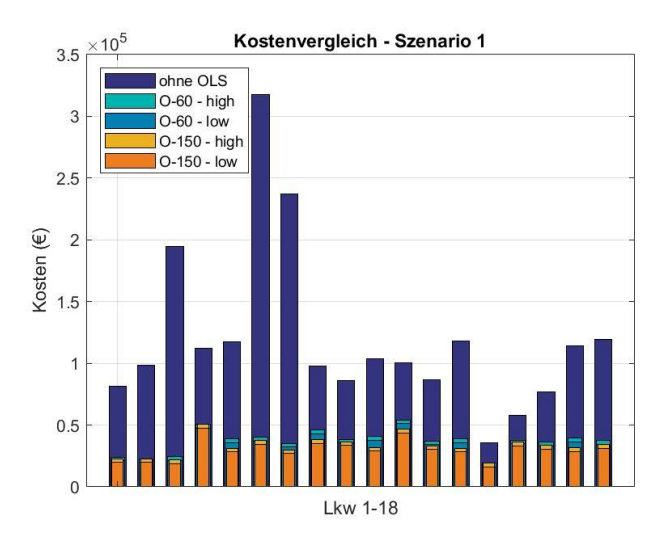

*Abbildung 32: Kostenvergleich Akkumulator - Szenario 1 (eigene Darstellung)*

Die Kosten in Szenario 2 belaufen sich ohne OLS auf 35.959 € bis 321.614 €. Dem gegenüber stehen bei Nutzung von OLS Kosten in Höhe von 19.071 € bis 54.058 € (O-60 – high) bzw. 19.071 € bis 50.564 € (O-150 – high) und 16.071 € bis 51.058 € (O-60 - low) bzw. 16.071 € bis 47.564 € (O-150 – low). Das prozentuelle Ersparnis liegt somit bei 39,95-89,29 % (O-60 – low), 42,75-90,62 % (O-150 – low), 34,77-87,80 % (O-60 – high) und 37,57-89,13 % (O-150 – high) (Abb.33).

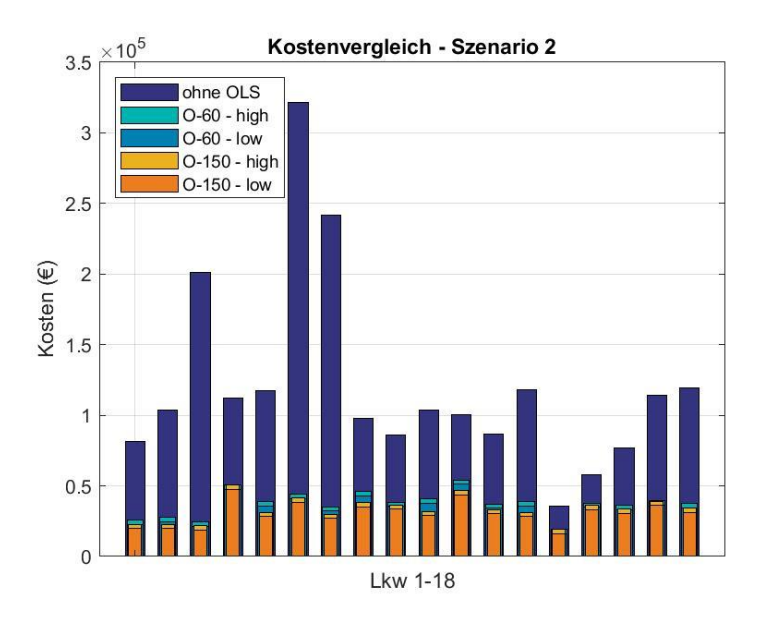

*Abbildung 33: Kostenvergleich Akkumulator – Szenario 2 (eigene Darstellung)*

Für Szenario 3 ergeben sich Kosten in Höhe von 48.769 € bis 2.161.258 € ohne OLS im Vergleich zu 28.979 € bis 435.849 € (O-60 - low) und 31.979 € bis 438.849 € (O-60 - high) bzw. 26.450 € bis 77.499 € (O-150 – low) und 29.450 € bis 80.499 € (O-150 – high) mit OLS. Daraus ergeben sich prozentuelle Kostenersparnisse von 36,85-94,90 % (O-60 – low), 40,5898,04 % (O-150 – low), 34,43-94,76 % (O-60 – high) und 34,43-97,88 % (O-150 – high) (Abb.34).

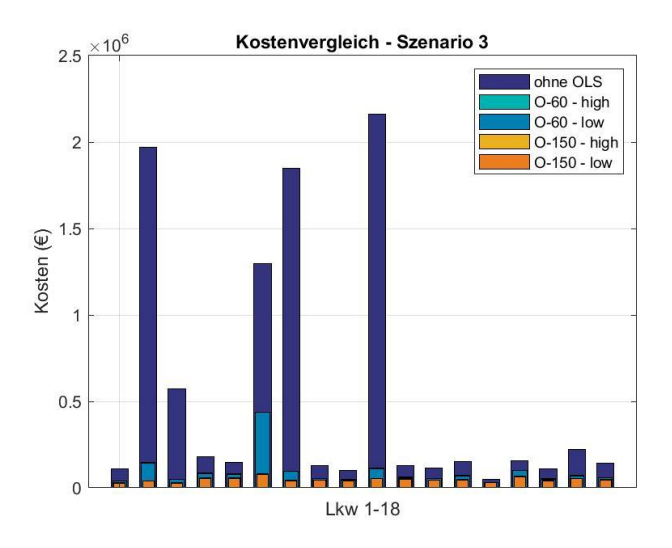

*Abbildung 34: Kostenvergleich Akkumulator – Szenario 3 (eigene Darstellung)*

In Szenario 4 belaufen sich die Kosten ohne OLS auf 27.600 € bis 86.923 €. Diesen stehen Kosten in Höhe von 14.209 € bis 51.058 € (O-60 - low) und 17.209 € bis 54.058 € (O-60 – high) bzw. 14.209 € bis 43.458 € (O-150 - low) und 17.209 € bis 46.458 € (O-150 – high) gegenüber. Damit ergeben sich prozentuelle Kostenersparnisse von 24,93-67,92 % (O-60 – low), 29.,74-71,70 % (O-150 – low), 20,52-64,47 % (O-60 – high) und 22,43-68,25 % (O-150 – high) (Abb.35).

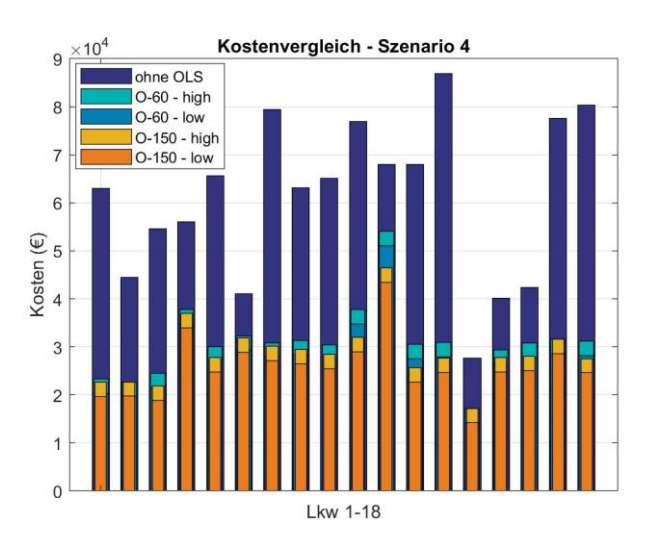

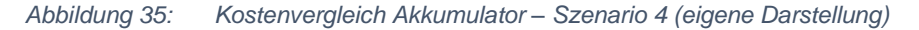

In Szenario 5 betragen die Kosten ohne OLS 27.600 € bis 86.923 € und verringern sich durch OLS auf 14.209 € bis 51.058 € (O-60 - low) und 17.209 € bis 54.058 € (O-60 - high) bzw. 14.209 € bis 43.458 € (O-150 - low) und 17.209 € bis 46.458 € (O-150 – high). Das prozentuelle

Ersparnis durch Nutzung von OLS liegt bei 24,93-67,92 % (O-60 – low), 26,71-71,70 % (O-150 – low), 19,40-64,47 % (O-60 – high) und 19,40-68,25 % (O-150 – high) (Abb.36).

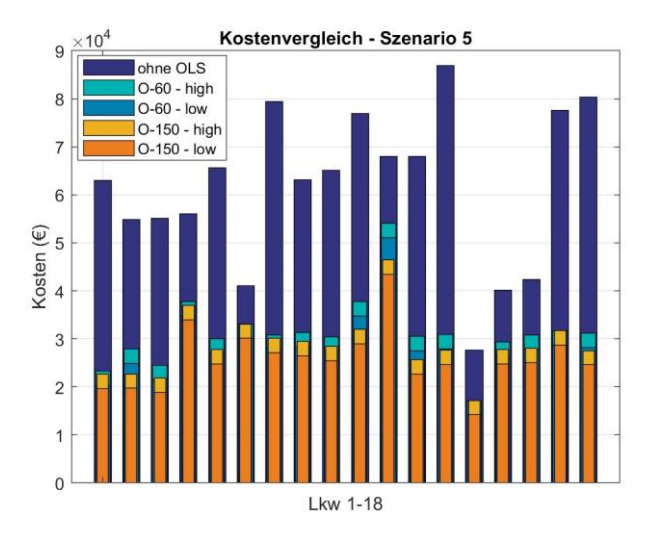

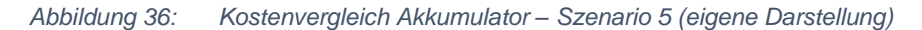

Szenario 6 liefert Kosten ohne OLS in Höhe von 48.769 € bis 646.579 €, welche sich durch OLS auf 28.979 € bis 172.131 € (O-60 – low) und 31.979 € bis 175.131 € (O-60 – high) bzw. 26.450 € bis 68.114 € (O-150 – low) und 29.450 € bis 71.114 € (O-150 – high) reduzieren.

Durch OLS ergibt sich somit eine prozentuelle Kostenersparnis je nach Annahme von 24,93- 67,92 % (O-60 – low), 26,71-71,70 % (O-150 – low), 19,40-64,47 % (O-60 – high) und 19,40- 68,25 % (O-150 – high) (Abb.37)

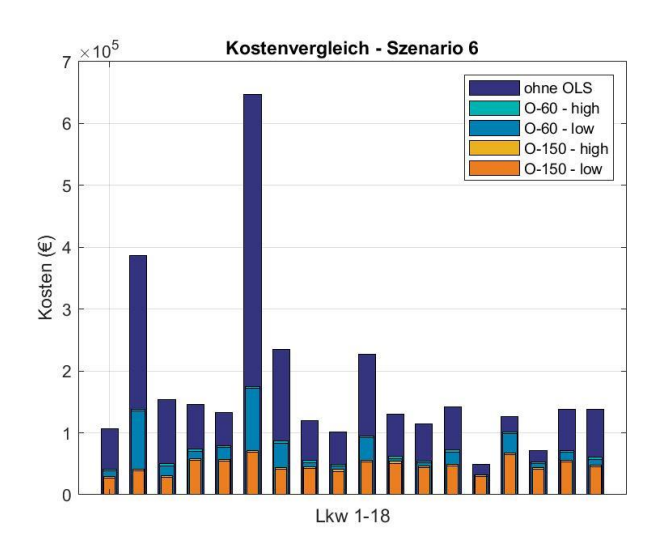

*Abbildung 37: Kostenvergleich Akkumulator – Szenario 6 (eigene Darstellung)*

Für Szenario 7 ergeben sich Kosten in Höhe von 27.600 € bis 76.862 € ohne OLS im Vergleich zu 14.209 € bis 51.058 € (O-60 - low) und 17.209 € bis 54.058 € (O-60 - high) bzw. 14.209 € bis 43.458 € (O-150 – low) und 17.209 € bis 46.458 € (O-150 – high) mit OLS. Daraus ergeben

sich prozentuelle Kostenersparnisse von 17,97-67,68 % (O-60 – low), 29,74-68,77 % (O-150 – low), 13,15-62,92 % (O-60 – high) und 22,43-64,01 % (O-150 – high) (Abb.38).

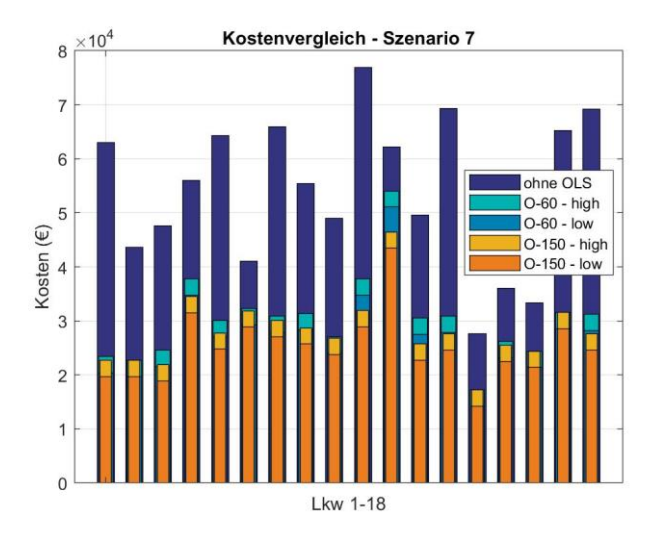

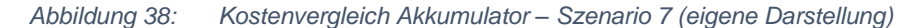

In Szenario 8 betragen die Kosten ohne OLS 27.600 € bis 76.862 € und verringern sich durch OLS auf 14.209 € bis 51.058 € (O-60 - low) und 17.209 € bis 54.058 € (O-60 - high) bzw. 14.209 € bis 43.458 € (O-150 - low) und 17.209 € bis 46.458 € (O-150 – high). Das prozentuelle Ersparnis durch Nutzung von OLS liegt bei 17,97-67,68 % (O-60 – low), 26,71-68,77 % (O-150 – low), 13,15-62,92 % (O-60 – high) und 19,40-64,01 % (O-150 – high) (Abb.39).

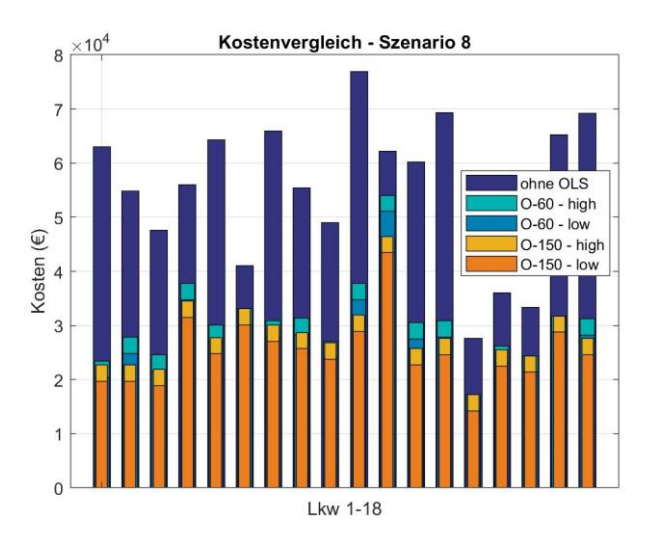

*Abbildung 39: Kostenvergleich Akkumulator – Szenario 8 (eigene Darstellung)*

Die Kosten in Szenario 9 belaufen sich ohne OLS auf 48.769 € bis 379.376 €. Dem gegenüber stehen bei Nutzung von OLS Kosten in Höhe von 28.979 € bis 134.812 € (O-60 – low) bzw. 31.979 € bis 137.812 € (O-60 – high) und 26.450 € bis 64.243 € (O-150 - low) bzw. 29.450 € bis 67.243 € (O-150 – high). Das prozentuelle Ersparnis liegt somit bei 20,54-74,08 % (O-60 – low), 35,59-89,80 % (O-150 – low), 15,79-73,01 % (O-60 – high) und 30,83-89 % (O-150 – high) (Abb.40).

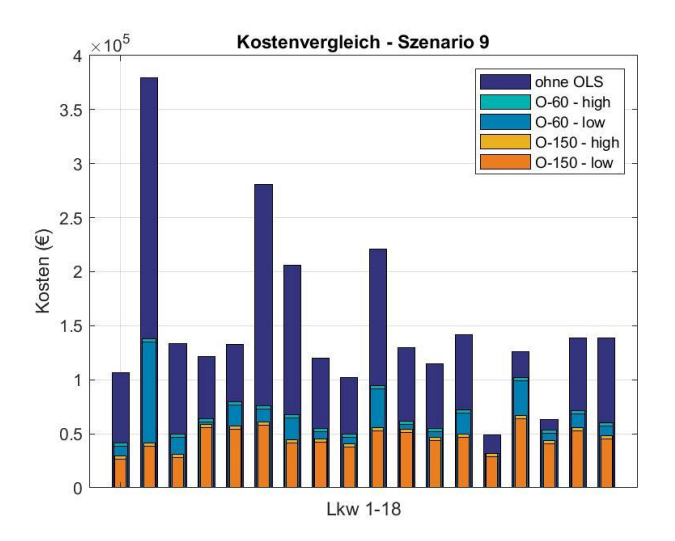

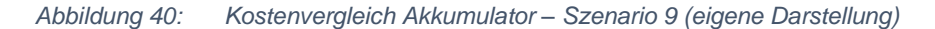

Betrachtet man die Kosten für die durchschnittliche Akkukapazität der Szenarien so ergeben sich ohne OLS Kosten in Höhe von 119.766 € in Szenario 1, 120.900 € in Szenario 2, 533.580 € in Szenario 3, 61.117 € in Szenario 4, 61.724 € in Szenario 5, 175.943 € in Szenario 6, 54.129 € in Szenario 7, 55.406 € in Szenario 8 und 150.260 € in Szenario 9.

Dem gegenüber stehen Kosten bei Nutzung von OLS in Höhe von 33765 €/36765 € (O-60 – low/high) bzw. 29722 €/32722 € (O-150 – low/high) für Szenario 1, 34363 €/37363 € (O-60 – low/high) bzw. 30367€/33367€ (O-150 – low/high) für Szenario 2, 89458€/92458€ (O-60 – low/high) bzw. 45898€/48898€ (O-150 – low/high) für Szenario 3, 27931€/30931€ (O-60 – low/high) bzw. 25647€/28647€ (O-150 – low/high) für Szenario 4, 28269€/31269€ (O-60 – low/high) bzw. 25725€/28725€ (O-150 – low/high) für Szenario 5, 72043€/75043€ (O-60 – low/high) bzw. 45377€/48377€ (O-150 – low/high) für Szenario 6, 27210€/30210€ (O-60 – low/high) bzw. 25049€/28049€ (O-150 – low/high) für Szenario 7, 27548€/30548€ (O-60 – low/high) bzw. 25127€/28127€ (O-150 – low/high) für Szenario 8, und 64945€/67945€ (O-60 – low/high) bzw. 44829€/47829€ (O-150 – low/high) für Szenario 9. Es ergibt sich somit eine prozentuelle Kostenersparnis von 69,10-71,58 % (O-60) bzw. 72,40-74,88 % (O-150) für Szenario 1, 69,10-71,58 % (O-60) bzw. 72,40-74,88 % (O-150) für Szenario 2, 82,67-83,23 % (O-60) bzw. 90,84-91,40 % (O-150) für Szenario 3, 49,39-54,30 % (O-60) bzw. 53,13-58,04 % (O-150) für Szenario 4, 49,34-54,20 % (O-60) bzw. 53,46-58,32 % (O-150) für Szenario 5, 57,35-59,05 % (O-60) bzw. 72,50-74,21 % (O-150) für Szenario 6, 44,25-49,79 % (O-60) bzw. 48,24-53,78 % (O-150) für Szenario 7, 44,86-50,28 % (O-60) bzw. 49,23-54,65 % (O-150) für Szenario 8 und 54,78-56,78 % (O-60) bzw. 68,17-70,17 % (O-150) für Szenario 9 (Abb. 41).

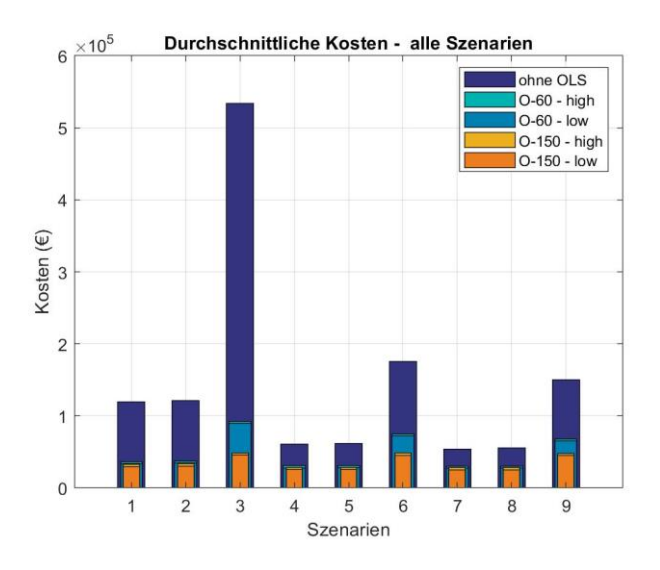

*Abbildung 41: Kostenvergleich Akkumulator – Durchschnitt aller Lkw der Szenarien (eigene Darstellung)*

### 6.4 Gewicht der benötigten Akkumulatoren + Stromabnehmersystem

Geringere benötigte Akkukapazitäten wirken sich auch positiv auf das Gewicht der Akkumulatoren aus. Für Szenario 1 ergeben sich so ohne OLS benötigte Akkugewichte von 1.175 kg bis 10.374 kg. Durch Nutzung eines OLS reduzieren sich diese auf 481,8 kg bis 1.625 kg (O-60) bzw. 481,8 kg bis 1.511 kg (O-150). Das entspricht einer geringeren Masse von 42,24-89,61 % (O-60) bzw. 45,04-91,28 % (O-150) (Abb. 42).

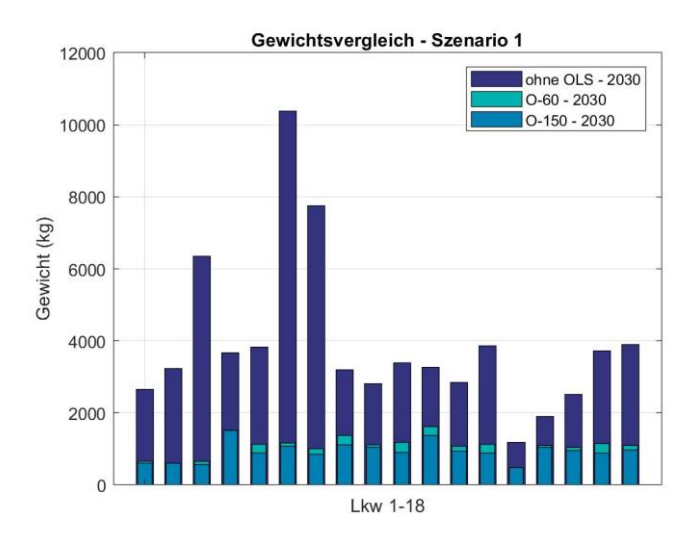

*Abbildung 42: Gewichtsvergleich Akkumulator – Szenario 1 (eigene Darstellung)*

In Szenario 2 liegen die Massen ohne OLS bei 1.175 kg bis 10.510 kg. Durch Nutzung eines OLS verringern sich diese auf 481,8 kg bis 1.625 kg (O-60) und 481,8 kg bis 1.511 kg (O-150) und somit um 42,24-89,95 % (O-60) bzw. 43,30-98,10 % (O-150) (Abb. 43).

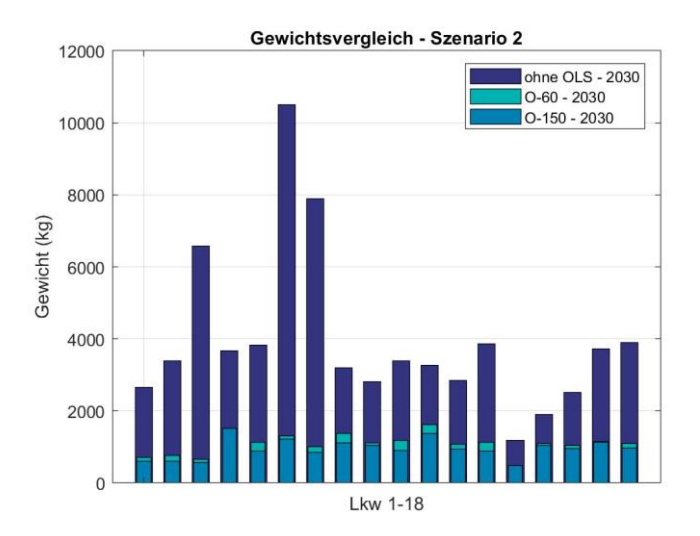

#### *Abbildung 43: Gewichtsvergleich Akkumulator – Szenario 2 (eigene Darstellung)*

Unter den Bedingungen von Szenario 3 werden ohne OLS Akkumassen von 1.594 kg bis 70.629 kg benötigt. Unter Nutzung von OLS reduzieren sich diese auf 903,6 kg bis 14.200 kg (O-60) bzw. 821 kg bis 2.489 kg (O-150). Die prozentuelle Einsparung liegt bei 37,70-94,97 % (O-60) bzw. 43,30-98,10 % (O-150) (Abb. 44).

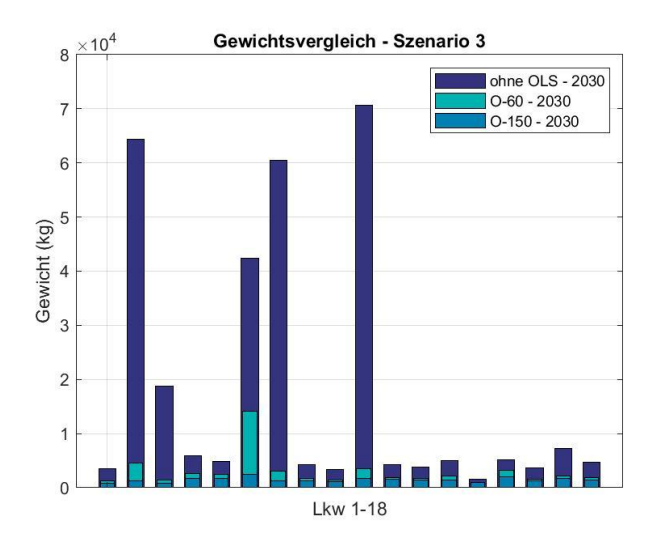

*Abbildung 44: Gewichtsvergleich Akkumulator – Szenario 3 (eigene Darstellung)*

In Szenario 4 kommen ohne OLS Akkus mit einem Gewicht von 902 kg bis 2.841 kg zum Einsatz. OLS ermöglicht eine geringere Masse der Akkus von 420,9 kg bis 1.625 kg (O-60) und 420,9 kg bis 1.377 kg (O-150) – somit sind prozentuelle Einsparungen von 26,88-69,79 % (O-60) bzw. 32,97-73,23 % (O-150) möglich (Abb. 45).

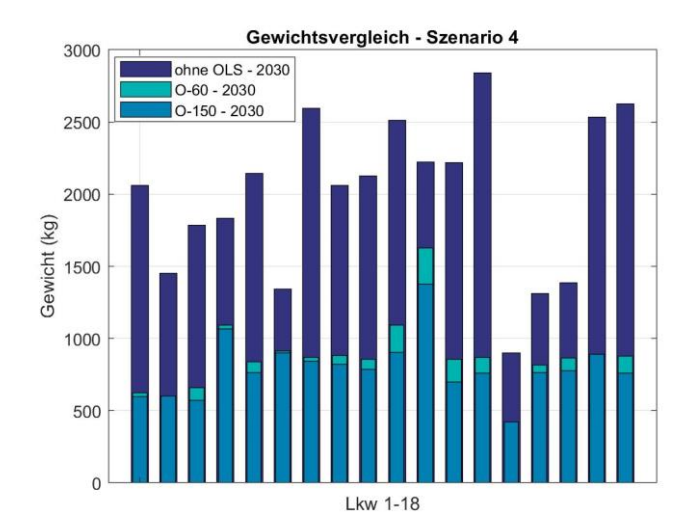

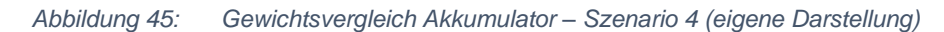

Für Szenario 5 liegen die Massen ohne OLS bei 902 kg bis 2.841 kg. Durch Nutzung von OLS verringern sich diese auf 420,9 kg bis 1.625 kg (O-60) und 420,9 kg bis 1.377 kg (O-150) und somit um 26,88-69,79 % (O-60) bzw. 29,94-70,88 % (O-150) (Abb. 46).

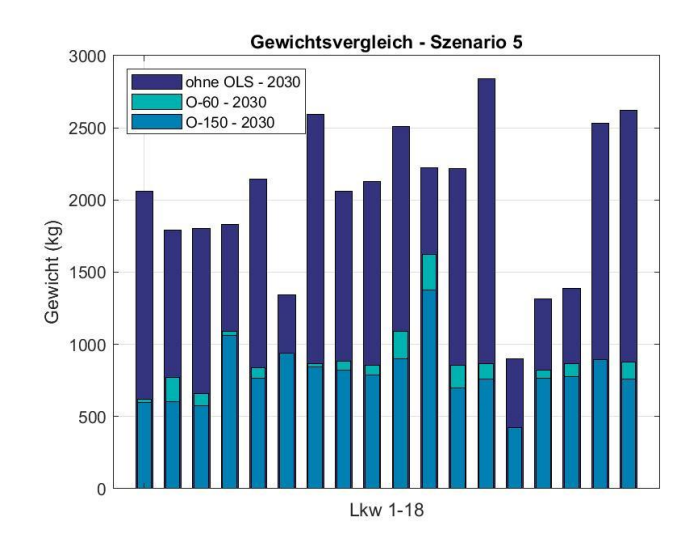

*Abbildung 46: Gewichtsvergleich Akkumulator – Szenario 5 (eigene Darstellung)*

Bei Szenario 6 liegt das Gewicht der Akkus ohne OLS zwischen 1.594 kg und 21.130 kg. Durch OLS reduzieren sich diese auf 903,6 kg bis 5.582 kg (O-60) und 821 kg bis 2.183 kg (O-150) mit einer prozentuellen Einsparung von 22,44-73,58 % (O-60) bzw. 43,30-90,34 % (O-150) (Abb. 47).

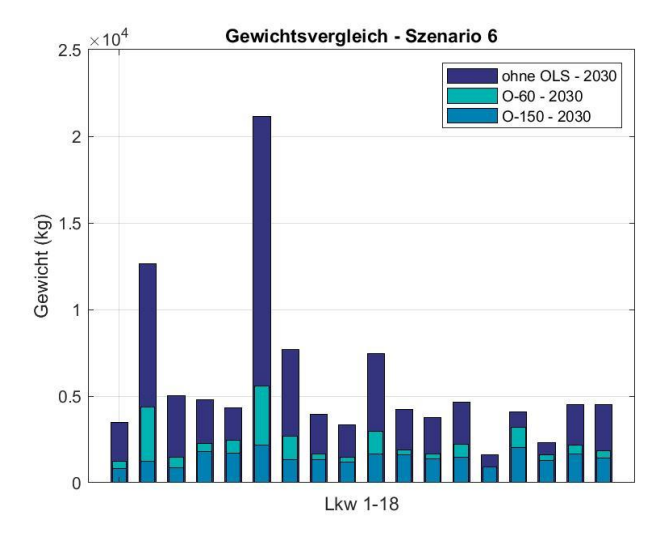

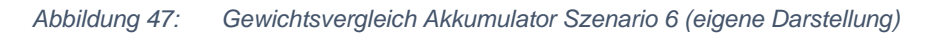

In Szenario 7 kommen ohne OLS Akkus mit einem Gewicht von 902 kg bis 2.512 kg zum Einsatz. OLS ermöglicht eine geringere Masse der Akkus von 420,9 kg bis 1.625 kg (O-60) und 420,9 kg bis 1.377 kg (O-150) – somit sind prozentuelle Einsparungen von 20,10-69,79 % (O-60) bzw. 32,31-70,88 % (O-150) möglich (Abb. 48).

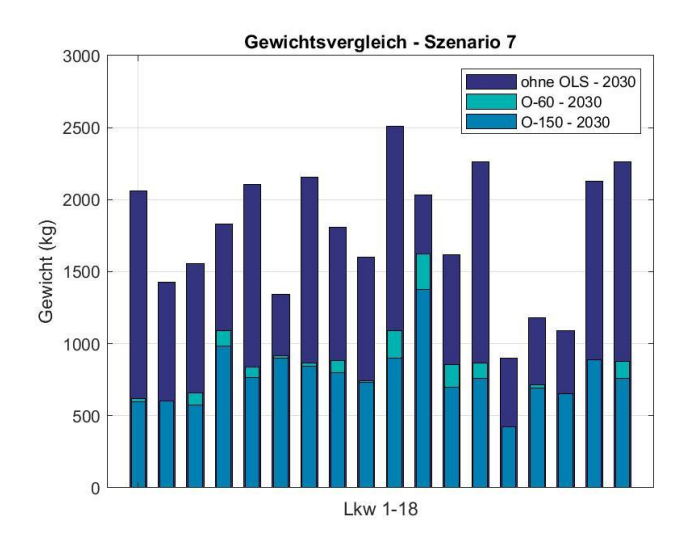

*Abbildung 48: Gewichtsvergleich Akkumulator Szenario 7 (eigene Darstellung)*

Für Szenario 8 liegen die Massen ohne OLS bei 902 kg bis 2.512 kg. Durch Nutzung von OLS verringern sich diese auf 420,9 kg bis 1.625 kg (O-60) und 420,9 kg bis 1.377 kg (O-150) und somit um 20,10-69,79 % (O-60) bzw. 29,94-70,88 % (O-150) (Abb. 49).

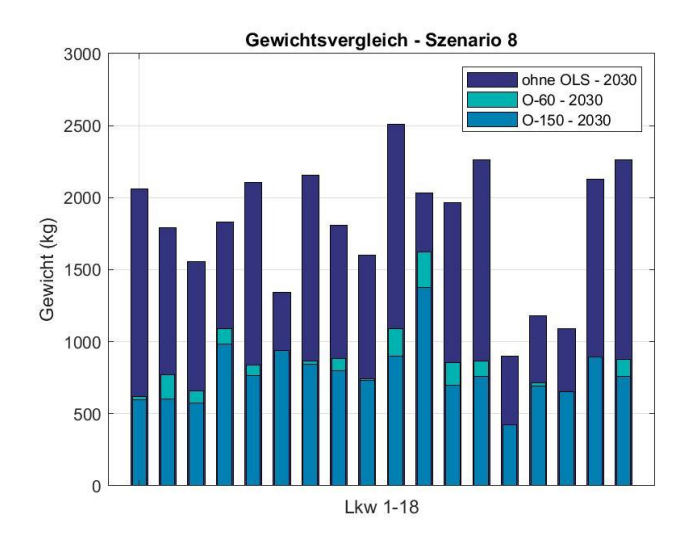

#### *Abbildung 49: Gewichtsvergleich Akkumulator Szenario 8 (eigene Darstellung)*

Unter den Bedingungen von Szenario 9 werden ohne OLS Akkumassen von 1.594 kg bis 12.398 kg benötigt. Unter Nutzung von OLS reduzieren sich diese auf 903,6 kg bis 4.362,2 kg (O-60) bzw. 821 kg bis 2.056 kg (O-150). Die prozentuelle Einsparung liegt bei 22,44-74,55 % (O-60) bzw. 37,69-90,15 % (O-150) (Abb. 50).

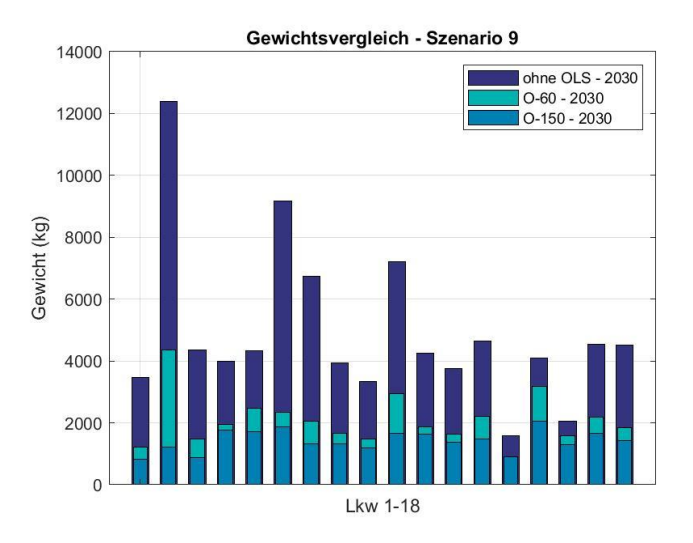

#### *Abbildung 50: Gewichtsvergleich Akkumulator Szenario 9 (eigene Darstellung)*

Für die durchschnittlich errechneten Akkumassen der Szenarien ergeben sich für Szenario 1 3.914 kg (ohne OLS), 939,7 kg (O-60) und 807,9 kg (O-150). Damit ist mit OLS eine prozentuelle Gewichtsverringerung von 75,99 % (O-60) bzw. 79,36 % (O-150) erreichbar.

In Szenario 2 werden Batterien mit einer Masse von 3.951 kg (ohne OLS), 959,6 kg (O-60) und 829 kg (O-150) benötigt. Das entspricht einer Einsparung an Masse von 75,71 % (O-60) bzw. 79,02 % (O-150).

Bei Szenario 3 werden Akkugewichte von 17.437 kg (ohne OLS), 2.760 kg (O-60) und 1.337 kg (O-150) notwendig – das entspricht einer Reduktion um 84,17 % (O-60) bzw. 92,34 % (O-150).

Bei Szenario 4 liegen die Akkumassen bei 1.997 kg (ohne OLS), 749,4 kg (O-60) und 674,7 kg (O-150). Somit ist durch Nutzung von OLS ein geringeres Akkugewicht von 62,48 % (O-60) bzw. 66,22 % (O-150) möglich.

In Szenario 5 haben die benötigten Akkus im Schnitt eine Masse von 2.017 kg (ohne OLS), 760,4 kg (O-60) und 677,3 kg (O-150). Das entspricht einer Einsparung an Gewicht von 62,30 % (O-60) bzw. 66,42 % (O-150).

Für Szenario 6 sind durchschnittliche Gewichte von 5.749,8 kg (ohne OLS), 2.191 kg (O-60) und 1.319,5 kg (O-150) und damit Einsparungen von 61,89 % (O-60) bzw. 77,05 % (O-150) mit OLS erreichbar.

In Szenario 7 werden Batterien mit einer Masse von 1.771 kg (ohne OLS), 725,8 kg (O-60) und 655,2 kg (O-150) benötigt. Das entspricht einer Einsparung an Masse von 59,02 % (O-60) bzw. 63 % (O-150).

Bei Szenario 8 liegen die Akkumassen bei 1.810,7 kg (ohne OLS), 736,9 kg (O-60) und 657,7 kg (O-150). Somit ist durch Nutzung von OLS ein geringeres Akkugewicht von 59,30 % (O-60) bzw. 63,67 % (O-150) möglich.

Bei Szenario 9 liegen die Akkumassen bei 4.910,4 kg (ohne OLS), 1.959 kg (O-60) und 1.301,6 kg (O-150). Damit ist durch Nutzung von OLS ein geringeres Akkugewicht von 60,11 % (O-60) bzw. 73,49 % (O-150) möglich (Abb.51).

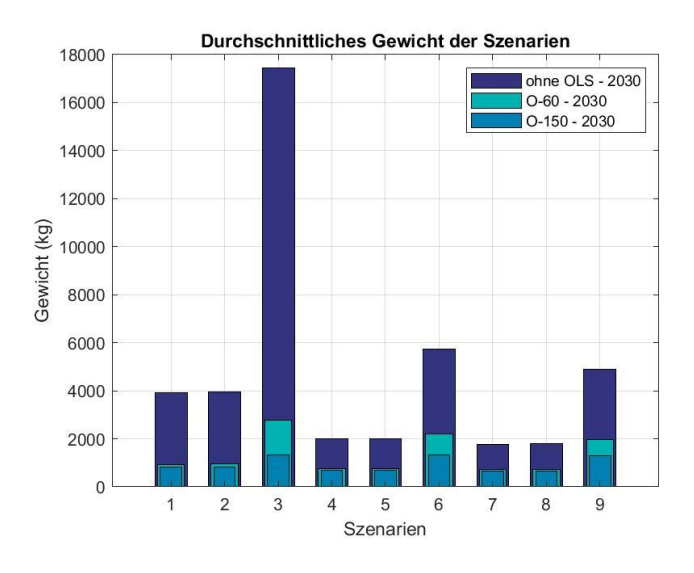

*Abbildung 51: Gewichtsvergleich Akkumulator – Durchschnittliches Akkugewicht der Szenarien (eigene Darstellung)*

# 6.5 Benötigte Akkukapazitäten, Einsparungspotenzial durch OLS und Einfluss der verfügbaren Ladestationen

Zur Beantwortung der Frage nach den benötigten Akkukapazitäten bei einer Umstellung von dieselbetriebene auf rein elektrisch betriebene Lkw erhält man je nach Szenario Akkukapazitäten von durchschnittlich mindestens 637,6 kWh bis maximal 6.277,5 kWh. Durch Nutzung von OLS reduzieren sich diese durchschnittlich auf 261,3 kWh bis 705,2 kWh (O-60) bzw. 235,9 kWh bis 468,6 kWh (O-150). So liegen die prozentuellen Einsparungen bei Nutzung eines OLS bei 59,02-84,17 % (O-60) bzw. 63-92,3 % (O-150). Der Einfluss des OLS steigt dabei mit sinkender Verfügbarkeit von Ladestandorten und somit mit steigender durchschnittlicher Distanz zwischen diesen. Hier zeigt sich bereits, dass eine Eingrenzung der Standorte in Höhe von 10 % ohne Nutzung von OLS keine realistischen Akkukapazitäten ermöglicht. Mit OLS, vor allem mit einer Leistung von 150 kW, lassen sich hohe Einsparungen an Akkukapazität und somit auch umsetzbare Akkugrößen erreichen. Zu beachten ist, dass sich nicht in allen Szenarien für alle Lkw ein Vorteil bezüglich der benötigten Akkukapazität durch ein OLS mit aktiver Ladung ergibt. Ersichtlich wird dies bspw. in Abbildung 52, wo sich die benötigte Mindestkapazität aus einer zu überbrückenden Nichtautobahnstrecke ergibt.

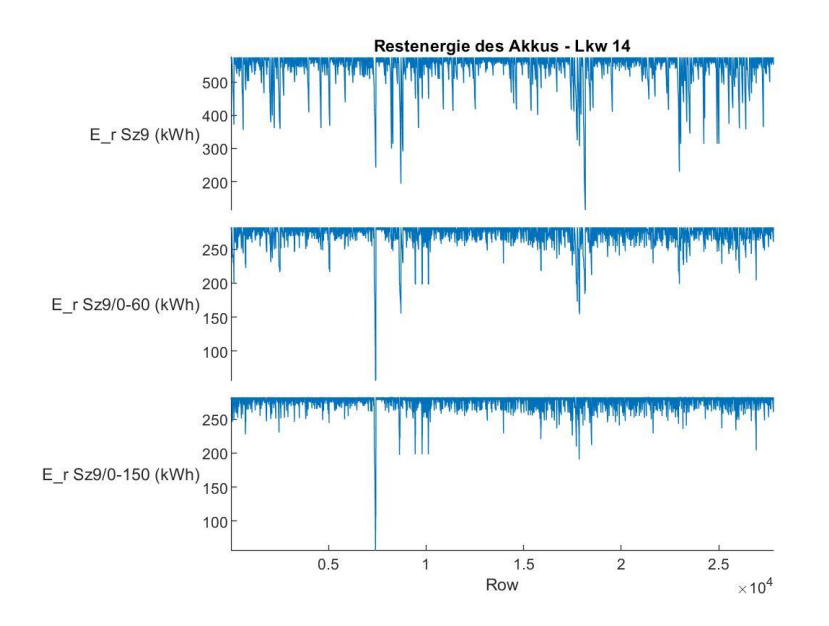

*Abbildung 52: Restenergie des Akkumulators von Lkw 14 in Szenario 9 (eigene Darstellung)*

Eine hohe Anzahl an Ladestandorten hat einen positiven Einfluss auf die benötigte Mindeststartenergie, allerdings sind diese nur bis zu einem gewissen Grad sinnvoll. Vergleicht man jene Szenarien, in welchen keine Einschränkung der Ladestationen vorgenommen wurde, mit den Szenarien mit 30 % Eingrenzung, so zeigt sich, dass bereits mit geringerer Anzahl an Ladestandorten ähnliche Akkukapazitäten erreicht werden können. Die Einsparung an Akkukapazität liegt hier bei 0,94 – 2,2 % ohne OLS und 1,5 – 2,1 % (O-60) bzw. 0,4 – 2,5 % (O-150) mit OLS. Somit sind rund 21 % weniger Ladestandorte notwendig, um ein ähnliches Ergebnis zu erreichen.

Im Vergleich zu jenen Szenarien mit 10 % Eingrenzung der Ladestandorte, sind die Einsparungen an Akkukapazität durch die Verfügbarkeit von Ladestationen an allen Standorten eklatant. So sind Einsparungen von durchschnittlich 63,9 – 77,6 % (ohne OLS) und 63-66 % (O-60) bzw. 39,6 – 49,7 % (O-150) möglich. Es zeigt sich, dass der Einfluss der Ladestationen mit steigender Leistung des OLS signifikant abnimmt, aber dennoch sehr hohe Einsparungen verspricht.

Zu beachten sind in diesen Szenarien allerdings die Ausreißer, welche den Mittelwert stark heben und daher schließen lassen, dass für diese die Methode zur Abdeckung mit Ladestandorten nicht ideal ist. So ziehen bestimmte Lkw in Szenarien mit 10 % Einschränkung kaum bis keinen Vorteil aus der Verfügbarkeit von Ladestandorten anderer Lkw, da diese schlicht nicht angefahren und folglich genützt werden können. Ersichtlich wird dieser Faktor in Abb. 52, in welcher die Restenergie des Akkus in Szenario 3 für Lkw 2 dargestellt ist. Im letzten Sektor müssen große Distanzen überbrückt werden, die ohne OLS zu einem massiven Anstieg an benötigter Akkukapazität führen. Mit einem OLS mit 60 kW kann dieser Effekt abgedämpft

54

und mit einem OLS mit 150 kW fast vollständig aufgehoben werden. Hier wird klar die Stärke der aktiven Ladung sichtbar.

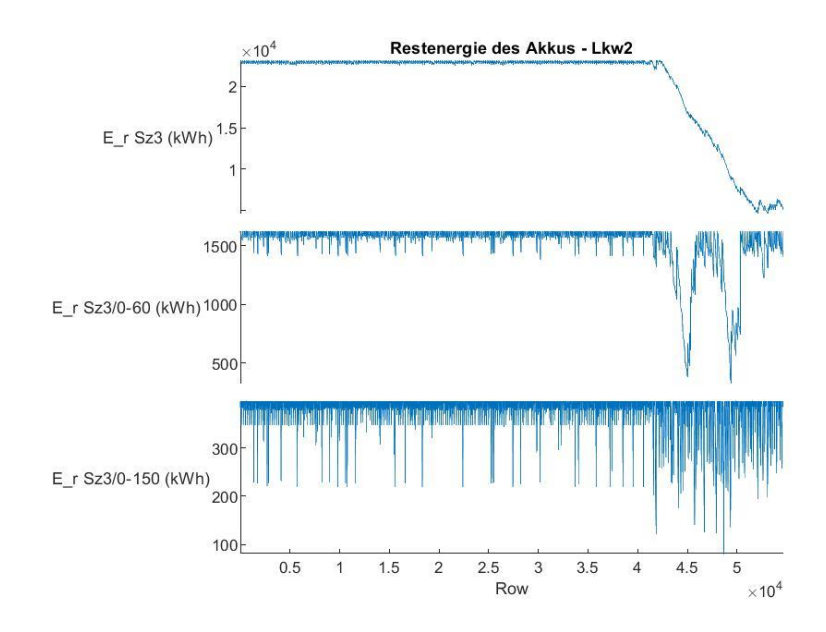

#### *Abbildung 53: Restenergie des Akkumulators von Lkw2 in Szenario 3 (eigene Darstellung)*

Betrachtet man die Leistung der verfügbaren Ladestationen an den Standorten, so sinkt die benötigte Akkukapazität mit steigender Leistung deutlich ab. Durch Erhöhung der Ladeleistung von 50 kW auf 150 kW sind je nach Szenario ohne OLS durchschnittlich 49-67 % geringere Akkukapazitäten möglich. Mit OLS liegen diese bei 20,3-20,8 % (O-60) bzw. 1,3-18,9 % (O-150). Ersichtlich wird, dass der Einfluss der Leistung der verfügbaren Ladestationen durch ein OLS verringert wird – mit steigender Leistung des OLS nimmt der Einfluss weiter ab.

Durch Erhöhung von 150 kW auf 350 kW liegt die Einsparung ohne OLS bei weiteren 10,2- 14,6 %. Durch Nutzung von OLS ändern sich die Werte auf 3,1-10,6 % (O-60) bzw. 1,4-2,9 % (O-150). Hier wird wiederum der abnehmende Einfluss der Leistung der Ladestationen mit zunehmender Leistung des OLS sichtbar.

Es zeigt sich somit, dass die Verfügbarkeit von Ladestandorten, deren Ladeleistung und die Nutzung eines OLS signifikante Auswirkungen auf die benötigte Akkukapazitäten verursachen. Während vor allem in jenen Fällen, in welchen kein OLS genützt wird, eine hohe Verfügbarkeit von Ladestationen in Kombination mit einer hohen Ladeleistung große Einsparungen versprechen, nehmen diese Faktoren in jenen Fällen, in welchen ein OLS genützt wird, einen kleineren Stellenwert ein. Über alle Szenarien hinweg lassen sich mit OLS sehr große Einsparungen erreichen, wobei der Unterschied zwischen 60 kW und 150 kW Leistung der Oberleitung vor allem in jenen Szenarien ausschlaggebend wird, in welchen weniger Ladestandorte zur Verfügung stehen und somit größere Distanzen zwischen zwei Ladestandorten zurückgelegt werden müssen.

## 6.6 Auswirkungen auf Fahrzeugkosten und Gewicht

Die zusätzlichen Fahrzeugkosten von E-Lkw sind vornehmlich auf die Akkumulator-Kosten zurückzuführen. Durch Nutzung von OLS ist das Stromabnehmersystem miteinzuberechnen. Für die zusätzlichen Kosten ergeben sich ohne Nutzung von OLS somit durchschnittliche Kosten in Höhe von 54.192 € bis 533.580 €. Mit OLS reduzieren sich diese auf 27.210 € bis 89.458 € (O-60 low) und 30.210 € bis 92.458 € (O-60 high) bzw. 25.049 € bis 25.898 € (O-150 low) und 28.049 € bis 48.898 € (O-150 high). Einsparungen sind somit je nach Szenario in Höhe von 44,3-91,4 % möglich. Wiederum zeigt sich, dass Szenarien 3, 6 und 9, in welchen eine Eingrenzung von 10% der Ladestandorte vorgenommen wurde, keine realistischen, da sehr hohe, Akkukosten liefert. Entsprechend den Einsparungen an Akkukapazität zeigt sich hier ein ähnliches Bild, wohin die Kosten mit zunehmender Verfügbarkeit an Ladestationen und deren Leistung, sowie der Verfügbarkeit eines OLS und dessen Leistung sinken. Die letztlichen Kosten des SAS an den durchschnittlichen Kosten der Szenarien betragen 5,6-18,4 % (O-60 – low) und 8,7-26,5 % (O-60 – high) bzw. 10,9-20 % (O-150 – low) und 16,4-28,5 % (O-150 – high). So steigt der prozentuelle Anteil des SAS an den Gesamtkosten, je geringer die benötigte Akkukapazität und somit die Kosten des Akkus sind.

Für das zusätzliche Akkugewicht zeichnet sich ein ähnliches Bild. So sind mit OLS Einsparungen an Akkugewicht in Höhe von durchschnittlich 59-84,2 % (O-60) bzw. 63-92,3 % (O-150) möglich. Die Akkus (+ Stromabnehmersystem) haben dabei bei einem erreichbaren Energieinhalt von 450 Wh/kg und einem erwarteten Umsetzungsgrad von 80 % von Zelle auf Batteriepack bis 2030 ein durchschnittliches Gewicht von 1.771 kg bis 17.437 kg ohne OLS. Diese reduzieren sich durch Nutzung von OLS auf 725,8 kg bis 2.760 kg (O-60) bzw. 655,2 kg bis 1.336,6 kg. Deutlich wird wiederum, dass es in jenen Szenarien mit einer Einschränkung von 10% der Standorte auf Grund der hohen benötigten durchschnittlichen Akkukapazitäten zu unrealistischen Akkumassen kommt. Durch ein OLS, speziell mit höherer Leistung, kommt man allerdings auch in diesen Szenarien in einen realistischen Bereich.

## 7 Diskussion

Die Umstellung von dieselbetriebenen auf rein elektrisch betriebene Lkw stellt sich als Herausforderung für Logistikerinnen und Logistiker dar. Einerseits steht man durch höhere Anschaffungskosten vor einer finanziellen Hürde, andererseits stellen Ladezeiten und Einschränkungen der Nutzlast ein logistisches Problem dar. Aufbauend auf den theoretischen Grundlagen sollte daher zunächst die Frage nach den benötigten Akkukapazitäten bei Umstellung einer in der Baulogistik angesiedelten Lkw-Flotte beantwortet werden. Des Weiteren galt es, mögliche Auswirkungen der Nutzung eines Oberleitungssystems in Bezug auf die genannten Probleme zu analysieren. Dazu wurden Primärdaten der Lkw-Flotte ausgewertet, um mittels ORS gefahrene Routen nachzustellen, deren Autobahnanteile zu

extrahieren und mittels MATLAB Berechnungen dazu durchzuführen. Bei diesen Berechnungen hat sich herausgestellt, dass signifikante Einsparungen an Akkukapazität und damit Kosten und Gewicht durch ein OLS-System zu erreichen sind. Wichtig ist in diesem Zusammenhang eine Kombination mit einer abgestimmten Anzahl an angefahrenen Standorten, an welchen eine Lademöglichkeit mit hoher Ladeleistung besteht. Die Leistung der Oberleitung wirkt sich dabei signifikant auf das Ergebnis aus. Während man mit 60 kW lediglich eine passive Ladeleistung, das heißt keine aktive Ladung der Batterie, erreicht, findet mit 150 kW eine aktive Ladung der Batterie statt. Diese aktive Ladung wirkt sich besonders positiv in jenen Szenarien aus, in welchen größere Distanzen zwischen Ladestandorten zu überbrücken sind.

Auf Grund der modellhaften Darstellung sind Ergebnisse bezüglich konkreter Verbräuche auf Autobahn- und Nichtautobahnstrecken, Batteriekapazitäten und in Folge Gewicht und Kosten des Akkusystems kritisch zu betrachten. Während versucht wurde Werte so nah wie möglich an die Realität anzupassen, sind die durchgeführten Berechnungen lediglich eine Annäherung. So zielt das Ergebnis dieser Arbeit vorrangig auf die Darstellung der Vorteile eines OLS für Logistikunternehmen, welche auf Österreichs Straßen operieren, ab. So gilt auch für die Wahl der Abgrenzung der Standorte und für die Verteilung der Ladestationen, dass diese nur die Signifikanz dieser aufzeigen soll, jedoch nicht zwangsweise so umzusetzen ist. Vor allem in jenen Szenarien, bei welchen mit 10 % Eingrenzung gerechnet wurde, wird sichtbar, dass nicht alle Lkw gleichermaßen von diesem System profitieren. Weiters wurden etwaige Einschränkungen der Reichweite durch das Zusatzgewicht der Akkumulatoren nicht einberechnet. Durch dieses kann mit einer geringeren Reichweite als dargestellt gerechnet werden. Dasselbe gilt für die Beladung, aber auch für die Bauart der ausgewerteten Lkw – Faktoren die einerseits Einfluss auf den TTW-Wirkungsgrad und in Folge den kalkulierten Verbrauch haben.

Wie bereits oben erwähnt wurden für die Ladeleistung der Oberleitung Werte von 60 kW und 150 kW veranschlagt, somit ist in ersterem Fall keine aktive Ladung der Akkumulatoren möglich. Hierbei wird lediglich eine Reduktion des Verbrauchs auf Autobahnstrecken durch die Nutzung eines OLS erreicht. Mit 150 kW hingegen erfolgt in dem Modell eine aktive Ladung der Batterie bei Nutzung eines OLS. Ersichtlich wird hierbei, dass im Vergleich zur passiven Ladung, eine aktive Ladung nicht immer zu einer geringeren benötigten Akkukapazität führt. Ausschlaggebend dafür sind zu überbrückende Nicht-Autobahnstrecken, an welchen kein OLS zur Verfügung steht. Diese sind bei weitläufiger Verfügbarkeit von Ladestationen mit u.U. hoher Ladeleistung ausschlaggebend für die benötigten Akkukapazitäten. Die aktive Ladung wirkt sich vor allem in jenen Szenarien positiv aus, in welchen eine geringe Verteilung von Ladestandorten mit geringer Ladeleistung der verfügbaren Ladestationen vorherrscht.

In den Berechnungen wurde eine konstante Ladeleistung an den Ladestationen angenommen, welche eine lineare Ladung des Akkumulators verspricht. In einer realen Umsetzung ist von einem nicht-linearen Ladeverlauf auszugehen, welcher im konkreten Fall zu untersuchen ist. Für diese Ladestationen wurden Leistungen gewählt, welche unter 400 kW liegen, da die Verfügbarkeit von Anschlüssen für Leistungen, die über diesen Wert hinausgehen im Einzelfall zu untersuchen sind. Wird bspw. in einem unverbauten Gebiet ein solcher Anschluss notwendig, ist mit zusätzlichen Kosten für die Errichtung einer Transformatorstation zu rechnen.

Für die Berechnungen des Gewichts und der Kosten wurden ebenso Durchschnittswerte gewählt, die lediglich eine Annäherung darstellen sollen. So können diese je nach Bauart der Akkumulatoren stark variieren – auch steht die Darstellung der potenziellen Einsparung im Fokus.

Aus Unternehmerinnen- und Unternehmersicht lässt sich bei Umstellung auf E-Lkw eine Empfehlung für ein Oberleitungssystem aussprechen, da diese für die Kosten der Errichtung des OLS nicht aufkommen müssen, jedoch von erheblichen Einsparungen und Vorteilen profitieren. Es ist davon auszugehen, dass Anpassungen an Tourenplanung und Lkw-Flotte erfolgen müssen, um bestmöglich von einem OLS-System profitieren zu können. Derzeit ist noch an keine Umsetzung eines OLS auf Österreichs Autobahnen zu denken. So gibt es auch noch keine Teststrecken, wie sie bspw. schon in Deutschland in Betrieb sind. Zur Förderung der Umstellung auf CO2-neutrale E-Lkw-Flotten lässt sich hier eine eindeutige Empfehlung von OLS aussprechen.

## 8 Fazit

Ziel dieser Masterarbeit war es, Probleme der Umstellung von Diesel- auf rein elektrisch betriebene Lkw in Form von hohen Kosten, Nutzlasteinschränkungen und benötigter Reichweiten im Zusammenhang mit den benötigten Akkumulatoren zu betrachten und OLS als mögliche Lösung zu präsentieren. Dazu wurde mit Hilfe von Primärdaten der Schachinger GmbH ein Modell zur Berechnung der benötigten Akkukapazitäten erstellt, um schließlich in Kombination mit ORS und MATLAB Berechnungen durchzuführen und Auswirkungen eines OLS auf benötigte Akkukapazitäten, deren Gewicht und Kosten darzustellen.

Die Ergebnisse der Berechnungen zeigen, dass im betrachteten Fall eine sehr hohe Reduktion von durchschnittlich über 50 % an Akkukapazität durch den Einsatz von OLS möglich sind, wobei die aktive Ladung mit 150 kW vor allem auf jenen Strecken große Wirkung zeigt, in welchen große Distanzen zu überbrücken sind. Wichtig dabei ist die effiziente Verteilung von Ladestationen an den angefahrenen Standorten, sowie deren Ladeleistung. Es zeigt sich, dass zwar eine hohe Anzahl an Ladestandorten positiv auf eine Reduktion von Akkukapazität wirkt,

jedoch nicht an allen angefahrenen Standorten eine Ladestation notwendig ist, um ähnliche Ergebnisse zu erzielen. Dasselbe gilt für die Ladeleistung der Ladestationen, bei welchen sich mit steigender Leistung ein geringerer Effekt bei der Reduzierung einstellt – hier ist die tatsächlich benötigte Leistung und die Verfügbarkeit der benötigten Netzebenen abzuwägen. Durch die Reduktion an Kapazität sinken auch das Gewicht und die Kosten der Akkus signifikant. Sowohl aus Sicht von Logistikunternehmen als auch aus Sicht des Staates ist somit eine Umsetzung eines OLS-Systems interessant.

Die Emissionen des Schwerverkehrs auf Österreichs Straßen tragen einen großen Teil der nationalen THG-Emissionen mit. OLS stellt eine Incentivierung zur Umstellung von fossil betriebenen auf nachhaltige und emissionsfreie Lkw-Flotten dar, welche es auf politischer Seite umzusetzen gilt.

## 9 Literaturverzeichnis

Achim, K., Vallée, D. and Armin, S. (2018) Elektromobilität, Elektromobilität. Edited by A. Kampker, D. Vallée, and A. Schnettler. Berlin, Heidelberg: Springer Berlin Heidelberg. doi: 10.1007/978-3-662-53137-2.

Agora Verkehrswende (2020) Technologieneutralität im Kontext der Verkehrswende Kritische Beleuchtung eines Postulats - Kurzfassung. Available at: https://www.agoraverkehrswende.de/veroeffentlichungen/technologieneutralitaet-im-kontext-derverkehrswende-2/ (Accessed: 14 January 2021).

Anderl, M. et al. (2020) KLIMASCHUTZBERICHT 2020. Available at: https://www.umweltbundesamt.at/studien-

reports/publikationsdetail?pub\_id=2340&cHash=04535f1c207c6ac8814ee0edb3809750 (Accessed: 28 December 2020).

Batteries Europe ETIP (2020) Strategic Research Agenda for batteries 2020. Available at: https://ec.europa.eu/energy/topics/technology-and-innovation/batteries-europe/news-articlesand-publications/sra\_de (Accessed: 23 August 2021).

Bertram, M. and Bongard, S. (2014) Elektromobilität im motorisierten Individualverkehr. Wiesbaden: Springer Fachmedien Wiesbaden. doi: 10.1007/978-3-658-02264-8.

BloombergNEF (2020) Battery Pack Prices Cited Below \$100/kWh for the First Time in 2020, While Market Average Sits at \$137/kWh. Available at: https://about.bnef.com/blog/batterypack-prices-cited-below-100-kwh-for-the-first-time-in-2020-while-market-average-sits-at-137 kwh/ (Accessed: 24 August 2021).

Braess, H.-H. and Seiffert, U. (eds) (2013) Vieweg Handbuch Kraftfahrzeugtechnik.
Wiesbaden: Springer Fachmedien Wiesbaden. doi: 10.1007/978-3-658-01691-3.

Bremen, P. M. (2010) Total Cost of Ownership: Kostenanalyse bei der globalen Beschaffung direkter Güter in produzierenden Unternehmen. ETH Zürich.

Bundeskanzleramt Österreich (2020) Aus Verantwortung für Österreich. Regierungsprogramm 2020-2024. Available at: https://www.bundeskanzleramt.gv.at/dam/jcr:7b9e6755-2115-440cb2ec-cbf64a931aa8/RegProgramm-lang.pdf (Accessed: 1 October 2021).

Bundesministerium für Digitalisierung und Wirtschaftsstandort (2020) Fahrzeugklassen. Available at:

https://www.oesterreich.gv.at/themen/freizeit\_und\_strassenverkehr/kfz/Seite.061800.html#Kl asseM (Accessed: 10 January 2021).

Chen, F. et al. (2019) 'Towards an understanding of the structural performance of future electrified roads: a finite element simulation study', International Journal of Pavement Engineering, 20(2), pp. 204–215. doi: 10.1080/10298436.2017.1279487.

Eichlseder, H. and Klell, M. (2012) Wasserstoff in der Fahrzeugtechnik. Wiesbaden: Vieweg+Teubner Verlag. doi: 10.1007/978-3-8348-2196-6.

Electricroads.org (no date) Concepts for Power Transfer. Available at: https://www.electricroads.org/concepts/ (Accessed: 19 January 2021).

Energie-Control Austria (2016) LEITFADEN NETZANSCHLUSS. Available at: https://www.econtrol.at/documents/1785851/1811582/e-control-leitfaden-netzanschluss-

2016.pdf/fd727695-94d7-4a95-bcdf-1695dab0a16e?t=1468230491062 (Accessed: 27 September 2021).

EUCAR (2019) Battery requirements for future automotive applications. Available at: https://www.dke.de/resource/blob/933404/fa7a24099c84ef613d8e7afd2c860a39/kompendiu m-li-ionen- (Accessed: 12 January 2021).

Europäische Kommision (2018) Ein sauberer Planet für alle: Eine Europäische strategische, langfristige Vision für eine wohlhabende, moderne, wettbewerbsfähige und klimaneutrale Wirtschaft, Com(2018). Brüssel. Available at: https://eur-lex.europa.eu/legalcontent/DE/TXT/PDF/?uri=CELEX:52018DC0773&from=DE (Accessed: 23 October 2020).

Fiori, C. and Marzano, V. (2018) 'Modelling energy consumption of electric freight vehicles in urban pickup/delivery operations: analysis and estimation on a real-world dataset', Transportation Research Part D: Transport and Environment, 65, pp. 658–673. doi: 10.1016/j.trd.2018.09.020.

Fleischmann, B. (2018) 'Begriffliche Grundlagen der Logistik', in Begriff der Logistik,

logistische Systeme und Prozesse. Berlin, Heidelberg: Springer Berlin Heidelberg, pp. 1–16. doi: 10.1007/978-3-662-57769-1\_1.

Füßel, A. (2017) Technische Potenzialanalyse der Elektromobilität. Wiesbaden: Springer Fachmedien Wiesbaden. doi: 10.1007/978-3-658-16696-0.

Gerl, B. (2002) Innovative Automobilantriebe: Konzepte auf der Basis von Brennstoffzellen, Traktionsbatterien oder alternativen Krafstoffen. Landsberg am Lech: Verlag Moderne Industrie.

GIScience (no date) openrouteservice-docs - Routing Response. Available at: https://github.com/GIScience/openrouteservice-docs#routing-response (Accessed: 7 June 2021).

Gustavsson, M. G. H. and Hacker, F. (2019) Overview of ERS concepts and complementary technologies. Available at: www.electricroads.org (Accessed: 14 January 2021).

Heinfellner, H. et al. (2019) SACHSTANDSBERICHT MOBILITÄT UND MÖGLICHE ZIELPFADE ZUR ERREICHUNG DER KLIMAZIELE 2050 MIT DEM ZWISCHENZIEL 2030. Wien: Umweltbundesamt GmbH. Available at: https://www.umweltbundesamt.at/studienreports/publikationsdetail?pub\_id=2268&cHash=3cc666e5b22063bb3a507fb26ba7afc6 (Accessed: 15 October 2020).

Hjelkrem, O. A. et al. (2020) 'Estimation of tank-to-wheel efficiency functions based on type approval data', Applied Energy, 276, p. 115463. doi: 10.1016/j.apenergy.2020.115463.

Jöhrens, J. et al. (2017) Roadmap OH - Lkw : SWOT - Analyse - Strategische Analyse des OH-Lkw-Systems und konkurrierender Betreibskonzepte im Umfeld des schweren Straßengüterverkehrs. Available at: www.ifeu.de (Accessed: 14 January 2021).

Kasten, P. et al. (2016) Erarbeitung einer fachlichen Strategie zur Energieversorgung des Verkehrs bis zum Jahr 2050 Endbericht. Available at: https://www.umweltbundesamt.de/sites/default/files/medien/377/publikationen/2016-11- 10\_endbericht\_energieversorgung\_des\_verkehrs\_2050\_final.pdf (Accessed: 7 January 2021).

Komarnicki, P., Haubrock, J. and Styczynski, Z. A. (2020) Elektromobilität und Sektorenkopplung. Berlin, Heidelberg: Springer Berlin Heidelberg. doi: 10.1007/978-3-662- 62036-6.

Kreyenberg, D. (2016) Fahrzeugantriebe für die Elektromobilität. Wiesbaden: Springer Fachmedien Wiesbaden. doi: 10.1007/978-3-658-14284-1.

Kühnel, S., Hacker, F. and Görz, W. (2018) Oberleitungs-Lkw im Kontext weiterer Antriebs-

und Energieversorgungsoptionen für den Straßengüterfernverkehr. Available at: www.oeko.de (Accessed: 14 January 2021).

Kurzweil, P. (2020) Angewandte Elektrochemie. Wiesbaden: Springer Fachmedien Wiesbaden. doi: 10.1007/978-3-658-32421-6.

Márquez-Fernández, F. J. et al. (2019) 'Electric Safety Challenges with a Conductive Electric Road System—Chassis Potential Modeling and Measurement', World Electric Vehicle Journal, 10(2), p. 30. doi: 10.3390/wevj10020030.

Michael, A. et al. (2020) 'Austria's National Inventory Report 2020'. Available at: http://www.umweltbundesamt.at/ (Accessed: 28 December 2020).

Mottschall, M. et al. (2019) Sensitivitäten zur Bewertung der Kosten verschiedener Energieversorgungsoptionen des Verkehrs bis zum Jahr 2050 | Umweltbundesamt. Available at: https://www.umweltbundesamt.de/publikationen/sensitivitaeten-zur-bewertung-der-kosten (Accessed: 7 January 2021).

Pistoia, G. and Liaw, B. (eds) (2018) Behaviour of Lithium-Ion Batteries in Electric Vehicles. Cham: Springer International Publishing (Green Energy and Technology). doi: 10.1007/978-3- 319-69950-9.

Plötz, P. et al. (2018) Alternative Antriebe und Kraftstoffe im Straßengüterverkehr – Handlungsempfehlungen für Deutschland. Karslruhe, Berlin, Heidelberg. Available at: https://www.oeko.de/fileadmin/oekodoc/Thesen-Zukunft-StrGueterverkehr.pdf (Accessed: 27 June 2021).

Plötz, P. et al. (2021) Infrastruktur für Elektro-Lkw im Fernverkehr: Hochleistungsschnelllader und Oberleitung im Vergleich - ein Diskussionspapier. Karlsruhe, Berlin, Heidelberg. Available at: https://www.oeko.de/publikationen/p-details/infrastruktur-fuer-elektro-lkw-im-fernverkehr (Accessed: 23 August 2021).

Röck, M., Martin, R. and Hausberger, S. (2020) JEC Tank-to-Wheels Report v5: Heavy duty vehicles. Luxemburg. Available at: https://publications.jrc.ec.europa.eu/repository/handle/JRC117564 (Accessed: 1 October 2021).

Schuh, G. et al. (2019) 'Data Mining Definitions and Applications for the Management of Production Complexity', Procedia CIRP, 81, pp. 874–879. doi: 10.1016/j.procir.2019.03.217.

SLoCaT (2013) Creating Universal Access to Safe , Clean and Affordable Transport. A Status Report on the Contribution of Sustainable Transport to the Implementation of Rio+20. Available at:

62

https://sustainabledevelopment.un.org/index.php?page=view&type=400&nr=1158&menu=15 15 (Accessed: 10 January 2021).

Stabsabteilung Statistik der WKO (2020) DIE ÖSTERREICHISCHE VERKEHRSWIRTSCHAFT - DATEN UND FAKTEN 2020. Available at: www.wko.at/verkehr (Accessed: 11 January 2021).

Statista GmbH (2020a) Anteil an Treibhausgas-Emissionen in Österreich nach Sektor von 2013 bis 2018. Available at: https://de.statista.com/statistik/daten/studie/961611/umfrage/anteil-an-treibhausgasemissionen-in-oesterreich-nach-sektor/ (Accessed: 28 December 2020).

Statista GmbH (2020b) Österreich - Elektrolastkraftwagen 2019 | Statista. Available at: https://de.statista.com/statistik/daten/studie/827565/umfrage/elektrolastkraftwagen-inoesterreich/ (Accessed: 28 December 2020).

Statista GmbH (2020c) Österreich - Lkw-Neuzulassungen mit Elektroantrieb 2019 | Statista. Available at: https://de.statista.com/statistik/daten/studie/694847/umfrage/lkwneuzulassungen-mit-elektroantrieb-in-oesterreich/ (Accessed: 28 December 2020).

Statista GmbH (2020d) Österreich - Neuzulassungen von Elektroautos 2019 | Statista. Available at: https://de.statista.com/statistik/daten/studie/285808/umfrage/neuzulassungenvon-elektroautos-in-oesterreich/ (Accessed: 28 December 2020).

STATISTIK AUSTRIA (2019) Verkehrsstatistik 2018. Available at: http://www.statistik.at/wcm/idc/idcplg?IdcService=GET\_NATIVE\_FILE&RevisionSelectionMet hod=LatestReleased&dDocName=122102 (Accessed: 1 October 2021).

STATISTIK AUSTRIA (2020a) Kfz-Bestand 2019. Available at: https://www.statistik.at/wcm/idc/idcplg?IdcService=GET\_PDF\_FILE&RevisionSelectionMetho d=LatestReleased&dDocName=122637 (Accessed: 15 October 2020).

STATISTIK AUSTRIA (2020b) Kfz-Bestand 2020. Available at: https://www.statistik.at/web\_de/statistiken/energie\_umwelt\_innovation\_mobilitaet/verkehr/str asse/kraftfahrzeuge\_-\_bestand/index.html (Accessed: 28 December 2020).

Transport & Environment (2020) How to decarbonise the UK's freight sector by 2050. Brussels. Available at: https://www.transportenvironment.org/wp-content/uploads/2021/07/Study\_How to decarbonise the UKs freight sector by 2050.pdf (Accessed: 27 June 2021).

VCÖ (2020) Güterverkehr auf Klimakurs bringen, Mobilität mit Zukunft. Wien: VCÖ. Available at: https://www.vcoe.at/themen/gueterverkehr/download-publikation-gueterverkehr-aufklimakurs-bringen?file=files/vcoe/uploads/Themen/Güterverkehr auf Klimakurs bringen/202003 VCÖ-Publikation Güterverkehr auf Klimakurs bringen.pdf&cid=23488 (Accessed: 1 October 2021).

VCÖ (2021) VCÖ-Factsheet: Durch emissionsfreie Lkw Klimabilanz verbessern - Mobilität mit Zukunft. Available at: https://www.vcoe.at/publikationen/vcoe-factsheets/detail/vcoefactsheet-2021-03-durch-emissionsfreie-lkw-klimabilanz-verbessern (Accessed: 27 June 2021).

Viktoria Swedish ICT (2013) Slide-In Electric Road System, Swedish Viktoria. Available at: www.viktoria.se (Accessed: 16 June 2021).

Wallentowitz, H. and Freialdenhoven, A. (2011) Strategien zur Elektrifizierung des Antriebsstranges. Wiesbaden: Vieweg+Teubner Verlag. doi: 10.1007/978-3-8348-9910-1.

Wietschel, M. et al. (2017) Machbarkeitsstudie zur Ermittlung der Potentiale des Hybrid-Oberleitungs-Lkw. Available at: https://www.bmvi.de/SharedDocs/DE/Artikel/G/MKS/hybridoberleitungslkw.html (Accessed: 20 January 2021).

WKO (2020) Unterscheidung Güterbeförderung und Werkverkehr. Available at: https://www.wko.at/service/verkehr-betriebsstandort/Unterscheidung-Gueterbefoerderungund-Werkverkehr.html (Accessed: 11 January 2021).

Ziegler, M. (2019) Wir sprechen über vollständig elektrifizierte Lkw, MTZ - Motortechnische Zeitschrift, 80(2), pp. 26–29. doi: 10.1007/s35146-018-0170-z.

## **Abbildungs- und Tabellenverzeichnis**

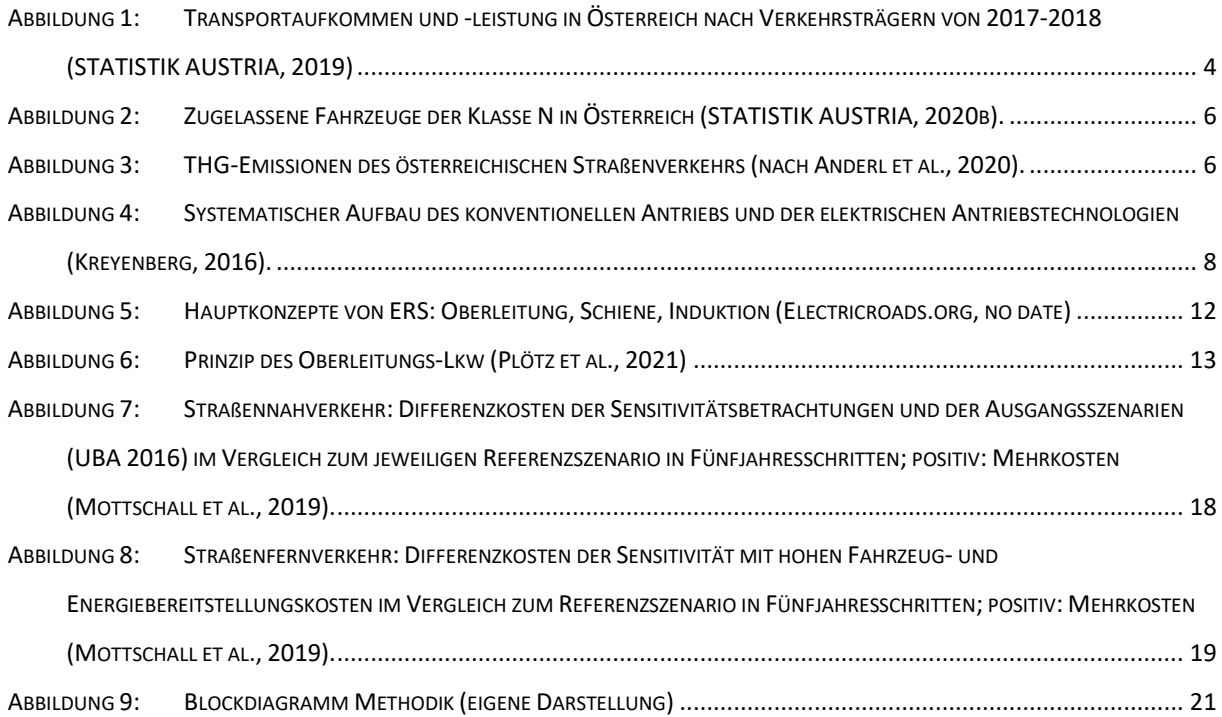

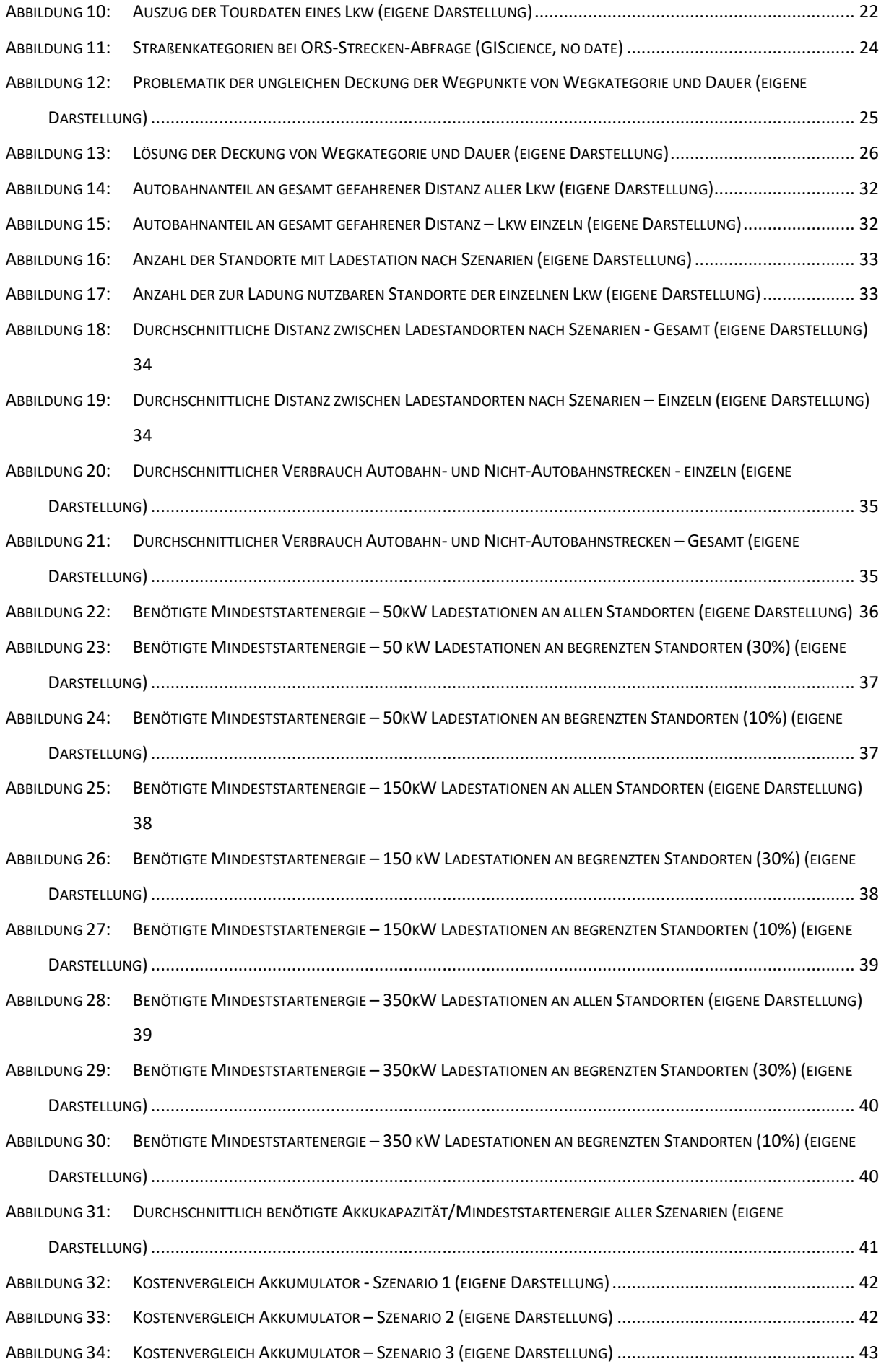

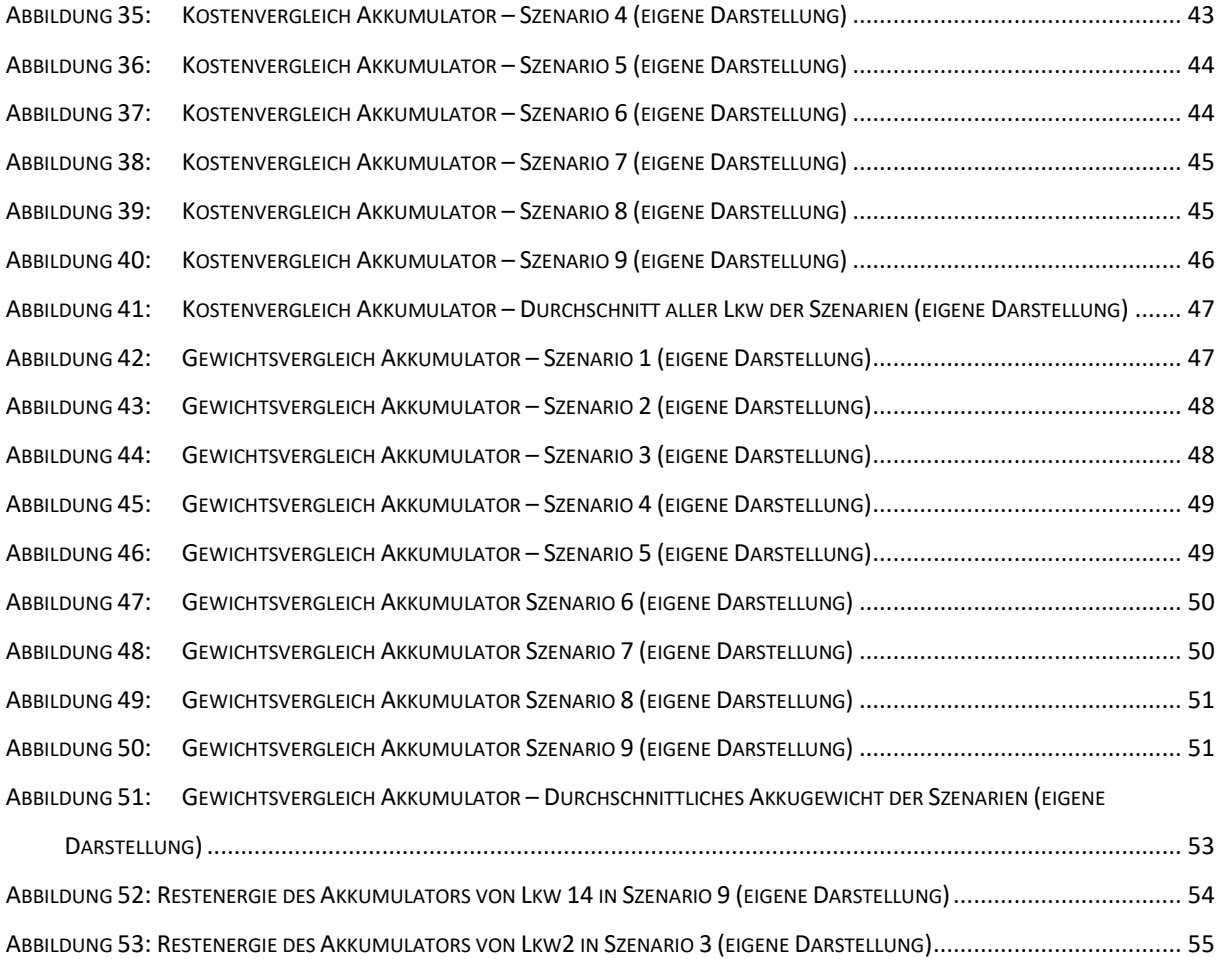

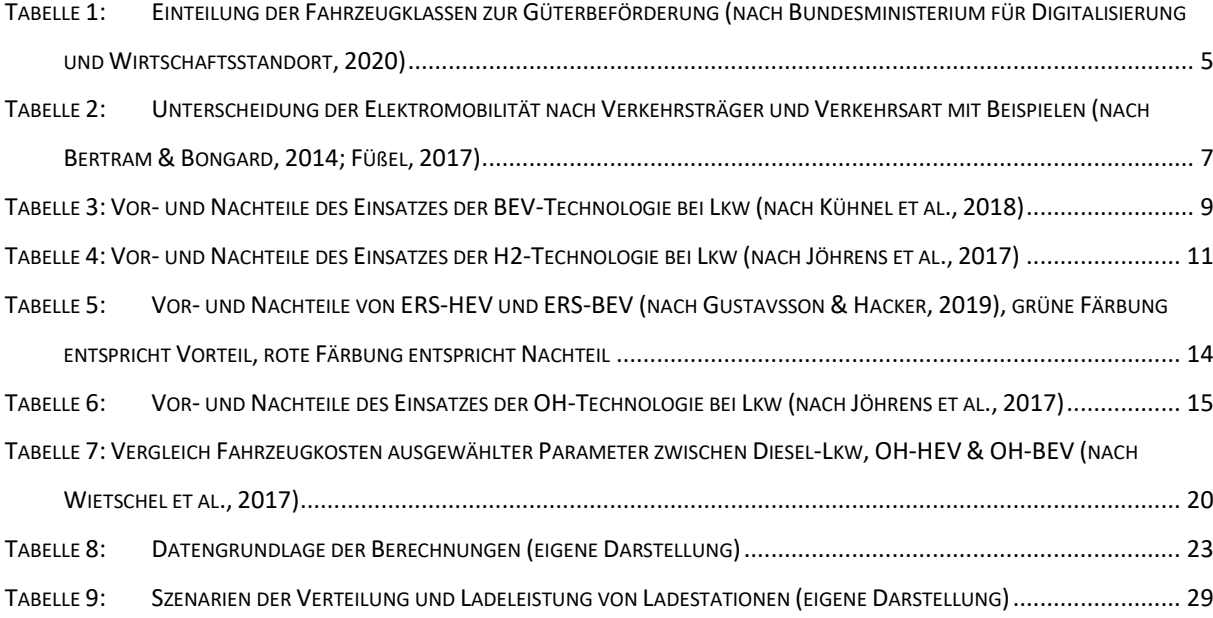

# 10 Anhang

## 10.1 Erstellung privates Backend - ORS

Zuerst wird Docker für Windows installiert. In Folge kann mittels der Windows Eingabeaufforderung (CMD) eine Abbildung von ORS in Docker installiert werden. Dazu wird >>docker pull openrouteservice/openrouteservice<< ausgeführt. Um Abfragen zu einem ausgewählten geographischen Gebiet tätigen zu können, muss die dazugehörige OSM-Datei im pbf-Format heruntergeladen werden. Das kann unter download.geofabrik.de für den entsprechenden Raum getan werden. Im Rahmen dieser Arbeit wird dafür die Datei europelatest.osm.pbf verwendet, welche das Gebiet von Europa umfasst. Die heruntergeladene Datei wird in Folge in ein festes Dateiverzeichnis gepackt – dafür bietet sich C:/Temp an. Im selben Verzeichnis wird ein Ordner mit der Bezeichnung Docker erstellt. Um nun das private Backend für dieses Gebiet zu erstellen wird folgender Code in der CMD ausgeführt:

```
docker run -dt --name ors-app -p 8080:8080 -v C:/Temp/Docker/graphs:/ors-
core/data/graphs -v D:/Temp/Docker/elevation_cache:/ors-core/data/elevation_cache 
-v C:/Temp/Docker/conf:/ors-conf -v C:/Temp/dach-latest.osm.pbf:/ors-
core/data/osm_file.pbf -e "JAVA_OPTS=-Djava.awt.headless=true -server -
XX:TargetSurvivorRatio=75 -XX:SurvivorRatio=64 -XX:MaxTenuringThreshold=3 -
XX:+UseG1GC -XX:ParallelGCThreads=8 -Xms1g -Xmx64g" -e "CATALINA_OPTS=-
Dcom.sun.management.jmxremote -Dcom.sun.management.jmxremote.port=9001 -
Dcom.sun.management.jmxremote.rmi.port=9001 -
Dcom.sun.management.jmxremote.authenticate=false -
Dcom.sun.management.jmxremote.ssl=false -Djava.rmi.server.hostname=localhost" 
openrouteservice/openrouteservice:latest
```
Dieser Code ist entsprechend dem gewählten Verzeichnis und des gewählten Gebiets anzupassen. Entsprechend dieses Codes wird nun das private ORS-Backend erstellt. Das kann je nach Größe des Gebiets und verwendeter Hardware mehrere Stunden in Anspruch nehmen. Um genügend Arbeitsspeicher (RAM) zur Verfügung zu stellen können die Parameter -Xms1g und -Xmx64g angepasst werden. Ein höherer Zahlenwert stellt mehr RAM zur Verfügung. Sobald die Erstellung erfolgreich durchgeführt wurde, ist die Adresse <http://localhost:8080/ors/health> abrufbar und gibt {"status":"ready"} aus. Anpassungen der Restriktionen und der verwendeten Profile (Car, HGV, etc.) können in der app.config-Datei getätigt werden, welche automatisch in dem gewählten Verzeichnis im Docker-Ordner und in Folge im Config-Ordner erstellt wurde. Um diese Anpassungen geltend zu machen, muss der erstellte Docker-Container neu gestartet werden. Abfragen per Python können nach dem Ersetzen der Base-URL openrouteservice.org mit localhost:8080 bzw. 127.0.0.1:8080 und somit der Nutzung des ORS-Backend, getätigt werden.

### 10.2 Python-Skript I: Distanzen

## Der zu extrahierende Teil des Skript-Outputs wird im Bereich , summary' ausgegeben und sieht beispielsweise wie folgt aus:

```
[{'value': 3.0, 'distance': 58139672.8, 'amount': 81.02}, {'value': 0.0, 'distance': 10734242.1, 'amoun
t': 14.96}, {'value': 1.0, 'distance': 2628612.8, 'amount': 3.66}, {'value': 2.0, 'distance': 258568.3, 
'amount': 0.36}]
```
#### Code zur Abfrage der Autobahnkilometer pro Route:

```
import openrouteservice
import pandas as pd
import requests
import json
import openpyxl
from openpyxl import load_workbook
import glob
import time
writer = pd.ExcelWriter(r"filelocation", engine = 'xlsxwriter')
wb = writer.book
df = pd.DataFrame(data=None, columns = ['s_t','s_h', 'p_s_h'])
path = r'filelocation1'
filenames = glob.glob(path + "/*.csv")for filename in filenames:
     time.sleep(5)
     df = pd.read_csv(filename)
     lon = list(df.Longitude)
     lat = list(df.Latitude)
    Coordinates = list(map(lambda x, y: [x, y], lon, lat)) coords = zip(Coordinates[0:], Coordinates[1:])
    td = [] for c1, c2 in coords:
         body = {"coordinates":[c1, c2],"radiuses":[2000],"extra_info":["waycategory"]}
        headers = \{ 'Accept': 'application/json, application/geo+json, application/gpx+xml, img/png; charset=utf-8',
         'Content-Type': 'application/geo+json; charset=utf-8'
 }
         call = requests.post('http://127.0.0.1:8080/ors/v2/directions/driving-hgv/geojson', json=body, 
headers=headers)
         text = call.text
         data = json.loads(text)
         waycategory_values = data['features'][0]['properties']['extras']['waycategory']['summary'] 
         total_distance = 0
```

```
total_highway_distance = 0
    shperc = \theta for dataset in waycategory_values:
         total_distance += dataset['distance']
         if dataset['value'] in [1.0, 3.0]: 
             total_highway_distance += dataset['distance'] 
     td.append([total_distance, total_highway_distance])
 for l in td:
    if 1[0] > 0:
         l.append((l[1]/l[0]))
    elif 1[0] == 0:
         l.append(0)
 path = r"filelocation"
 book = load_workbook(path)
 writer = pd.ExcelWriter(path, engine = 'openpyxl')
 writer.book = book
 df1 = pd.DataFrame(td, columns =['s_t','s_h', 'p_s_h'])
 df1.to_excel(writer,sheet_name=filename.split('_')[1], index=False)
 writer.save()
 writer.close()
```
### 10.3 Python-Skript II & III: Geschwindigkeit & End-Wegpunkte

### Code zur Abfrage der Geschwindigkeit:

```
import openrouteservice
import pandas as pd
from pandas import DataFrame
import requests
import json
import openpyxl
from openpyxl import load_workbook
import glob
writer = pd.ExcelWriter(r"filelocation", engine = 'xlsxwriter')
writer.save()
path = r'filelocation1'
filenames = glob.glob(path + "/*.csv")
for filename in filenames:
     df1 = pd.read_csv(filename)
     lon = list(df1.Longitude)
     lat = list(df1.Latitude)
     joinedlist = []
    Coordinates = list(map(lambda x, y: [x, y], lon, lat))
```

```
 body = 
{"coordinates":Coordinates,"radiuses":[2000],"attributes":["avgspeed"],"extra_info":["waycategory"]}
   headers = \{ 'Accept': 'application/json, application/geo+json, application/gpx+xml, img/png; charset=utf-8',
    'Content-Type': 'application/geo+json; charset=utf-8'
    }
    call = requests.post('http://127.0.0.1:8080/ors/v2/directions/driving-hgv/geojson', json=body, 
headers=headers)
    weiter = call.text
    data = json.loads(weiter)
    segments = data['features'][0]['properties']['segments']
   speed = [] for d in segments:
        if 'avgspeed' in d:
            speed.append(d['avgspeed'])
        else:
            speed.append(0) 
    path = r"filelocation"
    book = load_workbook(path)
    writer = pd.ExcelWriter(path, engine = 'openpyxl')
    writer.book = book
    df = pd.DataFrame(speed, columns =['speed'])
    df.to_excel(writer,sheet_name=filename.split('_')[1], index=False)
    writer.save()
    writer.close()
```
#### Code zur Abfrage der End-Wegpunkte:

```
import openrouteservice
import pandas as pd
from pandas import DataFrame
import requests
import json
import openpyxl
from openpyxl import load_workbook
import glob
writer = pd.ExcelWriter(r"filelocation", engine = 'xlsxwriter')
wb = writer.book
df = pd.DataFrame(data=None, columns =['WP1','WP2'])
path = r'filelocation1'
filenames = glob.glob(path + "/*.csv")
for filename in filenames:
     df1 = pd.read_csv(filename)
```

```
 lon = list(df1.Longitude)
    lat = list(df1.Latitude)
    joinedlist = []
   Coordinates = list(map(lambda x, y: [x, y], lon, lat)) body = 
{"coordinates":Coordinates,"radiuses":[2000],"attributes":["avgspeed"],"extra_info":["waycategory"]}
   headers = \{ 'Accept': 'application/json, application/geo+json, application/gpx+xml, img/png; charset=utf-8',
     'Content-Type': 'application/geo+json; charset=utf-8'
    }
    call = requests.post('http://127.0.0.1:8080/ors/v2/directions/driving-hgv/geojson', json=body, 
headers=headers)
    weiter = call.text
    data = json.loads(weiter)
    segments = data['features'][0]['properties']['segments']
   lat wp = [] for steps in segments:
        lat_wp.append(steps['steps'][-1]['way_points']) 
    path = r"filelocation"
    book = load_workbook(path)
    writer = pd.ExcelWriter(path, engine = 'openpyxl')
    writer.book = book
    df = pd.DataFrame(lat_wp, columns = ['WP1', 'WP2'])
    df.to_excel(writer,sheet_name=filename.split('_')[1], index=False)
    writer.save()
    writer.close()
```
### 10.4 Python-Skripte III & IV: Wegkategorien und Zeit

#### Code zur Abfrage der Wegkategorien:

```
import openrouteservice
import pandas as pd
from pandas import DataFrame
import requests
import json
import openpyxl
from openpyxl import load_workbook
import glob
writer = pd.ExcelWriter(r"filelocation", engine = 'xlsxwriter')
writer.save()
writer.close()
```

```
path = r'filelocation1'
filenames = glob.glob(path + "/*.csv")for filename in filenames:
    df1 = pd.read_csv(filename)
    lon = list(df1.Longitude)
    lat = list(df1.Latitude)
    joinedlist = []
    Coordinates = list(map(lambda x, y: [x, y], lon, lat))
 body = 
{"coordinates":Coordinates,"radiuses":[2000],"attributes":["avgspeed"],"extra_info":["waycategory"]}
   headers = \{ 'Accept': 'application/json, application/geo+json, application/gpx+xml, img/png; charset=utf-8',
     'Content-Type': 'application/geo+json; charset=utf-8'
    }
    call = requests.post('http://127.0.0.1:8080/ors/v2/directions/driving-hgv/geojson', json=body, 
headers=headers)
    weiter = call.text
    data = json.loads(weiter)
    values = data['features'][0]['properties']['extras']['waycategory']['values']
    joinedlist = joinedlist + values
    path = r"filelocation"
    book = load_workbook(path)
    writer = pd.ExcelWriter(path, engine = 'openpyxl')
    writer.book = book
    df = pd.DataFrame(joinedlist, columns = ['WP1', 'WP2', 'WC'])
    df.to_excel(writer, sheet_name=filename.split('_')[1], index=False)
    writer.save()
    writer.close()
workbook = openpyxl.load_workbook(path)
std = workbook.get_sheet_by_name('Sheet1')
workbook.remove_sheet(std)
workbook.save(path)
Code zur Abfrage der Zeit:
import openrouteservice
import pandas as pd
from pandas import DataFrame
import requests
import json
import openpyxl
from openpyxl import load_workbook
import glob
```

```
writer = pd.ExcelWriter(r"filelocation", engine = 'xlsxwriter')
writer.save()
path = r'filelocation1'
filenames = glob.glob(path + "/*.csv")
for filename in filenames:
    df1 = pd.read_csv(filename)
    lon = list(df1.Longitude)
    lat = list(df1.Latitude)
    joinedlist = []
   Coordinates = list(map(lambda x, y: [x, y], lon, lat)) body = 
{"coordinates":Coordinates,"radiuses":[2000],"attributes":["avgspeed"],"extra_info":["waycategory"]}
   headers = \{ 'Accept': 'application/json, application/geo+json, application/gpx+xml, img/png; charset=utf-8',
     'Content-Type': 'application/geo+json; charset=utf-8'
    }
     call = requests.post('http://127.0.0.1:8080/ors/v2/directions/driving-hgv/geojson', json=body, 
headers=headers)
    weiter = call.text
    data = json.loads(weiter)
     segments = data['features'][0]['properties']['segments']
   speed = \lceil \rceil for d in segments:
        if 'avgspeed' in d:
            speed.append(d['avgspeed'])
        else:
           speed.append(0)
    path = r"filelocation"
    book = load_workbook(path)
    writer = pd.ExcelWriter(path, engine = 'openpyxl')
    writer.book = book
    df = pd.DataFrame(speed, columns =['speed'])
    df.to_excel(writer,sheet_name=filename.split('_')[1], index=False)
    writer.save()
    writer.close()
10.5 MATLAB-Skript
```
#### Grundannahmen

```
s t t =
sum(sum(LL248JH.s_t)+sum(LL254JH.s_t)+sum(LL255JH.s_t)+sum(LL285MU.s_t)+...
sum(LL382JF.s_t)+sum(LL456HS.s_t)+sum(LL467HS.s_t)+sum(LL468HS.s_t)+sum(LL469H
S.s t)+...
```

```
sum(LL710NE.s_t)+sum(LL711NE.s_t)+sum(LL730MS.s_t)+sum(LL761LG.s_t)+sum(LL786I
V.s_t)+...
    sum(LL787IV.s_t)+sum(LL882MP.s_t)+sum(LL883MP.s_t));
s h t =
sum(sum(LL248JH.s_h)+sum(LL254JH.s_h)+sum(LL255JH.s_h)+sum(LL285MU.s_h)+...
sum(LL382JF.s_h)+sum(LL456HS.s_h)+sum(LL467HS.s_h)+sum(LL468HS.s_h)+sum(LL469H
S.s h)+...
sum(LL710NE.s_h)+sum(LL711NE.s_h)+sum(LL730MS.s_h)+sum(LL761LG.s_h)+sum(LL786I
V.s h) + \ldots sum(LL787IV.s_h)+sum(LL882MP.s_h)+sum(LL883MP.s_h));
psht = sht / stt;
```
t{1}=LL248JH; t{2}=LL254JH; t{3}=LL255JH; t{4}=LL285MU; t{5}=LL382JF; t{6}=LL456HS; t{7}=LL467HS; t{8}=LL468HS; t{9}=LL469HS; t{10}=LL710NE; t{11}=LL711NE; t{12}=LL729MS; t{13}=LL730MS; t{14}=LL761LG; t{15}=LL786IV; t{16}=LL787IV; t{17}=LL882MP; t{18}=LL883MP; tt{1}="LL248JH"; tt{2}="LL254JH"; tt{3}="LL255JH"; tt{4}="LL285MU"; tt{5}="LL382JF"; tt{6}="LL456HS"; tt{7}="LL467HS"; tt{8}="LL468HS";  $tt{9}="LL469HS"$ ; tt{10}="LL710NE"; tt{11}="LL711NE"; tt{12}="LL729MS"; tt{13}="LL730MS"; tt{14}="LL761LG"; tt{15}="LL786IV"; tt{16}="LL787IV"; tt{17}="LL882MP"; tt{18}="LL883MP"; wc{1}=wc\_LL248JH; wc{2}=wc\_LL254JH; wc{3}=wc\_LL255JH; wc{4}=wc\_LL285MU; wc{5}=wc\_LL382JF; wc{6}=wc\_LL456HS; wc{7}=wc\_LL467HS; wc{8}=wc\_LL468HS; wc{9}=wc\_LL469HS; wc{10}=wc\_LL710NE; wc{11}=wc\_LL711NE; wc{12}=wc\_LL729MS; wc{13}=wc\_LL730MS; wc{14}=wc\_LL761LG; wc{15}=wc\_LL786IV; wc{16}=wc\_LL787IV; wc{17}=wc\_LL882MP; wc{18}=wc\_LL883MP; wp{1}=wp\_LL248JH; wp{2}=wp\_LL254JH; wp{3}=wp\_LL255JH;  $wp{4}$ =wp LL285MU; wp{5}=wp\_LL382JF; wp{6}=wp\_LL456HS; wp{7}=wp\_LL467HS;  $wp{8}$ =wp LL468HS; wp{9}=wp\_LL469HS; wp{10}=wp\_LL710NE; wp{11}=wp\_LL711NE; wp{12}=wp\_LL729MS; wp{13}=wp\_LL730MS; wp{14}=wp\_LL761LG; wp{15}=wp\_LL786IV; wp{16}=wp\_LL787IV; wp{17}=wp\_LL882MP; wp{18}=wp\_LL883MP; wwp{1}="wp\_LL248JH" ; wwp{2}="wp\_LL254JH" ; wwp{3}="wp\_LL255JH" ; wwp{4}="wp\_LL285MU" ; wwp{5}="wp\_LL382JF" ; wwp{6}="wp\_LL456HS" ; wwp{7}="wp\_LL467HS" ; wwp{8}="wp\_LL468HS" ; wwp{9}="wp\_LL469HS" ; wwp{10}="wp\_LL710NE" ; wwp{11}="wp\_LL711NE" ; wwp{12}="wp\_LL729MS" ; wwp{13}="wp\_LL730MS" ;

```
wwp{14}="wp_LL761LG";
wwp{15}="wp_LL786IV";
wwp{16}="wp_LL787IV";
wwp{17}="wp_LL882MP";
wwp{18}="wp_LL883MP";
wps{1}=wps_LL248JH;
wps{2}=wps_LL254JH;
wps{3}=wps_LL255JH;
wps{4}=wps_LL285MU;
wps{5}=wps_LL382JF;
wps{6}=wps LL456HS;
wps{7}=wps_LL467HS;
wps{8}=wps_LL468HS;
wps{9}=wps_LL469HS;
wps{10}=wps_LL710NE;
wps{11}=wps_LL711NE;
wps{12}=wps_LL729MS;
wps{13}=wps_LL730MS;
wps{14}=wps_LL761LG;
wps{15}=wps_LL786IV;
wps{16}=wps_LL787IV;
wps{17}=wps_LL882MP;
wps{18}=wps_LL883MP;
speed{1}=speed LL248JH;
speed{2}=speed_LL254JH;
speed{3}=speed_LL255JH;
speed{4}=speed_LL285MU;
speed{5}=speed_LL382JF;
speed{6}=speed LL456HS;
speed{7}=speed_LL467HS;
speed{8}=speed LL468HS;
speed{9}=speed LL469HS;
speed{10}=speed LL710NE;
speed{11}=speed LL711NE;
speed{12}=speed LL729MS;
speed{13}=speed LL730MS;
speed{14}=speed_LL761LG;
speed{15}=speed LL786IV;
speed{16}=speed_LL787IV;
speed{17}=speed_LL882MP;
speed{18}=speed_LL883MP;
%Heizwert Diesel
Hwd = 9.7:
```

```
%Wirkungsgrad Dieselantrieb
uDM = 0.3;
%Wirkungsgrad Elektroantrieb
uEM = 0.80;
%Wirkungsgrade
uA = 0.90;
```

```
ulS = 0.93;uFZ = 0.93;UP = 0.98;uK = 0.98;
% verbleibende Akkukapazität am Ende des Akkuzyklus
DOD = 0.8;%Leistung der Ladestationen
PC1 = 50;PC2 = 150;PC3 = 350;
%Startenergie des Akkus für Berechnungen
E = 50000;E_0 = 50000;%Leistung Oberleitung
P OC1 = 60;
P OC2 = 150;
%Anzahl der Lkw
size Lkw = 18;
Anzahl aller angefahrenenen Ladestationen
for n=1:size_Lkw
[C, ia, ic] = unique(t{n}. Location);
DiffTimes = t{n}.DiffTimes;AccTimes = accumarray(ic, DiffTimes);
Loc_all.(tt{n}) = unique(t{n}.Location);end
Locations_all = [Loc\_all.(tt{1}); Loc\_all.(tt{2}); Loc\_all.(tt{3});
Loc all.(tt\{4\}); Loc all.(tt\{5\});...
     Loc_all.(tt{6}); Loc_all.(tt{7}); Loc_all.(tt{8}); Loc_all.(tt{9}); 
Loc_all.(tt{10}); Loc_all.(tt{11});...
    Loc_all. (tt{12}); Loc_all. (tt{13}); Loc_all. (tt{14}); Loc_all. (tt{15});
Loc_all.(tt{16}); Loc_all.(tt{17}); Loc_all.(tt{18})];
Locations_all = unique(Locations_all);
Loc all size = size(Locations all);
Loc_{all_size} = Loc_{all_size}(1);
```
Abgrenzung Ladestationen (10% der höchsten durchschnittlichen Verweildauer):

for n=1:size\_Lkw

```
[C, i. i. j] = unique(t(n).Location);DiffTimes = t{n}.DiffTimes;
AccTimes = accumarray(ic, DiffTimes);
xbins = unique(t{n}.Location);[counts,centres] = hist(t{n}.Location,xbins); % the x*HIST>for x = 1:1:size(C)AccTimesAvg.(tt{n})(x) = AccTimes(x) / counts(x);end
sortedAccTimesAvg.(tt{n}) = sort(AccTimesAvg.(tt{n}));
index.(tt{n}) = ceil((1 - 0.10) * length(sortedAccTimesAvg.(tt{n})));
TimesLimit_10.(tt{n}) = sortedAccTimesAvg.(tt{n})(index.(tt{n}):end);
[X, Y] = ismember(TimesLimit 10.(tt{n}), AccTimesAvg.(tt{n}));
f\_diff\_10.(tt\{n\}) = C(Y(X));end
Locations diff 10 = [f \text{ diff }10.(\text{tt}{1})]; f \text{ diff }10.(\text{tt}{2}); f diff 10.(\text{tt}{3});
f_diff_10.(tt{4}); f_diff_10.(tt{5});...
    f diff 10.(tt\{6\}); f diff 10.(tt\{7\}); f diff 10.(tt\{8\});
f diff_10.(tt{9}); f_diff_10.(tt{10}); f_diff_10.(tt{11});...
     f_diff_10.(tt{12}); f_diff_10.(tt{13}); f_diff_10.(tt{14}); 
f diff 10.(tt{15}); f diff 10.(tt{16}); f diff 10.(tt{17});
f_diff_10.(tt{18})];
Locations diff 10 = unique(locations\ diff\ 10);Loc_10_size = size(Locations_diff_10);
Loc 10 size = Loc 10 size(1);
```

```
for n=1:size_Lkw
```

```
DiffTimes = t{n}.DiffTimes;
Location = t{n}.Location;
Z 10 = ismember(Location, Locations diff 10);
g.(tt{}) = zeros(size(Location));
g.(tt{n})(Z_10) = DiffTimes(Z_10);DiffTimesLimit_10.(tt{n}) = g.(tt{n});
```
#### end

Abgrenzung Ladestationen (30% der höchsten durchschnittlichen Verweildauer):

```
for n=1:size_Lkw
[C, i. i. j] = unique(t(n).Location);DiffTimes = t{n}.DiffTimes;AccTimes = accumarray(ic, DiffTimes);
xbins = unique(t{n}.Location);[counts, centres] = hist(t{n}.Location, xbins);for x = 1:1:size(C)AccTimesAvg.(tt{n})(x) = AccTimes(x) / counts(x);end
sortedAccTimesAvg.(tt{n}) = sort(AccTimesAvg.(tt{n}));
index.(tt{n}) = ceil((1 - 0.30) * length(sortedAccTimesAvg.(tt{n})));
TimesLimit_30.(tt{n}) = sortedAccTimesAvg.(tt{n})(index.(tt{n}):end);
[X, Y] = ismember(TimesLimit 30.(tt{n}), AccTimesAvg.(tt{n}));
f_{diff_30.(tt{n}) = C(Y(X));
```
#### end

```
Locations_diff_30 = [f_diff_30.(tt{1}); f_diff_30.(tt{2}); f_diff_30.(tt{3}); 
f_{diff_30.}(tt{4}); f_{diff_30.}(tt{5}); ...
```

```
 f_diff_30.(tt{6}); f_diff_30.(tt{7}); f_diff_30.(tt{8}); 
f diff_30.(tt{9}); f diff_30.(tt{10}); f diff_30.(tt{11});...
     f_diff_30.(tt{12}); f_diff_30.(tt{13}); f_diff_30.(tt{14}); 
f diff 30.(tt{15}); f diff 30.(tt{16}); f diff 30.(tt{17});
f_diff_30.(tt{18})];
Locations diff 30 = unique(locations\ diff\ 30);Loc 30 size = size(Locations diff 30);
Loc 30 size = Loc 30 size(1);
for n=1:size_Lkw
DiffTimes = t{n}.DiffTimes;Location = t\{n\}. Location;
Z 10 = ismember(Location, Locations diff 30);
g.(tt{n}) = zeros(size(Location));g.(\text{tt}\{n\})(Z_10) = \text{DiffTimes}(Z_10);DiffTimesLimit_30.(tt{n}) = g.(tt{n});
```
#### end

Anzahl der tatsächlich angefahrenen und nutzbaren Ladestationen der einzelnen Lkw

```
for n = 1:size_Lkw
```

```
Location\_unique.(tt{n}) = unique(t{n}.Location);Loc\_unique\_size.(tt\{n\}) = size(Location\_unique.(tt\{n\}));Loc_unique_size.(tt\{n\}) = Loc_unique_size.(tt\{n\}(1);Loc act 10 pre.(tt{n}) = ismember(Locations diff 10,
Location_unique.(tt{n}));
    Loc_act_30_pre.(tt\n) = ismember(Locations_diff_30,
Location unique.(ttfn));
```

```
Loc\_act\_10.(tt{n}) = sum(Loc\_act\_10\_pre.(tt{n}));Loc act 30.(tt{n}) = sum(Loc act 30 pre.(tt{n}));
```
#### end

Prozent aller Ladestationen

p\_locations\_10 = size(Locations\_diff\_10) / size(Locations\_all); p\_locations\_30 = size(Locations\_diff\_30) / size(Locations\_all);

DieselVerbrauch

for n = 1:size\_Lkw

 $dV.(tt{n}) = t{n}.Diff$  Fuell;

EnergieVerbrauch

E e.(tt{n}) = dV.(tt{n}) \* HWd \* uDM / uEM;

Gesamt gefahrene Strecke / Autobahn / Prozent

 $s_t(t_t(n)) = sum(t(n).s_t);$  $s_h.(tt{}) = sum(t{n}.s_h);$  $p_s_h.(tt(n)) = s_h.(tt(n)) / s_t.(tt(n));$ 

Durchschnittlicher Verbrauch Nicht-Autobahnstrecken (pro km)

```
for x = 1:1:size(t{n})if t\{n\}.p s h(x) = 0if abs((t{n}).s_t(x) - t{n}.DiffMileagekm(x)) / t{n}.DiffMileagekm(x)) <0.05
        usageNA.(tt{n})(x) = E e.(tt{n})(x) / t{n}.DiffMileagekm(x);
     else 
        usageNA.(tt{n})(x) = 0; end
end
end
for x = 1:1:size(t{n})if t\{n\}.DiffMileagekm(x) == 0usageNA.(tt{n})(x) = 0;end
end
usageNA.(tt{n}) = usageNA.(tt{n})';
CountNA.(tt{n}) = sum(usageNA.(tt{n})>0);SumNA.(tt{n}) = sum(usageNA.(tt{n}));E_NA.(tt{n}) = SumNA.(tt{n}) / CountNA.(tt{n});
```
E\_NA.(tt{n}) = E\_NA.(tt{n})';

Verbrauch Nicht-Autobahnstrecke an der Stelle x

```
for x = 1:1:size(t{n})E_NA_M.(tt{n})(x) = (E_NA.(tt{n}) * t{n}.s_t(x) * (1-t{n}.p_s_h(x)));
end
```
E\_NA\_M.(tt{n}) = E\_NA\_M.(tt{n})';

Durchschnittlicher Verbrauch Autobahnstrecken (pro km)

```
for x = 1:1:size(t{n})if (abs((t{n}.s t(x) - t{n}.DiffMileagekm(x)) / t{n}.DiffMileagekm(x))( 0.05)usageA.(tt{n})(x) = (E_e.(tt{n}))(x) - E_M_A(M.(tt{n}))(x)); else 
            usageA.(tt{n})(x) = 0; end
end
```
 $usageA.(tt{n}) = usageA.(tt{n})';$ 

```
for x = 1:1:size(t{n})if t\{n\}.s_h(x) > 0
    usageAn.(tt{n})(x) = usageA.(tt{n})(x) / t{n}.s_h(x);
    elseif t(n).s_h(x) \leq 0usageAn.(tt{n}) (x) = 0; end
end
for x = 1:1:size(t{n})if usageAn.(tt{n}) (x) \le 0usageAn.(tt{n})(x) = 0;if usageAn.(tt{n}) (x) == infusageAn.(tt{n})(x) = 0; end
     end
end
usageAn.(tt{n}) = usageAn.(tt{n})';
CountA.(tt{n}) = sum(usageAn.(tt{n})>0);
SumA.(tt{n}) = sum(usageAn.(tt{n}));
E_A.(tt\{n\}) = SumA.(tt\{n\}) / CountA.(tt\{n\});
```
#### end

Durchschnittlicher Verbrauch Nicht-Autobahn (alle Lkw)

```
CountNat = zeros(size Lkw);SumNAt = zeros(size Lkw);
for n = 1: size_Lkw
CountNAt(n) = sum(usageNA.(tt{n})>0);end
CountNAt = sum(CountNAt);
for n = 1: size Lkw
    SumNAt(n) = sum(max(usageNA.(tt{n})));
```

```
end
SumNAt = sum(SumNAt);
```
e\_NA = SumNAt / CountNAt;

Durchschnittlicher Verbrauch Autobahn (alle Lkw)

```
CountAt = zeros(size_Lkw);
SumAt = zeros(size_Lkw);
for n = 1:size_Lkw
```

```
CountAt(n) = sum(usageAn.(tt{n})>0);end
CountAt = sum(CountAt);
for n = 1: size Lkw
     SumAt(n) = sum(max, (tt{n}));
end 
SumAt = sum(SumAt);
e A = SumAt / CountAt;
```
Durchschnittlicher Verbrauch ohne OLS - alle Strecken

 $E_t = e_A * p_s_h_t + (1-p_s_h_t) * e_M;$ 

Set WC 3 to 1

```
for n = 1: size_Lkw
```

```
for x = 1:1:size(wc{n})if wc(n).WC(x) == 3
        wc(n).WC(x) = 1;
     end
end
```
Split coordinates and remove decimals by 2

```
% split coordinates
wp{n}.coordinates = sscanf([wp{n}.coordinates{:\}],'[%f,%f]],[2,inf]).wp{n} = splitvars(wp{n}, 'coordinates');
wp{n}.Properties.VariableNames{4} = 'Longitude';
wp{n}.Properties.VariableNames{5} = 'Latitude';
wp{n} = movevars(wp{n}, 'Latitude', 'Before', 'Longitude');
% reduziere auf 2 Nachkommastellen
for x = 1: height(wp{n})
    wp{n}.Longitude(x) = round(wp{n}.Longitude(x), 4, "significant");
    wp{n}.Latitude(x) = round(wp{n}.Latitude(x), 4, "significant");
end
for x = 1: height(t\{n\})
    t\{n\}.Longitude(x) = round(t\{n\}.Longitude(x), 4, "significant");
    t\{n\}.Latitude(x) = round(t\{n\}.Latitude(x), 4, "significant");
```

```
end
```
Location hinzufügen

```
% Location Indexierung und auf WP anwenden
for x = 1: height(wp{n})
    idx.(wwp{n}) = find(and(wp{n}).Latitude(x) == t{n}.Latitude,wp{n}.Longitude(x) == t{n}.Longitude), 1, 'first');
     if ~isempty(idx.(wwp{n}))
        wp{n}.Locidx(x) = t{n}.Location(idx.(wwp{n}));
     end
```
end

Split waypoints

```
wp{n}.WP = sscanf([wp{n}.waypoints{:}],'[%f,%f]',[2,inf]).';
wp{n} = splitvars(wp{n}, 'WP');wp{n}.Properties.VariableNames{7} = 'WP1';
wp{n}.Properties.VariableNames{8} = 'WP2';
Split WP Ranges to fit WC's WP Ranges
wp1Mask = wp{n}.WP1 >= wc{n}.WP1wp2Mask = wp{n}.WP2 \leq wcfn}.WP2';
\lceil \sim, iWP1] = max(cumsum(wp1Mask, 2), \lceil \cdot \rceil, 2);
[\sim, iWP2] = max(wp2Mask, [], 2);xIndex = iWP2 > iWP1;d=find(xIndex);
table new = wp{n};
for x = 1: size(wp{n})
    if iWP1(x) == iWP2(x) continue
    elseif iWP1(x) < iWP2(x)newValues = wc{n}{iWP1(x):iWP2(x), {'WP1', 'WP2'}}; newValues.distance(1:size(newValues)) = 0;
         newValues.duration(1:size(newValues)) = 0;
         newValues.waypoints(1:size(newValues)) = 0;
         newValues.Latitude(1:size(newValues)) = 0;
         newValues.Longitude(1:size(newValues)) = 0;
         newValues.Locidx(1:size(newValues)) = categorical(cellstr('x'));
         newValues = movevars(newValues, 'distance', 'Before', 'WP1');
         newValues = movevars(newValues, 'duration', 'Before', 'WP1');
         newValues = movevars(newValues, 'waypoints', 'Before', 'WP1');
         newValues = movevars(newValues, 'Latitude', 'Before', 'WP1');
         newValues = movevars(newValues, 'Longitude', 'Before', 'WP1');
         newValues = movevars(newValues, 'Locidx', 'Before', 'WP1');
        newValues.WP1(1) = wp{n}.WP1(x);newValues.WP2(end) = wp{n}.WP2(x);DurPart = wp\{n\}.duration(x) / (wp\{n\}.WP2(x) - wp\{n\}.WP1(x));
         newValues.duration = DurPart .* (newValues.WP2 - newValues.WP1);
        table new = [table new;newValues]; end
end 
wp{n} = table new;wp{n}(d,:) = [];
wp{n} = sortrows(wp{n},7);Add WC
lkupWC = \mathcal{Q}(\sim, \sim, \sim, \sim, \sim, \times, \gamma) min([wcfn\}.\text{WC}(wcfn\}.\text{WP1}<=x\&wcfn\}.\text{WP2}>=y),2]);
```

```
wp{n}.WC = rowfun(lkupWC,wp{n},'OutputFormat',"uniform");
Stops, STOPS 10, STOPS 30 einfügen, avgspeed hinzufügen 
wps{n}.ST0PS(1:size(wps{n})) = 1;wp{n}.STOPS(1:size(wp{n})) = 0;flag1 = (wp{n}.WP1 == wps{n}.WP1');
flag2 = (wp{n}.WP2 == wps{n}.WP2');flag = flag1 & flag2;
[IndexM, IndexN]=find(flag);
wp{n}.STOPS(IndexM)=wps{n}.STOPS(IndexN);
% Stops 10% und 30% einfügen
wp{n}.STOPS_30(1:sizewp{n}) = 0;for x = 1: size(wp{n})
    if ismember(wp{n}.Locidx(x),Locations_diff_30) == 1 && wp{n}.STOPS(x) == 1
        wp{n}.STOPS_30(x) = 1;
     end
end
wp{n}.STOPS 10(1:size(wp{n})) = 0;for x = 1:size(wp{n})if ismember(wp{n}.Locidx(x),Locations diff 10) == 1 && wp{n}.STOPS(x) == 1
        wp{n}.STOPS 10(x) = 1;
     end
end
% durchschnittliche Verweildauer einfügen an STOPS - PROBLEM ZU LANGSAM
for x = 1:size(wp{n})for y = 1:size(Loc_all.(tt{n}))
    if ismember(wp{n}.Locidx(x),Loc all.(tt{n})(y)) == 1
        wp{n}.s dur(x) = AccTimesAvg.(tt{n})(y);
         break
     end
     end
end
%speed einfügen
d = \text{find}(wp\{n\}.\text{STOPS} == 1);for x = 1: size(d)-1
    wp{n}.speed(d(x)+1:d(x+1),:) = speed{n}.speed(x+1);end
```

```
% remove double entries
x = 2:2:size(d)-1wp{n}(d(x+1),:) = [];
% Distance zwischen Stops mit Lademöglichkeit
wp{n}.count dis = cumsum(wp{n}.distance);
wp{n}.disstop(1:size(wp{n})) = 0;wp{n}.dis stop 10(1:size(wp{n})) = 0;
wp{n}.dis\_stop_30(1:size(wp{n})) = 0;IndexSTOP. (wwp{n}) = find(wp{n}.STOPS == 1);IndexSTOP10.(wwp{n}) = find(wp{n}.STOPS 10 == 1);IndexSTOP30. (wwp{n}) = find(wp{n}.ST0PS_30 == 1);for x = 1: size(IndexSTOP.(wwp{n}))
    wp{n}.disstop(IndexSTOP.(wwp{n})(x)) =wp{n}.count_dis(IndexSTOP.(wwp{n})(x));
end
for x = 1:size(IndexSTOP10.(wwp{n}))
    wp{n}.dis stop 10(IndexSTOP10.(wwp{n}))(x)) =wp{n}.count_dis(IndexSTOP10.(wwp{n})(x));
end
for x = 1: size(IndexSTOP30.(wwp{n}))
    wp{n}.dis stop 30(IndexSTOP30.(wwp{n}))(x)) =wp{n}.count dis(IndexSTOP30.(wwp{n})(x));
end
dis all.(wwp{n})(1:size(IndexSTOP.(wwp{n}))) = \theta;
dis 10.(\text{wwp}{n})(1:size(IndexSTOP10.(wwp{n})) ) = 0;dis_30.(wwp{n})(1:size(IndexSTOP30.(wwp{n}))) = 0;
for x = 1: size(IndexSTOP.(wwp{n}))-1
    dis_all.(wwp{n})(x+1) = wp{n}.dis_stop(IndexSTOP.(wwp{n})(x+1)) -
wp{n}.dis_stop(IndexSTOP.(wwp{n})(x));
end
for x = 1: size(IndexSTOP10.(wwp{n}))-1
    dis_10.(wwp{n})(x+1) = wp{n}.dis_stop_10(IndexSTOP10.(wwp{n})(x+1)) -
wp{n}.dis stop 10(IndexSTOP10.(wwp{n}))(x));
end
```
for  $x = 1$ :size(IndexSTOP30.(wwp{n}))-1

dis\_30.(wwp{n})(x+1) = wp{n}.dis\_stop\_30(IndexSTOP30.(wwp{n})(x+1)) wp{n}.dis\_stop\_30(IndexSTOP30.(wwp{n})(x)); end

#### % mit 0 Stops

```
dis all sum.(wwp{n}) = sum(dis all.(wwp{n}));
dis all size.(wwp{n}) = size(dis all.(wwp{n}));
dis_all_size.(wwp{n}) = dis_all_size.(wwp{n})(1,2);
dis all avg.(wwp{n}) = dis all sum.(wwp{n}) / dis all size.(wwp{n});
dis_10_sum.(wwp{n}) = sum(dis_10.(wwp{n}));
dis_10_size.(wwp{n}) = size(dis_10.(wwp{n}));dis_10_size.(wwp{n}) = dis_10_size.(wwp{n})(1,2);
dis_10_avg.(wwp{n}) = dis_10_sum.(wwp{n}) / dis_10_size.(wwp{n});
dis_30_sum.(wwp\{n\}) = sum(dis_30.(wwp\{n\});
dis 30 size.(wwp{n}) = size(dis 30.(wwp{n}));
dis 30 size.(wwp{n}) = dis 30 size.(wwp{n})(1,2);
dis_30_avg.(wwp{n}) = dis_30_sum.(wwp{n}) / dis_30_size.(wwp{n});
```

```
%ohne 0 Stops
dis all cleaned.(wwp{n}) = dis all.(wwp{n})((dis all.(wwp{n}) > 0) == 1);
dis 10 cleaned.(wwp{n}) = dis 10.(wwp{n})((dis 10.(wwp{n}) > 0) == 1);
dis 30 cleaned.(wwp{n}) = dis 30.(wwp{n})((dis 30.(wwp{n}) > 0) == 1);
```

```
dis all cleaned sum.(wwp{n}) = sum(dis all cleaned.(wwp{n}));
dis_all_cleaned_size.(wwp{n}) = size(dis_all_cleaned.(wwp{n}));
dis_all_cleaned_size.(wwp{n}) = dis_all_cleaned_size.(wwp{n})(1,2);
dis_all_avg_cleaned.(wwp{n}) = dis_all_cleaned_sum.(wwp{n}) / 
dis all cleaned size.(wwp{n}) / 1000;
```

```
dis 10 cleaned sum.(wwp{n}) = sum(dis 10 cleaned.(wwp{n}));
dis 10 cleaned size.(wwp{n}) = size(dis 10 cleaned.(wwp{n}));
dis 10 cleaned size.(wwp{n}) = dis 10 cleaned size.(wwp{n})(1,2);
dis_10_avg_cleaned.(wwp{n}) = dis_10_cleaned_sum.(wwp{n}) /
dis 10 cleaned size.(wwp{n}) / 1000;
```

```
dis 30 cleaned sum.(wwp{n}) = sum(dis 30 cleaned.(wwp{n}));
dis 30 cleaned size.(wwp{n}) = size(dis 30 cleaned.(wwp{n}));
dis_30_cleaned_size.(wwp{n}) = dis_30_cleaned_size.(wwp{n})(1,2);
dis 30 avg cleaned.(wwp{n}) = dis 30 cleaned sum.(wwp{n}) /
dis 30 cleaned size.(wwp{n}) / 1000;
```

```
end
```

```
dis all avg t(1:n) = 0;
dis_all_avg_cleaned_t(1:n) = 0;
```

```
dis 10 avg t(1:n) = 0;
dis_10_avg_cleaned_t(1:n) = 0;
```

```
dis_30_avg_t(1:n) = 0;dis 30 avg cleaned t(1:n) = 0;
for n=1:size_Lkw
dis_all_avg_t(n) = dis_all_avg.(wwp{n});
dis_all_avg_cleaned_t(n) = dis_all_avg_cleaned.(wwp{n});
dis_10_avg_t(n) = dis_10_avg.(wwp{n}) / 1000;
dis 10 avg cleaned t(n) = dis 10 avg cleaned.(wwp{n});
dis_30_avg_t(n) = dis_30_avg.(wwp{n}) / 1000;
dis 30 avg cleaned t(n) = dis 30 avg cleaned.(wwp{n});
end
dis_all_avg_cleaned_t = sum(dis_all_avg_cleaned_t) / size_Lkw;
dis 10 avg cleaned t = sum(dis 10 avg cleaned t) / size Lkw;
dis 30 avg cleaned t = sum(dis 30 avg cleaned t) / size Lkw;
```
Verbrauch, Ladung und Verlauf des Verbrauchs

for n = 1:size\_Lkw

```
% Verbrauch
for x = 1: height(wp{n})
    if wp\{n\}.WC(x) == 0
        wp{n}.usage(x) = wp{n}.duration(x) * wp{n}.speed(x) * e_NA / 3600;
    elseif wp{n}.WC(x) == 1
        wp{n}.usage(x) = wp{n}.duration(x) * wp{n}.speed(x) * e A / 3600;
     end
end
% verbleibende Energie - set start Energie
wp{n}.E_r_Sz1(1:height(wp{n})) = E;wp{n}.E_r_Sz2(1:height(wp{n})) = E;wp{n}.E_r_Sz3(1:height(wp{n})) = E;wp{n}.E r Sz4(1:height(wp{n})) = E;
wp{n}.E_r Sz5(1:height(wp{n})) = E;
wp{n}.E r Sz6(1:height(wp{n})) = E;wp{n}.E r Sz7(1:height(wp{n})) = E;
wp{n}.E_r_Sz8(1:height(wp{n})) = E;wp{n}.E_r_Sz9(1:height(wp{n})) = E;wp{n}.E r Sz1 60(1:height(wp{n})) = E 0;wp{n}.E_r Sz2_60(1:height(wp{n})) = E_0;
wp{n}.E r Sz3 60(1:height(wp{n})) = E 0;wp{n}.E_r_Sz4_60(1:height(wp{n})) = E_0;wp{n}.E_r Sz5_60(1:height(wp{n})) = E_0;
wp{n}.E_r_Sz6_60(1:height(wp{n})) = E_0;
```
 $wp{n}.E_r$  Sz7\_60(1:height(wp{n})) =  $E_0$ ;  $wp{n}.E_r$  Sz8\_60(1:height(wp{n})) =  $E_0$ ;  $wp{n}.E_r$  Sz9\_60(1:height(wp{n})) =  $E_0$ ;  $wp{n}.E r Sz1 150(1:height(wp{n})) = E 0;$  $wp{n}.E_r$  Sz2\_150(1:height(wp{n})) =  $E_0$ ;  $wp{n}.E r Sz3 150(1:height(wp{n})) = E 0;$  $wp{n}.E r Sz4 150(1:height(wp{n})) = E 0;$  $wp{n}.E_r_Sz5_150(1:height(wp{n})) = E_0;$  $wp{n}.E r Sz6 150(1:height(wp{n})) = E_0;$  $wp{n}.E_r_Sz7_150(1:height(wp{n})) = E_0;$  $wp{n}$ .E r Sz8 150(1:height(wp{n})) = E 0; wp{n}.E\_r\_Sz9\_150(1:height(wp{n})) = E\_O; % Ladung OLS 60 & 150  $wp{n}$ .charge  $60(1:size(wp{n}) ) = 0$ ;  $wp{n}.charge_150(1:size(wp{n})) = 0;$  $wp{n}.E_L_50(1:size(wp{n})) = 0;$  $wp{n}.E L 150(1:size(wp{n})) = 0;$  $wp{n}.E_L_350(1:size(wp{n})) = 0;$ for  $x = 1$ : size(wp{n})  $wp{n}.charge_60(x) = wp{n}.WC(x) * wp{n}.duration(x) * P_0C1 * uK * uP / 3600$ ; wp{n}.charge  $150(x) = wp{n}$ .WC(x) \* wp{n}.duration(x) \* P\_OC2 \* uK \* uP / 3600;

### % Ladung Ladestation 50,150,250

```
wp{n}.E_L_50(x) = PC1 * wp{n}.ST0PS(x) * wp{n}.s_luv(x) * uLs * uFZ / 3600;wp{n}.E_L_150(x) = PC2 * wp{n}.STOPS(x) * wp{n}.s_lur(x) * uLS * uFZ / 3600;wp{n}.E_L_350(x) = PC3 * wp{n}.STOPS(x) * wp{n}.s dur(x) * uLS * uFZ / 3600;
```
end

Verbleibende Energie ohne OLS, alle Szenarien

```
% verbleibende Energie ohne OLS - Sz.1
for x = 2:1: height(wp{n})
    wp{n}.E_r_Sz1(x) = min((wp{n}).E_r_Sz1(x-1) - wp{n}.usage(x) +wp{n}.STOPS(x) * wp{n}.E L 50(x)), wp{n}.E r Sz1(1));end
```

```
% verbleibende Energie ohne OLS - Sz.2
for x = 2:1: height(wp{n})
    wp{n}.E_r_Szz(x) = min((wp{n}).E_r_Szz(x-1) - wp{n}.usage(x) +wp{n}.STOPS_3\theta(x) * wp{n}.E_L_5\theta(x)), wp{n}.E_r_Sz2(1));
```
end

```
% verbleibende Energie ohne OLS - Sz.3
for x = 2:1: height(wp{n})
    wp{n}.E r Sz3(x) = min((wp{n}).E r Sz3(x-1) - wp{n}.usage(x) +wp{n}.STOPS_10(x) * wp{n}.E_L_50(x)), wp{n}.E_r_Sz3(1));
end
% verbleibende Energie ohne OLS - Sz.4
for x = 2:1: height(wp{n})
    wp{n}.E_r_Sz4(x) = min((wp{n}).E_r_Sz4(x-1) - wp{n}.usage(x) +wp{n}.STOPS(x) * wp{n}.E_L_150(x)), wp{n}.E_r_Sz4(1));end
% verbleibende Energie ohne OLS - Sz.5
for x = 2:1: height(wp{n})
    wp{n}.E_r_Sz5(x) = min((wp{n}).E_r_Sz5(x-1) - wp{n}.usage(x) +wp{n}.STOPS 30(x) * wp{n}.E L 150(x)), wp{n}.E r Sz5(1));end
% verbleibende Energie ohne OLS - Sz.6
for x = 2:1: height(wp{n})
    wp{n}.E r Sz6(x) = min((wp{n}.E r Sz6(x-1) - wp{n}.usage(x) +wp{n}.STOPS_10(x) * wp{n}.E_L_150(x)), wp{n}.E_r_Sz6(1));end
% verbleibende Energie ohne OLS - Sz.7
for x = 2:1: height (wp{n})
    wp{n}.E_r_Sz7(x) = min((wp{n}).E_r_Sz7(x-1) - wp{n}.usage(x) +wp{n}.STOPS(x) * wp{n}.E L 350(x)), wp{n}.E r Sz7(1));end
% verbleibende Energie ohne OLS - Sz.8
for x = 2:1: height(wp{n})
    wp{n}.E_r_Sz8(x) = min((wp{n}).E_rSz8(x-1) - wp{n}.usage(x) +wp{n}.ST0PS_30(x) * wp{n}.E_L_350(x)), wp{n}.E_r_S28(1));end
% verbleibende Energie ohne OLS - Sz.9
for x = 2:1: height(wp{n})
    wp{n}.E_r_Sz9(x) = min((wp{n}.E_r_Sz9(x-1) - wp{n}.usage(x) +wp{n}.STOPS_10(x) * wp{n}.E_L_350(x)), wp{n}.E_r_S29(1));end
Verbleibende Energie mit OLS - alle Szenarien - 60kW
```

```
% verbleibende Energie mit OLS - Sz.1_60
for x = 2:1: height(wp{n})
```

```
wp{n}.E_r Sz1 60(x) = min((wp{n}.E_r_Sz1 60(x-1) - wp{n}.usage(x) +
wp{n}.charge_60(x) + wp{n}.STOPS(x) * wp{n}.E_L_50(x)), wp{n}.E_T_S1_60(x));end
% verbleibende Energie mit OLS - Sz.2_60
for x = 2:1: height(wp{n})
    wp{n}.E r Sz2 60(x) = min((wp{n}.E r Sz2 60(x-1) - wp{n}.usage(x) +
wp{n}.charge 60(x) + wp{n}.STOPS 30(x) * wp{n}.E L 50(x)),
wp{n}.E r Sz2 60(x));
end
% verbleibende Energie mit OLS - Sz.3_60
for x = 2:1: height(wp{n})
    wp{n}.E_r Sz3_60(x) = min((wp{n}.E_r_Sz3_60(x-1) - wp{n}.usage(x) +
wp{n}.charge 60(x) + wp{n}.STOPS_10(x) * wp{n}.E_L50(x)),wp{n}.E r Sz3 60(x));
end
% verbleibende Energie mit OLS - Sz.4_60
for x = 2:1: height (wp{n})
    wp{n}.E_r_Sz4_60(x) = min((wp{n}.E_r_Sz4_60(x-1) - wp{n}.usage(x) +
wp{n}.charge_60(x) + wp{n}.STOPS(x) * wp{n}.E_L_150(x)), wp{n}.E_r_5z4_60(x));end
% verbleibende Energie mit OLS - Sz.5_60
for x = 2:1: height(wp{n})
    wp{n}.E r Sz5 60(x) = min((wp{n}.E r Sz5 60(x-1) - wp{n}.usage(x) +
wp{n}.charge_60(x) + wp{n}.STOPS_30(x) * wp{n}.E_L_150(x)),wp{n}.E r Sz5 60(x));
end
% verbleibende Energie mit OLS - Sz.6_60
for x = 2:1: height(wp{n})
    wp{n}.E_r Sz6 60(x) = min((wp{n}.E_r_Sz6_60(x-1) - wp{n}.usage(x) +
wp{n}.charge 60(x) + wp{n}.STOPS 10(x) * wp{n}.E L 150(x)),wp{n}.E r Sz6 60(x));
end
% verbleibende Energie mit OLS - Sz.7_60
for x = 2:1: height(wp{n})
    wp{n}.E_r_Sz7_60(x) = min((wp{n}).E_r_Sz7_60(x-1) - wp{n}.usage(x) +wp{n}.charge 60(x) + wp{n}.STOPS(x) * wp{n}.E L 350(x)), wp{n}.E r Sz7 60(x));
end
% verbleibende Energie mit OLS - Sz.8_60
```

```
for x = 2:1: height(wp{n})
```

```
wp{n}.E_r Sz8 60(x) = min((wp{n}.E_r_Sz8_60(x-1) - wp{n}.usage(x) +
wp{n}.charge_60(x) + wp{n}.STOPS_30(x) * wp{n}.E_L_350(x)),wp{n}.E_r_Sz8_60(x));
end
% verbleibende Energie mit OLS - Sz.9_60
for x = 2:1: height(wp{n})
    wp{n}.E_r_Sz9_60(x) = min((wp{n}.E_r_Sz9_60(x-1) - wp{n}.usage(x) +
wp{n}.charge_60(x) + wp{n}.STOPS_10(x) * wp{n}.E_L_350(x)),wp{n}.E r Sz9 60(x));
end
```

```
Verbleibende Energie mit OLS - alle Szenarien - 150kW
% verbleibende Energie mit OLS - Sz.1_150
for x = 2:1: height(wp{n})
    wp{n}.E r Sz1 150(x) = min((wp{n}.E r Sz1 150(x-1) - wp{n}.usage(x) +wp{n}.charge 150(x) + wp{n}.STOPS(x) * wp{n}.E L 50(x)),
wp{n}.E_r_Sz1_150(x));
end
% verbleibende Energie mit OLS - Sz.2_150
for x = 2:1: height(wp{n})
    wp{n}.E_r_Sz2_150(x) = min((wp{n}).E_r_Sz2_150(x-1) - wp{n}.usage(x) +wp{n}.charge 150(x) + wp{n}.STOPS 30(x) * wp{n}.E L 50(x)),
wp{n}.E_r Sz2_150(x));
end
% verbleibende Energie mit OLS - Sz.3_150
for x = 2:1: height(wp{n})
    wp{n}.E_r_Sz3_150(x) = min((wp{n}).E_r_Sz3_150(x-1) - wp{n}.usage(x) +wp{n}.charge 150(x) + wp{n}.STOPS 10(x) * wp{n}.E L 50(x)),
wp{n}.E r Sz3 150(x));
end
% verbleibende Energie mit OLS - Sz.4_150
for x = 2:1: height(wp{n})
    wp{n}.E_r_Sz4_150(x) = min((wp{n}.E_r_Sz4_150(x-1) - wp{n}.usage(x) +
wp{n}.charge 150(x) + wp{n}.STOPS(x) * wp{n}.E L 150(x)),
wp{n}.E_r_Sz4_150(x));
end
% verbleibende Energie mit OLS - Sz.5_150
for x = 2:1: height(wp{n})
    wp{n}.E r Sz5 150(x) = min((wp{n}.E r Sz5 150(x-1) - wp{n}.usage(x) +
wp{n}.charge_150(x) + wp{n}.STOPS_30(x) * wp{n}.E_L_150(x),wp{n}.E r Sz5 150(x));
```

```
end
```

```
% verbleibende Energie mit OLS - Sz.6_150
for x = 2:1: height(wp{n})
    wp{n}.E r Sz6 150(x) = min((wp{n}).E r_Sz6_150(x-1) - wp{n}.usage(x) +wp{n}.charge 150(x) + wp{n}.STOPS 10(x) * wp{n}.E L 150(x)),wp{n}.E_r Sz6_150(x));
end
% verbleibende Energie mit OLS - Sz.7_150
for x = 2:1: height(wp{n})
    wp{n}.E r Sz7 150(x) = min((wp{n}.E r Sz7 150(x-1) - wp{n}.usage(x) +wp{n}.charge_150(x) + wp{n}.STOPS(x) * wp{n}.E_L_350(x)),wp{n}.E_r_Sz7_150(x));
end
% verbleibende Energie mit OLS - Sz.8_150
for x = 2:1: height(wp{n})
    wp{n}.E_r_Sz8_150(x) = min((wp{n}.E_r_Sz8_150(x-1) - wp{n}.usage(x) +
wp{n}.charge 150(x) + wp{n}.STOPS 30(x) * wp{n}.E L 350(x)),
wp{n}.E_r Sz8 150(x));
end
% verbleibende Energie mit OLS - Sz.9_150
for x = 2:1: height(wp{n})
    wp{n}.E r Sz9 150(x) = min((wp{n}.E r Sz9 150(x-1) - wp{n}.usage(x) +
wp{n}.charge_150(x) + wp{n}.STOPS_10(x) * wp{n}.E_L_350(x),wp{n}.E r Sz9 150(x));
end
```
Kleinste verbleibende Energie zur Berechnung der kleinsten benötigten Startenergie

```
%kleinste verbleibende Energie ohne OLS - Sz.1
E r Sz1 min.(wwp{n}) = min(wp{n}.E r Sz1);
%kleinste verbleibende Energie ohne OLS - Sz.2
E_r_Sz2_min.(wwp{n}) = min(wp{n}.E_r_Sz2);%kleinste verbleibende Energie ohne OLS - Sz.3
E_r_Sz3_min.(wwp{n}) = min(wp{n}.E_r_Sz3);
%kleinste verbleibende Energie ohne OLS - Sz.4
E r Sz4 min.(wwp{n}) = min(wp{n}.E r Sz4);
%kleinste verbleibende Energie ohne OLS - Sz.5
E_r_Sz5_min.(wwp{n}) = min(wp{n}.E_r_Sz5);
```
%kleinste verbleibende Energie ohne OLS - Sz.6

E\_r\_Sz6\_min.(wwp{n}) = min(wp{n}.E\_r\_Sz6);

```
%kleinste verbleibende Energie ohne OLS - Sz.7
E_r Sz7_min.(wwp{n}) = min(wp{n}.E_r Sz7);
```

```
%kleinste verbleibende Energie ohne OLS - Sz.8
E_r_Sz8_min.(wwp{n}) = min(wp{n}.E_r_Sz8);
```

```
%kleinste verbleibende Energie ohne OLS - Sz.9
E_r_Sz9_min.(wwp{n}) = min(wp{n}.E_r_Sz9);
```
%kleinste verbleibende Energie mit OLS - Sz.1\_60 E\_r\_Sz1\_60\_min.(wwp{n}) = min(wp{n}.E\_r\_Sz1\_60);

%kleinste verbleibende Energie mit OLS - Sz.2\_60 E\_r\_Sz2\_60\_min.(wwp{n}) = min(wp{n}.E\_r\_Sz2\_60);

%kleinste verbleibende Energie mit OLS - Sz.3\_60  $E_r$ \_Sz3\_60\_min.(wwp{n}) = min(wp{n}. $E_r$ \_Sz3\_60);

%kleinste verbleibende Energie mit OLS - Sz.4\_60 E r Sz4 60 min.(wwp{n}) = min(wp{n}.E r Sz4 60);

%kleinste verbleibende Energie mit OLS - Sz.5\_60  $E_r_Sz5_60_min.(wwp{n}) = min(wp{n}.E_r_Sz5_60);$ 

```
%kleinste verbleibende Energie mit OLS - Sz.6_60
E_r_Sz6_60_min.(wwp{n}) = min(wp{n}.E_r_Sz6_60);
```
%kleinste verbleibende Energie mit OLS - Sz.7\_60 E\_r\_Sz7\_60\_min.(wwp{n}) = min(wp{n}.E\_r\_Sz7\_60);

%kleinste verbleibende Energie mit OLS - Sz.8\_60  $E_r_Sz8_60_min.(wwp{n}) = min(wp{n}.E_r_Sz8_60);$ 

```
%kleinste verbleibende Energie mit OLS - Sz.9_60
E_r Sz9_60_min.(wwp{n}) = min(wp{n}.E_r Sz9_60);
```

```
%kleinste verbleibende Energie mit OLS - Sz.1_150
E_r_Sz1_150_min.(wwp{n}) = min(wp{n}.E_r_Sz1_150);
```

```
%kleinste verbleibende Energie mit OLS - Sz.2_150
E_r_Sz2_150_min.(wwp{n}) = min(wp{n}.E_r_Sz2_150);%kleinste verbleibende Energie mit OLS - Sz.3_150
E_r_Sz3_150_min.(wwp{n}) = min(wp{n}.E_r_Sz3_150);
%kleinste verbleibende Energie mit OLS - Sz.4_150
E_r_Sz4_150_min.(wwp{n}) = min(wp{n}.E_r_Sz4_150);%kleinste verbleibende Energie mit OLS - Sz.5_150
E_r_Sz5_150_min.(wwp{n}) = min(wp{n}.E_r_Sz5_150);%kleinste verbleibende Energie mit OLS - Sz.6_150
E_r Sz6_150_min.(wwp{n}) = min(wp{n}.E_r_Sz6_150);
%kleinste verbleibende Energie mit OLS - Sz.7_150
E_r_Sz7_150_min.(wwp{n}) = min(wp{n}.E_r_Sz7_150);
%kleinste verbleibende Energie mit OLS - Sz.8_150
E_r_Sz8_150_min.(wwp{n}) = min(wp{n}.E_r_Sz8_150);
```
%kleinste verbleibende Energie mit OLS - Sz.9\_150  $E_r$ \_Sz9\_150\_min.(wwp{n}) = min(wp{n}. $E_r$ \_Sz9\_150);

Kleinste benötigte Startenergie

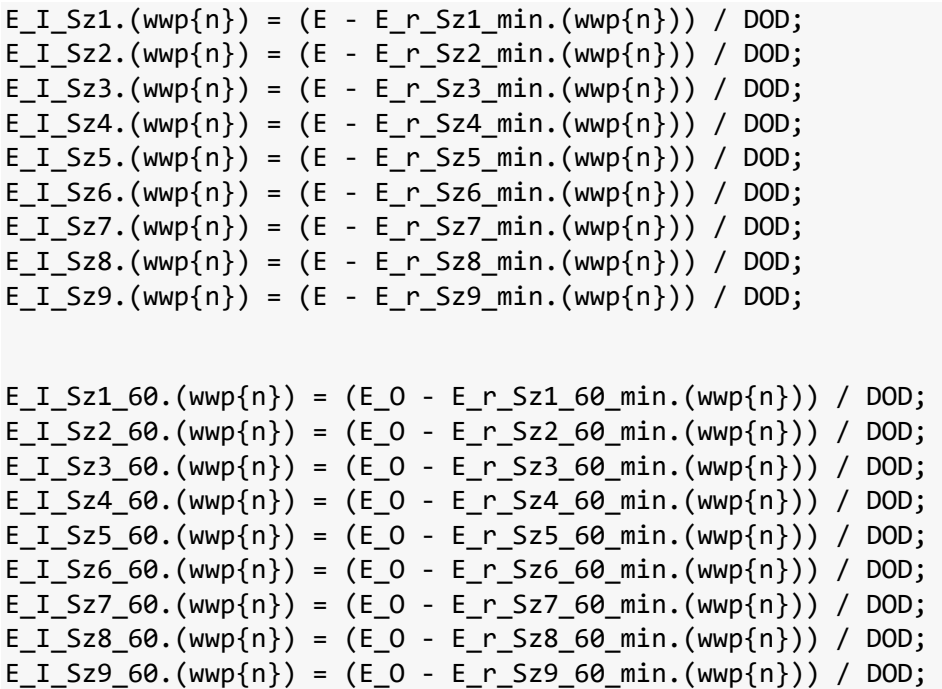

 $\ddot{\phantom{0}}$
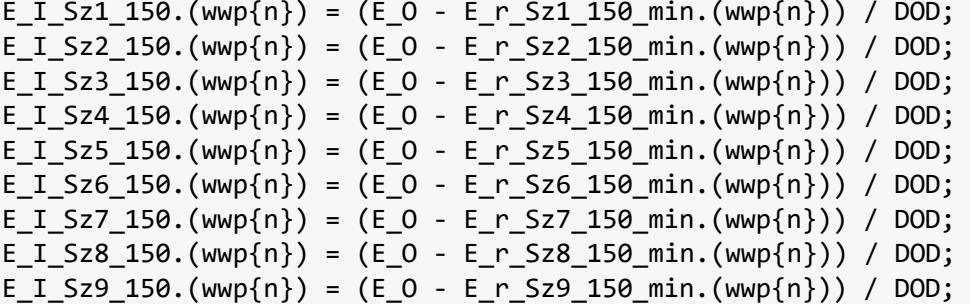

Neue Startenergie

```
wp{n}.E r Sz1(1:height(wp{n})) = E I Sz1.(wwp{n});wp{n}.E_r Sz2(1:height(wp{n})) = E_I Sz2.(wwp{n});
wp{n}.E_r_Sz3(1:height(wp{n})) = E_l_Sz3.(wwp{n});wp{n}.E r Sz4(1:height(wp{n})) = E I Sz4.(wwp{n});wp{n}.E r Sz5(1:height(wp{n})) = E I Sz5.(wwp{n});wp{n}.E_r_Sz6(1:height(wp{n})) = E_I_Sz6.(wwp{n});wp{n}.E_r_Sz7(1:height(wp{n})) = E_l_Sz7.(wwp{n});
wp{n}.E_r_Sz8(1:height(np{n})) = E_I_Sz8.(wwp{n});wp{n}.E r Sz9(1:height(wp{n})) = E I Sz9.(wwp{n});
wp{n}.E_r Sz1_60(1:height(wp{n})) = E_l Sz1_60.(wwp{n});
wp{n}.E_r_Sz2_60(1:height(wp{n})) = E_I_Sz2_60.(wwp{n});
wp{n}.E_r Sz3_60(1:height(wp{n})) = E_I Sz3_60.(wwp{n});
wp{n}.E_r_Sz4_60(1:height(wp{n})) = E_l_Sz4_60.(wwp{n});
wp{n}.E_r_Sz5_60(1:height(wp{n})) = E_I_Sz5_60.(wwp{n});
wp{n}.E r Sz6 60(1:height(wp{n})) = E I Sz6 60.(wwp{n});wp{n}.E_r Sz7_60(1:height(wp{n})) = E_I Sz7_60.(wwp{n});
wp{n}.E_r_Sz8_60(1:height(wp{n})) = E_I_Sz8_60.(wwp{n});
wp{n}.E_r_Sz9_60(1:height(wp{n})) = E_l_Sz9_60.(wwp{n});
wp{n}.E_r_Sz1_150(1:height(wp{n})) = E_I_Sz1_150.(wwp{n});
wp{n}.E_r Sz2_150(1:height(wp{n})) = E_l Sz2_150.(wwp{n});
wp{n}.E_r_Sz3_150(1:height(wp{n})) = E_I_Sz3_150.(wwp{n});
wp{n}.E_r_Sz4_150(1:height(wp{n})) = E_I_Sz4_150.(wwp{n});
wp{n}.E_r_Sz5_150(1:height(wp{n})) = E_I_Sz5_150.(wwp{n});
wp{n}.E r Sz6 150(1:height(wp{n})) = E I Sz6 150.(wwp{n});
wp{n}.E_r_Sz7_150(1:height(wp{n})) = E_I_Sz7_150.(wwp{n});
wp{n}.E_r_Sz8_150(1:height(wp{n})) = E_I_Sz8_150.(wwp{n});
wp{n}.E_r_Sz9_150(1:height(wp{n})) = E_I_Sz9_150.(wwp{n});
```
Neue verbleibende Energien

Verbleibende Energie ohne OLS, alle Szenarien

```
% verbleibende Energie ohne OLS - Sz.1
for x = 2:1:height(wp{n})wp{n}.E_r_Sz1(x) = min((wp{n}).E_r_Sz1(x-1) - wp{n}.usage(x) +wp{n}.STOPS(x) * wp{n}.E L 50(x)), wp{n}.E r Sz1(1));end
```

```
% verbleibende Energie ohne OLS - Sz.2
for x = 2:1: height(wp{n})
    wp{n}.E_r_Szz(x) = min((wp{n}).E_r_Szz(x-1) - wp{n}.usage(x) +wp{n}.STOPS 30(x) * wp{n}.E L 50(x)), wp{n}.E r Sz2(1));end
% verbleibende Energie ohne OLS - Sz.3
for x = 2:1: height(wp{n})
    wp{n}.E_r_Sz3(x) = min((wp{n}).E_r_Sz3(x-1) - wp{n}.usage(x) +wp{n}.STOPS 10(x) * wp{n}.E L 50(x)), wp{n}.E r Sz3(1));end
% verbleibende Energie ohne OLS - Sz.4
for x = 2:1: height(wp{n})
    wp{n}.E r Sz4(x) = min((wp{n}).E r Sz4(x-1) - wp{n}.usage(x) +wp{n}.STOPS(x) * wp{n}.E_L_150(x)), wp{n}.E_r_Sz4(1));
end
% verbleibende Energie ohne OLS - Sz.5
for x = 2:1: height(wp{n})
    wp{n}.E r Sz5(x) = min((wp{n}.E r Sz5(x-1) - wp{n}.usage(x) +
wp{n}.STOPS_3\theta(x) * wp{n}.E_L_15\theta(x)), wp{n}.E_r_Sz5(1));end
% verbleibende Energie ohne OLS - Sz.6
for x = 2:1: height(wp{n})
    wp{n}.E_r_Sz6(x) = min((wp{n}.E_r_Sz6(x-1) - wp{n}.usage(x) +
wp{n}.STOPS_10(x) * wp{n}.E_L_150(x)), wp{n}.E_r_Sz6(1));end
% verbleibende Energie ohne OLS - Sz.7
for x = 2:1:height(wp{n})wp{n}.E r Sz7(x) = min((wp{n}).E r Sz7(x-1) - wp{n}.usage(x) +wp{n}.STOPS(x) * wp{n}.E L 350(x)), wp{n}.E r Sz7(1));end
% verbleibende Energie ohne OLS - Sz.8
for x = 2:1: height(wp{n})
    wp{n}.E_r_Sz8(x) = min((wp{n}.E_r_Sz8(x-1) - wp{n}.usage(x) +
wp{n}.STOPS_30(x) * wp{n}.E_L_350(x)), wp{n}.E_r_Sz8(1));
end
% verbleibende Energie ohne OLS - Sz.9
for x = 2:1: height(wp{n})
    wp{n}.E_r Sz9(x) = min((wp{n}.E_r Sz9(x-1) - wp{n}.usage(x) +wp{n}.STOPS_10(x) * wp{n}.E_L_350(x)), wp{n}.E_r_S29(1));end
```

```
Verbleibende Energie mit OLS - alle Szenarien - 60kW
% verbleibende Energie mit OLS - Sz.1_60
for x = 2:1: height (wp{n})
    wp{n}.E_r_Sz1_60(x) = min((wp{n}).E_r_Sz1_60(x-1) - wp{n}.usage(x) +wp{n}.charge 60(x) + wp{n}.STOPS(x) * wp{n}.E L 50(x)), wp{n}.E r Sz1 60(x));end
% verbleibende Energie mit OLS - Sz.2_60
for x = 2:1: height (wp{n})
    wp{n}.E_r_Sz2_60(x) = min((wp{n}.E_r_Sz2_60(x-1) - wp{n}.usage(x) +
wp{n}.charge_60(x) + wp{n}.STOPS_30(x) * wp{n}.E_L50(x)),wp{n}.E r Sz2 60(x));
end
% verbleibende Energie mit OLS - Sz.3_60
for x = 2:1: height(wp{n})
    wp{n}.E_r Sz3 60(x) = min((wp{n}.E_r_Sz3_60(x-1) - wp{n}.usage(x) +
wp{n}.charge_60(x) + wp{n}.STOPS_10(x) * wp{n}.E_L_50(x),wp{n}.E r Sz3 60(x));
end
% verbleibende Energie mit OLS - Sz.4_60
for x = 2:1:height(wp{n})wp{n}.E r Sz4 60(x) = min((wp{n}).E r Sz4 60(x-1) - wp{n}.usage(x) +wp{n}.charge 60(x) + wp{n}.STOPS(x) * wp{n}.E L 150(x)), wp{n}.E r Sz4 60(x));
end
% verbleibende Energie mit OLS - Sz.5_60
for x = 2:1: height(wp{n})
    wp{n}.E_r_Sz5_60(x) = min((wp{n}).E_r_Sz5_60(x-1) - wp{n}.usage(x) +wp{n}.charge_60(x) + wp{n}.STOPS_30(x) * wp{n}.E_L_150(x)),wp{n}.E_r Sz5_60(x));
end
% verbleibende Energie mit OLS - Sz.6_60
for x = 2:1: height(wp{n})
    wp{n}.E r Sz6 60(x) = min((wp{n}.E r Sz6 60(x-1) - wp{n}.usage(x) +
wp{n}.charge_60(x) + wp{n}.STOPS_10(x) * wp{n}.E_L_150(x)),wp{n}.E_r_Sz6_60(x));
end
% verbleibende Energie mit OLS - Sz.7_60
for x = 2:1: height(wp{n})
    wp{n}.E r Sz7 60(x) = min((wp{n}).E r Sz7 60(x-1) - wp{n}.usage(x) +wp{n}.charge_60(x) + wp{n}.STOPS(x) * wp{n}.E_L_350(x)), wp{n}.E r Sz760(x);end
```

```
% verbleibende Energie mit OLS - Sz.8_60
for x = 2:1: height(wp{n})
    wp{n}.E_r Sz8 60(x) = min((wp{n}.E_r_Sz8_60(x-1) - wp{n}.usage(x) +
wp{n}.charge 60(x) + wp{n}.STOPS 30(x) * wp{n}.E L 350(x)),wp{n}.E r Sz8 60(x));
end
% verbleibende Energie mit OLS - Sz.9_60
for x = 2:1: height(wp{n})
    wp{n}.E r Sz9 60(x) = min((wp{n}.E r Sz9 60(x-1) - wp{n}.usage(x) +
wp{n}.charge 60(x) + wp{n}.STOPS 10(x) * wp{n}.E L 350(x)),wp{n}.E r Sz9 60(x));
end
```

```
Verbleibende Energie mit OLS - alle Szenarien - 150kW
```

```
% verbleibende Energie mit OLS - Sz.1_150
for x = 2:1:height(wp{n})wp{n}.E_r_Sz1_150(x) = min((wp{n}).E_r_Sz1_150(x-1) - wp{n}.usage(x) +wp{n}.charge 150(x) + wp{n}.STOPS(x) * wp{n}.E L 50(x)),
wp{n}.E r Sz1 150(x));
end
% verbleibende Energie mit OLS - Sz.2_150
for x = 2:1: height(wp{n})
    wp{n}.E r Sz2 150(x) = min((wp{n}.E r Sz2 150(x-1) - wp{n}.usage(x) +
wp{n}.charge_150(x) + wp{n}.STOPS_30(x) * wp{n}.E_L_50(x)),wp{n}.E r Sz2 150(x));
end
% verbleibende Energie mit OLS - Sz.3_150
for x = 2:1: height(wp{n})
    wp{n}.E_r_Sz3_150(x) = min((wp{n}).E_r_Sz3_150(x-1) - wp{n}.usage(x) +wp{n}.charge_150(x) + wp{n}.STOPS_10(x) * wp{n}.E_L_50(x)),wp{n}.E_r_Sz3_150(x));
end
% verbleibende Energie mit OLS - Sz.4_150
for x = 2:1: height(wp{n})
    wp{n}.E_r Sz4 150(x) = min((wp{n}.E_r_Sz4_150(x-1) - wp{n}.usage(x) +
wp{n}.charge 150(x) + wp{n}.STOPS(x) * wp{n}.E L 150(x)),wp{n}.E r Sz4 150(x));
end
% verbleibende Energie mit OLS - Sz.5_150
for x = 2:1: height(wp{n})
    wp{n}.E r Sz5 150(x) = min((wp{n}.E r Sz5 150(x-1) - wp{n}.usage(x) +
wp{n}.charge_150(x) + wp{n}.STOPS_30(x) * wp{n}.E_L_150(x)),wp{n}.E_r Sz5_150(x));
```
end

```
% verbleibende Energie mit OLS - Sz.6_150
for x = 2:1: height(wp{n})
    wp{n}.E r Sz6 150(x) = min((wp{n}.E r Sz6 150(x-1) - wp{n}.usage(x) +
wp{n}.charge_150(x) + wp{n}.STOPS_10(x) * wp{n}.E_L_150(x),wp{n}.E r Sz6 150(x));
end
% verbleibende Energie mit OLS - Sz.7_150
for x = 2:1: height(wp{n})
    wp{n}.E_r Sz7_150(x) = min((wp{n}.E_r_Sz7_150(x-1) - wp{n}.usage(x) +
wp{n}.charge_150(x) + wp{n}.STOPS(x) * wp{n}.E_L_350(x)),
wp{n}.E_r_Sz7_150(x));
end
% verbleibende Energie mit OLS - Sz.8_150
for x = 2:1: height (wp{n})
    wp{n}.E r Sz8 150(x) = min((wp{n}.E r Sz8 150(x-1) - wp{n}.usage(x) +
wp{n}.charge_150(x) + wp{n}.STOPS_30(x) * wp{n}.E_L_350(x)),wp{n}.E r Sz8 150(x));
end
% verbleibende Energie mit OLS - Sz.9_150
for x = 2:1: height(wp{n})
    wp{n}.E_r Sz9_150(x) = min((wp{n}.E_r_Sz9_150(x-1) - wp{n}.usage(x) +
wp{n}.charge 150(x) + wp{n}.STOPS 10(x) * wp{n}.E L 350(x)),
wp{n}.E_r_Sz9_150(x));
end
end
```
Durchschnittlich benötigte Akkukapazitäten

Durchschnittlich benötigte Akkukapazität aller Lkw-Szenarien 1-9

```
E_I_Sz1_t(1:size_Lkw) = 0;E_I_Sz1_60_t(1:size_Lkw) = 0;E_I_Sz1_150_t(1:size_Lkw) = 0;E I Sz2 t(1:size Lkw) = 0;E I Sz2 60 t(1:size Lkw) = 0;
E I Sz2 150 t(1:size Lkw) = 0;
E I Sz3 t(1:size Lkw) = 0;E_I_Sz3_60_t(1:size_Lkw) = 0;E<sub>I</sub>Sz3<sub>150</sub> t(1:size_Lkw) = 0;
E I Sz4 t(1:size Lkw) = 0;E I Sz4 60 t(1:size Lkw) = 0;
E I Sz4 150 t(1:size Lkw) = 0;E I Sz5 t(1:size Lkw) = 0;E_I_Sz5_60_t(1:size Lkw) = 0;E_I_Sz5_150_t(1:size_Lkw) = 0;
E_I_Sz6_t(1:size_Lkw) = 0;E_I_Sz6_60_t(1:size_Lkw) = 0;
```

```
E_I_Sz6_150_t(1:size_Lkw) = 0;
E_I_Sz7_t(1:size_Lkw) = 0;E I Sz7 60 t(1:size_Lkw) = 0;E I Sz7 150 t(1:size Lkw) = 0;E I Sz8 t(1:size Lkw) = 0;E I Sz8 60 t(1:size Lkw) = 0;
E I Sz8 150 t(1:size Lkw) = 0;E_I_Sz9_t(1:size_Lkw) = 0;E I Sz9 60 t(1:size Lkw) = 0;
E_I_Sz9_150_t(1:size_Lkw) = 0;
% Szenario 1
for n = 1:size_Lkw
E I Sz1 t(n) = E I Sz1.(wwp{n});
end
E_I_Sz1_avg = sum(E_I_Sz1_t) / size_Lkw;for n = 1:size_Lkw
E I Sz1 60 t(n) = E I Sz1 60.(wwp{n});
end
E_I_Sz1_60_avg = sum(E_I_Sz1_60_t) / size_Lkw;
for n = 1: size Lkw
E_I_Sz1_150_t(n) = E_I_Sz1_150.(wwp{n});end
E I Sz1 150 avg = sum(E I Sz1 150 t) / size Lkw;
%Szenario 2
for n = 1: size Lkw
E I Sz2 t(n) = E I Sz2.(wwp{n});
end
E_I_Sz_2_avg = sum(E_I_Sz_2_t) / size_Lkw;
for n = 1: size Lkw
E I Sz2 60 t(n) = E I Sz2 60.(wwp{n});
end
E_I_Sz2_60_avg = sum(E_I_Sz2_60_t) / size_Lkw;
for n = 1: size Lkw
E_I_Sz2_150_t(n) = E_I_Sz2_150.(wwp{n});
end
E_I_Sz2_150_avg = sum(E_I_Sz2_150_t) / size_Lkw;
%Szenario 3
for n = 1: size Lkw
E_I_Sz3_t(n) = E_I_Sz3.(wwp{n});
```
E\_I\_Sz3\_avg = sum(E\_I\_Sz3\_t) / size\_Lkw;

end

for n = 1:size\_Lkw E I Sz3 60 t(n) = E I Sz3 60.(wwp{n}); end E\_I\_Sz3\_60\_avg = sum(E\_I\_Sz3\_60\_t) / size\_Lkw; for  $n = 1$ : size Lkw E\_I\_Sz3\_150\_t(n) = E\_I\_Sz3\_150.(wwp{n}); end E I Sz3 150 avg = sum(E I Sz3 150 t) / size Lkw; %Szenario 4 for n = 1:size\_Lkw E I Sz4 t(n) = E I Sz4.(wwp{n}); end E I Sz4 avg = sum(E I Sz4 t) / size Lkw; for  $n = 1$ : size Lkw E I Sz4 60 t(n) = E I Sz4 60.(wwp{n}); end  $E_I_Sz4_60$ \_avg = sum( $E_I_Sz4_60_t$ ) / size\_Lkw; for  $n = 1$ : size Lkw  $E_I_Sz4_150_t(n) = E_I_Sz4_150.(wwp(n));$ end E\_I\_Sz4\_150\_avg = sum(E\_I\_Sz4\_150\_t) / size\_Lkw; %Szenario 5 for  $n = 1$ : size Lkw  $E_I$  Sz5\_t(n) =  $E_I$  Sz5.(wwp{n}); end  $E_I_Sz5_avg = sum(E_I_Sz5_t) / size_Lkw;$ for  $n = 1$ : size Lkw  $E_I_Sz5_60_t(n) = E_I_Sz5_60.(wwp{n});$ end E\_I\_Sz5\_60\_avg = sum(E\_I\_Sz5\_60\_t) / size\_Lkw; for  $n = 1$ : size Lkw  $E_I_Sz5_150_t(n) = E_I_Sz5_150.(wwp{n});$ end E\_I\_Sz5\_150\_avg = sum(E\_I\_Sz5\_150\_t) / size\_Lkw; %Szenario 6 for n = 1:size\_Lkw  $E_I_Sz6_t(n) = E_I_Sz6.(wwp{n});$ 

end E\_I\_Sz6\_avg = sum(E\_I\_Sz6\_t) / size\_Lkw; for  $n = 1$ : size Lkw  $E_I_Sz6_60_t(n) = E_I_Sz6_60.(wwp{n});$ end E I Sz6 60 avg = sum(E I Sz6 60 t) / size Lkw; for n = 1:size\_Lkw  $E_I_Sz6_150_t(n) = E_I_Sz6_150.(wwp{n});$ end E\_I\_Sz6\_150\_avg = sum(E\_I\_Sz6\_150\_t) / size\_Lkw; %Szenario 7 for  $n = 1$ : size Lkw  $E_I_Sz7_t(n) = E_I_Sz7.(wwp{n});$ end E I Sz7 avg = sum(E I Sz7 t) / size Lkw; for  $n = 1$ : size\_Lkw  $E_I_Sz7_60_t(n) = E_I_Sz7_60.(wwp{n});$ end E I Sz7 60 avg = sum(E I Sz7 60 t) / size Lkw; for  $n = 1$ : size Lkw  $E_I_Sz7_150_t(n) = E_I_Sz7_150.(wwp{n});$ end E\_I\_Sz7\_150\_avg = sum(E\_I\_Sz7\_150\_t) / size\_Lkw; %Szenario 8 for  $n = 1$ : size\_Lkw  $E_I_Sz8_t(n) = E_I_Sz8.(wwp{n});$ end E I Sz8 avg = sum(E I Sz8 t) / size Lkw; for  $n = 1$ : size Lkw  $E_I_Sz8_60_t(n) = E_I_Sz8_60.(wwp{n});$ end E\_I\_Sz8\_60\_avg = sum(E\_I\_Sz8\_60\_t) / size\_Lkw; for  $n = 1$ : size Lkw  $E_I_Sz8_150_t(n) = E_I_Sz8_150.(wwp{n});$ end E I Sz8 150 avg = sum(E I Sz8 150 t) / size Lkw;

%Szenario 9

```
for n = 1:size_Lkw
E_I_Sz9_t(n) = E_I_Sz9.(\text{wwp}{n});end
E I Sz9 avg = sum(E I Sz9 t) / size Lkw;
for n = 1: size Lkw
E I Sz9 60 t(n) = E I Sz9 60.(wwp{n});
end
E_I_Sz9_60_avg = sum(E_I_Sz9_60_t) / size_Lkw;for n = 1: size Lkw
E_I_Sz9_150_t(n) = E_I_Sz9_150.(wwp{n});end
E_I_Sz9_150_avg = sum(E_I_Sz9_150_t) / size_Lkw;
```
Umschreibung Index C für Boxplots

```
E I Sz1 bp(1:size Lkw) = 0;
E I Sz2 bp(1:size Lkw) = 0;
E I Sz3 bp(1:size Lkw) = 0;
E I Sz4 bp(1:size Lkw) = 0;
E I Sz5 bp(1:size Lkw) = 0;
E I Sz6 bp(1:size Lkw) = 0;
E_I_Sz7_bp(1:size_Lkw) = 0;
E_I_Sz8_bp(1:size Lkw) = 0;
E I Sz9 bp(1:size Lkw) = 0;
E I Sz1 60 bp(1:size Lkw) = 0;
E I Sz2 60 bp(1:size Lkw) = 0;
E_I_Sz3_60_bp(1:size_Lkw) = 0;E I Sz4 60 bp(1:size Lkw) = 0;
E I Sz5 60 bp(1:size Lkw) = 0;
E_I_Sz6_60_bp(1:size_Lkw) = 0;E I Sz7 60 bp(1:size Lkw) = 0;
E_I_Sz8_60_bp(1:size_Lkw) = 0;
E I Sz9 60 bp(1:size Lkw) = 0;E_I_Sz1_150_bp(1:size_Lkw) = 0;
E I Sz2 150 bp(1:size Lkw) = 0;
E I Sz3 150 bp(1:size Lkw) = 0;
E_I_Sz4_150_bp(1:size_Lkw) = 0;
E I Sz5 150 bp(1:size Lkw) = 0;
E I Sz6 150 bp(1:size Lkw) = 0;
E I Sz7 150 bp(1:size Lkw) = 0;
E I Sz8 150 bp(1:size Lkw) = 0;
E I Sz9 150 bp(1:size Lkw) = 0;
```

```
for n=1:size_Lkw
    E I Sz1 bp(n) = E I Sz1.(wwp{n})';
    E_I_Sz2_bp(n) = E_I_Sz2.(wwp{n})';
```

```
E_I Sz3_bp(n) = E_I Sz3.(wwp{n})';
E_I_Sz4_bp(n) = E_I_Sz4.(wwp{n})';E_I_Sz5_bp(n) = E_I_Sz5.(wwp{n})';E_I_Sz6_bp(n) = E_I_Sz6.(wwp{n})E_I_Sz7_bp(n) = E_I_Sz7.(wwp{n})';E I Sz8 bp(n) = E I Sz8.(wwp{n})';
E I Sz9 bp(n) = E I Sz9.(wwp{n})';
E I Sz1 60 bp(n) = E I Sz1 60.(wwp{n})';
E_I_Sz2_60_bp(n) = E_I_Sz2_60.(wwp{n})';
E I Sz3 60 bp(n) = E I Sz3 60.(wwp{n})'
E I Sz4 60 bp(n) = E I Sz4 60.(wwp{n})';
E_I_Sz5_60_bp(n) = E_I_Sz5_60.(wwp{n})';E_I_Sz6_60_bp(n) = E_I_Sz6_60.(wwp{n})'
E I Sz7 60 bp(n) = E I Sz7 60.(wwp{n})';
E I Sz8 60 bp(n) = E I Sz8 60.(wwp{n})';
E_I_Sz9_60_bp(n) = E_I_Sz9_60.(wwp{n})';
E I Sz1 150 bp(n) = E I Sz1 150.(wwp{n})';
E I Sz2 150 bp(n) = E I Sz2 150.(wwp{n})';
E I Sz3 150 bp(n) = E I Sz3 150.(wwp{n})';
E I Sz4 150 bp(n) = E I Sz4 150.(wwp{n})';
E_I_Sz5_150_bp(n) = E_I_Sz5_150.(wwp{n})';E_I_Sz6_150_bp(n) = E_I_Sz6_150.(wwp{n})'E I Sz7 150 bp(n) = E I Sz7 150.(wwp{n})';
E I Sz8 150 bp(n) = E I Sz8 150.(wwp{n})';
E I Sz9 150 bp(n) = E I Sz9 150.(wwp{n})';
```

```
End
```

```
E I Sz1 bp = E I Sz1 bp';
E_I_Sz2_bp = E_I_Sz2_bp';
E I Sz3 bp = E I Sz3 bp';
E I Sz4 bp = E I Sz4 bp';
E_I Sz5_bp = E_I Sz5_bp';
E_I Sz6 bp = E_I Sz6 bp';
E I Sz7 bp = E I Sz7 bp';
E I Sz8 bp = E I Sz8 bp';
E I Sz9 bp = E I Sz9 bp';
E_I_Sz1_150_bp = E_I_Sz1_150_bp';
E I Sz2 150 bp = E I Sz2 150 bp';
E_I_Sz3_150_bp = E_I_Sz3_150_bp';
E I Sz4 150 bp = E I Sz4 150 bp'
E I Sz5 150 bp = E I Sz5 150 bp';
E_I_Sz6_150_bp = E_I_Sz6_150_bp';
E I Sz7 150 bp = E I Sz7 150 bp';
E I Sz8 150 bp = E I Sz8 150 bp';
E I Sz9 150 bp = E I Sz9 150 bp';
E I Sz1 60 bp = E I Sz1 60 bp';
E I Sz2 60 bp = E I Sz2 60 bp';
E I Sz3 60 bp = E I Sz3 60 bp';
E I_Sz4_60_bp = E_I_Sz4_60_bp';
```
E\_I\_Sz5\_60\_bp = E\_I\_Sz5\_60\_bp'; E\_I\_Sz6\_60\_bp = E\_I\_Sz6\_60\_bp'; E\_I\_Sz7\_60\_bp = E\_I\_Sz7\_60\_bp'; E I Sz8 60 bp = E I Sz8 60 bp'; E\_I\_Sz9\_60\_bp = E\_I\_Sz9\_60\_bp';

Berechnungen Gewicht

 $m2 = 0.450$ ;  $rho = 0.8$ ; m sa =  $120$ ; size  $Lkw = 18$ ; for n=1:size\_Lkw  $m2_E_I_Sz1.(wwp{n}) = E_I_Sz1.(wwp{n}) / (m2 * rho);$ m2 E I Sz2.(wwp{n}) = E I Sz2.(wwp{n}) / (m2 \* rho); m2 E I Sz3.(wwp{n}) = E I Sz3.(wwp{n}) / (m2 \* rho);  $m2_E_I_Sz4.(wwp{n}) = E_I_Sz4.(wwp{n}) / (m2 * rho);$ m2 E I Sz5.(wwp{n}) = E I Sz5.(wwp{n}) / (m2 \* rho);  $m2_E_I_Sz6.(wwp{n}) = E_I_Sz6.(wwp{n}) / (m2 * rho);$  $m2$  E I Sz7.(wwp{n}) = E I Sz7.(wwp{n}) / (m2 \* rho); m2 E I Sz8.(wwp{n}) = E I Sz8.(wwp{n}) / (m2 \* rho);  $m2$  E I Sz9.(wwp{n}) = E I Sz9.(wwp{n}) / (m2 \* rho); m2 E I Sz1 60.(wwp{n}) = E I Sz1 60.(wwp{n}) / (m2 \* rho) + m sa;  $m2_E_I_Sz_2_60. (wwp\{n\}) = E_I_Sz_2_60. (wwp\{n\}) / (m2 * rho) + m_s;$  $m2_E_I_Sz3_60.(wwp{n}) = E_I_Sz3_60.(wwp{n}) / (m2 * rho) + m_sa;$  $m2_E_I_Sz4_60.(wwp{n}) = E_I_Sz4_60.(wwp{n}) / (m2 * rho) + m_sa;$ m2 E I Sz5 60.(wwp{n}) = E I Sz5 60.(wwp{n}) / (m2 \* rho) + m sa;  $m2_E_I_Sz6_60.(wwp{n}) = E_I_Sz6_60.(wwp{n}) / (m2 * rho) + m_s;$  $m2_E_I_Sz7_60.(wwp{n}) = E_I_Sz7_60.(wwp{n}) / (m2 * rho) + m_sa;$ m2 E I Sz8 60.(wwp{n}) = E I Sz8 60.(wwp{n}) / (m2 \* rho) + m sa; m2 E I Sz9 60.(wwp{n}) = E I Sz9 60.(wwp{n}) / (m2 \* rho) + m sa; m2 E I Sz1 150.(wwp{n}) = E I Sz1 150.(wwp{n}) / (m2 \* rho) + m sa;  $m2$  E I Sz2 150.(wwp{n}) = E I Sz2 150.(wwp{n}) / (m2 \* rho) + m\_sa;  $m2_E_I_Sz3_150.$  (wwp{n}) =  $E_I_Sz3_150.$  (wwp{n}) / (m2 \* rho) + m\_sa;  $m2_E_I_Sz4_150.(wwp{n}) = E_I_Sz4_150.(wwp{n}) / (m2 * rho) + m_s;$ m2 E I Sz5 150.(wwp{n}) = E I Sz5 150.(wwp{n}) / (m2 \* rho) + m sa; m2 E I Sz6 150.(wwp{n}) = E I Sz6 150.(wwp{n}) / (m2 \* rho) + m sa; m2 E I Sz7 150.(wwp{n}) = E I Sz7 150.(wwp{n}) / (m2 \* rho) + m sa; m2 E I Sz8 150.(wwp{n}) = E I Sz8 150.(wwp{n}) / (m2 \* rho) + m sa;  $m2$  E I Sz9\_150.(wwp{n}) = E I Sz9\_150.(wwp{n}) / (m2 \* rho) + m\_sa; end

m2 E I Sz1 avg = E I Sz1 avg /  $(m2 * rho)$ ;  $m2$  E I Sz2 avg = E I Sz2 avg / (m2  $*$  rho);  $m2$  E I Sz3 avg = E I Sz3 avg / (m2 \* rho); m2 E I Sz4 avg = E I Sz4 avg /  $(m2 * rho)$ ;  $m2$ <sup>E</sup>\_I\_Sz5\_avg = E\_I\_Sz5\_avg / (m2 \* rho); m2 E I Sz6 avg = E I Sz6 avg /  $(m2 * rho)$ ;

```
m2 E I Sz7_avg = E I Sz7_avg / (m2 * rho);
m2 E I Sz8 avg = E I Sz8 avg / (m2 * rho);
m2 E I Sz9_avg = E I Sz9_avg / (m2 * rho);
m2 E I Sz1 60 avg = E I Sz1 60 avg / (m2 * rho);
m2 E I Sz2_60_avg = E I Sz2_60_avg / (m2 * rho);
m2 E I Sz3 60 avg = E I Sz3 60 avg / (m2 * rho);
m2 E I Sz4 60 avg = E I Sz4 60 avg / (m2 * rho);
m2 E I Sz5 60 avg = E I Sz5 60 avg / (m2 * rho);
m2 E I Sz6 60 avg = E I Sz6 60 avg / (m2 * rho);
m2_E_I_Sz7_60_avg = E_I_Sz7_60_avg / (m2 * rho);m2 E I Sz8 60 avg = E I Sz8 60 avg / (m2 * rho);
m2_E_I_Sz9_60_avg = E_I_Sz9_60_avg / (m2 * rho);m2 E I Sz1 150 avg = E I Sz1 150 avg / (m2 * rho);
m2 E I Sz2_150_avg = E I Sz2_150_avg / (m2 * rho);
m2_E_I_Sz3_150_avg = E_I_Sz3_150_avg / (m2 * rho);
m2 E I Sz4 150 avg = E I Sz4 150 avg / (m2 * rho);
m2 E I Sz5 150 avg = E I Sz5 150 avg / (m2 * rho);
m2 E I Sz6 150 avg = E I Sz6 150 avg / (m2 * rho);
m2 E I Sz7 150 avg = E I Sz7 150 avg / (m2 * rho);
m2_E_I_Sz8_150_avg = E_I_Sz8_150_avg / (m2 * rho);m2 E I Sz9 150 avg = E I Sz9 150 avg / (m2 * rho);
```
Gewichtseinsparung %

for  $n = 1$ : size Lkw

d m2 1 60.(wwp{n}) = 1 - m2 E I Sz1 60.(wwp{n}) / m2 E I Sz1.(wwp{n}); d m2 2 60.(wwp{n}) = 1 - m2 E I Sz2 60.(wwp{n}) / m2 E I Sz2.(wwp{n}); d\_m2\_3\_60.(wwp{n}) = 1 - m2\_E\_I\_Sz3\_60.(wwp{n}) / m2\_E\_I\_Sz3.(wwp{n}); d m2 4 60.(wwp{n}) = 1 - m2 E I Sz4 60.(wwp{n}) / m2 E I Sz4.(wwp{n}); d\_m2\_5\_60.(wwp{n}) = 1 - m2\_E\_I\_Sz5\_60.(wwp{n}) / m2\_E\_I\_Sz5.(wwp{n}); d\_m2\_6\_60.(wwp{n}) = 1 - m2\_E\_I\_Sz6\_60.(wwp{n}) / m2\_E\_I\_Sz6.(wwp{n}); d m2 6 60.(wwp{n}) = 1 - m2 E I Sz6 60.(wwp{n}) / m2 E I Sz6.(wwp{n}); d m2 7 60.(wwp{n}) = 1 - m2 E I Sz7 60.(wwp{n}) / m2 E I Sz7.(wwp{n}); d\_m2\_8\_60.(wwp{n}) = 1 - m2\_E\_I\_Sz8\_60.(wwp{n}) / m2\_E\_I\_Sz8.(wwp{n}); d m2 9 60.(wwp{n}) = 1 - m2 E I Sz9 60.(wwp{n}) / m2 E I Sz9.(wwp{n});

 $d_m2_1_150.$  (wwp $\{n\}$ ) = 1 - m2\_E\_I\_Sz1\_150. (wwp $\{n\}$ ) / m2\_E\_I\_Sz1. (wwp $\{n\}$ ); d\_m2\_2\_150.(wwp{n}) = 1 - m2\_E\_I\_Sz2\_150.(wwp{n}) / m2\_E\_I\_Sz2.(wwp{n});  $d_{m2_3_150.}$  (wwp{n}) = 1 - m2\_E\_I\_Sz3\_150.(wwp{n}) / m2\_E\_I\_Sz3.(wwp{n}); d m2 4 150.(wwp{n}) = 1 - m2 E I Sz4 150.(wwp{n}) / m2 E I Sz4.(wwp{n});  $d_m$ 2\_5\_150.(wwp{n}) = 1 - m2\_E\_I\_Sz5\_150.(wwp{n}) / m2\_E\_I\_Sz5.(wwp{n}); d\_m2\_6\_150.(wwp{n}) = 1 - m2\_E\_I\_Sz6\_150.(wwp{n}) / m2\_E\_I\_Sz6.(wwp{n}); d m2 6 150.(wwp{n}) = 1 - m2 E I Sz6 150.(wwp{n}) / m2 E I Sz6.(wwp{n});  $d_m$ 2\_7\_150.(wwp{n}) = 1 - m2\_E\_I\_Sz7\_150.(wwp{n}) / m2\_E\_I\_Sz7.(wwp{n});  $d_m$ 2\_8\_150.(wwp{n}) = 1 - m2\_E\_I\_Sz8\_150.(wwp{n}) / m2\_E\_I\_Sz8.(wwp{n}); d\_m2\_9\_150.(wwp{n}) = 1 - m2\_E\_I\_Sz9\_150.(wwp{n}) / m2\_E\_I\_Sz9.(wwp{n});

## end

d m2 1 60 avg = 1 - m2 E I Sz1 60 avg / m2 E I Sz1 avg; d\_m2\_2\_60\_avg = 1 - m2\_E\_I\_Sz2\_60\_avg / m2\_E\_I\_Sz2\_avg; d\_m2\_3\_60\_avg = 1 - m2\_E\_I\_Sz3\_60\_avg / m2\_E\_I\_Sz3\_avg; d\_m2\_4\_60\_avg = 1 - m2\_E\_I\_Sz4\_60\_avg / m2\_E\_I\_Sz4\_avg; d m2 5 60 avg = 1 - m2 E I Sz5 60 avg / m2 E I Sz5 avg;

 $108$ 

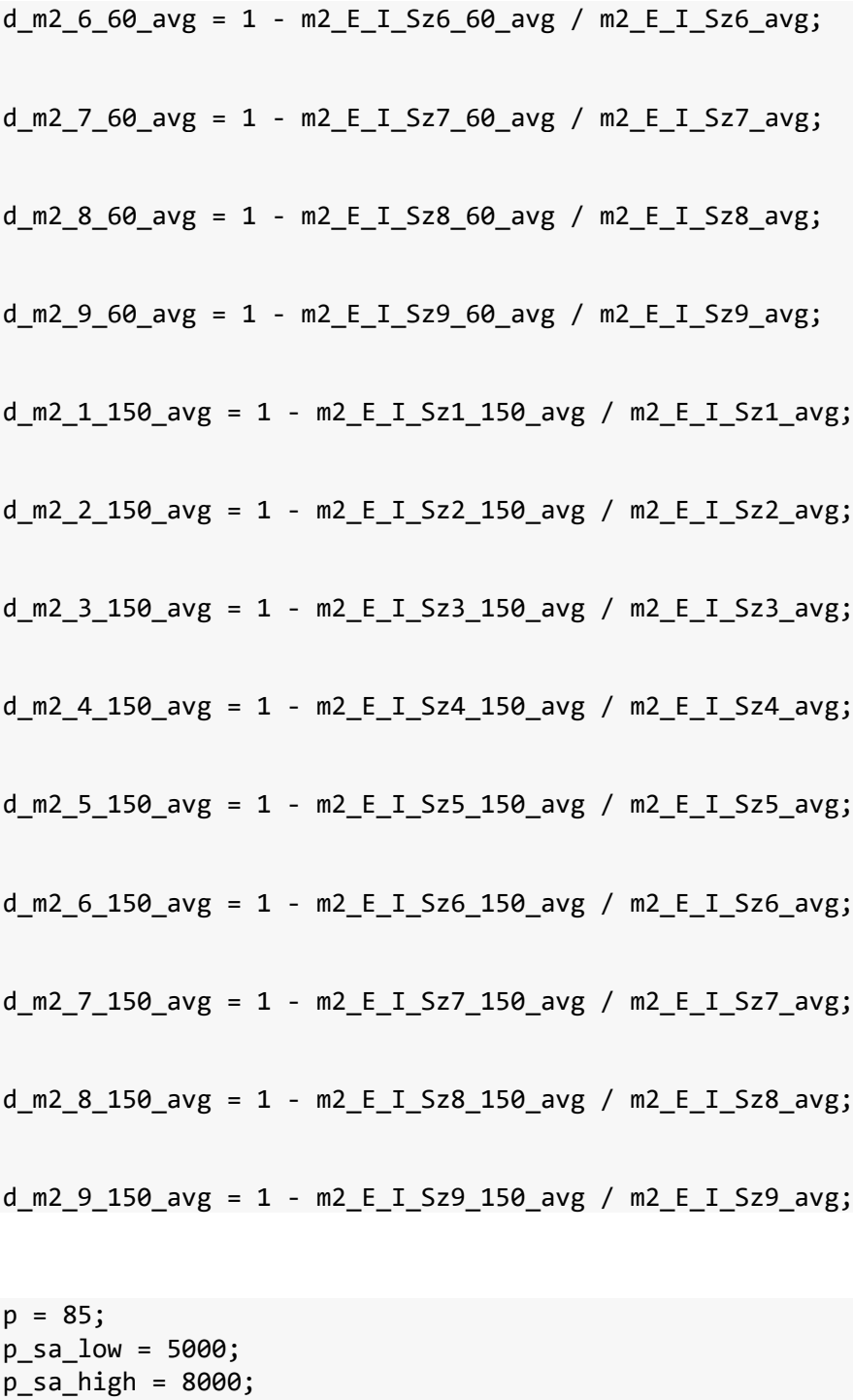

size\_Lkw =18;

```
for n=1:size_Lkw
    K_E_I_Sz1.(wwp{n}) = E_I_Sz1.(wwp{n}) * p;K_E_I_Sz2.(wwp{n}) = E_I_Sz2.(wwp{n}) * p;K_E = 1Sz3.(wwp{n}) = E = 1Sz3.(wwp{n}) * p;
   K_E_I_Sz4.(wwp{n}) = E_I_Sz4.(wwp{n}) * p; K_E_I_Sz5.(wwp{n}) = E_I_Sz5.(wwp{n}) * p;
 K_E_I_Sz6.(wwp{n}) = E_I_Sz6.(wwp{n}) * p;
   K_E_I_Sz7.(wwp{n}) = E_I_Sz7.(wwp{n}) * p;
```
110  $K_E_I_Sz8.$ (wwp{n}) =  $E_I_Sz8.$ (wwp{n}) \* p;  $K_E_I_Sz9.(wwp{n}) = E_I_Sz9.(wwp{n}) * p;$ K\_E\_I\_Sz1\_60\_low.(wwp{n}) = E\_I\_Sz1\_60.(wwp{n}) \* p + p\_sa\_low; K\_E\_I\_Sz1\_60\_high.(wwp{n}) = E\_I\_Sz1\_60.(wwp{n}) \* p + p\_sa\_high; K E I Sz2 60 low.(wwp{n}) = E I Sz2 60.(wwp{n}) \* p + p\_sa\_low;  $K_E_I_S_z_60_$ high.(wwp{n}) =  $E_I_Sz_2_60.$ (wwp{n}) \* p + p\_sa\_high; K\_E\_I\_Sz3\_60\_low.(wwp{n}) = E\_I\_Sz3\_60.(wwp{n}) \* p + p\_sa\_low;  $K_E_I_Sz3_60_$ high.(wwp{n}) =  $E_I_Sz3_60.$ (wwp{n}) \* p + p\_sa\_high; K E I Sz4\_60\_low.(wwp{n}) = E\_I\_Sz4\_60.(wwp{n}) \* p + p\_sa\_low; K\_E\_I\_Sz4\_60\_high.(wwp{n}) = E\_I\_Sz4\_60.(wwp{n}) \* p + p\_sa\_high; K\_E\_I\_Sz5\_60\_low.(wwp{n}) = E\_I\_Sz5\_60.(wwp{n}) \* p + p\_sa\_low;  $K_E_I_Sz5_60_high.(wwp{n}) = E_I_Sz5_60.(wwp{n}) * p + p_s a_high;$ K E I Sz6 60 low.(wwp{n}) = E I Sz6 60.(wwp{n}) \* p + p\_sa\_low;  $K_E_I_Sz6_60_$ high.(wwp{n}) =  $E_I_Sz6_60.$ (wwp{n}) \* p + p\_sa\_high; K\_E\_I\_Sz7\_60\_low.(wwp{n}) = E\_I\_Sz7\_60.(wwp{n}) \* p + p\_sa\_low; K\_E\_I\_Sz7\_60\_high.(wwp{n}) = E\_I\_Sz7\_60.(wwp{n}) \* p + p\_sa\_high; K\_E\_I\_Sz8\_60\_low.(wwp{n}) = E\_I\_Sz8\_60.(wwp{n}) \* p + p\_sa\_low;  $K_E_I_Sz8_60_$ high.(wwp{n}) =  $E_I_Sz8_60.$ (wwp{n}) \* p + p\_sa\_high; K\_E\_I\_Sz9\_60\_low.(wwp{n}) = E\_I\_Sz9\_60.(wwp{n}) \* p + p\_sa\_low;  $K_E_I_Sz9_60_$ high.(wwp{n}) =  $E_I_Sz9_60.$ (wwp{n}) \* p + p\_sa\_high; K E I Sz1 150 low.(wwp{n}) = E I Sz1 150.(wwp{n}) \* p + p\_sa\_low;  $K_E_I_Sz1_150_$ high.(wwp{n}) =  $E_I_Sz1_150.$ (wwp{n}) \* p + p\_sa\_high;  $K_E_I_S_z_2_150_low.(wwp{n}) = E_I_Sz_2_150.(wwp{n}) * p + p$  sa low;  $K_E_I_S_z_2_150_$ high.(wwp{n}) =  $E_I_S_z_150.$ (wwp{n}) \* p + p\_sa\_high; K\_E\_I\_Sz3\_150\_low.(wwp{n}) = E\_I\_Sz3\_150.(wwp{n}) \* p + p\_sa\_low; K\_E\_I\_Sz3\_150\_high.(wwp{n}) = E\_I\_Sz3\_150.(wwp{n}) \* p + p\_sa\_high;  $K_E_I_Sz4_150_low.(wwp{n}) = E_I_Sz4_150.(wwp{n}) * p + p_s a_low;$ K\_E\_I\_Sz4\_150\_high.(wwp{n}) = E\_I\_Sz4\_150.(wwp{n}) \* p + p\_sa\_high; K E I Sz5 150 low.(wwp{n}) = E I Sz5 150.(wwp{n}) \* p + p\_sa\_low; K\_E\_I\_Sz5\_150\_high.(wwp{n}) = E\_I\_Sz5\_150.(wwp{n}) \* p + p\_sa\_high; K\_E\_I\_Sz6\_150\_low.(wwp{n}) = E\_I\_Sz6\_150.(wwp{n}) \* p + p\_sa\_low; K\_E\_I\_Sz6\_150\_high.(wwp{n}) = E\_I\_Sz6\_150.(wwp{n}) \* p + p\_sa\_high; K\_E\_I\_Sz7\_150\_low.(wwp{n}) = E\_I\_Sz7\_150.(wwp{n}) \* p + p\_sa\_low;  $K_E_I_Sz7_150_$ high.(wwp{n}) =  $E_I_Sz7_150.$ (wwp{n}) \* p + p\_sa\_high;

 $K_E_I_S_z = 1528_150_1$ ow.(wwp{n}) = E\_I\_Sz8\_150.(wwp{n}) \* p + p\_sa\_low; K\_E\_I\_Sz8\_150\_high.(wwp{n}) = E\_I\_Sz8\_150.(wwp{n}) \* p + p\_sa\_high; K E I Sz9 150 low.(wwp{n}) = E I Sz9 150.(wwp{n}) \* p + p sa low;  $K_E_I_Sz9_150_$ high.(wwp{n}) =  $E_I_Sz9_150.$ (wwp{n}) \* p + p\_sa\_high; end K\_E\_I\_Sz1\_avg =  $p * E$ \_I\_Sz1\_avg;  $K_E_I_Sz_2$ \_avg =  $p * E_I_Sz_2$ \_avg;  $K_E_I_Sz3_avg = p * E_I_Sz3_avg;$  $K_E_I_Sz4_avg = p * E_I_Sz4_avg;$  $K_E_I_Sz5_avg = p * E_I_Sz5_avg;$ K\_E\_I\_Sz6\_avg =  $p * E$ \_I\_Sz6\_avg; K E I Sz7 avg =  $p * E$  I Sz7 avg; K E I Sz8 avg =  $p * E$  I Sz8 avg;  $K_E_I_Sz9_avg = p * E_I_Sz9_avg;$ K E I Sz1 60 avg low =  $p*$  E I Sz1 60 avg + p\_sa\_low; K\_E\_I\_Sz1\_60\_avg\_high =  $p*$  E\_I\_Sz1\_60\_avg + p\_sa\_high;  $K_E_I_S_z_z_60$ \_avg\_low =  $p * E_I_S_z_z_60$ \_avg +  $p_s$ \_sa\_low; K E I Sz2 60 avg high = p  $*$  E I Sz2 60 avg + p sa high;  $K_E_I_Sz3_60_avg_low = p * E_I_Sz3_60_avg + p_salow;$  $K_E_I_Sz3_60_avg_high = p * E_I_Sz3_60_avg + p_sahigh;$  $K_E_I_Sz4_60_avg_low = p * E_I_Sz4_60_avg + p_s1_ow;$ K E I Sz4 60 avg high = p \* E I Sz4 60 avg + p\_sa\_high;  $K_E_1_Sz5_60_avg_low = p * E_1_Sz5_60_avg + p_s1_ow;$  $K_E_I_Sz5_60_avg_high = p * E_I_Sz5_60_avg + p_sahigh;$  $K_E_I_Sz6_60_avg_low = p * E_I_Sz6_60_avg + p_s1_ow;$  $K_E_I_Sz6_60_2$  avg\_high =  $p * E_I_Sz6_60_2$  avg +  $p_s$  and  $p_i$ ;  $K_E_I_Sz7_60$ \_avg\_low =  $p * E_I_Sz7_60$ \_avg +  $p_s$ \_sa\_low; K\_E\_I\_Sz7\_60\_avg\_high =  $p * E$ \_I\_Sz7\_60\_avg + p\_sa\_high;  $K_E_I_Sz8_60_avg_low = p * E_I_Sz8_60_avg + p_salow;$ K\_E\_I\_Sz8\_60\_avg\_high =  $p * E$ \_I\_Sz8\_60\_avg + p\_sa\_high; K E I Sz9 60 avg low = p  $*$  E I Sz9 60 avg + p\_sa\_low; K\_E\_I\_Sz9\_60\_avg\_high =  $p * E$ \_I\_Sz9\_60\_avg + p\_sa\_high;

 $K_E_I_Sz1_150_avg_low = p* E_I_Sz1_150_avg + p_s1_ow;$ K E I Sz1 150 avg high =  $p*$  E I Sz1 150 avg + p sa high; K E I Sz2 150 avg low = p  $*$  E I Sz2 150 avg + p\_sa\_low;  $K_E_I_Sz_2_150\$ avg\_high =  $p * E_I_Sz_2_150\$ avg +  $p_s$ a\_high; K E I Sz3 150 avg low = p  $*$  E I Sz3 150 avg + p\_sa\_low; K\_E\_I\_Sz3\_150\_avg\_high =  $p * E$ \_I\_Sz3\_150\_avg + p\_sa\_high; K E I Sz4 150 avg low = p  $*$  E I Sz4 150 avg + p\_sa\_low; K E I Sz4 150 avg high = p  $*$  E I Sz4 150 avg + p\_sa\_high;  $K_E_I_Sz5_150_avg_low = p * E_I_Sz5_150_avg + p_salow;$  $K_E_I_Sz5_150_avg_high = p * E_I_Sz5_150_avg + p_sahigh;$ K\_E\_I\_Sz6\_150\_avg\_low =  $p$  \* E\_I\_Sz6\_150\_avg + p\_sa\_low;  $K_E_I_Sz6_150_avg_high = p * E_I_Sz6_150_avg + p_sahigh;$  $K_E_I_Sz7_150_avg_low = p * E_I_Sz7_150_avg + p_salow;$  $K_E_I_Sz7_150_avg_high = p * E_I_Sz7_150_avg + p_sahigh;$ K\_E\_I\_Sz8\_150\_avg\_low =  $p$  \* E\_I\_Sz8\_150\_avg + p\_sa\_low;  $K_E_I_Sz8_150_avg_high = p * E_I_Sz8_150_avg + p_s1_igh;$ K E I Sz9 150 avg low = p  $*$  E I Sz9 150 avg + p\_sa\_low;

K\_E\_I\_Sz9\_150\_avg\_high = p \* E\_I\_Sz9\_150\_avg + p\_sa\_high;

Kosteneinsparung %

for  $n = 1$ : size Lkw

d\_p\_1\_low\_60.(wwp{n}) = 1 - K\_E\_I\_Sz1\_60\_low.(wwp{n}) / K\_E\_I\_Sz1.(wwp{n}); d p 1 high 60.(wwp{n}) = 1 - K E I Sz1 60 high.(wwp{n}) / K E I Sz1.(wwp{n});

 $d_p_2_low_60.(wwp{n}) = 1 - K_E_1_Sz_2_60_low.(wwp{n}) / K_E_1_Sz_2.(wwp{n});$  $d_p_2_h$  high\_60.(wwp{n}) = 1 - K\_E\_I\_Sz2\_60\_high.(wwp{n}) / K\_E\_I\_Sz2.(wwp{n});

d\_p\_3\_low\_60.(wwp{n}) = 1 - K\_E\_I\_Sz3\_60\_low.(wwp{n}) / K\_E\_I\_Sz3.(wwp{n}); d\_p\_3\_high\_60.(wwp{n}) = 1 - K\_E\_I\_Sz3\_60\_high.(wwp{n}) / K\_E\_I\_Sz3.(wwp{n}); d\_p\_4\_low\_60.(wwp{n}) = 1 - K\_E\_I\_Sz4\_60\_low.(wwp{n}) / K\_E\_I\_Sz4.(wwp{n}); d\_p\_4\_high\_60.(wwp{n}) = 1 - K\_E\_I\_Sz4\_60\_high.(wwp{n}) / K\_E\_I\_Sz4.(wwp{n});  $d_p_5_low_60.(wwp{n}) = 1 - K_E_1_Sz5_60_low.(wwp{n}) / K_E_1Sz5.(wwp{n});$ d p 5 high 60.(wwp{n}) = 1 - K E I Sz5 60 high.(wwp{n}) / K E I Sz5.(wwp{n});  $d_p_6_low_60.(wwp{n}) = 1 - K_E_1_Sz6_60_low.(wwp{n}) / K_E_1Sz6.(wwp{n});$ d\_p\_6\_high\_60.(wwp{n}) = 1 - K\_E\_I\_Sz6\_60\_high.(wwp{n}) / K\_E\_I\_Sz6.(wwp{n});  $d_p_2$ low\_60.(wwp{n}) = 1 - K\_E\_I\_Sz7\_60\_low.(wwp{n}) / K E I Sz7.(wwp{n}); d p 7 high 60.(wwp{n}) = 1 - K E I Sz7 60 high.(wwp{n}) / K E I Sz7.(wwp{n}); d\_p\_8\_low\_60.(wwp{n}) = 1 - K\_E\_I\_Sz8\_60\_low.(wwp{n}) / K\_E\_I\_Sz8.(wwp{n}); d p 8 high 60.(wwp{n}) = 1 - K E I Sz8 60 high.(wwp{n}) / K E I Sz8.(wwp{n}); d\_p\_9\_low\_60.(wwp{n}) = 1 - K\_E\_I\_Sz9\_60\_low.(wwp{n}) / K\_E\_I\_Sz9.(wwp{n}); d\_p\_9\_high\_60.(wwp{n}) = 1 - K\_E\_I\_Sz9\_60\_high.(wwp{n}) / K\_E\_I\_Sz9.(wwp{n});  $d_p_1_0 \ldots 150.(wwp(n)) = 1 - K_E_1_S_2_1_150_1 \ldots (wwp(n)) / K_E_1_S_2_1.(wwp(n));$ d p 1 high 150.(wwp{n}) = 1 - K E I Sz1 150 high.(wwp{n}) / K E I Sz1.(wwp $\{n\}$ );  $d_p_2_low_150.(wwp{n}) = 1 - K_E_1_Sz_2_150_low.(wwp{n}) / K_E_1_Sz_2.(wwp{n});$ d p 2 high 150.(wwp{n}) = 1 - K E I Sz2 150 high.(wwp{n}) / K E I Sz2.(wwp $\{n\}$ ); d\_p\_3\_low\_150.(wwp{n}) = 1 - K\_E\_I\_Sz3\_150\_low.(wwp{n}) / K\_E\_I\_Sz3.(wwp{n}); d\_p\_3\_high\_150.(wwp{n}) = 1 - K\_E\_I\_Sz3\_150\_high.(wwp{n}) / K E I Sz3.(wwp $\{n\}$ ); d p 4 low 150.(wwp{n}) = 1 - K E I Sz4 150 low.(wwp{n}) / K E I Sz4.(wwp{n}); d p 4 high 150.(wwp{n}) = 1 - K E I Sz4 150 high.(wwp{n}) / K E I Sz4.(wwp $\{n\}$ ); d p 5 low 150.(wwp{n}) = 1 - K E I Sz5 150 low.(wwp{n}) / K E I Sz5.(wwp{n}); d p 5 high 150.(wwp{n}) = 1 - K E I Sz5 150 high.(wwp{n}) / K\_E\_I\_Sz5.(wwp{n}); d p 6 low 150.(wwp{n}) = 1 - K E I Sz6 150 low.(wwp{n}) / K E I Sz6.(wwp{n}); d p 6 high 150.(wwp{n}) = 1 - K E I Sz6 150 high.(wwp{n}) / K\_E\_I\_Sz6.(wwp{n}); d p 7 low 150.(wwp{n}) = 1 - K E I Sz7 150 low.(wwp{n}) / K E I Sz7.(wwp{n}); d\_p\_7\_high\_150.(wwp{n}) = 1 - K\_E\_I\_Sz7\_150\_high.(wwp{n}) / K  $E$   $I$   $Sz7.$  (wwp{n});

 $d_p_8_l_0$  = 150.(wwp{n}) = 1 - K\_E\_I\_Sz8\_150\_low.(wwp{n}) / K\_E\_I\_Sz8.(wwp{n});  $d_p_8_high_150.(wwp{n}) = 1 - K_E_1_Sz8_150_high.(wwp{n}) /$ K  $E_I$  Sz8.(wwp{n});

 $d_p_9_low_150.(wwp{n}) = 1 - K_E_1_Sz9_150_low.(wwp{n}) / K_E_1_Sz9.(wwp{n})$ ; d\_p\_9\_high\_150.(wwp{n}) = 1 - K\_E\_I\_Sz9\_150\_high.(wwp{n}) / K\_E\_I\_Sz9.(wwp{n});

end

d p 1 60 avg low = 1 - K E I Sz1 60 avg low / K E I Sz1 avg; d p 1 60 avg high = 1 - K E I Sz1 60 avg high / K E I Sz1 avg;

d\_p\_2\_60\_avg\_low = 1 - K\_E\_I\_Sz2\_60\_avg\_low / K\_E\_I\_Sz2\_avg; d p 2 60 avg high = 1- K E I Sz2 60 avg high / K E I Sz2 avg;

d\_p\_3\_60\_avg\_low = 1 - K\_E\_I\_Sz3\_60\_avg\_low / K\_E\_I\_Sz3\_avg;  $d_p_3_60_2$ avg\_high = 1 - K\_E\_I\_Sz3\_60\_avg\_high / K\_E\_I\_Sz3\_avg;

 $d_p_4_60_2$  avg\_low = 1 - K\_E\_I\_Sz4\_60\_avg\_low / K\_E\_I\_Sz4\_avg;  $d_p_4_60_2$  avg\_high = 1 - K\_E\_I\_Sz4\_60\_avg\_high / K\_E\_I\_Sz4\_avg;

d\_p\_5\_60\_avg\_low = 1 - K\_E\_I\_Sz5\_60\_avg\_low / K\_E\_I\_Sz5\_avg; d  $p$  5 60 avg high = 1 - K E I Sz5 60 avg high / K E I Sz5 avg;

d\_p\_6\_60\_avg\_low = 1 - K\_E\_I\_Sz6\_60\_avg\_low / K\_E\_I\_Sz6\_avg; d\_p\_6\_60\_avg\_high = 1 - K\_E\_I\_Sz6\_60\_avg\_high / K\_E\_I\_Sz6\_avg;

d p 7 60 avg low = 1 - K E I Sz7 60 avg low / K E I Sz7 avg;  $d_p$  7\_60\_avg\_high = 1 - K\_E\_I\_Sz7\_60\_avg\_high / K\_E\_I\_Sz7\_avg;

d\_p\_8\_60\_avg\_low = 1 - K\_E\_I\_Sz8\_60\_avg\_low / K\_E\_I\_Sz8\_avg; d p 8 60 avg high = 1 - K E I Sz8 60 avg high / K E I Sz8 avg;

d\_p\_9\_60\_avg\_low = 1 - K\_E\_I\_Sz9\_60\_avg\_low / K\_E\_I\_Sz9\_avg;  $d_p_9_60_2$  avg\_high = 1 - K\_E\_I\_Sz9\_60\_avg\_high / K\_E\_I\_Sz9\_avg;

 $d_p_1_1_50_2$  avg $l$ ow = 1 - K $E_I_51_1_50_2$  avg $l$  / K $E_I_51_21_3$ d\_p\_1\_150\_avg\_high = 1 - K\_E\_I\_Sz1\_150\_avg\_high / K\_E\_I\_Sz1\_avg; d\_p\_2\_150\_avg\_low = 1 - K\_E\_I\_Sz2\_150\_avg\_low / K\_E\_I\_Sz2\_avg; d p 2 150 avg high = 1- K E I Sz2 150 avg high / K E I Sz2 avg;

d p 3 150 avg low = 1 - K E I Sz3 150 avg low / K E I Sz3 avg; d\_p\_3\_150\_avg\_high = 1 - K\_E\_I\_Sz3\_150\_avg\_high / K\_E\_I\_Sz3\_avg;

d p 4 150 avg low = 1 - K E I Sz4 150 avg low / K E I Sz4 avg; d\_p\_4\_150\_avg\_high = 1 - K\_E\_I\_Sz4\_150\_avg\_high / K\_E\_I\_Sz4\_avg;

d p 5 150 avg low = 1 - K E I Sz5 150 avg low / K E I Sz5 avg; d p 5 150 avg high = 1 - K E I Sz5 150 avg high / K E I Sz5 avg;

d\_p\_6\_150\_avg\_low = 1 - K\_E\_I\_Sz6\_150\_avg\_low / K\_E\_I\_Sz6\_avg; d p 6 150 avg high = 1 - K E I Sz6 150 avg high / K E I Sz6 avg;

d\_p\_7\_150\_avg\_low = 1 - K\_E\_I\_Sz7\_150\_avg\_low / K\_E\_I\_Sz7\_avg; d p 7 150 avg high = 1 - K E I Sz7 150 avg high / K E I Sz7 avg;

d\_p\_8\_150\_avg\_low = 1 - K\_E\_I\_Sz8\_150\_avg\_low / K\_E\_I\_Sz8\_avg; d\_p\_8\_150\_avg\_high = 1 - K\_E\_I\_Sz8\_150\_avg\_high / K\_E\_I\_Sz8\_avg;

d p 9 150 avg low = 1 - K E I Sz9 150 avg low / K E I Sz9 avg; d\_p\_9\_150\_avg\_high = 1 - K\_E\_I\_Sz9\_150\_avg\_high / K\_E\_I\_Sz9\_avg;

Einsparungspotenziale

%Einsparung durch Ladestandorte / all vs. 30% - durchschnittlich p\_S12 = 1 - E\_I\_Sz1\_avg / E\_I\_Sz2\_avg;  $p_S45 = 1 - E_I_Sz4 \text{ avg} / E_I_Sz5 \text{ avg};$  $p$  S78 = 1 - E I Sz7 avg / E I Sz8 avg; p S12  $60 = 1 - E$  I Sz1  $60$  avg / E I Sz2  $60$  avg; p\_S45\_60 = 1 - E\_I\_Sz4\_60\_avg / E\_I\_Sz5\_60\_avg; p\_S78\_60 = 1 - E\_I\_Sz7\_60\_avg / E\_I\_Sz8\_60\_avg; p\_S12\_150 = 1 - E\_I\_Sz1\_150\_avg / E\_I\_Sz2\_150\_avg; p\_S45\_150 = 1 - E\_I\_Sz4\_150\_avg / E\_I\_Sz5\_150\_avg; p\_S78\_150 = 1 - E\_I\_Sz7\_150\_avg / E\_I\_Sz8\_150\_avg;

```
%Einsparung durch Ladestandorte / all vs. 10% - durchschnittlich
p S13 = 1 - E I Sz1 avg / E I Sz3 avg;
p_S46 = 1 - E_I_Sz4_avg / E_I_Sz6_avg;
p S79 = 1 - E I Sz7 avg / E I Sz9 avg;
```
p\_S13\_60 = 1 - E\_I\_Sz1\_60\_avg / E\_I\_Sz3\_60\_avg; p S46  $60 = 1 - E I Sz460 avg / E I Sz660 avg;$ p S79  $60 = 1 - E I Sz760 avg / E I Sz960 avg;$ p\_S13\_150 = 1 - E\_I\_Sz1\_150\_avg / E\_I\_Sz3\_150\_avg; p\_S46\_150 = 1 - E\_I\_Sz4\_150\_avg / E\_I\_Sz6\_150\_avg; p\_S79\_150 = 1 - E\_I\_Sz7\_150\_avg / E\_I\_Sz9\_150\_avg; %Einsparung durch Ladestandorte / 10% vs. 30% - durchschnittlich  $p$  S23 = 1 - E I Sz2 avg / E I Sz3 avg; p\_S56 = 1 - E\_I\_Sz5\_avg / E\_I\_Sz6\_avg;  $p$  S89 = 1 - E I Sz8 avg / E I Sz9 avg; p S23  $60 = 1 - E I Sz2 60 avg / E I Sz3 60 avg;$ p S56  $60 = 1 - E I Sz560 avg / E I Sz660 avg;$ p\_S89\_60 = 1 - E\_I\_Sz8\_60\_avg / E\_I\_Sz9\_60\_avg; p\_S23\_150 = 1 - E\_I\_Sz2\_150\_avg / E\_I\_Sz3\_150\_avg; p\_S56\_150 = 1 - E\_I\_Sz5\_150\_avg / E\_I\_Sz6\_150\_avg; p\_S89\_150 = 1 - E\_I\_Sz8\_150\_avg / E\_I\_Sz9\_150\_avg; %Einsparung durch Ladeleistung - durchschnittlich p\_L14 = 1 - E\_I\_Sz4\_avg / E\_I\_Sz1\_avg;  $p$  L17 = 1 - E I Sz7 avg / E I Sz1 avg;  $p$  L47 = 1 - E I Sz7 avg / E I Sz4 avg;  $p$  L25 = 1 - E I Sz5\_avg / E I Sz2\_avg; p\_L28 = 1 - E\_I\_Sz8\_avg / E\_I\_Sz2\_avg;  $p$  L58 = 1 - E I Sz8 avg / E I Sz5 avg;  $p$  L36 = 1 - E I Sz6 avg / E I Sz3 avg; p\_L39 = 1 - E\_I\_Sz9\_avg / E\_I\_Sz3\_avg;  $p_169 = 1 - E_1Sz9_avg / E_1Sz6_avg;$ p L14  $60 = 1 - E I Sz4 60 avg / E I Sz1 60 avg;$ p\_L17\_60 = 1 - E\_I\_Sz7\_60\_avg / E\_I\_Sz1\_60\_avg; p\_L47\_60 = 1 - E\_I\_Sz7\_60\_avg / E\_I\_Sz4\_60\_avg; p L25  $60 = 1 - E I Sz5 60 avg / E I Sz2 60 avg;$ p L28  $60 = 1 - E I Sz8$  60 avg / E I Sz2 60 avg; p\_L58\_60 = 1 - E\_I\_Sz8\_60\_avg / E\_I\_Sz5\_60\_avg;

p\_L36\_60 = 1 - E\_I\_Sz6\_60\_avg / E\_I\_Sz3\_60\_avg; p\_L39\_60 = 1 - E\_I\_Sz9\_60\_avg / E\_I\_Sz3\_60\_avg; p\_L69\_60 = 1 - E\_I\_Sz9\_60\_avg / E\_I\_Sz6\_60\_avg; p\_L14\_150 = 1 - E\_I\_Sz4\_150\_avg / E\_I\_Sz1\_150\_avg; p\_L17\_150 = 1 - E\_I\_Sz7\_150\_avg / E\_I\_Sz1\_150\_avg; p\_L47\_150 = 1 - E\_I\_Sz7\_150\_avg / E\_I\_Sz4\_150\_avg; p\_L25\_150 = 1 - E\_I\_Sz5\_150\_avg / E\_I\_Sz2\_150\_avg; p\_L28\_150 = 1 - E\_I\_Sz8\_150\_avg / E\_I\_Sz2\_150\_avg; p\_L58\_150 = 1 - E\_I\_Sz8\_150\_avg / E\_I\_Sz5\_150\_avg; p\_L36\_150 = 1 - E\_I\_Sz6\_150\_avg / E\_I\_Sz3\_150\_avg; p L39 150 = 1 - E I Sz9 150 avg / E I Sz3 150 avg; p\_L69\_150 = 1 - E\_I\_Sz9\_150\_avg / E\_I\_Sz6\_150\_avg;

## %Einsparungen durch OLS

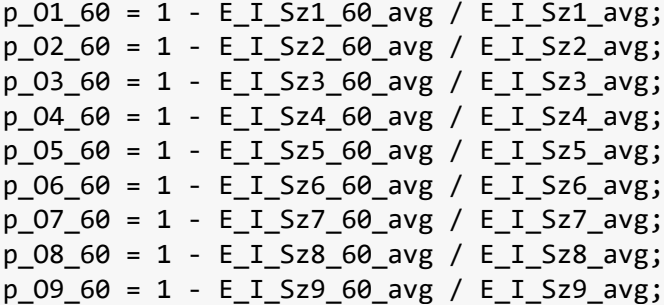

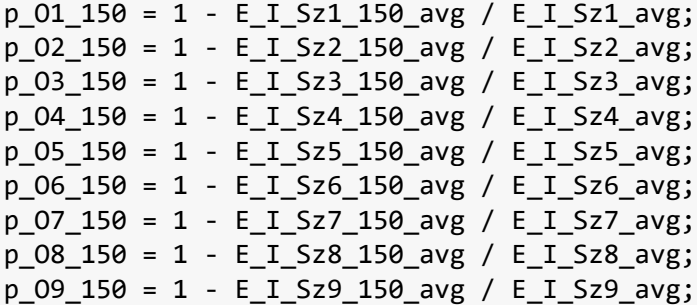

%Akkukosten SAS an Durchschnittskosten p\_SAS\_1\_60\_low = p\_sa\_low / K\_E\_I\_Sz1\_60\_avg\_low; p\_SAS\_1\_60\_high = p\_sa\_high / K\_E\_I\_Sz1\_60\_avg\_high;

p\_SAS\_2\_60\_low = p\_sa\_low / K\_E\_I\_Sz2\_60\_avg\_low;  $p$ \_SAS\_2\_60\_high =  $p$ \_sa\_high / K\_E\_I\_Sz2\_60\_avg\_high;

p\_SAS\_3\_60\_low = p\_sa\_low / K\_E\_I\_Sz3\_60\_avg\_low; p\_SAS\_3\_60\_high = p\_sa\_high / K\_E\_I\_Sz3\_60\_avg\_high;

p\_SAS\_4\_60\_low = p\_sa\_low / K\_E\_I\_Sz4\_60\_avg\_low; p SAS 4 60 high = p\_sa\_high / K E I Sz4 60 avg\_high;

p SAS 5 60 low = p\_sa\_low / K E I Sz5 60 avg low; p\_SAS\_5\_60\_high = p\_sa\_high / K\_E\_I\_Sz5\_60\_avg\_high;

 $p\_SAS_6_60_$ low =  $p\_sa_$ low / K $_E_$ I $_Sz6_60_$ avg low;  $p$  SAS 6 60 high =  $p$  sa high / K E I Sz6 60 avg high;

p\_SAS\_7\_60\_low = p\_sa\_low / K\_E\_I\_Sz7\_60\_avg\_low; p SAS 7 60 high = p\_sa\_high / K E I Sz7 60 avg\_high;

p\_SAS\_8\_60\_low = p\_sa\_low / K\_E\_I\_Sz8\_60\_avg\_low;  $p$ \_SAS\_8\_60\_high =  $p$ \_sa\_high / K\_E\_I\_Sz8\_60\_avg\_high;

p\_SAS\_9\_60\_low = p\_sa\_low / K\_E\_I\_Sz9\_60\_avg\_low; p\_SAS\_9\_60\_high = p\_sa\_high / K\_E\_I\_Sz9\_60\_avg\_high;

p\_SAS\_1\_150\_low = p\_sa\_low / K\_E\_I\_Sz1\_150\_avg\_low;  $p$ \_SAS\_1\_150\_high =  $p$ \_sa\_high / K\_E\_I\_Sz1\_150\_avg\_high;

p\_SAS\_2\_150\_low = p\_sa\_low / K\_E\_I\_Sz2\_150\_avg\_low; p\_SAS\_2\_150\_high = p\_sa\_high / K\_E\_I\_Sz2\_150\_avg\_high;

p SAS 3 150 low = p\_sa\_low / K E I Sz3 150 avg low; p\_SAS\_3\_150\_high = p\_sa\_high / K\_E\_I\_Sz3\_150\_avg\_high;

p\_SAS\_4\_150\_low = p\_sa\_low / K\_E\_I\_Sz4\_150\_avg\_low;  $p$ \_SAS\_4\_150\_high =  $p$ \_sa\_high / K\_E\_I\_Sz4\_150\_avg\_high;

p\_SAS\_5\_150\_low = p\_sa\_low / K\_E\_I\_Sz5\_150\_avg\_low;  $p$  SAS 5 150 high =  $p$  sa high / K E I Sz5 150 avg high;

p\_SAS\_6\_150\_low = p\_sa\_low / K\_E\_I\_Sz6\_150\_avg\_low; p SAS 6 150 high = p\_sa\_high / K E I Sz6 150 avg\_high;

p\_SAS\_7\_150\_low = p\_sa\_low / K\_E\_I\_Sz7\_150\_avg\_low; p\_SAS\_7\_150\_high = p\_sa\_high / K\_E\_I\_Sz7\_150\_avg\_high;

p\_SAS\_8\_150\_low = p\_sa\_low / K\_E\_I\_Sz8\_150\_avg\_low;

p\_SAS\_8\_150\_high = p\_sa\_high / K\_E\_I\_Sz8\_150\_avg\_high;

 $p_SAS_9_150_$ low =  $p_Sa_$ low / K\_E\_I\_Sz9\_150\_avg\_low;  $p$ \_SAS\_9\_150\_high = p\_sa\_high / K\_E\_I\_Sz9\_150\_avg\_high;